# AID V3.2A

**Basishandbuch** 

Ausgabe November 2006

## **Kritik**… **Anregungen**… **Korrekturen**…

Die Redaktion ist interessiert an Ihren Kommentaren zu diesem Handbuch. Ihre Rückmeldungen helfen uns, die Dokumentation zu optimieren und auf Ihre Wünsche und Bedürfnisse abzustimmen.

Für Ihre Kommentare stehen Ihnen Fax-Formulare auf den letzten Seiten dieses Handbuchs zur Verfügung.

Dort finden Sie auch die Adressen der zuständigen Redaktion.

## **Zertifizierte Dokumentation nach DIN EN ISO 9001:2000**

Um eine gleichbleibend hohe Qualität und Anwenderfreundlichkeit zu gewährleisten, wurde diese Dokumentation nach den Vorgaben eines Qualitätsmanagementsystems erstellt, welches die Forderungen der DIN EN ISO 9001:2000 erfüllt.

cognitas. Gesellschaft für Technik-Dokumentation mbH [www.cognitas.de](http://www.cognitas.de)

# **Copyright und Handelsmarken**

Copyright © Fujitsu Siemens Computers GmbH 2006.

Alle Rechte vorbehalten.

Liefermöglichkeiten und technische Änderungen vorbehalten.

Alle verwendeten Hard- und Softwarenamen sind Handelsnamen und/oder Warenzeichen der jeweiligen Hersteller.

# **Inhalt**

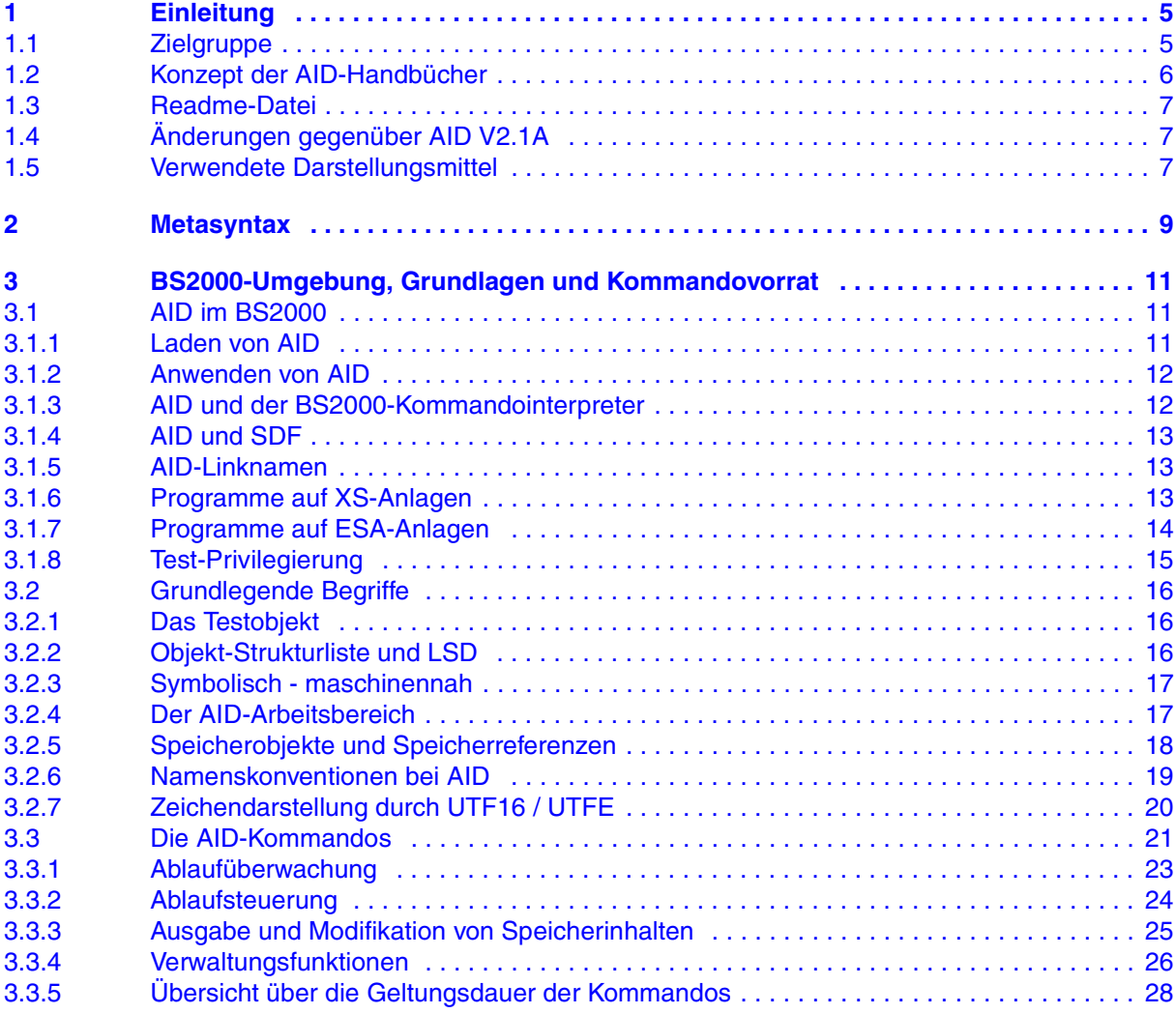

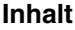

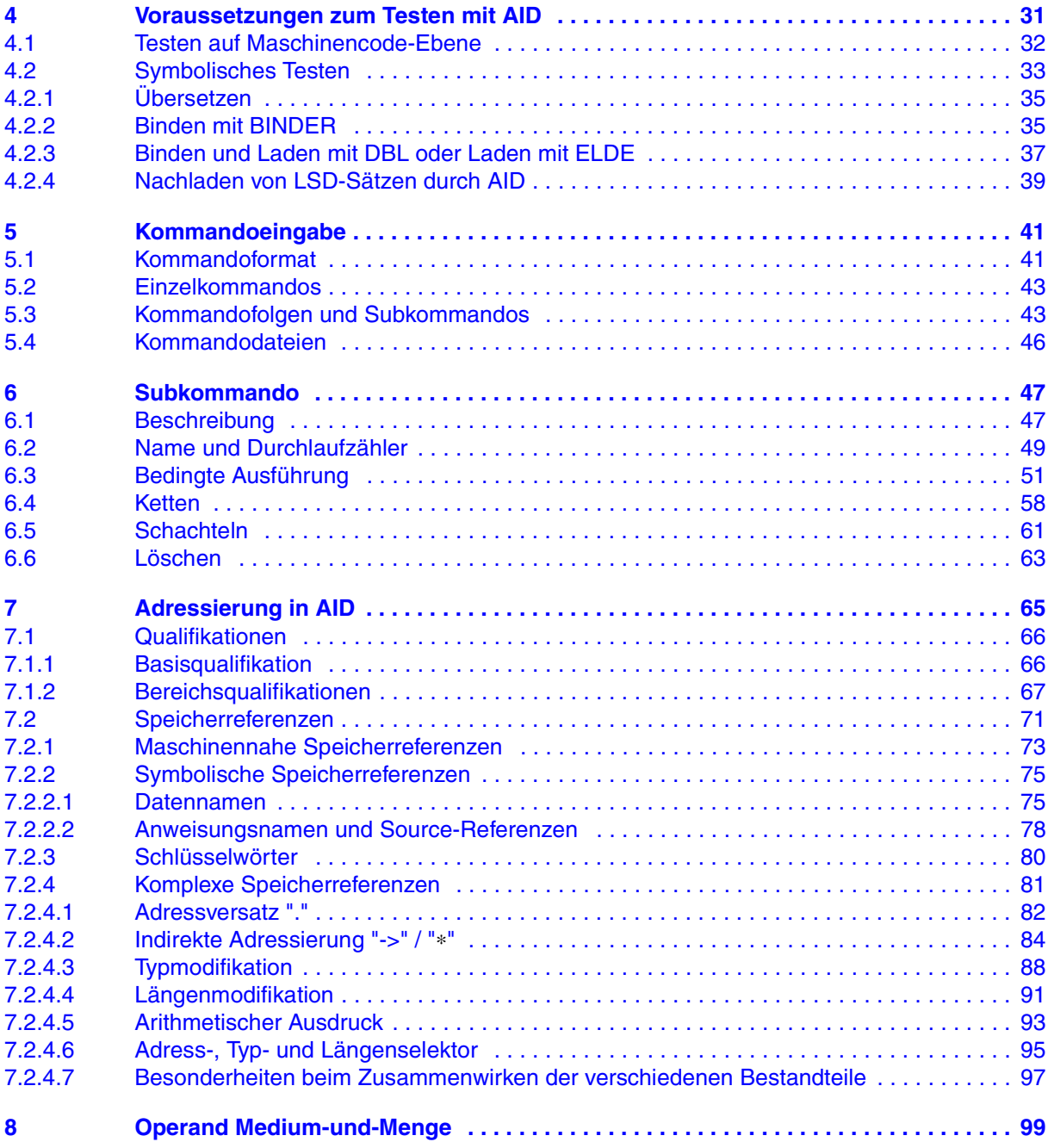

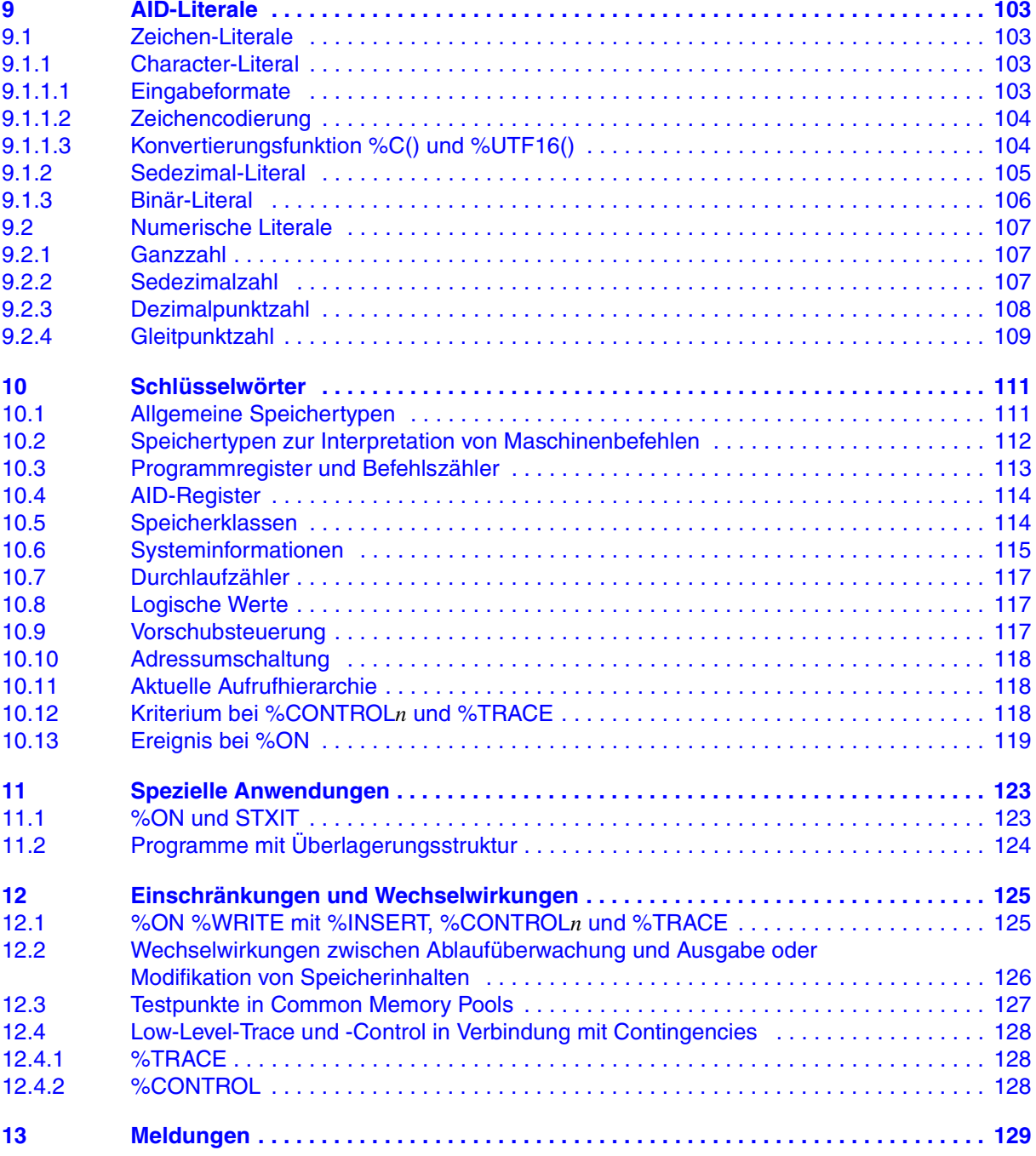

#### **Inhalt**

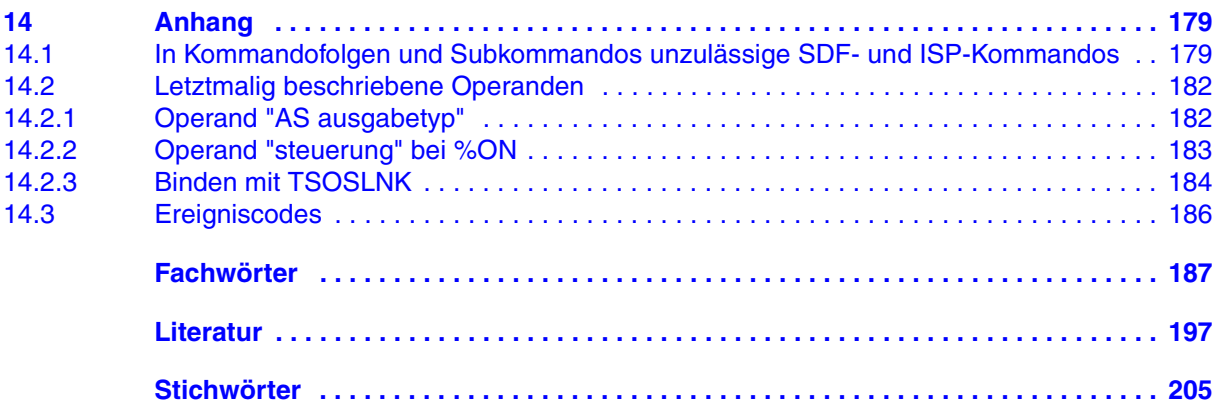

# <span id="page-6-0"></span>**1 Einleitung**

Mit AID (Advanced Interactive Debugger) steht im Betriebssystem BS2000 eine leistungsstarke Dialog-Testhilfe zur Verfügung. Fehlerdiagnose, Test und vorläufige Fehlerbehebung aller im BS2000 erstellten Programme können Sie mit AID wesentlich schneller und mit weniger Aufwand durchführen als mit anderen Mitteln, wie z.B. dem Einfügen von Testhilfe-Anweisungen im Programm. AID ist permanent verfügbar und besitzt eine hohe Anpassungsfähigkeit an die jeweilige Programmiersprache. Ein Programm, das Sie mit AID getestet haben, muss nicht immer erneut übersetzt werden, sondern kann sofort in den produktiven Einsatz gehen. Der Funktionsumfang von AID und seine Testsprache, die AID-Kommandos, sind primär auf die Dialoganwendung zugeschnitten. AID kann aber ebenso gut im Batch-Betrieb eingesetzt werden. AID bietet Ihnen vielfältige Möglichkeiten zur Ablaufüberwachung, Ablaufsteuerung, Ausgabe und Änderung von Speicherinhalten. Außerdem können Sie Informationen über den Programmablauf und zur Handhabung von AID abfragen.

Mit AID können Sie sowohl auf der symbolischen Ebene der jeweiligen Programmiersprache als auch auf Maschinencode-Ebene testen. Beim "symbolischen Testen" eines Programms können Sie Daten, Anweisungen und Programmteile mit den im Quellcode vereinbarten Namen ansprechen und die Anweisungen ohne Namen mit der vom Compiler erzeugten Source-Referenz.

AID V3.2A können Sie ab BS2000/OSD V5.0 oder OSD/XC V1.0 einsetzen.

## <span id="page-6-1"></span>**1.1 Zielgruppe**

AID wendet sich an alle Software-Entwickler, die im BS2000 mit den Programmiersprachen COBOL, Fortran, C, C++, PL/I oder ASSEMBH arbeiten oder die Programme auf Maschinencode-Ebene testen oder korrigieren wollen.

# <span id="page-7-0"></span>**1.2 Konzept der AID-Handbücher**

Die Dokumentation von AID besteht aus einem Basishandbuch und den sprachspezifischen Handbüchern für das symbolische Testen sowie dem Handbuch für das Testen auf Maschinencode-Ebene. Zusätzlich liegt für den geübten AID-Anwender als Nachschlagewerk ein [Tabellenheft](#page-200-1) [[7](#page-200-3)] vor, in dem die Syntax aller Kommandos und die Operanden mit kurzen Erläuterungen aufgeführt sind. Außerdem zeigt das Tabellenheft die %SET-Tabellen. Zusammen mit dem Basishandbuch enthält das Handbuch für die von Ihnen gewählte Sprache alle Informationen, die Sie zum Testen brauchen. Das Handbuch für das Testen auf Maschinencode-Ebene kann statt oder zusätzlich zu einem der sprachspezifischen Handbücher eingesetzt werden.

#### **AID - Basishandbuch**

Im Basishandbuch finden Sie einen Überblick über AID und die Beschreibung der Sachverhalte und Operanden, die für alle Programmiersprachen gleich sind. Im Überblick wird die BS2000-Umgebung beschrieben, es werden die grundlegenden Begriffe erläutert und der AID-Kommandovorrat vorgestellt. Die anderen Kapitel beschreiben die Testvorbereitung, die Kommandoeingabe, das Subkommando, die Adressierung bei AID, den Operanden Medium-und-Menge, die AID-Literale und die Schlüsselwörter. Das Handbuch enthält außerdem die Meldungen, die in Kommandofolgen unzulässigen BS2000-Kommandos und die nur noch in dieser Version unterstützten Operanden.

#### **AID-Benutzerhandbücher**

In den Benutzerhandbüchern finden Sie die Kommandos in alphabetischer Reihenfolge. Alle einfachen Speicherreferenzen sind in diesen Handbüchern beschrieben.

- **AID [Testen von COBOL-Programmen](#page-198-3) [[2\]](#page-198-1)**
- **AID [Testen von FORTRAN-Programmen](#page-199-3) [[3](#page-199-0)]**
- **AID [Testen von PL/I-Programmen](#page-199-4) [\[4\]](#page-199-1)**
- **AID [Testen von ASSEMBH-Programmen](#page-199-5) [[5\]](#page-199-2)**

#### **AID - [Testen von C/C++-Programmen](#page-200-2) [[6](#page-200-0)]**

In diesen sprachspezifischen Handbüchern ist die Beschreibung der Operanden auf die jeweilige Programmiersprache zugeschnitten. Es wird vorausgesetzt, dass Ihnen der Sprachumfang und die Handhabung des entsprechenden Compilers geläufig sind.

Die zusätzlichen Möglichkeiten des "maschinennahen Testens" sind beschrieben in "**AID - [Testen auf Maschinencode-Ebene](#page-198-4)**" **[[1](#page-198-2)]**.

Das Handbuch für das Testen auf Maschinencode-Ebene können Sie für Programme einsetzen, zu denen keine LSD-Sätze vorhanden sind oder für die die Informationen aus dem symbolischen Testen zur Diagnose nicht ausreichen. Beim Testen auf Maschinencode-Ebene sind Sie bei der Anwendung der AID-Kommandos unabhängig von der Programmiersprache, in der das Programm erstellt wurde.

## <span id="page-8-0"></span>**1.3 Readme-Datei**

Funktionelle Änderungen und Nachträge der aktuellen Produktversion zu diesem Handbuch entnehmen Sie gegebenenfalls der produktspezifischen Readme-Datei. Die Readme-Datei heißt SYSRMF.produkt.version.D. Sie finden diese Datei auf Ihrem BS2000-Rechner. Die Benutzerkennung, unter der sich die Readme-Datei befindet, erfragen Sie bitte bei Ihrem zuständigen Systemverwalter. Die Readme-Datei können Sie mit dem Kommando /SHOW-FILE oder mit einem Editor ansehen oder auf einem Standarddrucker mit dem folgenden Kommando ausdrucken:

```
/PRINT-DOC FROM-FILE=dateiname,-
/DOCUMENT-FORMAT=*TEXT(LINE-SPACING=*BY-EBCDIC-CONTR)
```
# <span id="page-8-1"></span>**1.4 Änderungen gegenüber AID V2.1A**

Die Readme-Datei zu AID V3.1 wurde in das Manual eingearbeitet:

- Indexangabe bei Arrays
- Erweiterungen/Änderungen bei den Kommandos %AID, %CONTROLn, %STOP, %TRACE

AID V3.2 unterstützt Unicode. Dies beinhaltet die folgenden Erweiterungen:

- Datentyp %UTF16 zur Darstellung von Strings, deren Zeichen eine 2-Byte-UTF16-Codierung besitzen
- Konvertierungsfunktionen %UTF16() und %C()
- UTFE-Literal U'..'

## <span id="page-8-2"></span>**1.5 Verwendete Darstellungsmittel**

*kursiv* Im Fließtext werden Operanden in *kursiven kleinbuchstaben* geschrieben.

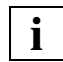

 Mit diesem Symbol werden Stellen im Text gekennzeichnet, die Sie besonders beachten sollten. **i**

# <span id="page-10-0"></span>**2 Metasyntax**

Für die Darstellung von Kommandos und deren Operanden wird folgende Metasyntax verwendet. Die Aufstellung zeigt die verwendeten Symbole und beschreibt ihre Bedeutung.

#### GROSSBUCHSTABEN

Zeichenfolge, die Sie unverändert übernehmen müssen, wenn Sie eine Funktion auswählen.

#### kleinbuchstaben

Zeichenfolge, die eine Variable bezeichnet. An ihre Stelle müssen Sie einen der zugelassenen Operandenwerte setzen.

$$
\left\{\begin{array}{ll}\text{alternativ} \\ \dots \\ \text{alternativ}\end{array}\right\}
$$

 $\{$ alternativ  $| ... |$  alternativ}

Alternativen, unter denen Sie eine auswählen müssen. Die beiden Formate sind gleichbedeutend.

[wahlweise]

Die in eckige Klammern eingeschlossenen Angaben können entfallen. Bei AID-Kommandonamen kann der in eckigen Klammern stehende Teil nur komplett entfallen, andere Abkürzungen ergeben einen Syntaxfehler.

[...]

Wiederholbarkeit einer wahlfreien syntaktischen Einheit. Muss vor jede Wiederholung ein Trennzeichen, z.B. Komma gesetzt werden, steht es vor den Wiederholungspunkten.

{...}

Wiederholbarkeit einer syntaktischen Einheit, die einmal angegeben werden muss. Muss vor jede Wiederholung ein Trennzeichen, z.B. Komma gesetzt werden, steht es vor den Wiederholungspunkten.

Unterstreichung

•

Die Unterstreichung kennzeichnet den Standardwert, den AID einsetzt, wenn Sie für einen Operanden keinen Wert angeben.

Der dickere Punkt trennt Qualifikationen oder er steht für eine *vorqualifikation* (siehe %QUALIFY) oder er ist der Operator für einen Adressversatz, oder er ist Teil des Durchlaufzählers bzw. Subkommandonamens. Eingegeben wird der dickere Punkt mit dem Punkt, der auf der Tastatur ist. Er wurde nur der besseren Lesbarkeit wegen dicker dargestellt.

# <span id="page-12-0"></span>**3 BS2000-Umgebung, Grundlagen und Kommandovorrat**

## <span id="page-12-1"></span>**3.1 AID im BS2000**

Das Testsystem AID besteht aus zwei Komponenten

- der Anwenderschnittstelle AID und
- der Systemschnittstelle AIDSYS.

Durch diese Aufteilung ist die Anwenderschnittstelle AID unabhängig von den BS2000-Versionen. Alle erforderlichen Systemfunktionen werden über AIDSYS abgewickelt. Diese Unabhängigkeit von BS2000-Versionen ist von Bedeutung, wenn Sie sich z.B. aus einem Dump, der auf einem anderen Rechner mit einer anderen BS2000-Version erzeugt wurde, eine der möglichen Systemtabellen aufbereitet ausgeben lassen. Die versionsabhängige Aufbereitung erfolgt über AIDSYS, das in der Lage ist festzustellen, mit welcher BS2000- Version der Speicherabzug erzeugt wurde, und dann die angeforderte Systemtabelle entsprechend aufbereitet an AID zur Ausgabe übergibt.

Die Eingabe von AID-Kommandos und die Ausgabe von AID-Meldungen erfolgt über die Systemdateien SYSCMD und SYSOUT wie bei BS2000-Kommandos (siehe [Kommandos](#page-201-2)  [Band 1 - 5](#page-201-2) [[8\]](#page-201-0)).

#### <span id="page-12-2"></span>**3.1.1 Laden von AID**

AID wird nicht durch den einzelnen Anwender, sondern durch den Systemverwalter mit dem Kommando /START-SUBSYSTEM AID (siehe Handbuch "Systemverwalter-Kommandos [\(SDF-Format\)"](#page-201-3) [[10\]](#page-201-1)) unter der Benutzerkennung TSOS geladen. Danach steht AID jedem Anwender zur Verfügung, ohne dass er weitere Vorkehrungen treffen muss.

#### <span id="page-13-0"></span>**3.1.2 Anwenden von AID**

Im folgenden sind zwei Arten beschrieben, wie eine Testsitzung mit AID beginnen kann:

1. Sie laden und starten Ihr Programm. Wenn der Programmablauf durch einen Fehler unterbrochen wird, laden Sie, um symbolisch testen zu können, die LSD-Sätze mit dem %SYMLIB-Kommando zu der Übersetzungseinheit, in der der Fehler aufgetreten ist. Nun können Sie AID-Kommandos eingeben.

```
 /START-EXECUTABLE-PROGRAM FROM-FILE=...
 ...
 % IDA0N51 PROGRAM INTERRUPT AT LOCATION '000B62 (M0BS), (CDUMP), EC=58'
   % IDA0N45 DUMP DESIRED? REPLY (Y = USER/AREA DUMP; Y,SYSTEM = SYSTEM DUMP;
  N = NO ...
   /%SYMLIB ...
   /%SDUMP %NEST
 ...
```
2. Sie laden Ihr Programm. Wenn Sie symbolisch testen wollen, geben Sie den Parameter an, der die LSD-Sätze gleich mitlädt. Sie geben AID-Kommandos zur Überwachung ein und starten das Programm mit einem AID-Kommando.

```
 /LOAD-EXECUTABLE-PROGRAM FROM-FILE=..., TEST-OPTIONS=AID
 /%INSERT ...
 /%R
 ...
```
## <span id="page-13-1"></span>**3.1.3 AID und der BS2000-Kommandointerpreter**

Die AID-Funktionen rufen Sie mit AID-Kommandos auf. Ein AID-Kommando beginnt mit einem %-Zeichen, unmittelbar gefolgt vom Kommandonamen:

```
%DISPLAY ARRAY1
```
Immer, wenn sich Ihre Task im Kommandomodus befindet, können Sie auch AID-Kommandos eingeben. Die AID-Kommandos werden wie die BS2000-Kommandos vom Kommandointerpreter des BS2000 übernommen. Der identifiziert sie anhand des %-Zeichens als AID-Kommandos und übergibt sie dann an AID.

AID-Kommandos können Sie im Dialog oder in Prozedurdateien eingeben. Über den Makro CMD können Sie auch aus dem Programm AID-Kommandos aufrufen (siehe "Makroaufrufe [an den Ablaufteil"](#page-202-1) [[11\]](#page-202-0)).

 In Kommandofolgen können Sie sowohl AID-Kommandos als auch BS2000-Kommandos verwenden.

## <span id="page-14-0"></span>**3.1.4 AID und SDF**

SDF (System Dialog Facility) ist die Dialogschnittstelle zum BS2000. Zu SDF gehört eine eigene Kommandosprache, die die bisherige Kommandosprache im ISP-Format (Interactive String Processor) ablöst. Im AID-Basishandbuch und in den sprachspezifischen Handbüchern werden BS2000-Kommandos generell im SDF-Format und zwar in der EXPERT-Form angegeben (siehe ["Einführung in die Dialogschnittstelle SDF](#page-203-1)" [[16\]](#page-203-0)). In einigen Fällen finden Sie eine Gegenüberstellung mit den entsprechenden ISP-Kommandos im Anhang. Darauf wird dann jeweils hingewiesen.

Für AID-Kommandos gibt es keine SDF-Notation.

#### <span id="page-14-1"></span>**3.1.5 AID-Linknamen**

Dump-Dateien können mit AID über die Linknamen D0 bis D7 angesprochen werden.

Datenausgaben, TRACE-Protokolle und REPs können Sie in Ausgabedateien schreiben lassen. AID-Ausgabedateien haben das Format FCBTYPE=SAM, RECFORM=V, OPEN=EXTEND. AID-Ausgabedateien weisen Sie über die Linknamen F0 bis F7 zu.

#### <span id="page-14-2"></span>**3.1.6 Programme auf XS-Anlagen**

In allen BS2000/OSD-Versionen können Programme den erweiterten Adressraum von über 16 Megabyte bis zu 2 Gigabyte nutzen. Entsprechend können Sie mit AID auch Programme im erweiterten Adressraum testen.

AID stellt sich automatisch auf den Adressierungsmodus des Testobjekts ein und kann sowohl mit 24-Bit-Adressen (unterer Adressraum) als auch mit 31-Bit-Adressen (erweiterter Adressraum) arbeiten.

Für den Fall, dass Sie z.B. Programmverknüpfungen von Modulen mit unterschiedlichem A-Modus testen, bietet AID folgende Funktionen an (siehe "AID - [Testen auf Maschinen](#page-198-4)[code-Ebene](#page-198-4)" [[1\]](#page-198-2)):

- Schlüsselwort für die Systeminformation AMODE (%AMODE)
- Anzeigen des aktuellen A-Modus (%DISPLAY)
- Umschalten des A-Modus für das Testobjekt (%MOVE)
- Umschalten der Adressinterpretation bei indirekter Adressierung (%AINT)

### <span id="page-15-0"></span>**3.1.7 Programme auf ESA-Anlagen**

Ab BS2000/OSD V1.0 können Anwenderprogramme auf ESA-Anlagen (Enterprise System Architecture) neben dem Programmraum (program space), der dem bisherigen Adressraum entspricht, weitere Adressräume für Daten, die Datenräume (data spaces) nutzen. Datenräume können nur Daten enthalten, Programmcode kann in einem Datenraum nicht ausgeführt werden. Ihre eindeutige Ansprache ist über die SPID (space identification) oder über einen bzw. mehrere ALETs (access list entry token) möglich. Für die Adressierung mit ALETs wurden die Zugriffsregister als weiterer Registersatz parallel zu den Mehrzweckregistern eingeführt. In den Zugriffsregistern sind die ALETs enthalten. Wenn der AR-Modus (access register mode) eingeschaltet ist, werden bei der Adressumsetzung in einem Maschinenbefehl die Zugriffsregister mit ausgewertet und so Daten in einem Datenraum adressiert.

Nur Programme, die auf ESA-Anlagen mit einer BS2000/OSD-Version ≥ 1.0 laufen und die ESA-Befehle einsetzen, können Daten in einem solchen Datenraum ablegen (siehe Hand-buch "[Makroaufrufe an den Ablaufteil"](#page-202-1) [[11\)](#page-202-0).

Zur ESA-Unterstützung bietet AID folgende Funktionen an (siehe Handbuch "AID - Testen [auf Maschinencode-Ebene](#page-198-4)" [\[1\]](#page-198-2)):

- Schlüsselwort für die Systeminformation ASC-Modus (%ASC) zur Abfrage des AR-Modus.
- Schlüsselwörter für die Zugriffsregister (%nAR, %AR)
- ALET- und SPID-Qualifikation zur eindeutigen Ansprache von virtuellen Adressen in Datenräumen
- Schlüsselwort für die Systeminformation über die aktiven Datenräume (%DS[(ALET/SPID-qua)] )
- Kennzeichnung von virtuellen Adressen aus Datenräumen mit einem Stern "\*" bei der Ausgabe mit %DISPLAY und im %TRACE-Protokoll.

Daten in Datenräumen können nur über ihre virtuellen Adressen angesprochen werden. Wenn die Daten symbolisch aufbereitet werden sollen, können Sie dies über eine abschließende Typmodifikation erreichen.

## <span id="page-16-0"></span>**3.1.8 Test-Privilegierung**

Es ist notwendig, sicherzustellen, dass ein AID-Anwender nicht auf beliebige Datenbestände und Speicherbereiche innerhalb des Systems zugreifen oder sie sogar verändern kann. Für die Steuerung der Zugriffsrechte gibt es in jedem Benutzereintrag in der JOIN-Datei die Angabe "Test-Privilegierung" für die Lese- und Schreib-Zugriffsberechtigung. Diese wird vom Systemverwalter eingetragen.

Beim Start einer Task werden immer die niedrigsten Privilegierungen (1,1) vergeben. Damit können Sie den gesamten Leistungsumfang von AID nutzen, wie er in der Dokumentation beschrieben ist.

Wenn Sie Dateien oder Bibliotheken mit READ- oder EXEC-PASSWORD geschützt haben, können Sie auch mit AID nur zugreifen, wenn Sie das Kennwort eingegeben haben. Wenn Sie auf Speicherbereiche zugreifen wollen, die eine höhere Privilegierung benötigen, können Sie mit dem Kommando /MODIFY-TEST-OPTIONS Ihre Privilegierung verändern, sofern es der Eintrag in der JOIN-Datei erlaubt. Diesen Eintrag können Sie sich mit dem Kommando SHOW-USER-ATTRIBUTES anschauen (siehe ["Kommandos Band 1 - 5](#page-201-2)" [\[8\]](#page-201-0)).

Außerdem bietet Ihnen AID Schlüsselwörter an, mit denen Sie auf geschützte Bereiche, z.B. Register, zugreifen können.

# <span id="page-17-0"></span>**3.2 Grundlegende Begriffe**

### <span id="page-17-1"></span>**3.2.1 Das Testobjekt**

Das Programm, das Sie mit AID bearbeiten wollen, wird als Testobjekt bezeichnet. Es kann unter Ihrer Benutzerkennung geladen sein oder als Speicherabzug in einer Dump-Datei vorliegen. Innerhalb einer Testsitzung können Sie zwischen diesen Möglichkeiten wechseln, um z.B. Daten im geladenen Programm mit Daten in einer Dump-Datei oder um Speicherabzüge aus unterschiedlichen Versionen desselben Objekts zu vergleichen.

Das Programm können Sie immer auf Maschinencode-Ebene testen und, wenn bei der Übersetzung LSD-Sätze erzeugt wurden, auch auf symbolischer Ebene. Hierzu brauchen Sie das Programm nicht erneut zu übersetzen oder zu binden. Da Sie das Programm ohne die symbolischen Informationen laden können, sind nach einem fehlerfreien Testablauf keine weiteren Übersetzungs- oder Binderläufe nötig. Das Programm können Sie sofort in den produktiven Einsatz übernehmen.

## <span id="page-17-2"></span>**3.2.2 Objekt-Strukturliste und LSD**

AID arbeitet mit zwei Listen, aus denen es Informationen über das Programm entnimmt:

Die Objekt-Strukturliste wird beim Binden mit BINDER standardmäßig aus dem ESV (External Symbols Vector) erzeugt. Beim Binden mit TSOSLNK heißt das entsprechende Verzeichnis ESD (External Symbolic Dictionary). In der Objekt-Strukturliste sind unter anderem Informationen über die CSECTs, DSECTs und COMMONs eines Programms enthalten. Ist diese Liste vorhanden, können Sie über den Namen einer CSECT oder eines COMMONs auf die zugehörige Adresse, den Inhalt und die Länge zugreifen.

Die LSD (List for Symbolic Debugging) ist das Verzeichnis der im Modul definierten Datennamen, Anweisungsnamen und Namen von Programmteilen. Ebenso enthält sie die vom Compiler erzeugten Source-Referenzen. LSD-Sätze werden vom Compiler erzeugt, wenn Sie die entsprechende Option beim Übersetzen angeben. Wurden LSD-Sätze erzeugt, können Sie über die im Quellprogramm definierten und die vom Compiler erzeugten Namen auf Adresse, Inhalt, Länge und Typ der entsprechenden Speicherobjekte zugreifen.

Der Klasse-5-Speicherbedarf eines Programms mit LSD-Sätzen steigt je nach der Menge der symbolischen Definitionen auf ein Vielfaches der reinen Programmgröße. Speichern Sie die Bindemodule in einer PLAM-Bibliothek ab, dann können Sie das Programm ohne LSD-Sätze laden und starten und die PLAM-Bibliothek, die die LSD-Sätze enthält, mit dem Kommando %SYMLIB öffnen. Bei Bedarf lädt AID dann die LSD-Sätze aus der zugewiesenen Bibliothek nach.

### <span id="page-18-0"></span>**3.2.3 Symbolisch - maschinennah**

AID kennt zwei Testebenen: Auf symbolischer Ebene werden die vom Compiler erzeugten symbolischen Adressen aus den LSD-Sätzen benutzt. Speicherstellen sprechen Sie über die Namen an, die im Quellprogramm vergeben wurden. AID-Ausgaben enthalten die Programm-, Daten- , Anweisungsnamen und Source-Referenzen. Das Schlüsselwort %HLLOC (High-Level-Location) als Operand des AID-Kommandos %DISPLAY gibt die symbolischen Lokalisierungsinformationen aus. Sie bestehen aus dem Kontextnamen, dem Namen der Übersetzungseinheit und des aktuellen Haupt- oder Unterprogramms sowie der Source-Referenz, der die Adresse zugeordnet ist. Die AID-Kommandos %JUMP, %SDUMP und %SYMLIB können Sie nur auf symbolischer Ebene einsetzen, also wenn LSD-Sätze zu dem angesprochenen Programmteil vorhanden sind. Bei den Kommandos %CONTROL*n* und %TRACE entscheidet das Schlüsselwort für *kriterium*, ob die Überwachung oder Verfolgung auf symbolischer Ebene stattfindet.

Wenn Sie eine Adresse von AID errechnen lassen (komplexe Speicherreferenz), können Sie jederzeit von der symbolischen zur maschinennahen Ebene wechseln. Mit Adressselektion und Pointer-Operator ( %@(name)-> ) können Sie das angesprochene Speicherobjekt mit allen seinen maschinennahen Eigenschaften benutzen.

Auf Maschinencode-Ebene werden nur die CSECT- und COMMON-Informationen aus der Objekt-Strukturliste benutzt. AID-Ausgaben enthalten virtuelle Adressen und CSECT- bzw. COMMON-Namen. Das Schlüsselwort %LOC (Low-Level-Location) als Operand des AID-Kommandos %DISPLAY gibt die maschinennahen Lokalisierungsinformationen aus. Sie bestehen aus dem Kontextnamen, den Namen der Ladeeinheit, des Objektmoduls, der CSECT bzw. des COMMON sowie aus der CSECT- bzw. COMMON-relativen Adresse. Bei den Kommandos %CONTROL*n* und %TRACE entscheidet das Schlüsselwort für *kriterium*, ob die Überwachung oder Verfolgung auf Maschinencode-Ebene stattfindet. In einer komplexen Speicherreferenz können Sie symbolische Adressen und Elemente der maschinennahen Adressierung verbinden und dabei alle Eigenschaften der symbolischen Adressierung weiterhin benutzen.

#### <span id="page-18-1"></span>**3.2.4 Der AID-Arbeitsbereich**

Der AID-Arbeitsbereich ist der Adressraum, in dem Sie Speicherobjekte ohne Angabe einer Basisqualifikation ansprechen können. Er umfasst den nicht-privilegierten Teil des virtuellen Speichers in Ihrer Task, der vom Programm zusammen mit seinen angeschlossenen Subsystemen belegt ist oder den entsprechenden Bereich in einem Speicherabzug. Ob Sie im geladenen Programm oder in einem Speicherabzug testen, können Sie durch das Kommando %BASE festlegen. Ohne Angabe von %BASE liegt der AID-Arbeitsbereich im geladenen Programm. Dies wird als AID-Standard-Arbeitsbereich bezeichnet. Sie können auch innerhalb eines Kommandos vom aktuell eingestellten Arbeitsbereich abweichen, indem Sie in einem Adressoperanden eine entsprechende Basisqualifikation {E=VM|Dn} angeben.

Liegt der AID-Arbeitsbereich in einer Dump-Datei, können Sie die Kommandos zur Ablaufüberwachung und zur Ablaufsteuerung nicht einsetzen. Außerdem können Sie eine Dump-Datei nicht mit AID-Kommandos modifizieren. Sie können sich jedoch aus einer Dump-Datei Daten ausgeben lassen, die Aufrufhierarchie zum Zeitpunkt der Programmunterbrechung zurückverfolgen, Maschinencode in symbolische Assembler-Notation rückübersetzen, und Sie können Zeichenfolgen in einer Dump-Datei suchen. Außerdem können Speicherinhalte eines geladenen Programms mit Daten aus einer Dump-Datei überschrieben werden.

### <span id="page-19-0"></span>**3.2.5 Speicherobjekte und Speicherreferenzen**

Als Speicherobjekt wird eine bestimmte Anzahl von Bytes bezeichnet, die zusammenhängend ab einer bestimmten Adresse im Speicherbereich des Programms liegen. Das sind zum einen die Daten eines Programms und zum anderen der Befehlscode. Die außerhalb des Programmspeichers liegenden Register und der Befehlszähler gehören ebenfalls zu den Speicherobjekten. Sie werden von AID über Schlüsselwörter angesprochen.

Konstanten werden nicht als Speicherobjekte bezeichnet. Zu den Konstanten zählen alle im Programm definierten Konstanten, die Anweisungsnamen, Source-Referenzen, die Ergebnisse von Adressselektion, Längenselektion und Längenfunktion und die AID-Literale. Sie repräsentieren einen Wert, der nicht verändert werden kann. Sie besitzen kein Adressattribut.

Mit einer Speicherreferenz sprechen Sie ein Speicherobjekt an. Es gibt einfache Speicherreferenzen und komplexe Speicherreferenzen. Einfache Speicherreferenzen sind virtuelle Adressen, Namen, zu denen sich AID die Adresse aus den LSD-Sätzen holen kann, und Schlüsselwörter.

In einer komplexen Speicherreferenz errechnet AID eine Adresse gemäß Ihren Angaben, denen AID gleichzeitig Typ und Länge des durch diese Adresse bezeichneten Speicherobjekts entnimmt. Folgende Operationen können in einer komplexen Speicherreferenz vorkommen: Adressversatz, indirekte Adressierung, Typmodifikation, Längenmodifikation und Adressselektion.

Liegt eine Speicherreferenz nicht im gerade gültigen AID-Arbeitsbereichs oder außerhalb des aktuellen Haupt- oder Unterprogramms oder ist sie da drin nicht eindeutig, können Sie mit Qualifikationen den Pfad zu der gewünschten Speicherreferenz beschreiben.

### <span id="page-20-0"></span>**3.2.6 Namenskonventionen bei AID**

Für alle Namen, die Sie in AID-Kommandos einsetzen, um Programme oder Programmteile, Daten oder Anweisungen anzusprechen oder um Subkommandos zu benennen, gilt unabhängig von der verwendeten Programmiersprache der folgende Zeichenvorrat: a-z, A-Z, 0-9, \$, #, @, Unterstrich "\_" oder Bindestrich "-".

Der Bindestrich ist nicht als erstes Zeichen zugelassen und ist auch nur dann als Teil des Namens erlaubt ist, wenn SYMCHARS=STD eingestellt ist (Kommando %AID). Wenn der Bindestrich das letzte Zeichen eines Namens ist, können Sie diesen Namen nur mit N'...' angeben.

Generell müssen alle Namen, die Sonderzeichen enthalten oder für AID zweideutig sein können, in N'...' gesetzt werden. Marken mit Sonderzeichen sowie Marken als Ausgangsadresse für eine komplexe Speicherreferenz schreiben Sie in L'...'.

Um AID zu veranlassen, zwischen Groß-/Kleinschreibung zu unterscheiden, müssen Sie zunächst das Kommando %AID LOW[=ON] eingeben.

Bei BLS-Namen, also den Namen, die dem Binder-Lader-Starter bekannt sind wie z.B. Namen von CSECTs, COMMONs oder Entrys sowie bei den Namen von Übersetzungseinheiten (bei Fortran: Programmeinheiten) wird die Groß-/Kleinschreibung jedoch nur dann berücksichtigt, wenn das Kommando %AID LOW=ALL eingegeben wurde.

Erlaubte Länge ist für BLS-Namen und Namen von Übersetzungseinheiten 32 Zeichen, Namen von Daten und Programmteilen wie Funktionen, Prozeduren oder Unterprogrammen dürfen bis zu 255 Zeichen lang sein. Namen von Subkommandos können einschließlich der vorangestellten Zeichen "%•" bis zu 32 Zeichen lang sein.

#### **Übersicht**

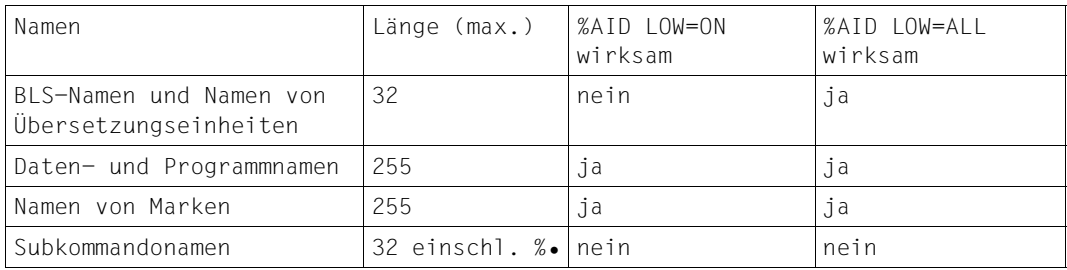

### <span id="page-21-0"></span>**3.2.7 Zeichendarstellung durch UTF16 / UTFE**

Mit Unterstützung von Unicode gibt es in AID den neuen Datentyp %UTF16 zur Darstellung von Strings. Bei diesem Datentyp hat jedes Zeichen eine 2-Byte-Verschlüsselung. Der bisher von AID unterstützte Datentyp zur Darstellung von Strings hat eine 1-Byte-EBCDIC-Codierung.

AID unterstützt für Eingabe- und Ausgabemedien die UTFE-Zeichencodierung. Diese Codierung ist die EBCDIC-Variante von UTF8, die eine Mehrbyte-Codierung in variabler Bytelänge unterstützt.

#### **Einstellung einer EBCDIC-Codiertabelle über %AID**

Das %AID-Kommando wurde um den Operanden EBCDIC erweitert. Damit kann die EBCDIC-Codierung eines C-Strings spezifiziert werden, die AID verwendet, wenn eine Konvertierung zwischen einem UTFE-/%UTF16-String und einem 1-Byte-C-String durchgeführt werden muss.

AID unterstützt alle 1-Byte-EBCDIC-Codierungen, die das Subsystem XHCS-SYS anbietet. Die aktuellen Namen der Codiertabellen können Sie sich mit dem Kommando %SHOW %CCSN ausgeben lassen.

Mit den neuen Funktionen %C(...) und %UTF16(...) können Sie z.B. die Literal-Codierung in eine andere Codierung umwandeln.

# <span id="page-22-0"></span>**3.3 Die AID-Kommandos**

AID verfügt über eine Vielzahl von Funktionen, die Sie über AID-Kommandos aufrufen. Dieses Kapitel gibt Ihnen einen Überblick über den Leistungsumfang von AID. Die vollständigen Beschreibungen der Kommandos finden Sie in den sprachspezifischen Handbüchern oder dem Handbuch für das Testen auf Maschinencode-Ebene. Den AID-Kommandovorrat kann man in vier Funktionsgruppen einteilen. In der folgenden Übersicht sind alle AID-Kommandos mit ihren Operanden aufgeführt. Kommandos, die nur für das Testen auf symbolischer Ebene verwendet werden können, sind in der zweiten Spalte mit 'SY' gekennzeichnet.

#### **Ablaufüberwachung**

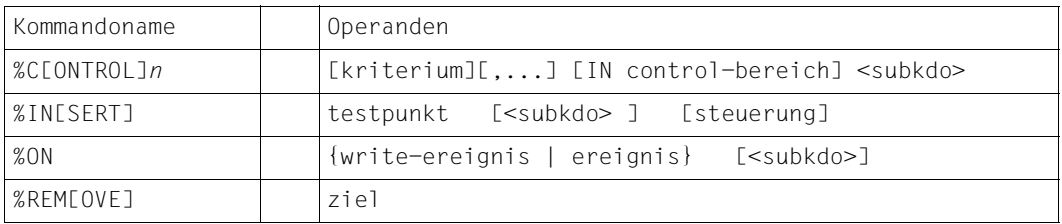

#### **Ablaufsteuerung und Ablaufprotokollierung**

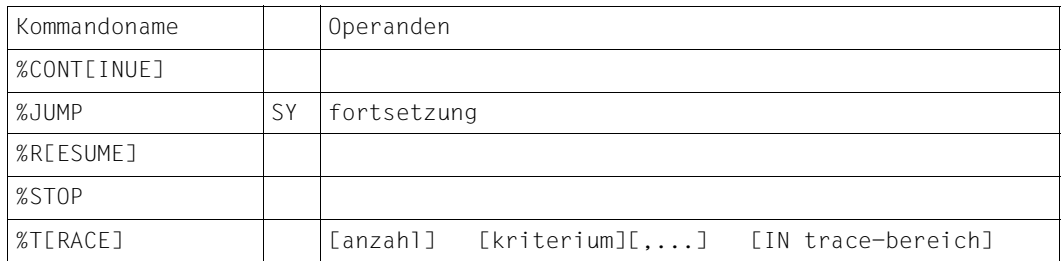

#### **Ausgabe und Modifikation von Speicherinhalten**

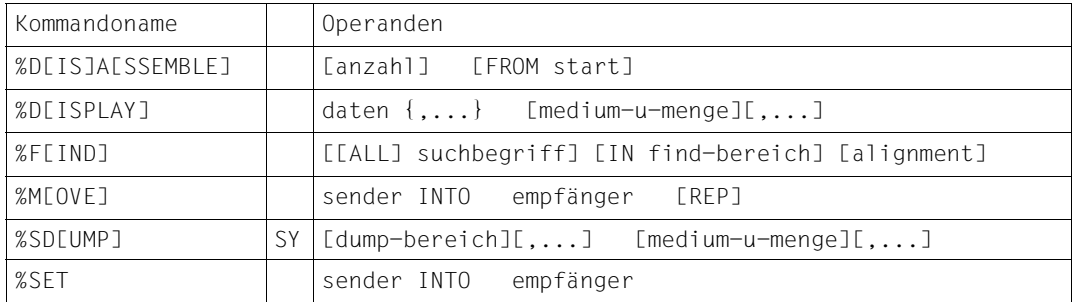

#### **Verwaltung**

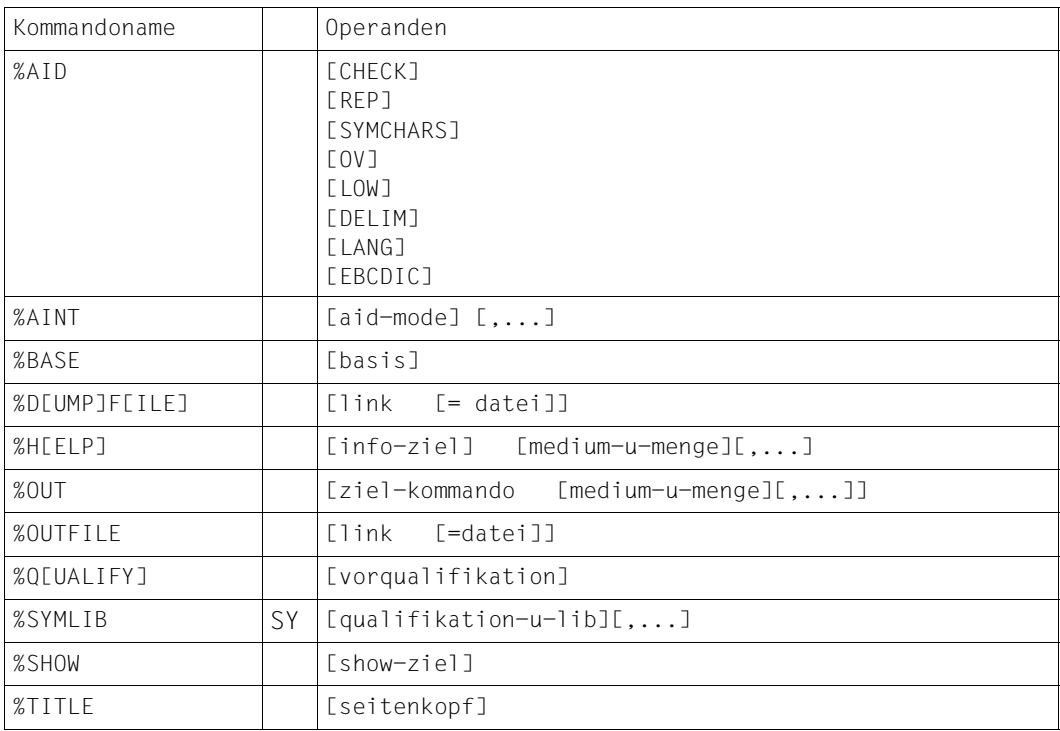

#### <span id="page-24-0"></span>**3.3.1 Ablaufüberwachung**

Die Kommandos %CONTROL*n*, %INSERT und %ON dienen der dynamischen Überwachung des Programmablaufs. Mit ihnen vereinbaren Sie Überwachungsbedingungen und Subkommandos (siehe [Kapitel "Subkommando" auf Seite 47](#page-48-2)). Tritt die Überwachungsbedingung ein, wird das zugehörige Subkommando bearbeitet. Mit jedem der drei Kommandos legen Sie eine andere Art von Überwachungsbedingung fest, die Sie mit %REMOVE wieder aufheben können.

#### %CONTROL*n kriterium*

Mit *kriterium* bezeichnen Sie den Typ der zu überwachenden Anweisungen oder Maschinenbefehle.

#### %INSERT *testpunkt*

Mit *testpunkt* bezeichnen Sie eine Adresse im ausführbaren Teil des Programms.

#### %ON {*write-ereignis | ereignis*}

Mit *write-ereignis* schalten Sie die Schreibüberwachung ein. Mit *ereignis* beschreiben Sie ein Ereignis im Progammablauf, z.B. Adressierungsfehler, Systemaufruf (SVC) oder Nachladen eines Moduls.

#### %REMOVE *ziel*

Mit dem Kommando %REMOVE können Sie Überwachungsvereinbarungen wieder aufheben. Mit *ziel* geben Sie an, welche Vereinbarung Sie aufheben.

Je nachdem, was Sie in Ihrem Test überwachen wollen, wählen Sie das entsprechende Kommando aus. Mit dem zugehörigen Subkommando können Sie gezielte Eingriffe in den Programmablauf vornehmen. Mit einem Subkommando vereinbaren Sie ein Kommando oder eine Kommandofolge und eventuell eine Bedingung. Außerdem können Sie dem Subkommando einen Namen geben, mit dem Sie seinen Durchlaufzähler ansprechen oder das Subkommando löschen können. Mit den entsprechenden AID-Kommandos können Sie im Subkommando steuern, ob das Programm unterbrochen werden oder ob es weiterlaufen soll. So ist es möglich, einen automatischen Testablauf vorzubereiten. Allerdings müssen Sie bereits bei der Eingabe des Überwachungskommandos über alle erforderlichen Informationen verfügen, die bei Eintreten der Überwachungsbedingung für das weitere Vorgehen von Bedeutung sind. Sie müssen also nicht mehr mit der Eingabe von Kommandos am Terminal in den Testablauf eingreifen, um z.B. aktuelle Speicher- oder Registerstände zu ändern, wenn Sie die entsprechenden Kommandos im Subkommando hinterlegen.

## <span id="page-25-0"></span>**3.3.2 Ablaufsteuerung**

Mit den Kommandos %CONTINUE, %RESUME, %STOP und %TRACE verändern Sie den Zustand eines geladenen Programms. Mit %JUMP können Sie für FOR1- und COBOL-Programme eine Fortsetzungsadresse vereinbaren, die vom codierten Programmablauf abweicht. Ein geladenes Programm kann sich in einem von drei Programmzuständen befinden:

- 1. Das Programm steht. %STOP, K2-Taste oder Ende eines %TRACE unterbrechen ein laufendes Programm. Die Task befindet sich im Kommandomodus. Sie können Kommandos eingeben.
- 2. Das Programm läuft ohne Ablaufverfolgung. %RESUME startet ein Programm oder setzt es fort. %CONTINUE bewirkt dasselbe; ist allerdings ein %TRACE noch nicht ganz abgearbeitet, so setzt %CONTINUE das Programm mit Ablaufverfolgung fort.
- 3. Das Programm läuft mit Ablaufverfolgung. %TRACE startet ein Programm oder setzt es fort. Der Programmablauf wird entsprechend der Vereinbarungen im %TRACE protokolliert. %CONTINUE bewirkt dasselbe, wenn noch ein %TRACE aktiv ist.

Wenn Sie keine andere Fortsetzungsadresse vereinbart haben, wird der Programmablauf an der Unterbrechungsstelle fortgesetzt. Mit %JUMP (nur FOR1 und COBOL) oder durch Änderung des Befehlszählers (%PC) mit %MOVE oder %SET können Sie eine andere Fortsetzungsadresse festlegen. Für beide Eingriffe in den Programmablauf gilt, dass Sie immer selbst dafür sorgen müssen, dass Speicherinhalte, Registerstände, Datei-Status und -Inhalte auch zur vereinbarten Fortsetzungsadresse passen.

%CONTINUE und %RESUME starten ein geladenes Programm oder setzen es fort. Der Unterschied zwischen den beiden Kommandos besteht darin, dass %RESUME einen noch aktiven %TRACE löscht, %CONTINUE hingegen führt den %TRACE fort.

%STOP hält das Programm an und gibt eine Meldung aus (STOP-Meldung), die Informationen über die aktuelle Unterbrechungsstelle enthält.

%TRACE schaltet die Ablaufverfolgung ein. Das Programm läuft, und die ausgewählten Befehle werden protokolliert. Beendet wird ein %TRACE, wenn die angegebene Anzahl von Befehlen protokolliert ist oder wenn nach einer Unterbrechung das Programm mit %RESUME fortgesetzt wird. Ist der %TRACE nur unterbrochen, weil ein Subkommando ausgeführt wurde, das ein %STOP enthielt, oder ein *steuerungs*-Operand KEEP oder STOP ausgeführt wurde, oder weil die K2-Taste gedrückt wurde, so kann der %TRACE mit %CONTINUE fortgesetzt werden.

Das %TRACE Kommando wurde um den Operanden *fortsetzung* erweitert. Mit diesem können Sie steuern, ob das Programm nach Beendigung des %TRACE anhält oder ohne Protokollierung weiterläuft.

### <span id="page-26-0"></span>**3.3.3 Ausgabe und Modifikation von Speicherinhalten**

Mit den Kommandos %DISPLAY, %SDUMP und %DISASSEMBLE können Sie sich Speicherinhalte und Informationen zum Programm ausgeben lassen.

Mit den Kommandos %MOVE und %SET können Sie Speicherinhalte im geladenen Programm verändern.

Mit %FIND können Sie Zeichenfolgen suchen.

%DISPLAY gibt Ihnen den aktuellen Inhalt von Speicherobjekten, deren Adressen bzw. Längen oder die Werte von Konstanten, Anweisungsnamen und Source-Referenzen aus. Sie können mit %DISPLAY auch Systeminformationen abfragen, den Vorschub nach SYSLST steuern oder AID-Literale ausgeben lassen, z.B. um damit den Testverlauf zu kommentieren. Die Ausgabe erfolgt über SYSOUT, SYSLST oder in eine katalogisierte Datei.

Wenn Sie ein Speicherobjekt mit seinem Namen ansprechen, gibt AID es in dem Datentyp und der Länge aus, die im Quellprogramm festgelegt wurde. Mit der Typ- und/oder Längenmodifikation können Sie eine andere Aufbereitung vereinbaren.

%SDUMP gibt einen symbolischen Dump aus. Sie können sich entweder Daten der aktuellen Aufrufhierarchie oder die Aufrufhierarchie selbst ausgeben lassen. Die aktuelle Aufrufhierarchie reicht von der Unterprogrammebene, in der das Programm unterbrochen wurde, über die durch CALL-Anweisungen aufgerufenen Unterprogramme bis zum Hauptprogramm. %SDUMP %NEST gibt die Namen aller Programmteile der aktuellen Aufrufhierarchie aus, soweit AID die Verknüpfungskonventionen bekannt sind. Aus den Programmteilen dieser Hierarchie können Sie dann Daten oder Datenbereiche ausgeben lassen.

Mit %DISASSEMBLE können Sie Speicherinhalte im ausführbaren Teil eines Programms rückübersetzen lassen. AID gibt die Speicherinhalte in symbolischer Assembler-Notation aufbereitet aus. Für Speicherinhalt, der nicht als Befehl interpretiert werden kann, wird eine Ausgabezeile erzeugt, die die sedezimale Darstellung des Speicherinhalts und den Hinweis INVALID OPCODE enthält.

Mit %MOVE verändern Sie Speicherinhalte im geladenen Programm. %MOVE überträgt einen Sender auf einen Empfänger ohne zu überprüfen, ob die Speichertypen von Sender und Empfänger miteinander verträglich sind und ohne Typanpassung. Die Übertragung wird in der Länge von Sender durchgeführt. Sender wird linksbündig in Empfänger übertragen. AID überprüft nur, dass nicht über die rechte Bereichsgrenze (=End-adresse) von Empfänger geschrieben wird.

Zu %MOVE können Sie den Änderungsdialog einschalten oder REP-Sätze erzeugen lassen.

Mit %SET verändern Sie Speicherinhalte im geladenen Programm. %SET überträgt einen Sender auf einen Empfänger und überprüft vor der Übertragung, ob die Speichertypen von Sender und Empfänger miteinander verträglich sind. Die Übertragung wird in der Länge von Empfänger durchgeführt. Sender wird typgerecht in Empfänger übertragen, bei Bedarf wird abgeschnitten, aufgefüllt oder eine Typ-Anpassung durchgeführt. Die Regeln für die Übertragung mit %SET lehnen sich eng an die jeweilige Programmiersprache an. Die %SET-Beschreibung in den sprachspezifischen Handbüchern enthält eine Tabelle der zulässigen Speichertyp-Kombinationen.

Zu %SET können Sie den Änderungs-Dialog einschalten.

Mit %FIND können Sie in Daten oder im gesamten Benutzer-Adressraum des geladenen Programms bzw. in einer Dump-Datei eine Zeichenfolge suchen und die Treffer auf Terminal (SYSOUT) ausgeben lassen.

Bei einem Treffer gibt AID die Adresse aus, an der die Zeichenfolge gefunden wurde und, wenn möglich, den Namen der zugehörigen CSECT oder des COMMON und die Distanz zur Anfangsadresse von CSECT oder COMMON. Dazu wird der Speicherinhalt ab der Trefferadresse bis zum Ende des Suchbereichs, höchstens aber in der Länge von 12 Bytes, ausgegeben. Zusätzlich speichert AID die Trefferadresse im AID-Register %0G und die Fortsetzungsadresse (Trefferadresse + Suchstringlänge) im AID-Register %1G ab.

#### <span id="page-27-0"></span>**3.3.4 Verwaltungsfunktionen**

Mit den Kommandos %DUMPFILE, %SYMLIB und %OUTFILE verwalten Sie AID-Eingabeund AID-Ausgabedateien. Sie weisen ihnen Linknamen zu und öffnen oder schließen sie. Mit %OUT steuern Sie die Ausgaben von AID, mit %TITLE legen Sie eine Kopfzeile für die Ausgabe nach SYSLST fest.

Mit %AID, %AINT, %BASE und %QUALIFY vereinbaren Sie globale Voreinstellungen. Mit %HELP können Sie sich Hilfe-Texte ausgeben lassen.

Mit %SHOW können Sie sich über die aktuell gültigen Voreinstellungen und über die AID-Kommandos informieren lassen, die Sie im bisherigen Testverlauf eingegeben haben und die noch aktiv sind.

Mit %DUMPFILE verwalten Sie Dump-Dateien. Sie werden zugewiesen über die AID-Linknamen D0 bis D7. Sie können AID veranlassen, eine Dump-Datei zu öffnen oder zu schließen. In den Dump-Dateien befinden sich Speicherabzüge, die Sie in Ihrem Test verwenden wollen.

Mit %SYMLIB können Sie PLAM-Bibliotheken öffnen, in denen Sie die OMs oder LLMs Ihres Programms mit den LSD-Sätzen abgespeichert haben.

Auf geöffnete PLAM-Bibliotheken greift AID zu, wenn Sie in einem Kommando symbolische Namen ansprechen, die in einer Übersetzungseinheit (bei Fortran: Programmeinheit) liegen, für die keine LSD-Sätze geladen wurden. Mit einer Basisqualifikation können Sie die

PLAM-Bibliothek einem bestimmten AID-Arbeitsbereich zuordnen.

Bei der Anmeldung mit %SYMLIB stellt AID nur fest, ob die angegebene Bibliothek geöffnet werden kann; AID überprüft nicht, ob der Inhalt einer Bibliothek zu dem Programm passt, das gerade bearbeitet wird. Dadurch ist es möglich, vorbereitend die Bibliotheken anzumelden, die Sie während eines Testlaufs eventuell benötigen. Sind für eine Basisqualifikation

mehrere Bibliotheken angemeldet, so durchsucht AID sie in der Reihenfolge, in der sie im %SYMLIB-Kommando angegeben wurden.

AID kann bis zu 14 PLAM-Bibliotheken parallel verwalten.

Mit %OUTFILE verwalten Sie AID-Ausgabedateien, in die die Ausgaben der Kommandos %DISASSEMBLE, %DISPLAY, %HELP, %SDUMP und %TRACE oder die REPs des %MOVE-Kommandos geschrieben werden. Sie werden den AID-Linknamen F0 bis F7 zugewiesen. Falls eine Datei noch nicht existiert, wird sie durch AID katalogisiert und geöffnet. Außerdem können Sie veranlassen, dass offene Ausgabedateien wieder geschlossen werden.

Mit %OUT legen Sie für die Ausgabekommandos %DISASSEMBLE, %DISPLAY, %HELP, %SDUMP und %TRACE fest, welche Ausgabemedien verwendet werden und ob Zusatzinformationen ausgegeben werden sollen. Ausgabemedien sind das Terminal (SYSOUT), SYSLST oder eine AID-Ausgabedatei, die zuvor mit %OUTFILE zugewiesen werden kann. Bei den Kommandos %DISPLAY, %HELP und %SDUMP können Sie lokal einen eigenen *medium-u-menge*-Operanden angeben, der für diese Kommandos die Vereinbarungen des %OUT-Kommandos vorübergehend außer Kraft setzt. Die Kommandos %DISASSEMBLE und %TRACE bieten diesen Operanden nicht an.

Mit %TITLE können Sie für die Ausgabe nach SYSLST einen eigenen Seitenkopftext definieren und den Seitenzähler steuern. Die Ausgabe nach SYSLST wird mit %OUT oder dem *medium-u-menge*-Operanden eines Ausgabekommandos vereinbart.

Mit %AID können Sie den Änderungsdialog einschalten, REPs zu den Speicheränderungen mit %MOVE erstellen lassen, die Interpretation des Bindestrichs in Namen steuern, die Überlagerungsstruktur eines Programms (Overlay) berücksichtigen lassen, Klein- und Großbuchstabenunterscheidung aus Benutzereingaben einschalten, andere Begrenzer für Ausgaben vom Typ Character festlegen, einen EBCDIC-Zeichensatz für Konversionen von oder nach UTF16/UTFE oder für die Interpretation und Darstellung von Zeichen festlegen oder auf die englische Ausgabe von Hilfe-Texten umschalten.

Mit %AINT können Sie die Interpretation von indirekten Adressangaben in AID-Kommandos umschalten. Sie legen damit fest, ob AID eine Adresse vor einem Pointer-Operator (->) als 24-Bit-Adresse oder als 31-Bit-Adresse interpretieren soll. Der Adressierungsmodus des Testobjekts wird damit nicht beeinflusst. Mit einer Basisqualifikation können Sie den Bereich vereinbaren, für den die Angabe zur Adressinterpretation gelten soll.

Mit %BASE vereinbaren Sie die Basisqualifikation. Sie gilt für alle nachfolgenden Kommandos, in denen Sie keine explizite Basisqualifikation angeben. Mit %BASE legen Sie fest, ob sich der AID-Arbeitsbereich im geladenen Programm oder in einer Dump-Datei befinden soll. Wenn Sie als Basisqualifikation eine Dump-Datei angeben, muss diese zuvor mit %DUMPFILE zugewiesen werden.

Mit %QUALIFY bezeichnen Sie Qualifikationen oder eine Adresse, auf die Sie sich im Adressoperanden eines anderen Kommandos durch Voran Stellen eines Punktes beziehen möchten. Diese verkürzte Schreibweise ist immer dann sinnvoll, wenn Sie mehrfach Adressen ansprechen wollen, die die gleichen Qualifikationen erfordern oder die von der gleichen Ausgangsadresse aus berechnet werden.

Mit %HELP können Sie sich über die AID-Kommandos informieren. Auf das gewählte Ausgabemedium werden ausgegeben: entweder alle AID-Kommandos oder das gewählte Kommando und seine Operanden. Der HELP-Informations-Pool umfasst Informationen für das symbolische Testen sowie für das Testen auf Maschinencode-Ebene.

Mit %SHOW können Sie sich über die AID-Kommandos des bisherigen Testverlaufs, über die aktuell gültigen globalen Einstellungen oder über die aktuell gültigen Operandenwerte der Kommandos informieren.

%SHOW ohne Operand zeigt das zuletzt eingegebene AID-Kommando an. Zu den Kommandos der Ablaufüberwachung (%CONTROL*n*, %INSERT und %ON) gibt %SHOW eine Liste der Original-Eingabestrings aller aktiven %CONTROL*n* oder %ON oder die Liste der gesetzten Testpunkte mit Kontext, virtueller Adresse, CSECT oder COMMON und Distanz zum CSECT- oder COMMON-Anfang aus. Den Original-Eingabestring zu einem bestimmten Testpunkt erhalten Sie mit %SHOW %INSERT *testpunkt*. Sind am Testpunkt mehrere %INSERTs aktiv, so werden die Kommandos in der umgekehrten Reihenfolge ausgegeben, d.h. der zuletzt eingegebene %INSERT wird als erster aufgelistet. Zu %SHOW %TRACE gibt AID das zuletzt eingegebene %TRACE-Kommando, die abgearbeiteten %TRACE-Schritte und die aktuell gültigen Operandenwerte aus. Zu %SHOW %DISASSEMBLE erhalten Sie die aktuell gültigen Operandenwerte, zu %SHOW %FIND das zuletzt eingegebene Kommando und den letzten Treffer. Zu den Kommandos, die AID-Ein- oder Ausgabedateien verwalten, gibt %SHOW alle explizit oder implizit geöffneten Dateien sowie verschiedene Zusatzinformationen aus. %SHOW %OUT zeigt die aktuellen Ausgabe-Vereinbarungen der Kommandos an, deren Ausgabe über %OUT gesteuert wird. Zu %SHOW %AID, %SHOW %BASE oder %SHOW %QUALIFY werden die mit diesen Kommandos getroffenen Vereinbarungen ausgegeben.

## <span id="page-29-0"></span>**3.3.5 Übersicht über die Geltungsdauer der Kommandos**

Beim Arbeiten mit AID ist es wichtig zu wissen, welche Kommandos, Operandenwerte oder Vereinbarungen bis zur Eingabe des nächsten Kommandos gleichen Typs, bis zum Ende des Programms oder Tasks gültig sind. Dazu dient die folgende Übersicht:

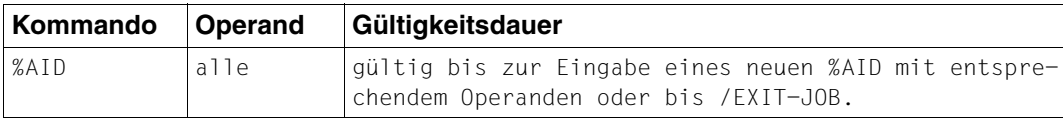

Tabelle 1: Übersicht über die Geltungsdauer der Kommandos

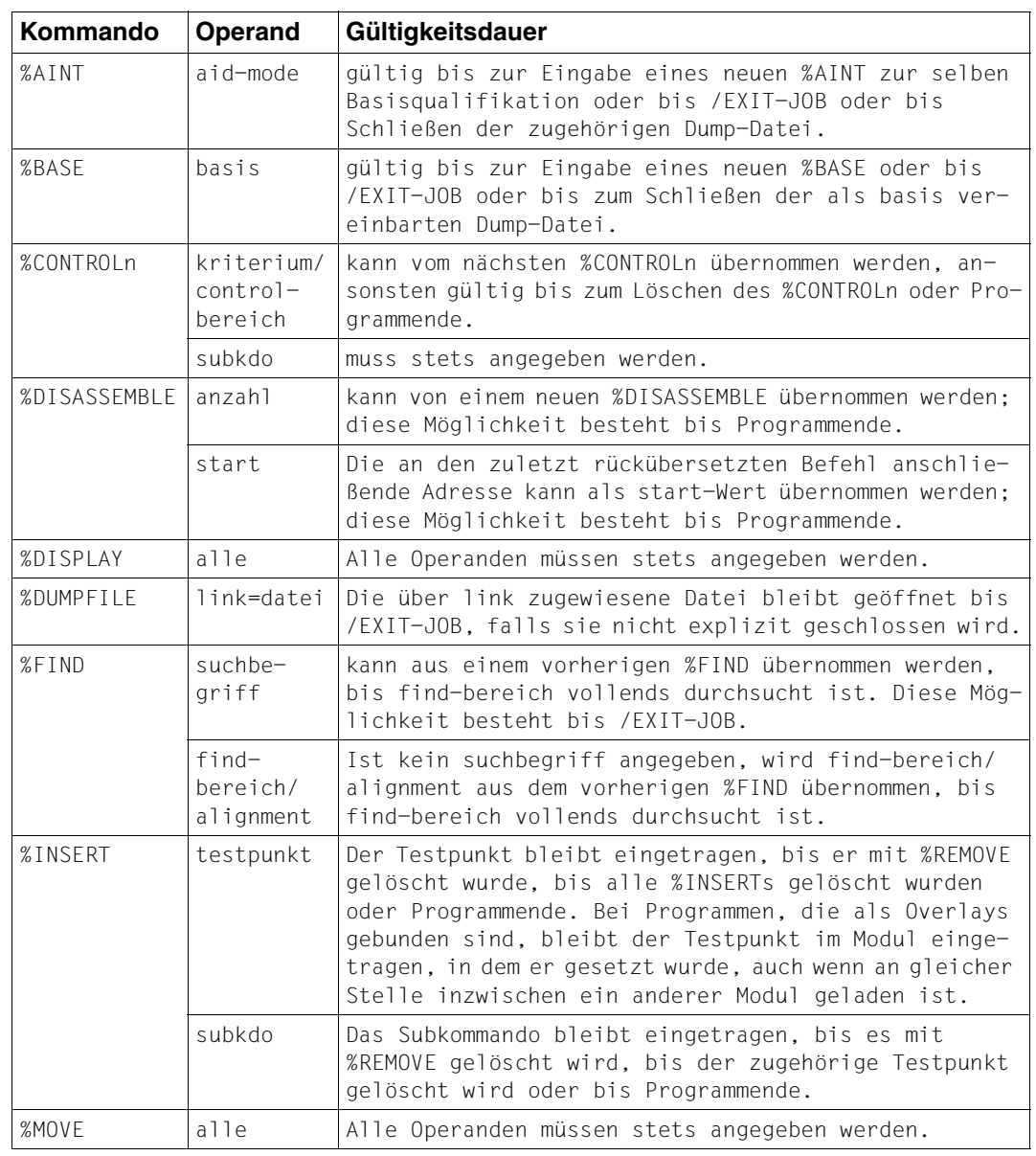

Tabelle 1: Übersicht über die Geltungsdauer der Kommandos

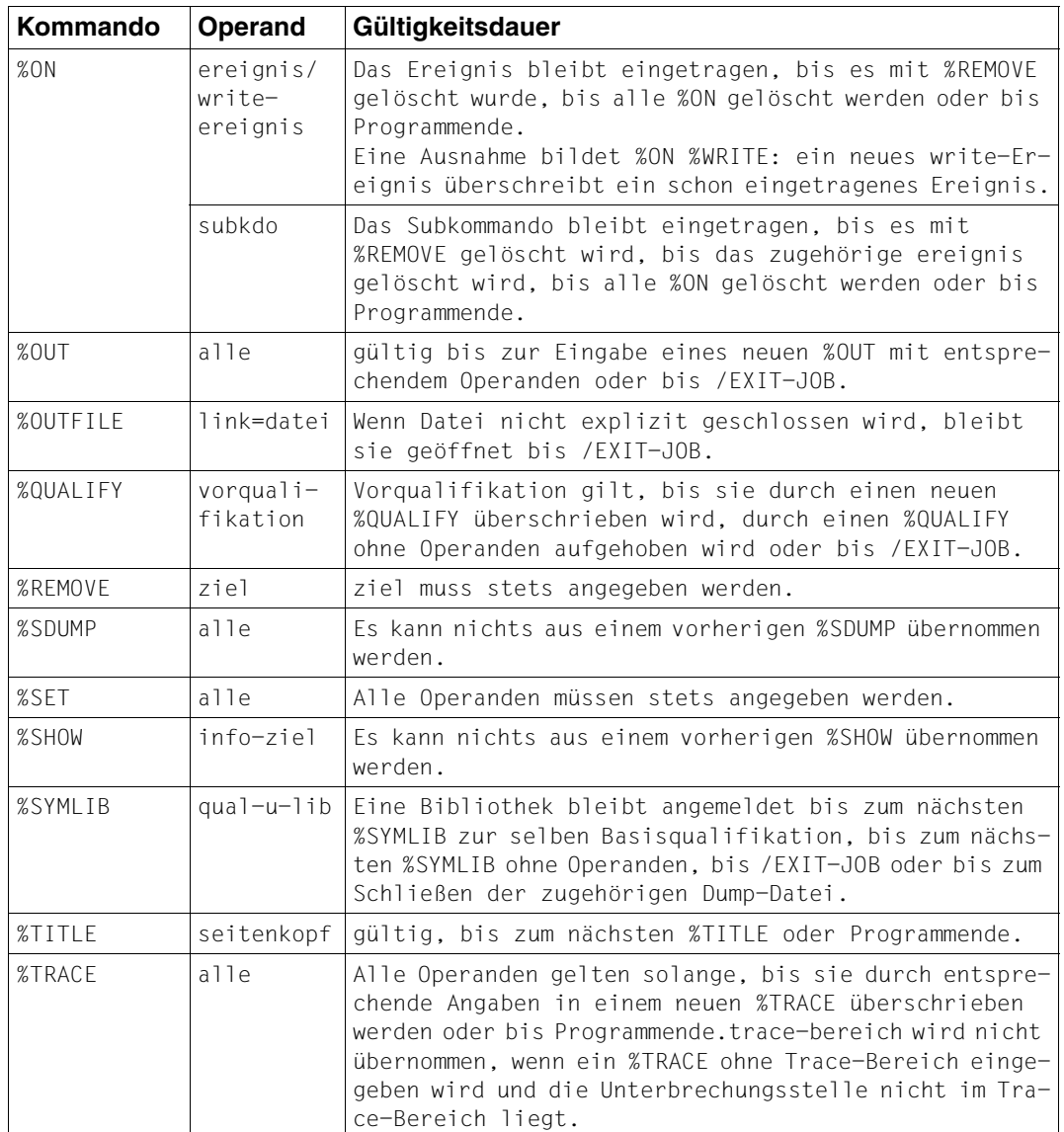

Tabelle 1: Übersicht über die Geltungsdauer der Kommandos

# <span id="page-32-0"></span>**4 Voraussetzungen zum Testen mit AID**

Beim Testen mit AID wird unterschieden zwischen dem symbolischen Testen, wobei die im Quellprogramm vergebenen Namen zur Adressierung verwendet werden und dem maschinennahen Testen, wenn mit virtuellen Adressen gearbeitet wird. Um symbolisch testen zu können, müssen Sie beim Übersetzen den Compiler veranlassen, LSD-Sätze zu generieren. Beim Binden und Laden können Sie über Operanden steuern, dass die LSD-Sätze miteingebunden bzw. mitgeladen werden. Wenn jedoch die LSD-Sätze beim Binden und Laden nicht berücksichtigt wurden, können Sie sie von AID aus einer PLAM-Bibliothek nachladen lassen.

Zum Testen auf Maschinencode-Ebene bedarf es dagegen keiner besonderen Maßnahmen.

Wenn CSECTs mit der LMS-Anweisung MODIFY-ELEMENT (Subanweisung RENAME-SYMBOLS) oder mit der TSOSLNK-Anweisung RENAME umbenannt werden, kann nicht mehr symbolisch getestet werden. Wurde ein LLM vom Compiler direkt erzeugt und enthält der LLM die LSD-Sätze, können Sie CSECTs mit BINDER umbenennen (Anweisung MODIFY-MODULE-ATTRIBUTES). Für welche Compiler-Versionen diese Möglichkeit besteht, können Sie im Benutzerhandbuch des jeweiligen Compilers nachlesen. Das maschinennahe Testen wird durch das Umbenennen von CSECTs nicht beeinträchtigt. Die CSECTs Ihres Programms können Sie mit den neuen Namen ansprechen.

## <span id="page-33-0"></span>**4.1 Testen auf Maschinencode-Ebene**

Für das Testen im Maschinencode brauchen Sie beim Übersetzen, Binden und Laden keine speziellen Operanden angeben, um später alle Funktionen ausnutzen zu können, wie sie im Handbuch für das "[Testen auf Maschinencode-Ebene"](#page-198-4) [\[1\]](#page-198-2) beschrieben sind.

Beim Binden wird standardmäßig die Objekt-Strukturliste aus dem Verzeichnis der Extern-bezüge (siehe ["Bindelader-Starter in BS2000/OSD](#page-203-2)" [[15](#page-203-3)]) erzeugt. Dies ist beim BINDER das ESV (External Symbols Vector) und beim TSOSLNK das ESD (External Symbolic Dictionary).

Keine Objekt-Strukturliste wird jedoch erzeugt, wenn Sie beim Binden eines Programms mit BINDER in der Anweisung SAVE-LLM den Operanden SYMBOL-DICTIONARY=NO schreiben, bzw. beim Binden mit TSOSLNK den PROGRAM-Operanden SYMTEST=NO angeben. Dann können Sie die folgenden Funktionen nicht ausführen:

- Ausgeben einer Liste aller CSECTs und COMMONs des Benutzerprogramms (%D %SORTEDMAP oder %D %MAP)
- Ausgeben der Lokalisierungsinformationen einer Speicherreferenz (%D %LOC(speicherref))
- Angeben einer CSECT-/COMMON-Qualifikation in einer Speicherreferenz
- Ablaufüberwachung durch die Kommandos %CONTROL*n* und %TRACE, wenn sie implizit oder explizit auf eine CSECT beschränkt sein sollen
- Erzeugen von REPs für Änderungen

Außerdem kann AID in diesem Fall bei %TRACE, %DISASSEMBLE, %FIND und in der STOP-Meldung keine CSECT-/COMMON-relativen Adressen ausgeben.

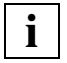

Vorsicht bei LLMs oder Kontexten, die gleichnamige CSECTs enthalten: in diesem Fall ist nicht vorhersehbar, welche CSECT mit AID angesprochen wird.<br>**i** Fall ist nicht vorhersehbar, welche CSECT mit AID angesprochen wird.

# <span id="page-34-0"></span>**4.2 Symbolisches Testen**

Beim symbolischen Testen mit AID können Sie Daten mit den von Ihnen definierten Namen aus dem Quellprogramm ansprechen oder sich auf Anweisungen durch die Angabe von Anweisungsnamen oder Source-Referenzen beziehen. Dafür benötigt AID Informationen über die verwendeten Namen aus den Quellprogrammen, aus denen das zu testende Programm entstanden ist. Diese Information besteht aus zwei Teilen:

- 1. LSD (List for Symbolic Debugging), Verzeichnis der im Modul definierten Namen und Source-Referenzen.
- 2. ESD (External Symbolic Dictionary), Verzeichnis der Externbezüge eines Moduls beim Binden mit TSOSLNK bzw. ESV (External Symbols Vector) beim Binden mit BINDER.

In den folgenden Abschnitten werden die verschiedenen Möglichkeiten, ESD/ESV- und LSD-Sätze zu behandeln, für jeden der folgenden Schritte im Programm-Entwicklungsprozess beschrieben:

- Übersetzen des Quellprogramms
- Binden und Laden mit DBL (DLL bis BS2000 V9.5) oder
- Binden mit TSOSLNK/BINDER und Laden mit ELDE

Außerdem bietet AID noch das Kommando %SYMLIB, mit dem PLAM-Bibliotheken (siehe Handbuch "[LMS \(BS2000/OSD\)"](#page-202-2) [[12\]](#page-202-2)) geöffnet werden, aus denen AID bei Bedarf die fehlenden LSD-Sätze nachlädt.

Die folgende Graphik gibt einen Überblick über die Möglichkeiten, die vom Compiler erzeugten LSD-Sätze beim Binden und Laden mitzuführen oder nicht.

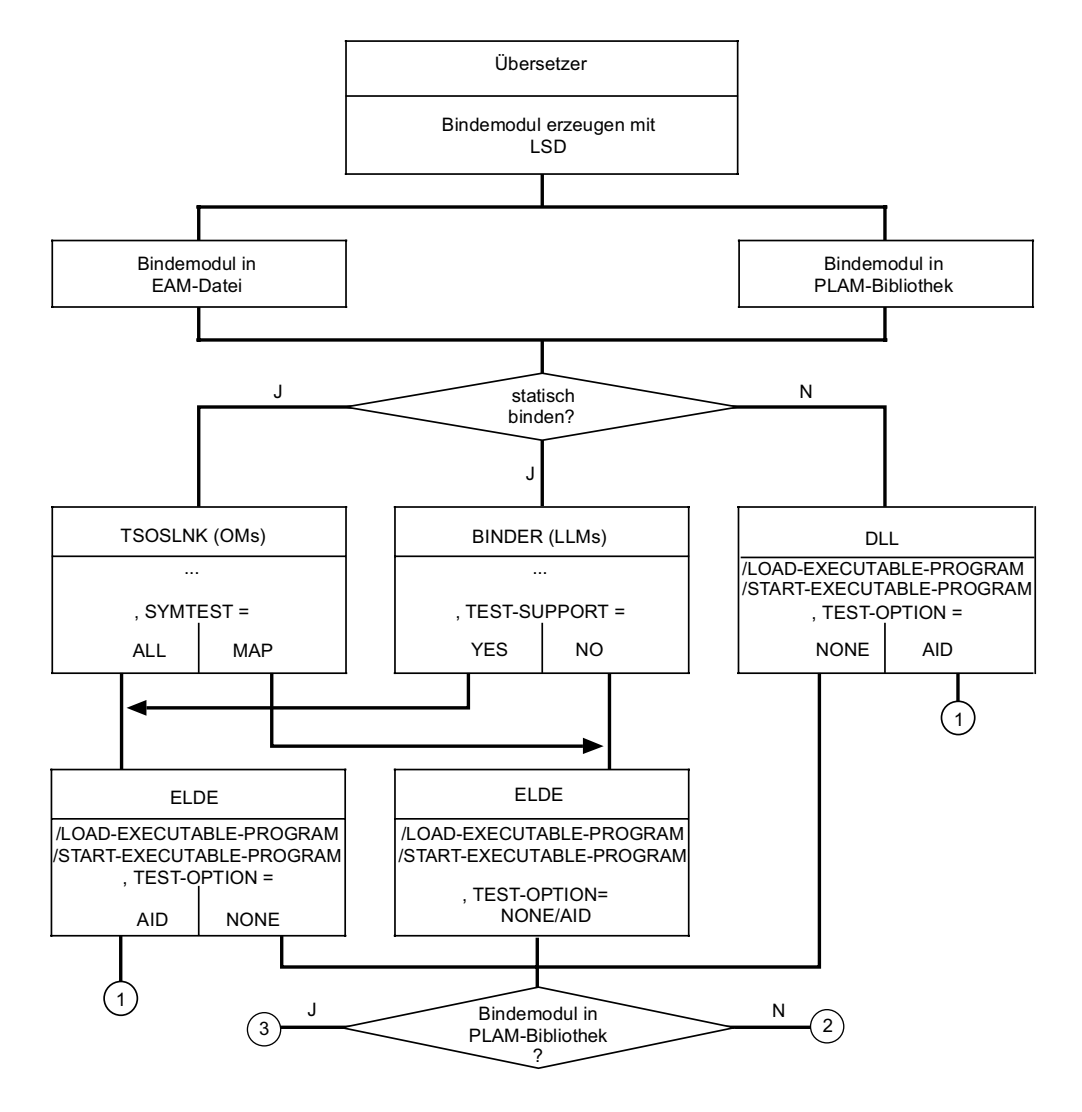

- (1) Das Programm kann uneingeschränkt symbolisch getestet werden.
- (2) Das Programm kann nur eingeschränkt symbolisch getestet werden, d.h. Namen von Programmteilen können angesprochen und Aufrufhierarchien rückverfolgt werden.
- (3) Das Programm kann erst symbolisch getestet werden, wenn mit dem Kommando %SYMLIB die PLAM-Bibliothek mit den OMs oder LLMs zugewiesen wurde.
Es gibt also verschiedene Wege, wie AID die LSD-Informationen erhält. Voraussetzung ist immer, dass beim Übersetzen die LSD-Sätze an den erzeugten Bindemodul(OM) oder Bindelademodul (LLM) übergeben werden. Speichern Sie den OM oder LLM in einer PLAM-Bibliothek ab, können Sie die LSD-Sätze entweder beim Binden und Laden einbeziehen oder sie erst bei Bedarf durch AID nachladen lassen.

Das Nachladen der LSD-Sätze ist besonders für Programme sinnvoll, die aus mehreren Übersetzungsläufen entstanden sind und von denen nur einzelne Module symbolisch getestet werden sollen. Die nachzuladende LSD muss im selben Übersetzungslauf erzeugt worden sein wie der Modul.

Aus der temporären Bindemodul-Datei (\*OMF-Datei) kann AID nicht nachladen.

### **4.2.1 Übersetzen**

Über eine Compiler-Option steuern Sie die Erzeugung der LSD-Sätze durch den Compiler. Die genaue Beschreibung der Operanden finden Sie in den sprachspezifischen Handbüchern zu AID (siehe [[2\]](#page-198-0) - [[6\]](#page-200-0)). Prinzipiell wird zwischen zwei Möglichkeiten unterschieden:

- Es werden nur ESD/ESV-Sätze, aber keine LSD-Sätze erzeugt (Standardwert). Das Programm kann nur maschinennah getestet werden.
- Vom Compiler werden ESD/ESV- und LSD-Sätze erzeugt. Das Programm kann mit AID symbolisch getestet werden.

### **4.2.2 Binden mit BINDER**

Beim Binden mit BINDER können bei allen Bindevorgängen LSD-Sätze miteingebunden werden.

In den BINDER-Anweisungen, die das Anlegen, Ändern oder Abspeichern eines LLM steuern, bestimmt der Operand TEST-SUPPORT, ob die LSD-Sätze aus Bindelademodulen (LLMs) miteingebunden werden oder nicht (siehe Handbuch ["Binder in BS2000/OSD"](#page-202-1) [\[14](#page-202-0)]). Anweisungen, die die gleichen Operandenwerte verlangen, werden in der folgenden Tabelle zusammengefasst und mit der Syntax des TEST-SUPPORT-Operanden aufgeführt. Die Beschreibung der Operandenwerte schließt sich an die Tabelle der Anweisungen und der zugehörigen TEST-SUPPORT-Syntax an.

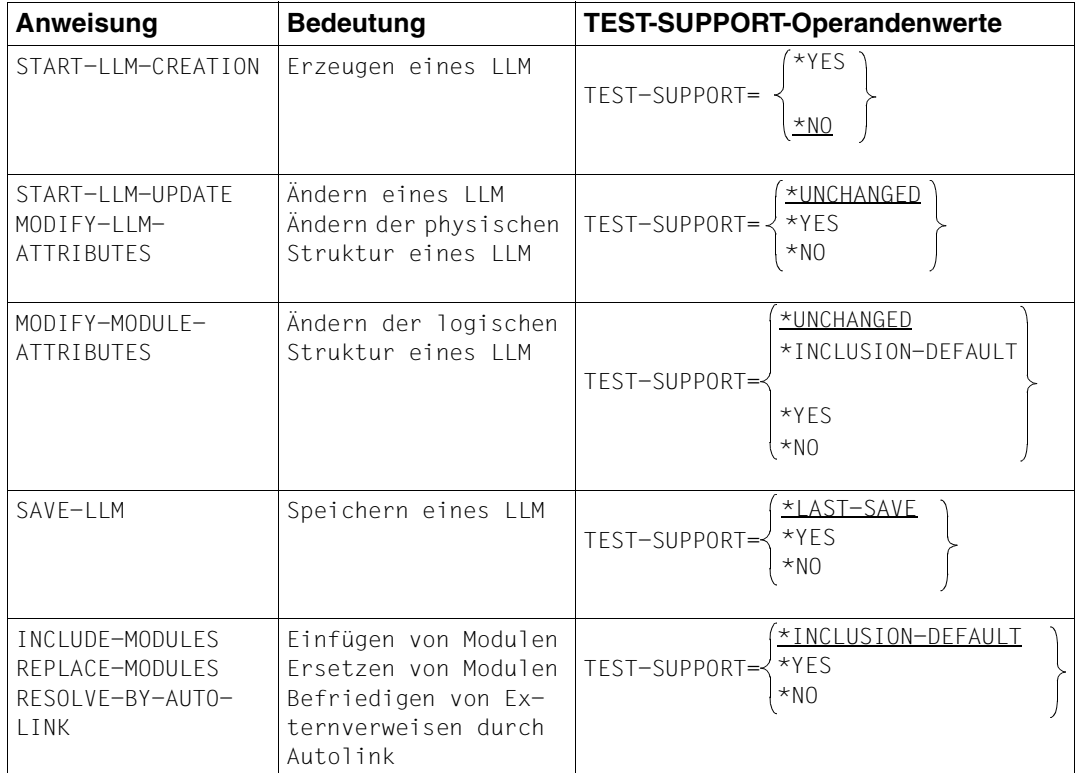

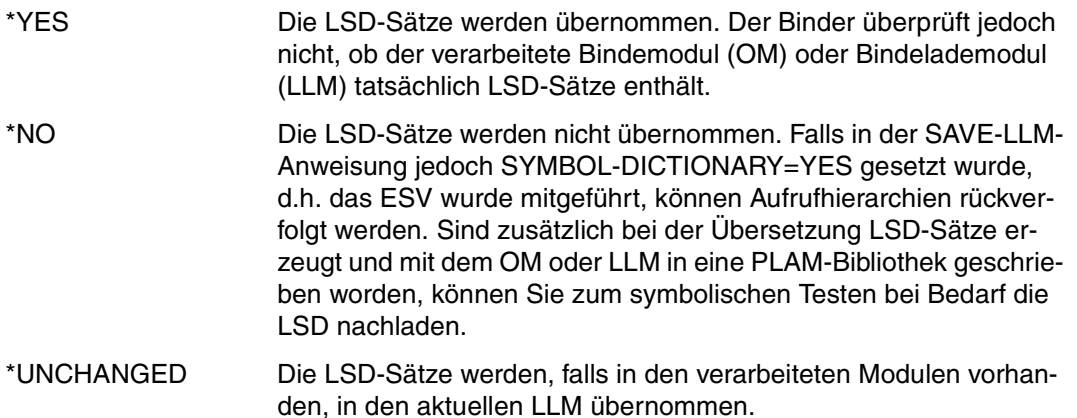

\*INCLUSION-DEFAULT

Es werden die Werte des Operanden INCLUSION-DEFAULTS aus den Anweisungen START-LLM-CREATION, START-LLM-UPDATE, oder MODIFY-LLM-ATTRIBUTES desselben Edit-Laufs übernommen.

\*LAST-SAVE Der Binder übernimmt die Werte aus der letzten SAVE-LLM-Anweisung desselben Edit-Laufs. Wurde bisher noch kein SAVE-LLM angegeben, setzt der Binder YES ein.

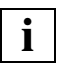

Der BINDER erlaubt, gleichnamige CSECTs mehrfach in einen LLM einzubinden. Beim Testen mit AID führt dies jedoch zu unvorhersehbaren Ergebnissen.

### **4.2.3 Binden und Laden mit DBL oder Laden mit ELDE**

Ein Programm, das getestet werden soll, wird mit dem BS2000-Kommando LOAD-EXECUTABLE-PROGRAM aufgerufen, damit anschließend die AID-Kommandos eingegeben werden können. Ein Programm, das nur bei Auftreten eines Fehlers noch mit AID bearbeitet werden soll, kann mit START-EXECUTABLE-PROGRAM geladen und gestartet werden. Auch eine mit dem Makroaufruf BIND eingebundene Ladeeinheit kann mit AID getestet werden.

Ein Programm in Form von Bindemodulen (OMs) oder Bindelademodulen (LLMs) wird durch den dynamischen Bindelader DBL, ein mit TSOSLNK gebundenes Programm (Ladeeinheit) durch den Lader ELDE geladen (siehe Handbuch "Bindelader-Starter in [BS2000/OSD](#page-203-1)" [\[15](#page-203-0)]).

– Laden bzw. Laden und Starten mit dem DBL aufgerufen durch SDF-Kommandos:

 - - - - - - - - - - - - - - - - - - - - - - - - - - - - - - - - - - - - -  $\left\{ \begin{array}{c} \end{array} \right\}$   $\left\{ \begin{array}{c} \end{array} \right\}$   $\left\{ \begin{array}{c} \end{array} \right\}$   $\left\{ \begin{array}{c} \end{array} \right\}$   $\left\{ \begin{array}{c} \end{array} \right\}$ {<br> / START-EXECUTABLE-PROGRAM }<br> /START-EXECUTABLE-PROGRAM AID - - - - - - - - - - - - - - - - - - - - - - - - - - - - - - - - - - - - -

- NONE Das Programm wird ohne LSD-Sätze geladen. Symbolisches Testen ist nur möglich, wenn AID zum Nachladen der LSD-Sätze die PLAM-Bibliothek zur Verfügung gestellt wird, in der die zugehörigen OMs oder LLMs stehen.
- AID Das Programm wird mit den LSD-Sätzen geladen. Es wird auch dann geladen, wenn es keine LSD-Sätze enthält. Wenn gleichzeitig DBL-PARAMETERS:LOADING angegeben wurde, ist darauf zu achten, dass der zugehörige Operand LOAD-INFORMATION, der das Laden des ESV steuert, auf DEFINITIONS (Standardwert) oder auf REFERENCES gesetzt ist.

– Einbinden einer weiteren Ladeeinheit mit dem DBL über den Makroaufruf BIND:

```
 - - - - - - - - - - - - - - - - - - - - - - - - - - - - - - - - - - - - -
\begin{bmatrix} \text{BIND} \\ \text{BIND} \\ \text{I} \end{bmatrix} \begin{bmatrix} \text{NLONEJ} \\ \text{NLONEJ} \end{bmatrix}BIND \cdots, TSTOPT = \left\{\begin{array}{c} \downarrow \\ \downarrow \\ \downarrow \downarrow \downarrow \downarrow \downarrow \end{array}\right\}  A[ID]  - - - - - - - - - - - - - - - - - - - - - - - - - - - - - - - - - - - - -
```
- NONE Bedeutung wie oben
- AID Das Programm wird mit den LSD-Sätzen geladen. Es wird auch dann geladen, wenn es keine LSD-Sätze enthält. Gleichzeitig muss der Operand LDINFO auf DEF oder REF gesetzt sein, damit das ESV geladen wird.
- Laden bzw. Laden und Starten mit ELDE aufgerufen durch SDF-Kommandos:

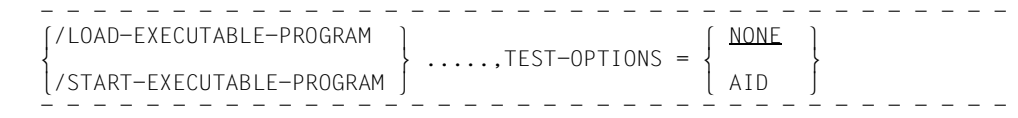

- NONE Das Programm wird ohne LSD-Sätze geladen. Symbolisches Testen ist nur möglich, wenn AID zum Nachladen der LSD-Sätze die PLAM-Bibliothek zur Verfügung gestellt wird, in der die zugehörigen OMs stehen.
- AID Das Programm wird mit den LSD-Sätzen geladen. Es wird auch dann geladen, wenn es keine LSD-Sätze enthält.

#### **Beispiele**

1. /LOAD-EXECUTABLE-PROGRAM FROM-FILE=\*OMF,TEST-OPTIONS=AID

Aus der \*OMF-Datei lädt der dynamische Bindelader einen Bindemodul mit LSD-Sätzen.

2. /LOAD-EXECUTABLE-PROGRAM FROM-FILE=IDEAL,TEST-OPTIONS=AID

Das gebundene Programm IDEAL wird mit den LSD-Sätzen durch ELDE geladen.

3. /LOAD-EXECUTABLE-PROGRAM FROM-FILE=\*LIBRARY-ELEMENT(LIBRARY= PROGRAMLIB,ELEMENT-OR-SYMBOL=ROOTMOD)

Aus der PLAM-Bibliothek PROGRAMLIB wird das gebundene Programm ROOTMOD ohne LSD-Sätze geladen.

Die Beispiele gelten entsprechend für das /START-EXECUTABLE-PROGRAM-Kommando.

### **4.2.4 Nachladen von LSD-Sätzen durch AID**

AID kann aus PLAM-Bibliotheken LSD-Sätze für ein Programm nachladen, wenn in der Bibliothek die zugehörigen OMs oder LLMs mit den LSD-Sätzen stehen. Mit dem Kommando %SYMLIB veranlassen Sie AID, die angegebene Bibliothek zu öffnen. Stellt AID bei der Bearbeitung eines Kommandos mit symbolischen Operanden fest, dass die zugehörigen LSD-Sätze nicht im Speicher zur Verfügung stehen, greift es auf mit %SYMLIB zugewiesene und geöffnete Bibliotheken zurück. AID überprüft, ob die nachgeladenen LSD-Sätze aus derselben Übersetzung stammen wie der Modul, zu dem sie nachgeladen werden.

Ist keine Bibliothek zugewiesen oder enthalten die zugewiesenen Bibliotheken nicht den gesuchten OM oder LLM oder sind darin keine LSD-Sätze enthalten, meldet AID, dass die LSD-Sätze fehlen. Die erforderliche Bibliothek können Sie mit einem neuen %SYMLIB zuweisen. Wiederholen Sie dann das AID-Kommando, für das die LSD-Sätze fehlten, kann es von AID bearbeitet werden.

Bei LLMs ist es möglich, darin enthaltene CSECTs mit der BINDER-Anweisung MODIFY-SYMBOL-VISIBILITY zu maskieren. Zu solchen CSECTs kann AID keine LSD-Informationen nachladen. Das gleiche gilt für CSECTs, für die der Operand RUN-TIME-VISIBILITY auf YES gesetzt wurde, da dies die Maskierung der CSECT einschließt. Dieser Operand kann bei den folgenden BINDER-Anweisungen angegeben werden:

- INCLUDE-MODULES
- MODIFY-MODULE-ATTRIBUTES
- REPLACE-MODULES
- RESOLVE-BY-AUTOLINK

Programme, die maskierte CSECTs enthalten, können mit AID nur dann symbolisch getestet werden, wenn die LSD gleich zusammen mit dem Programm geladen wird. Nachladen ist nur möglich, wenn in einem gesonderten BINDER-Lauf die Maskierungen zurückgesetzt wurden.

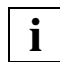

Es wird darauf hingewiesen, dass AID die LSD-Suche in einem LLM abbricht, wenn es die erste CSECT des gesuchten Namens findet, selbst wenn die LSD zu dieser CSECT inkonsistent ist, weil z.B. die LSD nicht aus der gleichen Übersetzung hervorgegangen ist wie die CSECT. Es nützt also nichts, wenn im selben LLM eine weitere CSECT gleichen Namens mit konsistenter LSD enthalten ist.

#### **Beispiele**

```
1. /LOAD-EXECUTABLE-PROGRAM FROM-FILE=*LIBRARY-ELEMENT(LIBRARY=
                                PROGRAMLIB,ELEMENT-OR-SYMBOL=ROOTMOD)
```
Das gebundene FORTRAN-Programm ROOTMOD wird ohne LSD-Sätze aus der PLAM-Bibliothek PROGRAMLIB geladen.

Wenn Sie nun das folgende AID-Kommando eingeben, mit dem Sie die Anweisung mit der Anweisungsmarke 10 ansprechen: %INSERT L'10'

erhalten Sie die Fehlermeldung:

AID0378 Symbolinformation fehlt

Enthält die Bibliothek PROGRAMLIB den zum Programm gehörenden Bindemodul mit den LSD-Sätzen, können Sie mit dem Kommando

%SYMLIB PROGRAMLIB

die erforderliche PLAM-Bibliothek zuweisen und dann das %INSERT-Kommando wiederholen, das nun von AID bearbeitet werden kann. Bindemodul und Ladeeinheit können in verschiedenen Bibliotheken stehen, aber die Ladeeinheit muss aus der Bindemodul-Version gebunden worden sein, aus der die LSD-Sätze nachgeladen werden. Im Fehlerfall gibt AID die folgende Meldung aus:

AID0377 Inkonsistente Symbolinformation fuer (&00) &00 = Programmname

2. %SYMLIB E=D1.BINDEMODUL.LIB1,E=D1.BINDEMODUL.LIB2

Für die Dump-Datei mit dem Linknamen D1 stehen die zwei PLAM-Bibliotheken BINDEMODUL.LIB1 und BINDEMODUL.LIB2 zum Nachladen der LSD-Sätze zur Verfügung.

3. %QUALIFY E=D2 %SYMLIB E=D3.BIB1,.BIB2,BIB3

> Für die Dump-Datei mit dem Linknamen D3 wird die PLAM-Bibliothek BIB1 angemeldet und geöffnet.

> Für die Dump-Datei mit dem Linknamen D2 wird die Bibliothek BIB2 angemeldet und geöffnet.

> Die PLAM-Bibliothek BIB3 wird für den aktuellen AID-Arbeitsbereich angemeldet und geöffnet.

> Wurde bisher kein %BASE-Kommando eingegeben, ist der aktuelle AID-Arbeitsbereich immer der virtuelle Speicherbereich des geladenen Programms. Nach einem %BASE-Kommando ist der AID-Arbeitsbereich der mit %BASE bezeichnete Bereich.

# <span id="page-42-0"></span>**5 Kommandoeingabe**

## **5.1 Kommandoformat**

Jedes AID-Kommando beginnt mit dem Prozentzeichen "%", unmittelbar gefolgt vom Kommandonamen.

Nach mindestens einem Leerzeichen können Operanden folgen.

Folgen Operanden und/oder Schlüsselwörter unmittelbar aufeinander ohne ein vorgegebenes Trennzeichen, dann muss mindestens ein Leerzeichen eingefügt werden.

Die Operanden müssen Sie in der Reihenfolge angeben, in der diese im Format aufgeführt sind.

#### **Namen für Kommandos**

Ein AID-Kommando kann wie ein BS2000-Kommando mit einem Namen versehen werden. Der Name besteht aus bis zu 255 Zeichen:

- 1. Zeichen: A-Z, \$, # oder @
- alle folgenden Zeichen: A-Z, 0-9, \$, #, @ oder -, wobei der Bindestrich "-" nicht letztes Zeichen des Namens sein darf.

Namen, die mit SKIP-COMMANDS angesprungen werden, beginnen mit einem Punkt; Namen aus S-Prozeduren, zu denen mit GOTO verzweigt wird, werden mit einem Doppelpunkt abgeschlossen.

Der Name folgt auf den Schrägstrich, der im Dialog vom System vorgegeben oder in Prozedurdateien von Ihnen eingegeben wird. Zwischen dem Namen und dem %-Zeichen des AID-Kommandos muss mindestens ein Leerzeichen stehen.

**Beispiel:** /.START %AID CHECK=NO

Die BS2000-Kommandonamen dienen als Sprungziele in Prozeduren; für das Testen mit AID sind sie jedoch ohne Bedeutung.

#### **Fortsetzung von Eingabezeilen**

Wenn Sie ein AID-Kommando in die nächste Zeile fortsetzen müssen, so gilt dafür derselbe Fortsetzungsmechanismus, wie er auch für BS2000-Kommandos vorgesehen ist. Im Dialog können Sie eine Eingabe einfach über mehrere Zeilen hinwegschreiben; Sie haben aber auch die Möglichkeit, die Zeile mit einem Bindestrich abzuschließen und abzusenden. Dann beginnt die Folgezeile nach dem vom System gesendeten Schrägstrich.

In Prozedurdateien muss die Folgezeile durch einen Bindestrich angekündigt werden, dem nur noch Leerzeichen bis zum Zeilenende folgen dürfen. Die Folgezeile muss mit einem Schrägstrich beginnen.

Ein AID-Kommandos darf nicht länger als 1000 Zeichen sein. Da im Speicher nur ein begrenzter Bereich für die Interpretation eines Kommandos zur Verfügung steht, ist die Anzahl der Operanden in einem Kommando beschränkt. Wieviele Operanden jeweils angegeben werden können, finden Sie in der Beschreibung der einzelnen Kommandos.

#### **Verwendung von Leerzeichen und Kommentaren**

Um Ihre AID-Kommandos übersichtlicher und verständlicher zu gestalten, können Sie Leerzeichen und Kommentare einsetzen. Kommentare müssen wie in der BS2000-Kommandosprache zwischen Anführungszeichen (") gesetzt werden. Leerzeichen und Kommentare können Sie überall dort einfügen, wo eins der folgenden Zeichen steht:

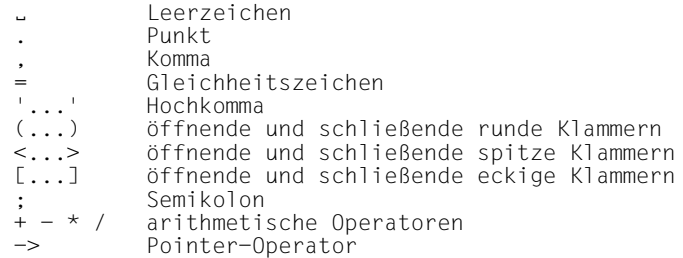

Bei der Verwendung des Minuszeichens/Bindestrichs "-" ist die Voreinstellung des Operanden *SYMCHARS* im Kommando %AID zu berücksichtigen.

#### **Beispiel**

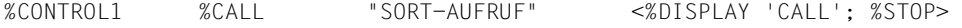

## **5.2 Einzelkommandos**

AID-Kommandos können Sie im BS2000-Kommandomodus eingeben oder auch über die CMD-Makro-Schnittstelle aufrufen. AID-Kommandos werden wie BS2000-Kommandos zuerst vom BS2000 übernommen, anhand des %-Zeichens als AID-Kommandos identifiziert und dann an AID übergeben. Stellt der BS2000-Kommandointerpreter bei der Eingabe des AID-Kommandos fest, dass das Kommando zu lang ist, wird es mit einer Fehlermeldung abgewiesen, und Sie können das korrigierte Kommando erneut eingeben.

AID überprüft Syntax und Semantik eines Kommandos und stellt fest, ob die Operandenwerte in der aktuellen Testsituation bearbeitet werden können. Es führt z.B. zu einer Fehlermeldung, wenn Sie eine symbolische Adresse ansprechen wollen, die in den verfügba-ren LSD-Sätzen (siehe [Abschnitt "Grundlegende Begriffe" auf Seite 16](#page-17-0)) nicht verzeichnet ist.

Ist ein Kommando syntaktisch falsch, schreibt AID eine entsprechende Fehlermeldung und markiert die Stelle, an der es den Fehler entdeckt hat. Anschließend können Sie das korrigierte Kommando erneut eingeben.

Hat AID ein Kommando übernommen und ausgeführt, dann hängt es vom Typ des Kommandos ab, ob das Programm gestartet wird oder ob Sie weitere Kommandos eingeben können.

## <span id="page-44-0"></span>**5.3 Kommandofolgen und Subkommandos**

In Kommandofolgen können Sie mehrere AID- und BS2000-Kommandos zusammenfassen. Aufeinanderfolgende Kommandos müssen Sie durch Semikolon trennen. Auch eine Kommandofolge darf nicht länger sein als 1000 Zeichen.

Kommandofolgen werden unmittelbar ausgeführt. Sie werden von links nach rechts abgearbeitet.

Alle Kommandos einer Kommandofolge, die mit % beginnen, werden von AID als AID-Kommandos identifiziert und sofort auf Fehler untersucht. Erkennt AID einen Syntaxfehler, so wird die gesamte Kommandofolge schon bei der Eingabe abgewiesen. Kommandos ohne führendes Prozentzeichen interpretiert AID als BS2000-Kommandos und übernimmt sie ohne weitere Prüfung. Fehlerhafte oder unzulässige BS2000-Kommandos werden daher erst bei der Ausführung erkannt und führen zum Abbruch der Kommandofolge. Auch bei schwerwiegenden Fehlern in AID-Kommandos, wie z.B. Adressenüberlauf, wird die Bearbeitung der Kommandofolge abgebrochen. Danach befinden Sie sich wieder im Kommandomodus und können weitere Kommandos eingeben.

Kann ein AID-Kommando nicht ausgeführt werden, weil ein angegebener Name nicht in den LSD-Sätzen verzeichnet ist oder weil keine LSD-Sätze geladen sind, so gibt AID für dieses Kommando eine entsprechende Fehlermeldung aus und fährt in der Bearbeitung eventuell noch folgender Kommandos fort.

Da nach bestimmten Fehlern die gesamte Kommandofolge erneut eingegeben werden muss, bietet sich die Verwendung längerer Kommandofolgen nur für ausgetestete Prozedurdateien an.

In Kommandofolgen sind alle BS2000-Kommandos zugelassen, die Sie auch im CMD-Makro (siehe Handbuch ["Makroaufrufe an den Ablaufteil](#page-202-3)" [[11](#page-202-2)]) angeben können und fast alle AID-Kommandos.

Nicht zugelassen sind dagegen die folgenden Kommandos:

AID-Kommandos: %AID, %ALIAS, %BASE, %DUMPFILE, %HELP, %OUT, %QUALIFY, %?

BS2000-Kommandos: Die Liste der Kommandos finden Sie im Anhang.

Auch SDF-P-Kontrollflusskommandos dürfen in Kommandofolgen nicht verwendet werden. Außerdem ist bei der Verwendung einiger BS2000-Kommandos zu berücksichtigen, dass diese zwar in Kommandofolgen erlaubt sind, dass sie aber ein geladenes Programm abbrechen und Sie danach das Programm nicht mehr mit AID-Kommandos bearbeiten können. Das gilt für die nachfolgenden BS2000-Kommandos (siehe "Handbuch Kommandos Band [1 - 5](#page-201-1)" [\[8\]](#page-201-0)):

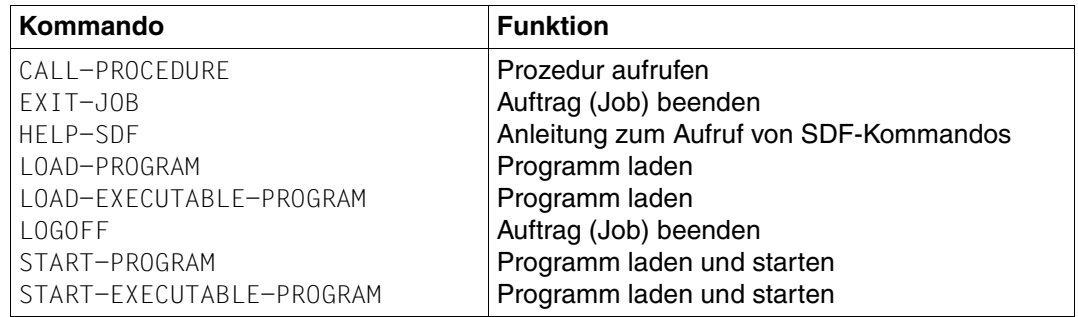

Eine Liste der entsprechenden Kommandos im ISP-Format finden Sie im Anhang.

Das geladene Programm wird auch bei Aufruf aller mittels SDF-A definierten und durch Kommando-Prozeduren implementierten (benutzer)eigenen Kommandos beendet (siehe Handbuch "[Makroaufrufe an den Ablaufteil"](#page-202-3) [[11\]](#page-202-2)).

Die Kommandos %TRACE, %RESUME, %CONTINUE oder %STOP brechen eine Kommandofolge ab. Während Sie nach einem %STOP-Kommando wieder im Kommandomodus sind, wird durch die Kommandos %TRACE, %RESUME und %CONTINUE das Programm gestartet bzw. fortgesetzt. Diese Kommandos sind also nur als letztes Kommando einer Kommandofolge sinnvoll.

Ein Subkommando ist kein eigenständiges Kommando, sondern ein Operand der Überwachungskommandos %CONTROL*n*, %INSERT und %ON. Das Subkommando wird erst dann bearbeitet, wenn die Überwachungsbedingung eingetreten ist.

Von folgenden Besonderheiten abgesehen gelten für den Kommandoteil der Subkommandos dieselben Regeln wie für Kommandofolgen:

- Das Überwachungskommando mit dem Subkommando zusammen darf nicht länger sein als 1000 Zeichen.
- Zusätzlich zu %CONTINUE, %RESUME, %STOP und %TRACE ist auch ein %REMO-VE auf das gerade ausgeführte Subkommando nur als letztes Kommando sinnvoll, da nachfolgende Kommandos des Subkommandos nicht mehr ausgeführt werden.
- Im Subkommando eines %CONTROL*n* dürfen Sie kein weiteres %CONTROL*n*-Kommando, keinen %INSERT, %JUMP (COBOL, FOR1) oder %ON angeben.

#### **Beispiele**

1. %INSERT S'20' <%DISPLAY A,B;%SET A INTO B;SET-FILE-LINK...;%REM %•>

Wenn der Programmablauf an die Anweisung mit der Nummer 20 kommt, gibt AID den Inhalt der Variablen A und B aus, weist der Variablen B den Wert von A zu und ruft das SDF-Kommando SET-FILE-LINK auf. Da das Subkommando auch ein %REMOVE %• enthält, wird es nach seiner Ausführung gleich wieder gelöscht.

2 %ON %LPOV <%DISPLAY %LINK>

Immer wenn während des Programmablaufs ein Modul nachgeladen wird, gibt AID seinen Namen aus. Der Programmablauf wird fortgesetzt.

## **5.4 Kommandodateien**

AID-Kommandos können auch in BS2000-Prozedurdateien stehen. Soll ein Eingabesatz mit einem AID-Kommando beginnen, so muss als erstes Zeichen ein Schrägstrich stehen, dem dann das %-Zeichen des AID-Kommandos folgt. Eine Marke für /SKIP-COMMANDS bzw. /GOTO muss jedoch noch vor dem %-Zeichen stehen.

Steht in einer BS2000-Prozedur ein AID-Kommando, das eine Quittung verlangt (z.B. /%AID CHECK=ALL.../%SET...), so setzt AID im Stapelbetrieb als Antwort Y ein.

#### **Beispiel**

```
/LOAD-EXECUTABLE-PROGRAM FROM-FILE=*LIB-ELEM(LIB=TESTLIB,LIB-OR-SYM=TESTLLM),
                                                                    TEST-OPT=AID
/ANF: %SET 17 INTO SLF
/%INSERT S'71' <%DISPLAY I,J,K>
.
.
.
/GOTO ANF
/END: EXIT-PROC
```
# **6 Subkommando**

### **6.1 Beschreibung**

Ein Subkommando ist ein Operand der Überwachungskommandos %CONTROL*n*, %INSERT und %ON. Mit diesen Kommandos legen Sie eine Überwachungsbedingung fest, die erfüllt sein muss, damit das zugehörige Subkommando bearbeitet wird. Sie haben also die Möglichkeit, steuernd in den Testablauf einzugreifen. Sie können automatisierte Testabläufe aufbauen, in denen an vorbestimmten Stellen im Programmablauf z.B. aktuelle Datenstände in Protokoll-Dateien ausgegeben oder Datenfeld- oder Registerinhalte modifiziert werden.

 $subkdo-OPFRAND$  AID-kommando <[subkdoname:] [(bedingung):] [ {;...}]> BS2000-kommando - - - - - - - - - - - - - - - - - - - - - - - - - - - - - - - - - - - - - -

Über den Subkommandonamen können Sie im weiteren Testverlauf das Subkommando ansprechen, um sich z.B. die Anzahl der Durchläufe des Subkommandos ausgeben zu lassen oder um das Subkommando wieder zu löschen. Die Ausführung des Subkommandos kann von einer Bedingung abhängen, die zwischen dem Subkommandonamen und dem Kommandoteil stehen muss. Der Kommandoteil kann aus einem einzelnen Kommando oder aus einer Kommandofolge bestehen und AID- und BS2000-Kommandos enthalten (siehe [Abschnitt "Kommandofolgen und Subkommandos" auf Seite 43\)](#page-44-0).

Geben Sie in einem %INSERT, %CONTROL*n* oder %ON kein Subkommando an, setzt AID das Subkommando <%STOP> ein.

Wenn Sie jedoch *subkdoname* oder *bedingung* angeben und den Kommandoteil weglassen, ergänzt AID kein %STOP, sondern verhält sich am Testpunkt bzw. beim Eintreten des vereinbarten Ereignisses so, als ob ein %CONTINUE ergänzt würde:

- der Durchlaufzähler wird erhöht und kann gegebenenfalls über %•*subkdoname* abgefragt werden,
- das Programm läuft weiter,
- ein %TRACE wird fortgesetzt.

Adressoperanden im Kommandoteil eines Subkommandos, die keine vollständige explizite Qualifikation enthalten, werden bei der Eingabe entsprechend den aktuellen Vereinbarungen zur Basisqualifikation (siehe %BASE) bzw. zur *vorqualifikation* (siehe %QUALIFY) ergänzt.

Bei der Eingabe wird ein Subkommando nur syntaktisch geprüft. Ob die angegebenen symbolischen Adressen in den LSD-Sätzen verzeichnet sind oder ob zu einem Programmteil, der über eine Qualifikation angesprochen wird, überhaupt LSD-Sätze geladen sind, prüft AID erst bei der Ausführung des Subkommandos. Die entsprechenden LSD-Sätze müssen also bei der Eingabe des Subkommandos noch nicht geladen sein. Ebenso wird bei der Verwendung von Qualifikationen bei der Eingabe des Subkommandos noch nicht geprüft, ob die damit bezeichneten Programmteile existieren oder geladen sind.

Die Subkommandos der Kommandos %INSERT oder %ON können Sie ketten, und zwar nach dem LIFO-Prinzip. Sie können also entsprechend dem Testverlauf durch spätere Ein-gaben Subkommandos modifizieren bzw. aktualisieren. Dazu finden Sie im [Abschnitt "Ket](#page-59-0)[ten" auf Seite 58](#page-59-0) ausführliche Informationen. In den Subkommandos zu %INSERT und %ON können Sie weitere %INSERT- und %ON-Kommandos definieren. Dies ist im [Ab](#page-62-0)[schnitt "Schachteln" auf Seite 61](#page-62-0) beschrieben. Es gibt Kommandos, die in Subkommandos nicht zugelassen sind und/oder die zum Abbruch des Subkommandos, des Programms oder gar der Task führen. Alle Informationen darüber finden Sie im [Kapitel "Kommandoein](#page-42-0)[gabe" auf Seite 41.](#page-42-0) Dort steht auch, wie Fehler in Subkommandos behandelt werden.

#### **Beispiele**

1. %CONTROL1 %STMT IN (S'20':S'27') <%DISPLAY A\_ARR>

Jeweils vor der Ausführung der Anweisungen 20 bis 27 wird der Inhalt aller Elemente des Feldes A\_ARR ausgegeben.

2. %INSERT INPUT <%DISPLAY INDAT;%SET KEY INTO I-KEY>

Jedes Mal, wenn der Programmablauf den Paragraphen mit dem Namen INPUT erreicht, wird der Eingabesatz INDAT ausgegeben und der Inhalt des Schlüsselfeldes KEY nach I-KEY übertragen.

3. %ON %LPOV <%SDUMP %NEST>

Nach jedem Laden eines neuen Segmentes wird die aktuelle Aufrufhierarchie ausgegeben.

4. %INSERT V'2C' <%SET #'2C' INTO %5; %DISPLAY 'INS\_2C!!!'>

Vor der Ausführung des Befehls mit der Adresse V'2C' lädt AID das Register 5 mit dem Wert #'2C' und gibt den Text "INS\_2C!!!" aus.

#### 5. %ON %SVC <%C1 %INSTR <%R>; %C2 %INSTR <%REM %C>; %T 2 %INSTR>; %R

Alle SVCs ab der Eingabe des obigen %ON-Kommandos werden protokolliert. Zunächst wird mit %ON %SVC festgelegt, dass vor der Ausführung eines SVC das anschließende Subkommando ausgeführt wird. Das Subkommando enthält zwei %CONTROL-Kommandos und einen %TRACE, jeweils mit dem Kriterium %INSTR. Der %TRACE führt den nächsten Befehl aus, eben den SVC und protokolliert ihn. Die Ausführung des nächsten Befehls löst die Bearbeitung der beiden Subkommandos zu %CONTROL1 und %CONTROL2 aus: mit %RESUME wird der Programmablauf fortgesetzt, bis der nächste SVC erkannt wird; mit dem zweiten Subkommando (%REMOVE %CONTROL) wird der %CONTROL sofort wieder zurückgesetzt, da sonst zu jedem nachfolgenden Befehl ein %RESUME durchgeführt würde, was den Programmablauf stark verlangsamen würde.

### **6.2 Name und Durchlaufzähler**

Der Subkommandoname besteht aus bis zu 30 Zeichen; das erste Zeichen kann A-Z, \$, @ oder Unterstrich "\_" sein. Die folgenden Zeichen können zusätzlich die Ziffern 0-9 und den Bindestrich "-" enthalten. Zu beachten ist, dass der Bindestrich am Ende einer Kommandozeile im Dialog stets als Fortsetzungszeichen interpretiert wird. Abgeschlossen wird der Subkommandoname mit einem Doppelpunkt, der jedoch nicht Teil des Namens ist. Der Name muss nach der öffnenden spitzen Klammer stehen. Er muss eindeutig sein; gleiche Subkommandonamen weist AID mit einer Fehlermeldung ab. Bei geschachtelten Subkommandos prüft AID den Namen nicht bei der Eingabe, sondern erst, wenn das Subkommando ausgeführt wird. Insbesondere können innere Subkommandos aus einer Schachtelung, die mehrmals durchlaufen werden, nur dann einen Namen erhalten, wenn sie jedes Mal nach ihrer Ausführung explizit gelöscht werden.

Sie können bis zu 256 verschiedene Subkommandonamen vergeben.

Enthält das Subkommando ein %STOP, so wird der Subkommandoname in der STOP-Meldung mit ausgegeben.

Um den Subkommandonamen als allgemeinen AID-Operanden verwenden zu können, müssen Sie die Zeichen %• voran Stellen. So entsteht ein AID-Schlüsselwort %•*subkdoname*, mit dem Sie im weiteren Testverlauf das Subkommando und den zugehörigen Durchlaufzähler ansprechen können.

Auf alle Subkommandos, auch wenn sie keinen Namen haben, können Sie innerhalb des Subkommandos mit der Kurzform %• Bezug nehmen. Außerhalb des Subkommandos können Sie Durchlaufzähler und Subkommando nicht mit der Kurzform %• ansprechen.

Der Durchlaufzähler hängt unmittelbar mit dem Subkommandonamen zusammen, da er über diesen angesprochen werden kann. Aber auch für Subkommandos, die keinen Namen haben, führt AID einen Durchlaufzähler, der dann nur innerhalb des zugehörigen Subkommandos mit der Kurzform %• abgefragt werden kann.

Der Durchlaufzähler ist ein numerischer Wert, der bei jeder Bearbeitung des Subkommandos um eins erhöht wird. Der Zähler wird auch dann erhöht, wenn das Subkommando eine Bedingung enthält und das Ergebnis der Bedingung FALSE ist und deshalb der zugehörige Kommandoteil nicht ausgeführt wird. Sie können selbst mit %MOVE oder %SET den Stand des Durchlaufzählers verändern. Der Durchlaufzähler kann auch einen negativen Wert annehmen.

Den aktuellen Stand des Durchlaufzählers erfahren Sie mit %DISPLAY %•*subkdoname* bzw. mit %DISPLAY %• für das gerade auszuführende Subkommando.

#### **Beispiele**

1. %CONTROL1 %IO <IO: %CONTINUE>

Bei jeder Ein-/Ausgabeoperation des Programms wird der Durchlaufzähler %•IO um 1 erhöht.

2. %IN L'200' <L200: %DISPLAY %•IO; %STOP>

Das Programm hält an, wenn die Anweisungsmarke 200 erreicht ist. AID gibt den Stand des Durchlaufzählers aus, der zum Subkommando mit dem Namen %•IO aus Beispiel 1 gehört.

3. %CONTROL2 %CALL <PAR: %D %•,PAR1,PAR2,PAR3 P=MAX>

Das obige Kommando überwacht die Unterprogramm-Aufrufe. Dem Durchlaufzähler können Sie entnehmen, um die wievielte CALL-Anweisung es sich handelt. Zusätzlich zum jeweiligen Stand des Durchlaufzählers werden die Parameter PAR1, PAR2 und PAR3 nach SYSLST protokolliert (P=MAX).

Da das Subkommando den Namen PAR hat, können Sie sich jederzeit im weiteren Testverlauf mit %DISPLAY %•PAR ausgeben lassen, wie viele CALL-Aufrufe das Programm bis dahin durchlaufen hat.

## **6.3 Bedingte Ausführung**

AID bietet Ihnen die Möglichkeit, die Ausführung eines Subkommandos von einer Bedingung abhängig zu machen. Die Bedingung muss in runde Klammern gesetzt und von einem Doppelpunkt abgeschlossen werden. Sie steht unmittelbar vor dem Kommandoteil des Subkommandos.

AID prüft die Bedingung und weist ihr den Wert TRUE oder FALSE zu. Nur bei TRUE wird der Kommandoteil ausgeführt, bei FALSE wird er übersprungen.

```
bedingung-OPERAND -
([NOT]vergleich, [
                                \sum_{i=1}^{n}[NOT]vergleich<sub>2</sub>] [...]):
                          AND
                          O R
                          XOR
```
Für *vergleichn* können Operanden gemäß der folgenden Syntax gebildet und eingesetzt werden:

- - - - - - - - - - - - - - - - - - - - - - - - - - - - - - - - -

```
vergleich-OPERAND -
\begin{bmatrix} \text{datenname} \\ \text{anweismasma} \end{bmatrix}	 	anweisungsname 		 	 	anweisungsname 		
\begin{bmatrix} S' \dots' \\ \text{kompl-speicherref} \end{bmatrix} \begin{bmatrix} S' \dots' \\ \text{kompl-speicherref} \end{bmatrix}\begin{bmatrix} \text{komp1-speicherref} \\ \text{komp2} \end{bmatrix} \begin{bmatrix} \text{komp1-speicherref} \\ \text{komp2} \end{bmatrix}\left[\begin{array}{c} \text{[equa] } \\ \text{[equa] } \\ \text{[\left\{\n \begin{array}{ccc}\n \sqrt{1+\cdots} & \sqrt{1+\cdots} \\
 \sqrt{1+\cdots} & \sqrt{1+\cdots} \\
 \sqrt{1+\cdots} & \sqrt{1+\cdots} \\
 \sqrt{1+\cdots} & \sqrt{1+\cdots} \\
 \sqrt{1+\cdots} & \sqrt{1+\cdots} \\
 \sqrt{1+\cdots} & \sqrt{1+\cdots} \\
 \sqrt{1+\cdots} & \sqrt{1+\cdots} \\
 \sqrt{1+\cdots} & \sqrt{1+\cdots} \\
 \sqrt{1+\cdots} & \sqrt{1+\cdots} \\
 \sqrt{1+\cdots} & \sqrt{1+\cdots} \\
 \sqrt{1+\cdots} & \sqrt{1+\cdots} \\
 \sqrt{1+\cdots} &\left\{\n\begin{array}{c}\n\text{C=csect} \\
\text{COM=common} \\
\text{COM=common}\n\end{array}\n\right.\n\left.\n\left.\n\right|\n\left.\n\right\}\n\left.\n\left.\n\right|\n\left.\n\right]\n\left.\n\right.\n\left.\n\right|\n\left.\n\right.\n\left.\n\right|\n\left.\n\right.\n\right.	 	COM=common 		 	GT | LT	 	 	COM=common 		
\begin{bmatrix} \text{schlüsselwort} \\ \% @(....) \\ \% & (...) \end{bmatrix} \begin{bmatrix} \text{NG} & \text{NL} \end{bmatrix} \begin{bmatrix} \text{NG} & \text{NL} \end{bmatrix} \begin{bmatrix} \text{Schlüsselwort} \\ \% @(....) \\ \% & (...) \end{bmatrix}\begin{array}{ccc} \n|z \times L(\ldots) & \cdot \\ \n|z \times L = (\text{augdruck}) & \cdot \\ \n|z \times L = (\text{augdruck}) & \cdot \n\end{array}\begin{array}{c|c}\n\% \text{L} = (\text{augdruck}) \\
\text{AID-literal}\n\end{array}AID-literal  AID-literal
```
- - - - - - - - - - - - - - - - - - - - - - - - - - - - - - - - - - - - - - -

Zusammenstellung der Vergleichs- und der Booleschen Operatoren:

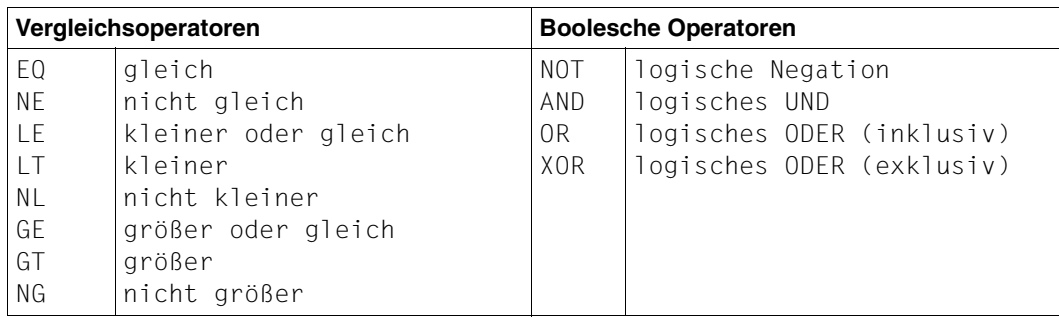

Die Vergleichsoperatoren sind untereinander gleichrangig und werden vor den Booleschen Operatoren abgearbeitet.

Bei den Booleschen Operatoren gilt die folgende Rangfolge:

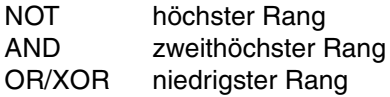

Gleichrangige Operatoren werden von links nach rechts abgearbeitet. Um zu erreichen, dass die Operatoren in anderer Reihenfolge abgearbeitet werden, als durch die Rangfolge vorgegeben ist, müssen Sie entsprechende Klammern setzen.

*Beispiele*

```
 (I EQ J AND VAR EQ 'A' OR VAR EQ 'B'):
 entspricht
 (((I EQ J) AND (VAR EQ 'A')) OR (VAR EQ 'B')):
 (NOT VAR EQ 'A' OR ADR NE %0G):
 entspricht
 ((NOT (VAR EQ 'A')) OR (ADR NE %0G)):
```
Klammern sind auch dann zu setzen, wenn die Vergleichsoperatoren oder Boolschen Operatoren mit Variablennamen verwechselt werden können und dadurch eventuell als fehlerhafte Syntax abgewiesen werden.

Der einzige unäre Operator ist das NOT, d.h. er bezieht sich auf nur einen Operanden. Alle anderen Booleschen Operatoren und alle Vergleichsoperatoren sind binäre Operatoren, sie verknüpfen zwei Operanden miteinander.

Mit den Vergleichsoperatoren können stets nur genau zwei Operanden verglichen werden; eine Kettung ist hier also nicht möglich. Geben Sie z.B. als Bedingung (A EQ B EQ C): an, so wird dies von AID schon bei der Eingabe mit der Meldung AID0271 Syntaxfehler abgelehnt. Die Bedingung müsste vielmehr durch (A EQ B AND B EQ C): dargestellt werden.

Als Operand von Vergleichsoperatoren ist jede Speicherreferenz zugelassen, die Sie bei AID bilden können (siehe [Abschnitt "Speicherreferenzen" auf Seite 71](#page-72-0)). Wenn Sie Datenelemente aus Ihrem Programm verwenden, werden diese den folgenden Speichertypen zugeordnet:

- $-$  Binärstring ( $\triangleq$  %X)
- $-$  Character ( $\triangleq$  %C)
- numerisch ( $\cong$  %A, %F, %P, %D).

Speicherinhalte vom Typ Character können bis maximal 1000 Bytes in einer Bedingung verglichen werden. Logische Variablen können Sie vergleichen, wenn Sie mit einer Typmodifikation einen anderen Speichertyp festlegen (z.B. (ALOG%X EQ X'FF'): ). Von den Schlüsselwörtern können die Durchlaufzähler der Subkommandos, die AID-Register, alle Programmregister sowie der Befehlszähler (Program Counter) %PC für Vergleiche herangezogen werden.

Die AID-Literale sind ebenfalls als Vergleichsoperanden zugelassen. Bei Character-Literalen (C'x...x') verwendet AID stets den Code des Eingabemediums, das heißt den Coded-Character-Set des Terminals oder der Prozedurdatei mit den AID-Kommandos. Wenn Sie Speicherinhalte vom Typ Character in ASCII vergleichen wollen, müssen Sie den Vergleichstext in ein Sedezimal-Literal übersetzen, so hat z.B. C'Hugo' in ASCII den sedezimalen Wert X'4875676F'.

Beim Schreiben einer Bedingung müssen Sie darauf achten, dass die Operanden-Typen verträglich sind. Welche Vergleiche zulässig sind und wie der Vergleich durchgeführt wird, ersehen Sie aus der Tabelle auf der nächsten Seite.

Die Zulässigkeit des Vergleichs wird erst geprüft, wenn das Überwachungsereignis eingetreten ist. Im Fehlerfall gibt AID eine entsprechende Meldung aus und setzt das Ergebnis des Vergleichs auf FALSE, d.h. der Kommandoteil des Subkommandos wird nicht ausgeführt.

AID unterscheidet zwischen Binär-, Character- und numerischem Vergleich. Die Art des Vergleichs leitet AID aus dem Typ der beteiligten Operanden ab. Die Operanden einer Bedingung werden von AID in einer bestimmten, von der jeweiligen Programmiersprache unabhängigen Systematik konvertiert und verglichen, da Sie ja in einem Vergleich Datenelemente aus Modulen verknüpfen können, die in unterschiedlichen Programmiersprachen geschrieben sind. Daraus ergibt sich, dass das Ergebnis eines AID-Vergleichs nicht unbedingt mit dem Ergebnis eines entsprechenden Vergleichs in einer bestimmten Programmiersprache übereinstimmen muss:

- Beim Character-Vergleich wird der kürzere Operand logisch mit Leerzeichen aufgefüllt, und AID vergleicht zwei gleichlange Operanden, während z.B. Fortran das Ergebnis des Vergleichs stets mit FALSE bewertet, wenn die beteiligten Operanden in der Länge nicht übereinstimmen.
- Beim Binärvergleich wird rechts mit X'00' aufgefüllt und dann genauso verfahren wie beim Character-Vergleich.
- Bei numerischen Vergleichen können unterschiedliche Ergebnisse dadurch zustande kommen, dass AID bei der Konvertierung der Operanden mit einer anderen Genauigkeit arbeitet wie die jeweilige Programmiersprache.
- COBOL ordnet die numerisch druckaufbereiteten Variablen den numerischen Operanden zu, für AID gehören diese Variablen zum Speichertyp Character.

Insbesondere müssen Sie diesen Sachverhalt in Betracht ziehen, wenn Sie Operanden aus verschiedenen Programmiersprachen vergleichen wollen.

Die Vergleiche, die mit den Vergleichsoperatoren gebildet werden, dienen als Operanden der Booleschen Operatoren. Logische Variablen, wie sie z.B. Fortran kennt, können nicht eingesetzt werden.

Mit den Booleschen Operatoren können Sie auch mehr als zwei Vergleiche miteinander verknüpfen. Die Obergrenze wird bestimmt durch die Komplexität der Vergleichsoperanden und die Größe des AID-internen Eingabepuffers.

Der folgenden Tabelle können Sie entnehmen, wie die verschiedenen Operanden-Typen miteinander verglichen werden, bzw. welche Vergleiche nicht zulässig sind:

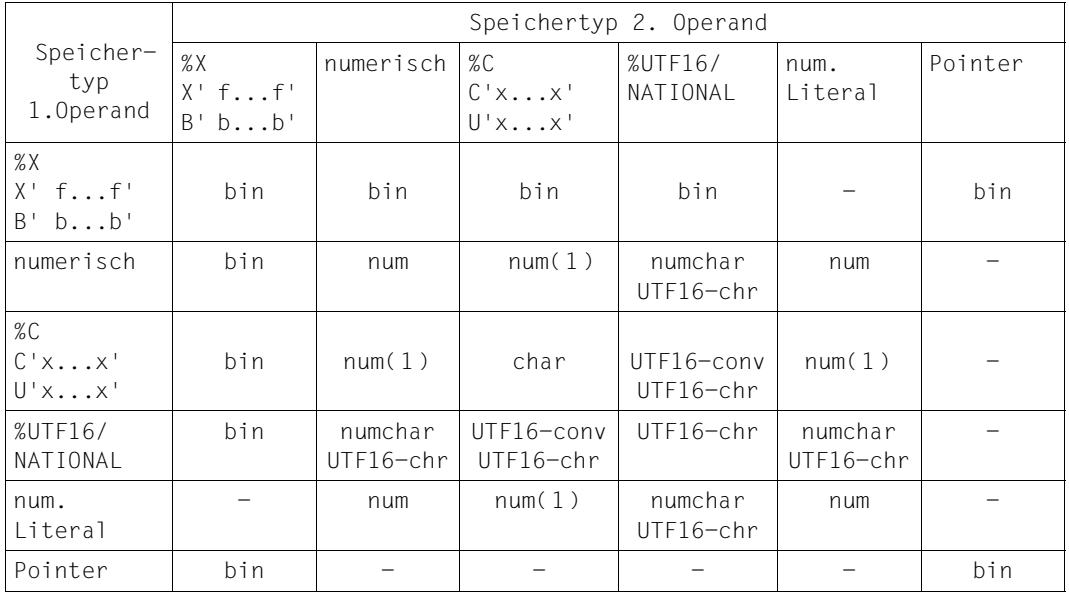

- bin Binär-Vergleich Es wird Bit für Bit von links nach rechts verglichen. Der kürzere Operand wird rechts mit Nullen (B'0') aufgefüllt.
- char Character-Vergleich Es wird Byte für Byte von links nach rechts verglichen. Der kürzere Operand wird rechts mit Blanks (X'40') aufgefüllt.
- num numerischer Vergleich Der arithmetische Wert der beiden Operanden wird verglichen.

numchar

Beim Vergleich wird von dem ganzzahligen, numerischen Feld die abdruckbare Ziffernfolge in der UTF16-Codierung verwendet.

#### UTF16-chr

Character-Vergleich in UTF16-Codierung Es wird Byte für Byte von links nach rechts verglichen. Das Auffüllen und Kürzen wird jedoch mit UTF16-Zeichen durchgeführt (Leerzeichen in 2 Byte-Codierung).

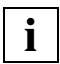

 Ordnungsrelationen, die bei Vergleichen in EBCDIC-Codierung verwendet werden, werden durch den byteweisen UTF16-Vergleich von AID nicht mehr unterstützt.

#### UTF16-conv

Wenn ein Operand vom Typ %UTF16 ist und der zu vergleichende Operand vom Typ %C oder ein C-/U-Literal ist, erfolgt durch UTF16-conv die Konvertierung nach %UTF16. Anschließend kann der Vergleich wie bei UTF16-chr durchgeführt werden.

num(1) Enthält ein Operand vom Typ Character nur Ziffern und ist er höchstens 19 Stellen lang, so wird er numerisch verglichen, falls der zweite Operand vom Typ numerisch ist.

Alle übrigen Operanden vom Typ Character können mit numerischen Speichertypen oder numerischen Literalen nicht verglichen werden.

kein Vergleich möglich Der Vergleich wird mit einer Fehlermeldung abgewiesen. Das Ergebnis des Vergleichs wird auf FALSE gesetzt.

Numerische Speichertypen:

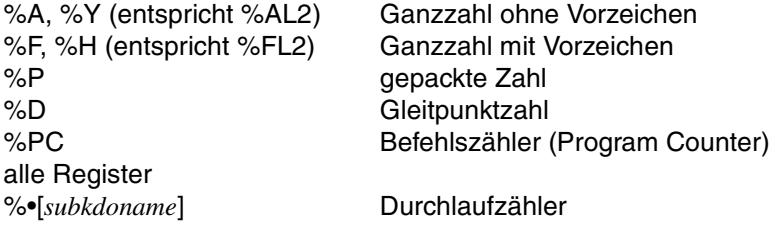

sowie alle symbolisch adressierten Datenelemente vom Typ numerisch.

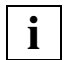

Nicht alle Datenelemente, die in den einzelnen Programmiersprachen numerisch behandelt werden, haben auch für AID einen numerischen Speichertyp; siehe hierzu die einzelnen sprachspezifischen Handbücher (%SET-Tabelle).

Numerische Literale:

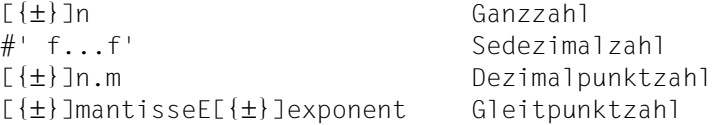

Die Speichertypen %S bzw. %SX sind in Vergleichen nur bedingt sinnvoll und daher in obiger Tabelle nicht aufgeführt. %S wird wie %XL2 und %SX wie %XL4 behandelt.

Weitere Informationen zu Speichertypen und Literalen finden Sie in dem [Kapitel "AID-Lite](#page-104-0)[rale" auf Seite 103](#page-104-0) und dem [Kapitel "Schlüsselwörter" auf Seite 111.](#page-112-0)

#### **Beispiele**

1. %IN S'18' <(%• LT 10): %D I,J; %MOVE X'58' INTO V'348'>

Wenn das Programm die Anweisung mit der Nummer 18 erreicht, unterbricht AID den Programmablauf und prüft die Bedingung des Subkommandos. Die ersten 9 Mal wird der Kommandoteil ausgeführt, d.h. AID gibt den Wert der Variablen I und J am Bildschirm aus und setzt den Inhalt der virtuellen Adresse V'348' auf X'58'. Da das Subkommando kein %STOP enthält, wird der Programmablauf bei der Anweisung mit der Nummer 18 fortgesetzt.

Bei jedem weiteren Durchlaufen des Testpunkts S'18' wird der Kommandoteil des Subkommandos übersprungen.

2. %IN S'25' <INS25: (ACHAR EQ 'END'): %D ISUM,JSUM; %STOP>

Das Subkommando des Testpunkts S'25' wird solange nicht ausgeführt, bis das Feld mit der symbolischen Adresse ACHAR den Inhalt 'END' hat. Dann zeigt AID den Inhalt der Summenfelder ISUM und JSUM am Bildschirm an, und das Programm wechselt in den Kommandomodus.

3. %CONTROL1 %IO <OUTPUT: (SLF NE 200): %D %•, OUTDAT, SLF P=MAX>

Beim Testen eines Programmes, das Sätze mit der Satzlänge 200 ausgeben sollte, stellen Sie fest, dass die Satzlänge nicht immer stimmt. Mit dem obigen Kommando %CONTROL1 können Sie das Satzlängenfeld SLF überwachen. Jedes Mal wenn ein Satz ausgegeben wird, aber SLF nicht den Wert 200 enthält, protokolliert AID den Inhalt des Durchlaufzählers sowie der Variablen OUTDAT und SLF nach SYSLST.

4. %INSERT S'18' <IN1:(I EQ 15): %SET 1 INTO J; %D ARRAY(K),K;%STOP>

Auf die Anweisung mit der Nummer 18 wird ein Testpunkt gesetzt. Zu diesem Testpunkt wird ein Subkommando mit dem Namen IN1 eingetragen: Immer dann, wenn der Index I den Wert 15 hat, wird Index J auf 1 gesetzt und das Vektorelement ARRAY(K) mit dem zugehörigen Index K ausgegeben. Danach hält das Programm an.

```
5. %SET 0 INTO %0G
   %INSERT S'25' <ZL1: (CNO NE '3'): %SET %L=(1 + %0G) INTO %0G;-
                   %D %•, %0G, CNO, OUTDAT P=MAX>
```
Der %SET setzt das AID-Register %0G auf 0. Mit dem %INSERT wird auf die Anweisung mit der Nummer 25 ein Testpunkt gesetzt und das Subkommando mit dem Namen ZL1 definiert. Bei jedem Durchlaufen des Testpunkts erhöht AID den Zähler %•ZL1 um 1. Nur wenn die Kennziffer CNO am Testpunkt nicht auf '3' steht, wird auch Register %0G um 1 erhöht, und AID protokolliert die Zählerstände, den Inhalt der Kennziffer CNO und den Ausgabesatz OUTDAT nach SYSLST (P=MAX).

Der Inhalt von %•ZL1 gibt also an, wie oft das Programm Anweisung 25 durchläuft, während in %0G gezählt wird, wie oft die Kennziffer CNO am Testpunkt nicht auf 3 steht.

6. %IN PROC <(%3 GT 4096 AND %5->%L1 EQ 'A'): %SET %L=(%5 + 2) INTO %5>

Vor der Ausführung der Anweisung mit dem Namen PROC prüft AID, ob Register %3 einen Wert > 4096 enthält und ob gleichzeitig an der Speicherstelle, auf die Register %5 zeigt, ein 'A' steht. Trifft dies zu, wird der Inhalt von Register %5 um 2 erhöht und der Programmablauf fortgesetzt.

### <span id="page-59-0"></span>**6.4 Ketten**

Wenn Sie mehrere %INSERT für denselben *testpunkt* oder %ON für dasselbe *ereignis* schreiben, kettet AID das zuletzt eingegebene Subkommando vor das vorige (LIFO-Prinzip). Eine Ausnahme bildet das *write-ereignis* beim %ON. Hier kann nicht gekettet werden, sondern das zuletzt eingegebene Kommando überschreibt das vorherige. AID macht Sie mit der Warnung AID0496 darauf aufmerksam.

Gekettet wird auch, wenn das neuere Kommando kein explizites Subkommando hat. In diesem Fall wird dann das implizit erzeugte Subkommando <%STOP> vor das bereits eingetragene gesetzt, und dieses ältere Subkommando wird nie mehr ausgeführt. Sinnvoller ist allerdings, das nicht mehr benötigte Subkommando zuerst zu löschen, da AID sonst im weiteren Testverlauf einen Eintrag verwalten muss, der nie mehr bearbeitet wird.

Enthält ein gekettetes Subkommando eine Bedingung, so gilt diese Bedingung nur für den dazugehörigen Kommandoteil. Für die Behandlung der Subkommandos, die in der Kette nachfolgen, gibt es zwei Möglichkeiten:

- Der von der Bedingung abhängige Kommandoteil ist mit %CONTINUE, %RESUME, %TRACE oder %STOP abgeschlossen. Dann werden nachfolgende Subkommandos nur bearbeitet, wenn das Ergebnis der Bedingung FALSE ist.
- Der von der Bedingung abhängige Kommandoteil enthält kein %CONTINUE, %RESU-ME, %TRACE oder %STOP: Nachfolgende Subkommandos werden stets abgearbeitet unabhängig davon, ob die Bedingung zutrifft oder nicht.

Zu einem %CONTROL*n* können Sie dagegen keine Subkommandos ketten. Ein neu eingegebener %CONTROL*n* überschreibt alle Operandenwerte eines früheren %CONTROL*n* zu derselben Nummer *n* mit den Angaben aus dem neuen Kommando.

#### **Beispiele**

1. Im Testverlauf geben Sie folgende Kommandos ein:

%ON %LPOV(SUBTOT) . . . %ON %LPOV(SUBTOT) <%DISPLAY S=B1@.PROC=B1.CHAR\_DAT>

Beim ersten %ON ergänzt AID als Subkommando <%STOP>, da explizit kein Subkommando angegeben wurde. Durch Kettung entsteht nach der Eingabe des zweiten %ON für das Ereignis %LPOV(SUBTOT), d.h. nach dem Laden des Moduls SUBTOT das folgende Subkommando:

```
<%DISPLAY S=B1@.PROC=B1.CHAR_DAT; %STOP>
```
2. Wie sich die Kettung in Verbindung mit dem standardmäßig eingesetzten <%STOP> auswirkt, soll nun gezeigt werden:

%INSERT ST4 <%D TEXTDAT> .

> . .

%INSERT ST4

Der zweite %INSERT enthält kein Subkommando. Dafür setzt AID ein <%STOP> ein. Da das zweite %INSERT-Kommando denselben Testpunkt bezeichnet wie das vorhergehende, kommt es zur Kettung, bei der folgendes Subkommando entsteht:

<%STOP; %DISPLAY TEXTDAT>

Die Ausführung eines Subkommandos wird aber durch %STOP abgebrochen. %DISPLAY TEXTDAT wird also nie mehr ausgeführt, bleibt jedoch als Subkommando zum Testpunkt ST4 eingetragen und kann aus der Kette auch nicht herausgelöscht werden, da es keinen Namen hat. Am besten geben Sie jedem Subkommando einen Namen, so dass Ihnen bei falscher Kettung stets die Möglichkeit bleibt, das Subkommando über seinen Namen aus der Kette zu löschen.

Richtiger wäre im obigen Beispiel gewesen, wenn Sie zunächst mit

%REMOVE ST4

den ersten %INSERT gelöscht und dann

%INSERT ST4

geschrieben hätten.

3. Die beiden folgenden %INSERTs können Sie in einer Prozedur einsetzen, um ein beliebiges Character-Literal zu suchen. Im Trefferfall steht die gefundene Adresse im AID-Register %0G und die Länge des gesuchten Strings in %2G (siehe %FIND).

```
 %INSERT V'1648' <(%0G NE -1): %SET %L=(%1G - %0G) INTO %2G>
 %INSERT V'1648' <%FIND C'x...x'>
```
Die Kettung wird notwendig, da Sie eine Bedingung nur am Anfang des Subkommandos schreiben können. Erst durch Kettung entsteht zum Testpunkt V'1648' das gewünschte Subkommando:

```
<%FIND C'x...x'; (%0G NE -1): %SET %L=(%1G - %0G) INTO %2G>
```
4. %INSERT S'50' <%D NO,INDAT; %STOP> %INSERT S'50' <(ISW EQ X'FF'): %SET X'00' INTO ISW; %CONT>

Durch die beiden %INSERTs zur selben Source-Referenz, nämlich der Anweisung mit der Nummer 50, entsteht am Testpunkt S'50' das folgende bedingte Subkommando mit THEN- und ELSE-Zweig (zur Verdeutlichung sind die verschiedenen Teile der Konstruktion mit IF, THEN und ELSE gekennzeichnet):

```
 (ISW EQ X'FF'): %S X'00' INTO ISW; %CONT; %D NO, INDAT; %STOP
 - - -
 IF THEN ELSE
```
Jeweils vor der Ausführung der Anweisung S'50' unterbricht AID den Programmablauf und prüft den Inhalt von Schalter ISW. Enthält der Schalter den Wert X'FF', wird er auf X'00' zurückgesetzt und der Programmablauf fortgesetzt. Andernfalls gibt AID den Inhalt von NO und INDAT aus und hält das Programm an.

## <span id="page-62-0"></span>**6.5 Schachteln**

Im Subkommando eines %INSERT oder %ON kann wieder ein %INSERT oder %ON stehen. Das wird als Schachtelung von Subkommandos bezeichnet. AID unterstützt diese Schachtelung über mehrere Subkommando-Stufen. Wie tief Sie Subkommandos schachteln können, hängt von deren Komplexität und von der Größe des AID-internen Eingabepuffers ab.

Geschachtelte Subkommandos werden schrittweise wirksam. Während die Überwachungsbedingung der ersten Generation (äußere Schachtel) sofort von AID eingetragen wird und damit im nachfolgenden Programmablauf auch schon eine Unterbrechung erzeugen kann, trägt AID den *testpunkt* (%INSERT) oder das *write-ereignis* bzw. *ereignis* (%ON) in jüngeren Subkommandos erst dann ein, wenn die Überwachungsbedingung der unmittelbar vorhergehenden Generation zur Unterbrechung geführt hat. Tritt in einer Schachtelung eines %INSERT- oder eines %ON-Kommandos für eine schon eingetragene Überwachungsbedingung ein weiteres anderes Kommando auf, so kommt es zusätzlich zur Kettung des neuen Subkommandos vor das ältere (LIFO-Prinzip). Nicht gekettet wird dagegen ein Subkommando zu einem Testpunkt oder einem Ereignis einer inneren Schachtel, wenn der Testpunkt der nächsthöheren Stufe der Schachtelung auf Grund einer Programmschleife mehrmals durchlaufen wird bzw. wenn das Ereignis der äußeren Schachtel mehrmals eintritt.

Subkommandos zu einem %CONTROL*n* können Sie nicht schachteln, daher sind im Subkommando eines %CONTROL*n* zusätzlich zu den Kommandos, die in allen Subkommandos nicht erlaubt sind, auch die Kommandos %CONTROL*n*, %INSERT und %ON nicht zugelassen. In Subkommandos eines %CONTROL*n* darf außerdem kein %JUMP (COBOL, FOR1) angegeben werden.

#### **Beispiele**

1. %IN ST3 <%DISPLAY 'INSERT1', TEXTDAT;%IN OUTPUT <%D 'INSERT2', I,J,K,- NUM-TAB; %ON %SVC(186) <%D 'OPEN DAT1',I,J>>>

Das Beispiel bezieht sich auf ein COBOL-Programm. Mit %INSERT ST3 wird als Testpunkt der Paragraph ST3 vereinbart. Dieser %INSERT enthält einen darin geschachtelten %INSERT, der wiederum ein %ON-Kommando enthält. Der darin angegebene Testpunkt OUTPUT sowie das angegebene Ereignis %SVC(186) (≙OPEN) haben noch keine Auswirkung auf den Ablauf. Sie können erst aktiv werden, wenn der Testpunkt des %INSERT erreicht wird, in dessen Subkommando sie definiert sind. Kommt der Programmablauf zur symbolischen Adresse ST3, wird das zugehörige *subkdo* ausgeführt, d.h. das Literal 'INSERT1' und der Inhalt des Ausgabesatzes TEXTDAT werden ausgegeben und der Testpunkt OUTPUT wird gesetzt. Das Subkommando zum Testpunkt OUTPUT ist noch nicht wirksam. Im zu testenden Programm sind also bis zu dieser Stelle des Programmablaufs die Testpunkte ST3 und OUTPUT gesetzt.

Da das Subkommando zum Testpunkt ST3 kein %STOP-Kommando enthält, wird das Programm fortgesetzt. Erreicht der Programmablauf die Adresse OUTPUT, wird nun der %DISPLAY 'INSERT2',I,J,K, NUM-TAB ausgeführt. Neben diesem Kommando enthält das Subkommando noch einen %ON für das Ereignis %SVC(186). Erkennt AID im weiteren Programmablauf einen SVC zum Öffnen einer Datei, führt es das Subkommando aus, das mit dem %ON vereinbart wurde: das Literal 'OPEN DAT1' und der Inhalt der Indizes I und J werden ausgegeben.

2. %IN ST4 <%D TEXTDAT> %ON %LPOV (SUBTOT) <%REMOVE ST4; %IN ST4 <%D 'SUBTOT LOADED'; %STOP >> %RESUME

Immer wenn der Testpunkt ST4 erreicht wird, gibt AID den Speicherinhalt des Datenfeldes TEXTDAT aus. Tritt das vereinbarte Ereignis %LPOV (SUBTOT) ein, d.h. der Modul SUBTOT wird geladen, führt AID das Subkommando im %ON-Kommando aus. Der Testpunkt ST4 wird gelöscht, aber es wird sofort wieder zu diesem Testpunkt ein neues Subkommando eingetragen:

<%DISPLAY 'SUBTOT LOADED'; %STOP>

Wenn ST4 das nächste Mal durchlaufen wird, gibt AID den Text 'SUBTOT LOADED' aus und unterbricht den Programmablauf. Sie können wieder neue Kommandos eingeben.

## **6.6 Löschen**

Zum Löschen von Subkommandos steht das Kommando %REMOVE zur Verfügung. Implizit löschen Sie ein Subkommando, indem Sie das zugehörige Überwachungskommando oder bei %INSERT den zugehörigen Testpunkt oder bei %ON das zugehörige Ereignis löschen.

Explizit können Sie ein Subkommando über seinen Namen löschen. Diese Möglichkeit besteht nur für Subkommandos eines %CONTROL*n* oder eines %INSERT. Da zu einem %CONTROL*n* Subkommandos nicht gekettet werden können, bewirkt ein %REMOVE %•*subkdoname* dasselbe wie %REMOVE %CONTROL*n*. Mit %INSERT können jedoch zu einem bestimmten Testpunkt eine ganze Reihe von Subkommandos hintereinander gekettet werden. In diesem Fall löscht %REMOVE %.*subkdoname* ein einzelnes Subkommando über seinen Namen aus der Kette heraus. Wenn das Subkommando keinen Namen hat, kann es nur mit dem gesamten Testpunkt gelöscht werden. Es empfiehlt sich daher, Subkommandos stets einen Namen zu geben.

Bei geschachtelten Subkommandos können innere Subkommandos, die noch nicht am zugehörigen Testpunkt eingetragen wurden, nicht aus der Schachtelung herausgelöscht werden, auch nicht über ihren Namen. Diese Subkommandos können Sie nur zusammen mit dem gesamten %INSERT (%REMOVE %INSERT) oder mit dem Testpunkt (%REMOVE *testpunkt*) löschen.

Das aktuelle Subkommando können Sie unmittelbar nach seiner Ausführung wieder löschen, indem Sie als letztes Kommando des Kommmandoteils %REMOVE %• schreiben. Der %REMOVE %• wird sofort ausgeführt, was zur Folge hat, dass eventuell noch nachfolgende Kommandos ebenfalls gelöscht werden und somit nicht mehr ausgeführt werden können.

# **7 Adressierung in AID**

Die Kommandos zur Ablaufüberwachung, das Kommando %JUMP (Festlegen einer Fortsetzungsadresse) und die Kommandos zur Ausgabe und Modifikation von Speicherinhalten verlangen Operanden, die eine Adresse oder einen Bereich im Speicher bezeichnen. Eine Adresse im ausführbaren Teil des Programms müssen Sie bei %DISASSEMBLE, %INSERT, %JUMP und %REMOVE angeben. %CONTROL*n* und %TRACE verlangen als Operanden einen Speicherbereich im ausführbaren Teil des Programms, während bei den Kommandos %DISPLAY, %FIND, %MOVE und %SET der anzugebende Speicherbereich auch im Datenteil des Programms liegen kann.

Eine Adresse bezeichnen Sie bei AID durch eine Adresskonstante oder durch eine komplexe Speicherreferenz. Einen Speicherbereich können Sie abhängig vom Kommando durch eine Qualifikation oder eine Speicherreferenz angeben oder Sie beschreiben den Bereich durch zwei Adressen, der Bereich liegt dann zwischen der ersten und der zweiten Adresse. Ausführlich beschrieben finden Sie die anzugebenden Operanden bei den Kommandobeschreibungen in den sprachspezifischen Handbüchern und im Handbuch für das Testen auf Maschinencode-Ebene.

Das Kommando %SDUMP nimmt eine Sonderstellung ein, der zugehörige Operand *dump-bereich* bezeichnet entweder einen Namensraum, der mit einer Qualifikation angegeben werden kann, oder ein einzelnes Datum.

In den folgenden Abschnitten finden Sie alle Begriffe, mit denen Sie bei AID eine Adresse bezeichnen können, die verschiedenen Qualifikationen, die einfachen und die komplexen Speicherreferenzen, beschrieben.

## **7.1 Qualifikationen**

Mit Qualifikationen beschreiben Sie den Pfad zu einem Speicherobjekt, das außerhalb des gerade gültigen AID-Arbeitsbereiches oder nicht im aktuellen Haupt- oder Unterprogramm liegt oder dort nicht eindeutig ist. In einigen Fällen kann die Adressierung mit einer Qualifikation enden, Sie sprechen dann mit der Qualifikation das Speicherobjekt selbst an. Es gibt die Basisqualifikation und Bereichsqualifikationen. Qualifikationen geben Sie immer in der Reihenfolge der Übergeordneten zur Untergeordneten an und nur soweit sie zur eindeutigen Pfadbeschreibung nötig sind. Überflüssige Qualifikationen ignoriert AID.

Aufeinanderfolgende Qualifikationen werden durch einen Punkt getrennt. Außerdem muss zwischen der letzten Qualifikation und dem anschließenden Adressteil ein Punkt stehen. Mit %QUALIFY können Sie Qualifikationen vordefinieren. In einem Adressoperanden können Sie die mit %QUALIFY vereinbarten Qualifikationen durch Voran Stellen eines Punktes übernehmen.

### **7.1.1 Basisqualifikation**

Die Basisqualifikation bezeichnet die Umgebung (Environment), sie legt fest, ob eine anschließende Adresse im virtuellen Speicher oder in einer Dump-Datei liegen soll. Die Basisqualifikation wird beim symbolischen und maschinennahen Testen gleich verwendet.

- E=VM ist der Standardwert und bezeichnet den virtuellen Speicherbereich des geladenen Programms.
- E=Dn bezeichnet einen Speicherabzug in einer Dump-Datei mit einem Linknamen D0 - D7; die Dump-Datei muss zuvor mit %DUMPFILE zugewiesen werden.

Die Basisqualifikation können Sie global mit %BASE vereinbaren oder im Adressoperanden für eine einzelne Speicherreferenz angeben. Als alleiniger Operand ist die Basisqualifikation in den Kommandos %BASE, %QUALIFY und %SDUMP zugelassen. In allen übrigen Adress- oder Bereichsoperanden müssen Sie an eine Basisqualifikation einen der folgenden Begriffe anschließen:

- Bereichsqualifikation
- Datenname
- Anweisungsname
- Source-Referenz
- virtuelle Adresse
- Schlüsselwort

### **7.1.2 Bereichsqualifikationen**

Mit einer Bereichsqualifikation bezeichnen Sie einen Teilbereich eines Programms. Beim Programmieren, Übersetzen oder Binden eines Programms legen Sie die Teilbereiche fest und/oder benennen sie. Bereichsqualifikationen geben Sie an, wenn eine Adresse nicht in dem Programmteil liegt, der gerade durchlaufen wird. Es gibt unterschiedliche Bereichsqualifikationen für das maschinennahe Testen und für die jeweilige Programmiersprache. Die Bereichsqualifikationen für das symbolische Testen werden von der Struktur der Programmiersprache bestimmt. Im [Kapitel "Voraussetzungen zum Testen mit AID" auf Seite 31](#page-32-0) der sprachspezifischen Handbücher ist beschrieben, welche Programmteile durch welche Qualifikationen angesprochen werden.

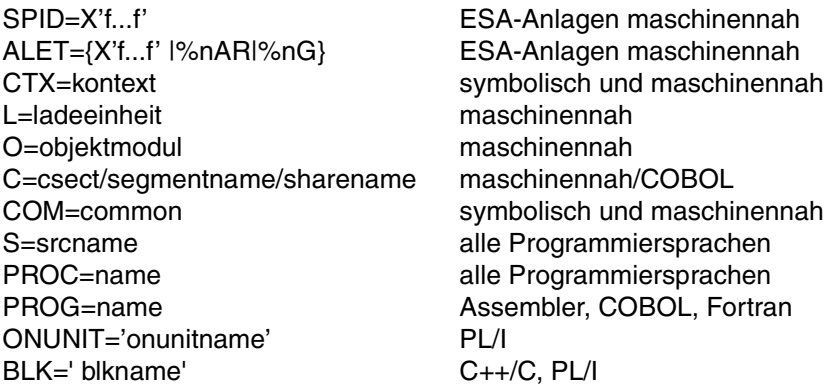

Die Bereichsqualifikationen geben Sie im Adressoperanden zu einer Speicherreferenz an. Dort werden sie zur Pfadbeschreibung eingesetzt. Sie müssen nur die Qualifikationen angeben, die zur eindeutigen Ansprache benötigt werden. Liegt die Unterbrechungsstelle jedoch in den Routinen des Laufzeitsystems, können Sie Daten und Anweisungen im eigenen Programm nur mit der vollen Qualifikation ansprechen.

In den Kommandos, die einen Bereichsoperanden erfordern, können Sie alle Bereichsqualifikationen außer SPID und ALET einsetzen, um damit einen Bereich zu bezeichnen. C=*csect* und COM=*common* können Sie zusätzlich auch als Anfangsadresse einsetzen. Alle Bereichsqualifikationen können Sie mit %QUALIFY als Vorqualifikation vereinbaren. In einer komplexen Speicherreferenz müssen Sie darauf achten, dass Sie mit den nachfolgenden Operationen die Bereichsgrenzen nicht überschreiten. Obwohl Sie auf das Attribut Länge einer Bereichsqualifikation nicht zugreifen können, wird dennoch überprüft, ob das Ergebnis eines Adressversatzes oder einer Längenmodifikation noch innerhalb des Bereichs liegt, der mit der Qualifikation angegeben wurde.

Die **ALET- und SPID-Qualifikation** können Sie nur auf ESA-Anlagen verwenden. Sie bezeichnen einen Datenraum und können nur vor einer virtuellen Adresse oder einer komplexen Speicherreferenz, die ohne symbolische Komponenten gebildet wird, verwendet werden.

Die **Kontextqualifikation** bezeichnet den Kontext, in dem die mit nachfolgenden Qualifikationen oder Adressangaben angesprochenen Speicherbereiche oder Adressen liegen sollen. Sie ist nur erforderlich, wenn eine CSECT, ein COMMON oder eine Übersetzungseinheit in mehreren Kontexten enthalten ist und die aktuelle Unterbrechungsstelle nicht in der CSECT, dem COMMON oder der Übersetzungseinheit liegt, in dem das mit dem Adressoperanden ausgewählte Speicherobjekt enthalten ist.

Angegeben wird die Kontextqualifikation mit CTX=kontext. Dabei ist *kontext* ist der explizit im BIND-Makro mit dem Operand LNKCTX[@] vergebene Name oder der implizite Name LOCAL#DEFAULT, falls LNKCTX[@] nicht angegeben wurde. Dynamisch mit dem DBL geladene Programme erhalten den gleichen standardmäßig vergebenen Kontextnamen LOCAL#DEFAULT. Statisch mit TSOSLNK gebundenen Programmen wird der Kontext CTXPHASE zugewiesen. Weitere Kontexte eines Programms können durch Konnektieren an ein Shared-Code-Programm (z.B. an ein DSSM-Subsystem oder an ein Programm in einem COMMON-MEMORY-POOL) entstehen.

Die Operanden *vorqualifikation* des Kommandos %QUALIFY und *dump-bereich* im %SDUMP können mit CTX=*kontext* enden. In allen übrigen Adress- oder Bereichsoperanden müssen Sie an eine CTX-Qualifikation einen der folgenden Begriffe anschließen:

- eine weitere Bereichsqualifikation
- Datenname
- Anweisungsname
- Source-Referenz

Die **L- und O-Qualifikation** geben Sie an, wenn Sie den Pfad zu einer von mehreren gleichnamigen CSECTs oder COMMONs beschreiben müssen. Sie müssen nur die L- und/oder O-Qualifikation angeben, die zur eindeutigen Ansprache genügt. Auf Lund/oder O-Qualifikation muss stets eine C- oder COM-Qualifikation folgen.

Die **C- und COM-Qualifikation** können Sie in den Kommandos %CONTROL*n* und %TRACE als Bereichsangabe verwenden. Wenn Sie mit der C-Qualifikation eine CSECT bzw. mit der COM-Qualifikation einen COMMON bezeichnen, können Sie nur ein maschinennahes Kriterium angeben. Die Angabe C=*sharename/segmentname*, die Sie beim Testen von COBOL-Programmen einsetzen können, darf nur mit einem symbolischen Kriterium kombiniert werden. Auf eine C-Qualifikation kann jedoch nie eine symbolische Speicherreferenz folgen, auch nicht in COBOL.

In den Kommandos %DISASSEMBLE, %INSERT und %REMOVE wird mit der C-/COM-Qualifikation die Anfangsadresse der CSECT/des COMMON angegeben. Auch in den Kommandos %DISPLAY, %FIND, %MOVE, %ON %WRITE(...) und %SET kann der Adressoperand auf C=*csect*/COM=*common* enden. Es wird damit die gesamte CSECT bzw. der gesamte COMMON angesprochen. Die CSECT bzw. der COMMON wird in diesen Kommandos als maschinennahe Speicherreferenz verwendet. Ebenso können Sie innerhalb einer komplexen Speicherreferenz die C-/COM-Qualifikation als Speicherreferenz einsetzen (siehe [Abschnitt "Maschinennahe Speicherreferenzen" auf Seite 73\)](#page-74-0).

Die **S-, PROC-, BLK-, ONUNIT- und PROG-Qualifikation** können Sie zur Bezeichnung eines Speicherbereichs in %CONTROL*n* und %TRACE oder des Namensraumes bei %SDUMP angeben. Sie bezeichnen damit den gesamten angegebenen Programmteil. Als Speicherreferenz können Sie diese Qualifikationen nicht verwenden.

Auf eine S-Qualifikation kann folgen:

- eine PROC-, BLK- oder ONUNIT-Qualifikation
- ein Datenname
- ein Anweisungsname
- eine Source-Referenz

Auf eine PROC-, BLK- oder ONUNIT-Qualifikation kann folgen:

- ein Datenname
- ein Anweisungsname
- eine Source-Referenz

Die **PROG-Qualifikation** ist eine Zusammenfassung für S=srcname•PROC=name, falls *srcname* und *name* gleich sind. Sie kann in Assembler, COBOL und Fortran eingesetzt werden.

#### **Beispiele**

1. %BASE E=VM

%DUMPFILE D1=M.DUMP

```
%DISPLAY V'10A', E=D1.V'10A'
```
Mit %BASE vereinbaren Sie den virtuellen Speicherbereich des geladenen Programms als Basisqualifikation. Mit %DUMPFILE weisen Sie dem Linknamen D1 die Datei M.DUMP zu.

Da die Basisqualifikation E=VM gilt, gibt AID für die erste Angabe im %DISPLAY-Kommando vier Bytes ab Adresse V'10A' des geladenen Programms aus und für die zweite Angabe vier Bytes ab Adresse V'10A' aus einem Speicherabzug aus. Dieser Speicherauszug steht in einer Datei, die mit %DUMPFILE dem Linknamen D1 zugewiesen wurde.

4 Bytes ist die implizite Länge einer V-Adresse.

2. %DISPLAY S=COMPUTE@.PROC=COMPUTE.SUM

Aus der Programmeinheit COMPUTE@ eines Fortran-Programms gibt AID den Inhalt der Variablen SUM aus. S- und PROC-Qualifikation sind nötig, wenn das Programm in einer anderen Programmeinheit unterbrochen wurde.

3. %QUALIFY E=D1.S=COMPUTE@.PROC=COMPUTE

%DISPLAY .SUM

Vor den Punkt vor SUM setzt AID die vereinbarte Vorqualifikation. So entsteht das Kommando: %DISPLAY E=D1.S=COMPUTE@.PROC=COMPUTE.SUM

AID gibt aus der Dump-Datei, die dem Linknamen D1 zugewiesen ist, aus der Programmeinheit COMPUTE@ das Datenfeld SUM aus.

4. %DISPLAY E=D2.S=TEST@.BLK='23'.var

In der Dump-Datei mit dem Linknamen D2, die den Speicherabzug eines C-Programms enthält, und dort in der Übersetzungseinheit mit dem Codemodulnamen TEST@ liegt im Block, der in Zeile 23 beginnt, die lokale Variable var. Deren Inhalt gibt AID aus.

- 5. %MOVE L=LAD1.C=CS1.(%L(L=LAD1.C=CS1) 4) INTO %2G AID übertragt die letzten 4 Bytes der CSECT CS1 aus der Ladeeinheit LAD1 in das AID-Register %2G. Die L-Qualifikation ist nötig, da CS1 nicht die aktuelle CSECT ist und der Name CS1 nicht eindeutig innerhalb des Programmsystems ist.
- 6. %INSERT S=COMPUTE@.PROC=COMPUTE.S'16' <%DISPLAY %•> AID setzt einen Testpunkt auf die Anweisung mit der Nummer 16 in der Programmeinheit COMPUTE@. Kommt der Programmablauf an diesen Testpunkt, wird der Durchlaufzähler ausgegeben und das Programm fortgesetzt.
# **7.2 Speicherreferenzen**

Mit einer Speicherreferenz können Sie in einem AID-Kommando ein Speicherobjekt ansprechen. Beschreibt die Speicherreferenz eine Zeichenfolge, z.B. vom Typ %C oder %UTF16, können die Zeichenkonvertierungsfunktionen %C() oder %UTF16() auf die Speicherreferenz angewendet werden.

AID unterscheidet zwischen einfachen und komplexen Speicherreferenzen. Beispiele für einfache Speicherreferenzen sind:

- virtuelle Adressen: V'f...f'
- Datennamen: VAR1, FELD(I)
- Schlüsselwörter: %14, %2D, %PC, %CLASS6
- C-Qualifikationen: C=CS1
- COM-Qualifikationen: COM=CB
- Anweisungsnamen: L'20', COMPUTE1
- Source-Referenzen: S'133', S'44ADD'

Beispiele für komplexe Speicherreferenzen sind:

- %@(VAR1)->.(%L=(I+5))%XL20
- C=CS1.#'100'%SX->%CL8

Die einfachen Speicherreferenzen (das sind die maschinennahen und die symbolischen Speicherreferenzen und die Schlüsselwörter), sind mit ihren Attributen und Eigenschaften im [Abschnitt "Maschinennahe Speicherreferenzen" auf Seite 73](#page-74-0) beschrieben.

Eine komplexe Speicherreferenz ist eine Vorschrift, nach der AID eine Adresse errechnet bzw. nach der Sie die Attribute eines Speicherobjekts modifizieren können. In einer komplexen Speicherreferenz können Sie symbolische und maschinennahe Speicherreferenzen, Schlüsselwörter, Konstanten und AID-Literale in den Operationen Adressversatz, indirekte Adressierung, Typ- und Längenmodifikation und Adressselektion verwenden, um die in einer Testsituation benötigte Adresse von AID errechnen zu lassen bzw. um Typ und Länge einer Speicherreferenz festzulegen. Informationen zur komplexen Speicherreferenz und den zugehörigen Operationen stehen im Abschnitt "Symbolische Speicherreferenzen" auf [Seite 75.](#page-76-0)

# **Attribute**

Attribute beschreiben die Eigenschaften eines Speicherobjekts oder einer Konstanten. Speicherobjekte haben bis zu sechs Attribute:

- Name (optional)
- Adresse
- Inhalt
- Länge
- Speichertyp
- Ausgabetyp

Auf die Attribute Adresse, Länge und Speichertyp können Sie mit Selektoren zugreifen. Mit der Modifikation können Sie Länge und Speichertyp verändern. Das Attribut Länge bestimmt zugleich die Bereichsgrenzen: Adresse bis Adresse + (Länge - 1). Die Bereichsgrenzen werden bei den Operationen Längenmodifikation und Adressversatz überprüft. Bei der Übertragung mit %MOVE wird überprüft, ob *sender* innerhalb der Bereichsgrenzen von *empfänger* Platz hat. Eine Ausnahme bildet die virtuelle Adresse, der als Bereich der gesamte Benutzer-Adressraum zugeordnet ist, obwohl das Längenattribut nur 4 Bytes beträgt.

Wie AID im jeweiligen Kommando die Attribute berücksichtigt und welchen Prüfungen sie unterzogen werden, ist bei den einzelnen Kommandos in den sprachspezifischen Handbüchern bzw. in dem Handbuch für das Testen auf Maschinencode-Ebene beschrieben. Wie AID innerhalb der Berechnung einer komplexen Speicherreferenz diese Attribute berücksichtigt, ist bei den Operationen der komplexen Speicherreferenz beschrieben.

Konstanten haben kein Adressattribut. Sie können deshalb nur in bestimmten Zusammenhängen verwendet werden. Insbesondere kann die Adressselektion nicht auf sie angewendet werden.

# <span id="page-74-0"></span>**7.2.1 Maschinennahe Speicherreferenzen**

Maschinennahe Speicherreferenzen sind die CSECTs, die COMMONs und die virtuellen Adressen.

Die **CSECTs und COMMONs** werden in Form der C- bzw. COM-Qualifikation mit C=*csect* bzw. COM=*common* angegeben. Da die CSECTs/COMMONs wie Qualifikationen angegeben werden und in einigen Kommandos auch wie Qualifikationen verwendet werden kön-nen, sind sie auch im [Abschnitt "Bereichsqualifikationen" auf Seite 67](#page-68-0) beschrieben. Als Speicherreferenz besitzt die C-/COM-Qualifikation die folgenden Attribute:

```
Name
 Adresse
 Inhalt
 Länge (Länge der CSECT/des COMMON)
 Speichertyp (%X)
 Ausgabetyp (Dump)
```
Die Bereichsgrenzen werden durch die Anfangsadresse und die Länge der CSECT/des COMMON festgelegt.

Die folgenden Operationen können auf eine C-/COM-Qualifikation angewandt werden:

- Adressselektor
- Längenselektor
- Adressversatz
- Typmodifikation
- Längenmodifikation

Eine **virtuelle Adresse** geben Sie in folgender Form an:

V'f...f', wobei *'f...f'* eine maximal 8stellige Sedezimalzahl zwischen '0' und '7FFFFFFF' ist. Mit einer virtuellen Adresse sprechen Sie direkt eine Speicherstelle im geladenen Programm oder einer Dump-Datei an. Auf ESA-Anlagen kann damit auch eine Speicherstelle in einem Datenraum angesprochen werden. Hierzu ist die Angabe einer ALET-/SPID-Qualifikation vor der virtuellen Adresse nötig. Ansonsten ist vor einer virtuellen Adresse nur die Angabe einer Basisqualifikation sinnvoll.

Das Ergebnis eines Adressversatzes oder einer indirekten Adressierung ist ebenfalls eine virtuelle Adresse und hat dann auch deren Attribute.

Attribute einer virtuellen Adresse sind:

Adresse (f...f) Inhalt Länge (4 Bytes) Speichertyp (%X) Ausgabetyp (Dump)

Die Bereichsgrenzen reichen von V'0' bis V'7FFFFFFF'.

Im Gegensatz zu allen anderen Speicherobjekten, bei denen die Adresse und die Länge zugleich die Bereichsgrenzen festlegt, gelten bei der virtuellen Adresse andere Bereichsgrenzen. Der gesamte Benutzer-Adressraum ist für Operationen mit virtuellen Adressen möglich und nur die niedrigste Adresse V'0' und die höchste mögliche Adresse V'7FFFFFFF' dürfen nicht überschritten werden.

Auf eine virtuelle Adresse kann folgen:

- Adressversatz (•)
- indirekte Adressierung (->)
- Typmodifikation
- Längenmodifikation

# **Beispiele**

1. %DISPLAY V'100'->->->%C

Die 4 Bytes ab Adresse V'100' haben den Inhalt X'00000A1A'. Adresse V'A1A' hat den Inhalt X'0000000F' (erster Pointer-Operator). Adresse V'F' hat den Inhalt X'0000B001' (zweiter Pointer-Operator). Adresse V'B001' hat den Inhalt X'F1F2F3F4' (dritter Pointer-Operator). Den interpretiert AID als Character und gibt '1234' aus.

2. %MOVE E=D1.V'206'.(%1)->.(%2-5) INTO %2G

In der Dump-Datei D1 soll ab Adresse V'206' um den Inhalt in Register %1 (X'00000004') weiterpositioniert werden. Der dort (V'20A') stehende Speicherinhalt (X'0000B111') wird als Adresse für eine Pointer-Operation verwendet. Ab dieser neuen Adresse (V'B111') wird um Inhalt von Register %2 (X'00000008') minus 5 weiterpositioniert und 4 Bytes ab dieser Adresse (V'B114') in das AID-Register %2G übertragen.

# <span id="page-76-0"></span>**7.2.2 Symbolische Speicherreferenzen**

Mit symbolischen Speicherreferenzen werden die symbolischen Adressen bezeichnet, die der Compiler bei der Übersetzung in den LSD-Sätzen hinterlegt. Dazu gehören die von Ihnen im Programm vergebenen Namen von Daten und Anweisungen, also Marken, Entrys oder Funktionsnamen sowie die vom Compiler erzeugten Source-Referenzen, mit denen Sie jede ausführbare Anweisung Ihres Programms ansprechen können, unabhängig davon, ob die Anweisung eine Marke hat oder nicht. Wenn also LSD-Sätze erzeugt wurden und zur Verfügung stehen, kann AID über Daten- oder Anweisungsnamen oder über Source-Referenzen auf die zugehörigen Adressen und die mit der Adresse verbundenen Attribute zugreifen.

Anweisungsnamen und Source-Referenzen sind Adresskonstanten und werden erst mit einem nachfolgenden Pointer-Operator zur Speicherreferenz. Ohne Pointer-Operator können sie nur in den Kommandos verwendet werden, die eine Adresse als Operanden verlangen. Wenn Sie jedoch den Befehlscode ansprechen wollen, der an der entsprechenden Adresse im Speicher steht, müssen Sie den Pointer-Operator anschließen.

# <span id="page-76-1"></span>**7.2.2.1 Datennamen**

Datennamen sind Namen von Variablen, Datenstrukturen, Feldern, Matrizen oder Vektoren, je nachdem was die jeweilige Programmiersprache anbietet und wie sie es benennt. In Tabellen oder Strukturen können Sie mit AID auf die einzelnen Elemente wie in einer Anweisung der Programmiersprache zugreifen. Sie setzen also erforderliche Kennzeichnungen, Indizes oder Subskripte hinter den Datennamen. Die wenigen Abweichungen sind in den Kommandobeschreibungen der sprachspezifischen Handbücher angegeben.

Im Quellprogramm definierte Konstanten gehören ebenfalls zu den Datennamen. Sie werden z.B. mit EQU (Assembler), *literal* und *symbolic character* im SPECIAL NAMES-Paragraphen (COBOL) oder mit PARAMETER (Fortran) vereinbart. Da sie keinen Speicherplatz belegen, können sie jedoch nicht wie alle anderen Daten verwendet werden. Sie haben kein Adressattribut. AID steht nur der Wert der Konstanten zur Verfügung. Die übrigen Attribute können Sie nicht verwenden.

Die Attribute von Datennamen werden im Quellprogramm festgelegt. Nur den Ausgabetyp legt AID selbst analog der Speichertyp-Ausgabetyp-Zuordnung fest (siehe [Abschnitt "Allge](#page-112-0)[meine Speichertypen" auf Seite 111\)](#page-112-0). Datennamen haben die Attribute:

Name Adresse Inhalt Länge Speichertyp Ausgabetyp

Die Bereichsgrenzen werden durch Adresse und Länge bestimmt.

Datennamen können Sie in allen Kommandos, die den Datenteil adressieren, angeben. Mit Selektoren können Sie auf die Attribute Adresse, Länge und Speichertyp zugreifen, um ihre Ergebnisse ausgeben oder übertragen zu lassen, um sie zu modifizieren oder um auf die Maschinencode-Ebene zu wechseln.

Auf einen Datennamen kann angewandt werden oder folgen:

- Adressselektor
- Längenselektor
- Typselektor
- Zeichenkonvertierungsfunktion
- Adressversatz (•)
- Längenmodifikation
- Typmodifikation
- indirekte Adressierung (->), aber nur wenn der Datenname vom Typ %A ist.

Mit einer Typmodifikation können Sie den Speichertyp oder den damit verbundenen Ausgabetyp verändern. Für die Kommandos %DISPLAY und %SET müssen der Speicherinhalt und der mit der Modifikation vereinbarte Speichertyp zusammen passen.

Mit der Längenmodifikation können Sie von der mit einem Datennamen verbundenen Länge abweichen. Der Datentyp bleibt nicht erhalten, AID nimmt den Speichertyp %X an. Mit der Längenmodifikation dürfen Sie die Bereichsgrenzen nicht überschreiten, d.h. die modifizierte Länge darf nicht größer als die implizite Länge aus dem Längenattribut sein.

Wenn Sie an die impliziten Attribute eines Datennamens nicht mehr gebunden sein wollen, wenden Sie den Adressselektor auf den Datennamen an und setzen dahinter einen Pointer-Operator. Mit %@(datenname)-> sprechen Sie dann die virtuelle Adresse eines Datennamens an, und es gelten die Attribute einer virtuellen Adresse.

#### **Indizes und Subskripte**

Ist ein Datenname der Name einer tabellarischen Struktur, kann er wie in einer Anweisung der Programmiersprache indiziert werden. COBOL unterscheidet zwischen Indizierung und Subskribierung, wobei die Subskribierung der Indizierung bei anderen Programmiersprachen entspricht. Besonderheiten bei der Behandlung des COBOL-Indizes durch AID sind im Handbuch "Testen von COBOL-Programmen" beschrieben.

Der Index kann folgendermaßen angegeben werden:

```
n<br>datenname
\{datenname<br>|arithmetischer_ausdruck|
arithmetischer ausdruck
```
n ist eine Ganzzahl mit einem Wert - $2^{31} \le n \le 2^{31}$ -1.

#### datenname

bezeichnet den zu dem Vektor definierten Index oder eine numerische Variable, die im selben Programmteil wie der Vektor liegen muss; d.h. für den Index wird die Qualifikation des Vektors übernommen.

## arithmetischer Ausdruck

Der Wert für *index* wird von AID errechnet. Erlaubt sind die arithmetischen Operatoren (+, –, /, ∗) und die oben aufgeführten Operanden *n* und *datenname*.

Für COBOL gilt, dass in einem arithmetischen Ausdruck nur das Subskript, nicht aber der Index verwendet werden kann.

Es kann auch ein Bereich von Indizes angegeben werden. Dies erfolgt in der Form:

*index1*:*index2*

Damit wird der Bereich zwischen *index1* und *index2* bezeichnet. Beide müssen innerhalb der Indexgrenzen liegen und *index1* muss kleiner oder gleich *index2* sein.

# **Beispiele**

1. %DISPLAY V'10A'%T(SYMBOL)

Der Speicherinhalt ab Adresse V'10A' wird mit dem Speichertyp von SYMBOL interpretiert und in dem zugehörigen Ausgabetyp und der Länge von SYMBOL ausgegeben. AID prüft, ob der Speicherinhalt von V'10A' und der Speichertyp von SYMBOL vereinbar sind.

2. %DISPLAY %@(DATAREC)-> 4%T(INPUT)

Für DATAREC gibt es keine Datenstruktur-Beschreibung; aber die Struktur von INPUT entspricht der von DATAREC mit dem Unterschied, dass in DATAREC eine 4 Bytes lange Nummer voransteht. Mit Adressselektor und nachfolgendem Pointer-Operator wird die virtuelle Adresse von DATAREC verwendet. Damit haben die Bereichsgrenzen keine Bedeutung mehr. Mit dem Adressversatz werden die ersten 4 Bytes von DATAREC übersprungen. Mit dem Typselektor wird der Speichertyp und die Länge von INPUT ausgewählt und der Speicherinhalt ab der errechneten Adresse entsprechend ausgegeben.

# **7.2.2.2 Anweisungsnamen und Source-Referenzen**

Anweisungsnamen sind die Namen, die im Quellprogramm für Marken, Kapitel, Paragraphen oder Marken-/Eingangskonstanten bzw. -variablen vergeben wurden, je nachdem was die jeweilige Programmiersprache anbietet und wie sie es benennt. Die Anweisungsnamen stehen für die Adresse des zu der ersten Anweisung nach der Marke generierten Befehlscodes.

Anweisungsnamen geben Sie in folgender Form an:

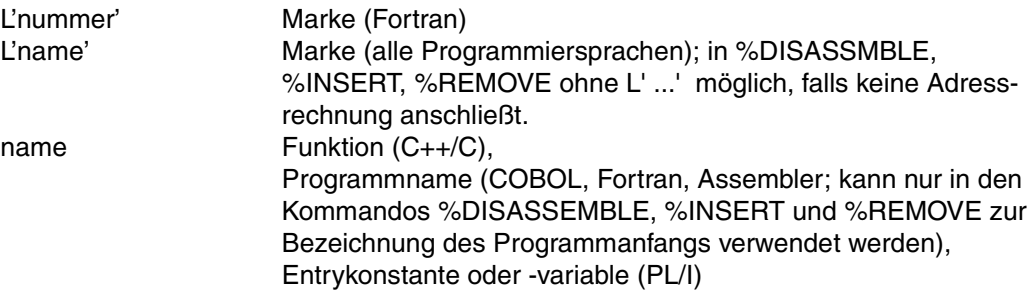

Source-Referenzen sind die vom Compiler erzeugten Nummern oder Namen von Anweisungen, die in den LSD-Sätzen hinterlegt sind und mit denen Sie die Anweisungen ansprechen können, die weder am Anfang eines Haupt- oder Unterprogramms stehen noch eine Marke haben. Wie der jeweilige Compiler die Anweisungen benennt und was er dazu in der Übersetzungsliste eingeträgt, ist in den sprachspezifischen Handbüchern beschrieben. Die Source-Referenzen stehen für die Anfangsadresse des zu einer Anweisung generierten Befehlscodes.

Source-Referenzen geben Sie in folgender Form an: S'nummer/name'

#### **Eigenschaften**

Source-Referenzen und Anweisungsnamen sind Adresskonstanten. Sie belegen keinen Speicherplatz, haben also kein Adressattribut und können somit auch nicht verändert werden. Eine Ausnahme bilden Entry- und Markenvariablen bei PL/I, für die wie für alle anderen Daten Speicherplatz angelegt wird und die Sie mit %SET überschreiben können.

Wenn LSD-Sätze erzeugt wurden und zur Verfügung stehen, kann AID über Anweisungsnamen und Source-Referenzen auf den Befehlscode zugreifen.

Als einfache Speicherreferenzen können Sie Anweisungsnamen und Source-Referenzen in den Kommandos %DISASSEMBLE, %JUMP, %INSERT und %REMOVE verwenden. Mit Source-Referenzen können Sie außerdem in den Kommandos %CONTROL*n* und

%TRACE einen Speicherbereich angeben. Bei %DISPLAY, %MOVE und %SET sprechen Sie den Wert der Adresskonstanten an, den Sie allerdings nur als *sender* verwenden können.

Eine Ausnahme bilden Kapitel- und Paragraphennamen bei COBOL. AID kennt von ihnen nicht nur die Adresse des ersten Befehls, sondern auch das Ende des Kapitels oder Paragraphen. Sie können sie deshalb zusätzlich bei den Kommandos %CONTROL*n* und %TRACE zur Bereichsangabe verwenden.

Ansonsten können Sie mit Anweisungsnamen und Source-Referenzen nur dann eine Speicherstelle ansprechen, wenn ihnen ein Pointer-Operator folgt. AID steht nur die Adresskonstante zur Verfügung. Die übrigen Attribute können Sie nicht verwenden.

Auf einen Anweisungsnamen kann nur die indirekte Adressierung (->) folgen.

#### **Beispiele**

1. %DISPLAY L'SUMMIEREN'

%DISPLAY L'SUMMIEREN'->

Mit dem ersten %DISPLAY gibt AID die Adresse des Befehlscodes aus, der zu der ersten Anweisung nach der Marke SUMMIEREN generiert wurde.

Mit dem zweiten %DISPLAY gibt AID 4 Bytes Speicherinhalt ab dieser Adresse aus.

2. %INSERT S'123'

```
%INSERT S'123'->.(-6)
```
Im ersten %INSERT setzen Sie einen Testpunkt auf die Adresse des Befehlscodes, der zu der Anweisung 123 generiert wurde. Sie benutzen die Source-Referenz S'123' als einfache Speicherreferenz.

Im zweiten %INSERT setzen Sie einen Testpunkt auf die Adresse des Befehlscodes, der 6 Bytes vor dem Testpunkt aus dem ersten %INSERT liegt. Sie benutzen die Source-Referenz S'123' in einer komplexen Speicherreferenz und müssen deshalb ihre Eigenschaften als Adresskonstante beachten und den Pointer-Operator dahinter schreiben.

3. %MOVE L'123' INTO %2G %MOVE X'D2' INTO L'123'->

> Zu der Marke 123 in einem Fortran-Programm sei die Adresse V'A1A' in den LSD-Sätzen hinterlegt. Mit dem ersten %MOVE überträgt AID diese Adresse in das AID-Register %2G. Mit dem zweiten %MOVE überträgt AID das Sedezimal-Literal X'D2' auf die Speicherstelle mit der Adresse V'A1A'.

# **7.2.3 Schlüsselwörter**

Speicherobjekte, die außerhalb des Programmspeichers liegen, aber vom Programm oder von AID benutzt werden, kann AID über Schlüsselwörter ansprechen. Das sind die Mehrzweckregister %0-%15, die Gleitpunktregister %nE, %nD und %nQ, die Zugriffsregister %nAR, der Befehlszähler %PC, die AID-Register %0G-%15G und %nGD sowie der Durchlaufzähler %•*subkdoname*. Außerdem können Sie den Klasse-5- und Klasse-6-Speicher mit den Schlüsselwörtern %CLASS5, -ABOVE und -BELOW und %CLASS6, -ABOVE und - BELOW ansprechen. Alle anderen Schlüsselwörter können nicht als Speicherreferenz verwendet werden. Vor einem Schlüsselwort kann nur eine Basisqualifikation angegeben werden.

Alle Schlüsselwörter, die Sie bei AID verwenden können, sind im Kapitel "Schlüsselwörter" [auf Seite 111](#page-112-1) beschrieben.

Schlüsselwörter haben die Attribute:

```
Name (%name)
 Adresse
 Inhalt
 Länge
 Speichertyp
 Ausgabetyp
```
Die Bereichsgrenzen werden durch die Anfangsadresse und die Länge bestimmt.

Auf ein Schlüsselwort kann angewandt werden oder folgen:

- Adressselektor (das Ergebnis ist nicht benutzbar, wenn die Adresse außerhalb des Benutzerbereichs liegt)
- Längenselektor
- Adressversatz (•)
- indirekte Adressierung (->)
- Längenmodifikation
- **Typmodifikation**

Bei Adressversatz und Längenmodifikation überprüft AID die Bereichsgrenzen. Mehrzweckregister können Sie ohne Typmodifikation vor einem Pointer-Operator verwenden, obwohl sie vom Typ %F sind.

# **7.2.4 Komplexe Speicherreferenzen**

In einer komplexen Speicherreferenz wird, von einer symbolischen oder maschinennahen Speicherreferenz oder von einem Schlüsselwort ausgehend, eine Adressrechnung durchgeführt. Das Ergebnis einer komplexen Speicherreferenz ist ohne abschließende Typ- und Längenmodifikation eine virtuelle Adresse mit Speichertyp %XL4. Mit einer Typ- oder einer Längenmodifikation oder beiden Modifikationen können Sie der errechneten Adresse jedoch den von Ihnen gewünschten Speichertyp zuordnen.

```
kompl-specificherref-OPFRAND - - -\left[ \begin{array}{c} \begin{bmatrix} C = c \sec t \\ \text{COM} = \text{common} \end{bmatrix} \end{array} \right]\left[\begin{array}{c|c}\text{COM=common} & & \text{if } \text{ganzzahl}\end{array}\right]\left[\begin{array}{c} |V|^{e}f \ldots f^{e} \\ |V|^{e}f \ldots \end{array}\right] ausdruck)
\left\{\begin{array}{c} \left\{\text{E}([]\uparrow\{\dots\}\text{Idatement})\right\} \begin{array}{c} \left\{\text{dustdruck}\right\} \end{array}\right.\left\{\begin{array}{c} \text{lawe} : \text{sum, } \text{sum, } \text{max, } \text{sum, } \text{max, } \text{sum, } \text{max, } \text{max,\begin{bmatrix} S' \ldots' \\ \text{schlüsselwort} \end{bmatrix} \begin{bmatrix} \text{XAL-mod} \\ \text{S} \end{bmatrix}\left[\begin{array}{ccc} \text{[schlüsselwort} \\ \text{[Sex] SIX} \end{array}\right] \left[\begin{array}{cc} \text{[Sex]} & \text{[Sex]} \\ \text{[Sex]} & \text{[Sex]} \end{array}\right] \right]\left[\begin{array}{ccc} \cdot & \cdot & \cdot \\ \frac{\sqrt{2}}{2} & \cdot & \cdot \\ \frac{\sqrt{2}}{2} & \cdot & \cdot \\ \frac{\sqrt{2}}{2} & \cdot & \cdot \end{array}\right] \left[\begin{array}{ccc} \cdot & \cdot & \cdot \\ \frac{\sqrt{2}}{2} & \cdot & \cdot \\ \frac{\sqrt{2}}{2} & \cdot & \cdot \end{array}\right] \left[\begin{array}{ccc} \cdot & \cdot & \cdot \\ \frac{\sqrt{2}}{2} & \cdot & \cdot \\ \frac{\sqrt{2}}{2} & \cdot & \cdot \end{array}\right]%@(speicherref)->
```
- - - - - - - - - - - - - - - - - - - - - - - - - - - - - - - - - - - - - - -

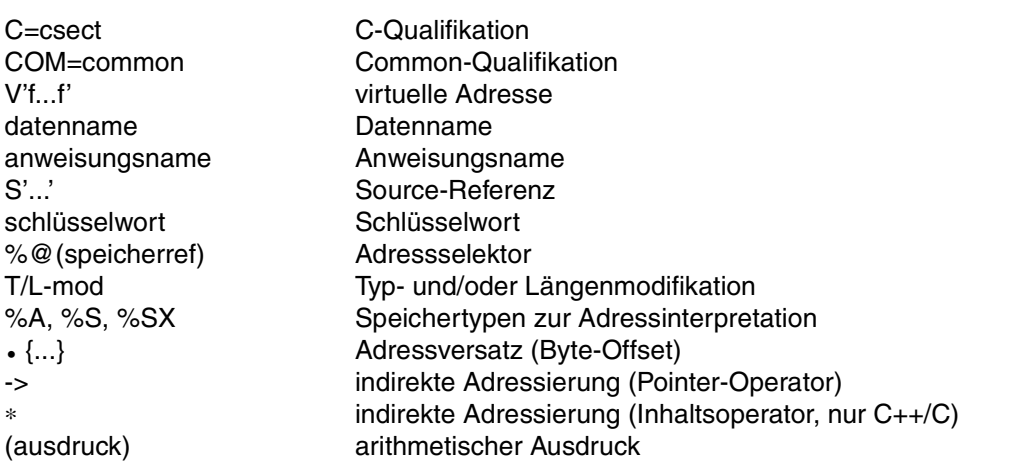

Adressversatz, indirekte Adressierung, Typ- und Längenmodifikation, arithmetischer Ausdruck und der Adressselektor sind in den unmittelbar folgenden Abschnitten beschrieben. Alle übrigen Begriffe finden Sie am Anfang dieses Kapitels beschrieben.

## <span id="page-83-0"></span>**7.2.4.1 Adressversatz "."**

Mit dem Adressversatz oder Byte-Offset können Sie in Byte-Schritten von einer Adresse aus vorwärts oder zurück gehen. Das Ergebnis eines Adressversatzes ist immer eine virtuelle Adresse. Beim Adressversatz dürfen die Bereichsgrenzen des betroffenen Speicherobjekts nicht überschritten werden.

```
adressversatz -
speicherreferenz \{zah1\}speicherreferenz • {<br>| (ausdruck)
\bigl( (ausdruck)]
```
- - - - - - - - - - - - - - - - - - - - - - - - - - - - - - - - - - - - -

#### • Offset-Operator

speicherreferenz

kann jede, wie auch immer angesprochene Speicherstelle sein: virtuelle Adresse, Datenname, Schlüsselwort, C-Qualifikation oder komplexe Speicherreferenz.

zahl

ist eine positive ganze Dezimal- oder Sedezimalzahl zwischen 0 und 2<sup>31</sup>-1.

ausdruck

ist ein von AID errechneter Wert zwischen -231 und 231-1. *ausdruck* ist in [Abschnitt](#page-96-0)  ["Adress-, Typ- und Längenselektor" auf Seite 95](#page-96-0) beschrieben. Er wird gebildet aus Zahlen, numerischen Inhalten von Speicherreferenzen, dem Ergebnis von Adress-und Längenselektor sowie Längenfunktion und den arithmetischen Operatoren (+ – ∗ /).

Der Adressversatz kann nur innerhalb der Bereichsgrenzen des betroffenen Speicherobjekts durchgeführt werden. Das Ergebnis eines Adressversatzes ist eine virtuelle Adresse mit der Länge 4. Diese 4 Bytes müssen innerhalb der Bereichsgrenzen des Speicherobjekts Platz haben. Werden die Bereichsgrenzen überschritten, gibt AID eine Fehlermeldung aus.

Außer bei den virtuellen Adressen werden die Bereichsgrenzen durch die Anfangsadresse und das Längenattribut bestimmt. Für eine virtuelle Adresse ist der gesamte virtuelle Speicherbereich (V'0' bis V'7FFFFFFF') als Bereich zugeordnet. Bei Datennamen, den Schlüsselwörtern %CLASS6, -ABOVE, -BELOW und der C-Qualifikation können Sie mit Adressselektion und nachfolgendem Pointer-Operator, %@(...)->, die symbolische Ebene verlassen, dann gelten die Bereichsgrenzen einer virtuellen Adresse.

Auf Adressversatz kann folgen:

- Adressversatz (•)
- indirekte Adressierung (->)
- Längenmodifikation
- Typmodifikation

# **Beispiele**

1. %DISPLAY SYMBOL.10

%DISPLAY %@(SYMBOL)->.10

SYMBOL hat die Länge 10. Ein Adressversatz um 10 Bytes kann AID nicht durchführen, da dadurch die ersten 4 Bytes nach SYMBOL angesprochen und somit die Bereichsgrenzen von SYMBOL überschritten würden. AID gibt eine Fehlermeldung aus. Wenn Sie mit Adressselektion und nachfolgendem Pointer-Operator auf die Maschinencode-Ebene wechseln, gelten die Bereichsgrenzen einer virtuellen Adresse. Mit dem Adressversatz positionieren Sie wie im ersten %DISPLAY auf das erste Byte nach SYMBOL. Diesen %DISPLAY kann AID jetzt ausführen und gibt die ersten 4 Bytes nach SYMBOL aus.

2. %D %@(VAR)->.(%L(ELEM(1))\*5)%T(ELEM(1))

In einem COBOL-Programm sei ein Vektor ELEM mit 10 Elementen ELEM(1) bis ELEM(10) enthalten. Die Variable VAR soll als Vektor in der Struktur von ELEM redefiniert werden, und das 6. Element davon soll ausgegeben werden. AID geht ab der Anfangsadresse von VAR mit einem Adressversatz um den Wert vorwärts, der sich aus der Länge von ELEM multipliziert mit 5 ergibt. Durch die anschließende Typmodifikation erreichen Sie, dass der Inhalt an der errechneten Adresse in Typ und Länge eines Elementes von ELEM ausgegeben wird.

Hätten Sie ELEM ohne Index angegeben, dann hätte AID Typ und Länge des gesamten Vektors ELEM genommen.

3. %D %5->.(%L(INDEX)\*%L(ADRESSE))%CL=(%L(ADRESSE)+50)

Der Inhalt von Register 5 (X'00000A00') wird als Adresse eingesetzt. Ab Adresse V'A00' wird um die Länge von Index (2) multipliziert mit der Länge von ADRESSE (7) weiterpositioniert. Der Speicherinhalt an der Adresse V'A0E' (#'A00' + (2\*7) = #'A0E') wird im Character-Format in der Länge 57 (7+50) ausgegeben.

4. %D S'123COMP'->.8%S->%L10

Für die Source-Referenz S'123COMP' (COBOL) ist die Adresse V'1B0' in den LSD-Sätzen hinterlegt. Mit dem Pointer-Operator wird auf die Stelle im Speicher mit der Adresse V'1B0' positioniert. Mit dem Adressversatz wird um 8 Bytes weitergegangen. Der Inhalt X'600F0130' an dieser Stelle, das ist an Adresse V'1B8', wird mit %S interpretiert. Aus Basisregister 6, Inhalt X'000B010', und Distanz #'00F' ergibt sich die Adresse V'B01F', die mit dem Pointer-Operator angesprochen wird. Ab dieser Adresse werden 10 Bytes im Dump-Format ausgegeben.

5. %D C=CS1.(%L(C=CS1))

%D C=CS1.(%L(C=CS1)-4)

Der erste %DISPLAY wird abgewiesen, da ein Adressversatz in der Länge von CS1 das erste Byte hinter CS1 anspricht und somit die Bereichsgrenzen von CS1 überschritten würden.

Beim zweiten %DISPLAY ist der Adressversatz um 4 Bytes kürzer. Die Bereichsgrenzen von CS1 werden nicht verletzt und AID gibt die letzten 4 Bytes von CS1 aus.

6.  $\&D V'4'.(-5).4$  $%D V'4'.(4-5)$  $%D V'4'.4.(-5)$ 

> Der Adressversatz aus dem ersten %DISPLAY wird abgelehnt. Mit (-5) wird die untere Bereichsgrenze von virtuellen Adressen V'0' verletzt, auch wenn das Endergebnis durch den zweiten Adressversatz innerhalb des zulässigen Bereichs liegen würde. Im zweiten und dritten %DISPLAY werden bei jedem Adressversatz die Bereichsgrenzen eingehalten. AID gibt 4 Bytes ab Adresse V'3' aus.

7.  $$D \, V'100'$  .  $$1 + $2)$ Die Adresse V'100' wird um die Summe aus dem Inhalt von Register 1 und Register 2 erhöht.

# <span id="page-85-0"></span>**7.2.4.2 Indirekte Adressierung "->" / "**∗**"**

Bei einer indirekten Adressierung benutzt AID eine Adresskonstante oder einen Speicherinhalt als Adresse für eine andere Speicherstelle. Wird der Pointer-Operator als unärer Operator eingesetzt, dann ist das Ergebnis eine virtuelle Adresse. Die Pointer-Operation bewirkt also einen Übergang auf die Maschinencode-Ebene. Wird die Indirektion mit dem Pointer-Operator als binärem Operator durchgeführt oder verwenden Sie den Inhaltsoperator, dann bleiben Sie auch nach der indirekten Adressierung auf der symbolischen Ebene, und das Ergebnis wird gemäß der entsprechenden Datendefinition aus dem Quellprogramm aufbereitet.

Bei jeder 4 Bytes langen Adresse, die zur indirekten Adressierung verwendet wird, berücksichtigt AID den aktuellen Adressierungsmodus des Testobjekts. Er ist mit %DISPLAY %AMODE abfragbar. Mit %AINT kann für die Pointer-Operation eine andere Adress-Interpretation vereinbart werden.

## **Pointer-Operator**

```
indirekte-adressierung mit Pointer-Operator -
\begin{cases} \text{adresskonstante} \\ \rightarrow \end{cases} \qquad \qquad \qquad \bigg\} \rightarrow \begin{cases} \text{strukturkomponente} \\ \end{cases}  -> [ ]
speicherreferenz [%A[Ln] | %S | %SX] BASED-variable
```
- - - - - - - - - - - - - - - - - - - - - - - - - - - - - - - - - - - - - -

#### -> Pointer-Operator

adresskonstante

Anweisungsnamen, Source-Referenzen und das Ergebnis einer Adressselektion sind Adresskonstanten. Namen von Marken müssen vor "->" in L'...' gesetzt werden.

#### speicherreferenz

kann jede Speicherstelle sein, die eine Adresse enthält. Daten vom Typ Adresse können Sie ohne Typmodifikation verwenden.

#### [%A[Ln] | %S | %SX]

Typmodifikation, mit der eine Speicherstelle als Adresse interpretiert werden kann. Mit %S und %SX können Sie die Adressbildung von Maschinenbefehlen nachvollziehen. Aus Basisregister und Distanz (%S) oder Indexregister, Basisregister und Distanz (%SX) errechnet AID die Adresse wie die Hardware (siehe Abschnitt "Speichertypen [zur Interpretation von Maschinenbefehlen" auf Seite 112\)](#page-113-0).

```
strukturkomponente
BASED-variable
```
In diesen beiden Fällen wird der Pointer-Operator verwendet, um eine indirekte Adressierung nachzuvollziehen, die zum Sprachumfang der Programmiersprache gehört, nämlich um in C++/C eine Strukturkomponente über einen Zeiger zu referenzieren oder um in PL/I eine BASED-Variable über den zugehörigen Pointer anzusprechen. Für das Ergebnis der Indirektion gelten die im Quellprogramm definierten Attribute der Strukturkomponenten bzw. BASED-Variablen.

# **Inhaltsoperator**

In C++/C können Sie zur Dereferenzierung statt des Pointer-Operators auch den Inhaltsoperator verwenden.

Die mit dem Inhaltsoperator referenzierte Adresse wird entsprechend ihrem im Programm vereinbarten Datentyp interpretiert. Sie wechseln also nicht auf Maschinencode-Ebene wie dies bei unärer Dereferenzierung durch den Pointer-Operator geschieht.

Im Gegensatz zu C++/C, wo Sie den Inhaltsoperator auch auf Vektoren anwenden können, ist der Inhaltsoperator in AID nur für Pointer zugelassen.

```
indirekte-adressierung mit Inhaltsoperator - - -
```

```
[(]∗ {...} pointer-variable[)]
```

```
- - - - - - - - - - - - - - - - - - - - - - - - - - - - - - - - - - - - - -
```
∗ Inhaltsoperator

pointer-variable

typbezogener Zeiger eines C++/C-Programms

Der Inhaltsoperator kann mehrfach wiederholt werden. Gegebenenfalls müssen Sie die Reihenfolge der Verarbeitung durch Klammerung festlegen. Der Inhaltsoperator wird nachrangig nach Pointer-Operator, Adressversatz und Indizierung ausgewertet wird.

Auf indirekte Adressierung kann folgen:

- Adressversatz "•"
- indirekte Adressierung (->)
- Längenmodifikation
- Typmodifikation

# **Beispiele**

1. %DISPLAY V'10A', V'10A'->

#### AID-Ausgabe

```
V'0000010A' = ABSOLUT + #'0000010A'<br>0000010A (0000010A) 00000478
    0000010A (0000010A) 00000478

  V'00000478' = ABSOLUT + #'00000478' 
    00000478 (00000478) E3C5E7E3 TEXT
1  <b>a <b>1 <i>a <b><i>a f <i>a <i>a <i>a <i>a <i>a <i>a <i>a <i>a <b><i>a <i>a
```
AID gibt vier Bytes ab Adresse V'10A' im Format DUMP aus. Zur Ausgabe des zweiten Operanden verwendet AID diesen Speicherinhalt (X'00000478') als Adresse in einer Pointer-Operation und gibt vier Bytes ab Adresse V'478' im Format DUMP aus.

#### 2. %FIND C'\*\*\*'

%DISPLAY %1G->

Mit %FIND suchen Sie die Zeichenfolge '\*\*\*' im Speicher. Wenn AID die Zeichenfolge findet, wird im AID-Register %1G die Fortsetzungsadresse abgelegt, das ist die Adresse des ersten Bytes nach der gefundenen Zeichenfolge. Mit dem %DISPLAY-Kommando lassen Sie sich den auf den Suchbegriff folgenden Speicherinhalt ausgeben.

3.

```
%SET %7 INTO V'14C0'%SX->
Inhalt von Mehrzweckregister 4:
Inhalt von Mehrzweckregister 6:
Speicherinhalt ab Adresse V'14C0': X'50746B00' ≙ ST R7,X'B00'(R4,R6)
                                   X'00000100'
                                    X'00004000'
```
AID simuliert eine Übertragung mit dem Befehl Speichern (ST, Befehlscode X'50') und überträgt den Inhalt von Mehrzweckregister 7 ab Adresse V'4C00'. Die Adresse errechnet sich AID aus dem Speicherinhalt X'50746B00' wie folgt:

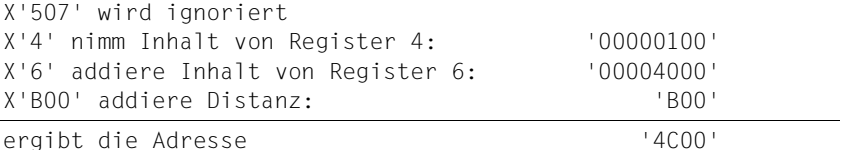

4. %SET X'C1C2C3C4' INTO V'14C2'%S->

Register- und Speicherinhalte sind dieselben wie in Beispiel 3. Mit diesem %SET übertragt AID das Sedezimal-Literal X'C1C2C3C4' auf die Speicherstelle mit der Adresse V'4B00'. Die Adresse errechnet sich AID aus dem Speicherinhalt X'6B00' wie folgt:

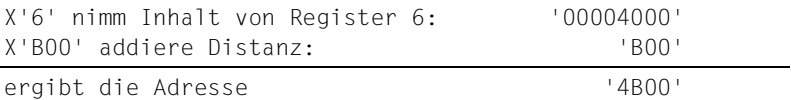

# **7.2.4.3 Typmodifikation**

Die Typmodifikation verwenden Sie, um einen Speicherinhalt anders interpretieren zu lassen als sein Speichertyp-Attribut vorgibt. Das kann in den folgenden Fällen notwendig sein:

- Anpassung der Typen beim %SET
- anderes Ausgabeformat bei %DISPLAY
- Konvertierung eines Literals (nur bei %DISPLAY zugelassen)
- Interpretation als Adresse vor einem Pointer-Operator
- Interpretation bzw. Aufbereitung in einer anderen Struktur (Redefinition einer Speicherstelle)
- Interpretation als Ganzzahl in einem Ausdruck.

Außer vor einem Pointer-Operator ist die Typmodifikation nur am Ende einer komplexen Speicherreferenz sinnvoll, um den Speicherinhalt ab der errechneten Adresse oder das Literals im gewünschten Speichertyp zu interpretieren.

```
typmodifikation - - - - -\left[\left\{\text{specificherreferenz}\right\} \left\{ \text{*(yplL-mod}\right\} \right]\right]\left\{ \left\{ \begin{matrix} \text{speicherreferenz} \\ \text{*} \\ \text{*} \\ \text{*} \end{matrix} \right\} \right\}\left\{ \begin{array}{ccc} \end{array} \right\} \left[ \begin{array}{ccc} \text{\#T(fbereichs-qua-Jdatenname)} \end{array} \right]	 	 literal %typ
```
- - - - - - - - - - - - - - - - - - - - - - - - - - - - - - - - - - - -

#### speicherreferenz

kann jede, wie auch immer angesprochene Speicherstelle sein: virtuelle Adresse, Datenname, Schlüsselwort, C-Qualifikation

#### literal

Die AID-Literale sind ab [Seite 103](#page-104-0) beschrieben.

# %typ[L-mod]

Schlüsselwort für Speichertypen mit wahlweiser Längenangabe: %X, %C, %P, %D, %F, %A und %UTF16 (siehe Kapitel "Schlüsselwörter" auf [Seite 111\)](#page-112-1).

Die Länge können Sie mit allen Möglichkeiten der Längenmodifikation angeben. Ohne Längenangabe bleibt das Längenattribut des modifizierten Speicherobjekts erhalten. Die Speichertypen %H, %Y, %S, %SX haben eine feste Länge. Sie können deshalb nur ohne Längenangabe verwendet werden.

Beim Speichertyp %UTF16 muss die Länge ein Vielfaches von 2 sein.

Die Längenmodifikation ist bei Literalen nicht zugelassen.

# %T([bereichs-qua•]datenname)

Mit dem Typselektor verwenden Sie Speichertyp und Länge von anderen Datendefinitionen zur Interpretation einer Speicherstelle. Sie müssen deshalb auch die Regeln der Längenmodifikation beachten, z.B Überschreiten der Bereichsgrenzen.

*datenname* kann qualifiziert sein, d.h. aus einem anderen Programmteil stammen. Eine Basisqualifikation können Sie jedoch nicht angeben.

Bei der Typmodifikation überprüft AID, ob der Speicherinhalt zu dem gewählten Speichertyp passt. Andernfalls gibt AID eine Fehlermeldung aus.

Jedem Speichertyp ist ein Ausgabetyp zugeordnet (siehe [Kapitel "Schlüsselwörter" auf](#page-112-1)  [Seite 111\)](#page-112-1). Sie können deshalb mit der Typmodifikation auch den Ausgabetyp verändern.

Die Speichertypen %D, %P, %F und %A haben nur bestimmte zugelassene Längen (siehe [Kapitel "Schlüsselwörter" auf Seite 111\)](#page-112-1). Wenn sie ohne Längenangabe eingesetzt werden, muss die Länge des modifizierten Speicherobjekts mit einer der zugelassenen Längen des Speichertyps übereinstimmen. Andernfalls weist AID eine Typmodifikation mit einem Längenfehler ab.

Die Speichertypen %S, %H und %Y haben die feste Länge 2 Bytes, %SX hat die feste Länge 4 Bytes. Mit ihnen wird zugleich eine Längenmodifikation ausgeführt. Die Längenmodifikation muss innerhalb der Bereichsgrenzen stattfinden können.

Die Typmodifikation mit dem Speichertyp %UTF16 ist erlaubt, wenn die (implizite) Länge der Speicherstelle ein Vielfaches von 2 ist.

Die Typmodifikation %UTF16 ist auf X-Literalen erlaubt, aber auf C- und U-Literalen verboten.

Da das %SET-Kommando bei der Übertragung den Typ und die Länge berücksichtigt und gegebenenfalls vor einer numerischen Übertragung den Speicherinhalt des Sendefeldes in den des Empfangsfeldes konvertiert, müssen die Datentypen von Sende- und Empfangsfeld verträglich sein. Dazu finden Sie eine Tabelle in der %SET-Beschreibung der sprachspezifischen Handbücher [\[2\]](#page-198-0)-[\[6\]](#page-200-0). Sind die Datentypen nicht vereinbar, so können Sie einen zum Speicherinhalt passenden und mit dem Empfangsfeld verträglichen Speichertyp angeben.

Für Programmiersprachen, die die Definition von Strukturen vorsehen, gilt bezüglich des %SET die folgende Einschränkung: Strukturen können Sie mit einem %SET-Kommando nur modifizieren, wenn Sende- und Empfangsfeld dieselbe Struktur haben. Wurde eine der Adressen beim Schreiben des Programms nicht als Struktur beschrieben, so können Sie ihr mit der Typselektion die erforderliche Struktur zuweisen. Dann muss allerdings der aktuelle Speicherinhalt der Definition dieser Struktur entsprechen.

# **Beispiele**

1. %DISPLAY V'10A'%F

Der Speicherinhalt ab Adresse V'10A' wird als Binärwert mit Vorzeichen interpretiert und als Ganzzahl mit Vorzeichen ausgegeben. Ohne die Typmodifikation hätte die virtuelle Adresse den Speichertyp Sedezimal (%X) und die Länge 4 Bytes und damit verbunden den Ausgabetyp DUMP.

2. %INSERT V'4710'%SX->

Der Speicherinhalt der Adresse V'4710' wird zur Berechnung des Testpunktes entsprechend dem %SX-Format ausgewertet.

3. %SET RECORD.10%PL5 INTO AMOUNT

In einem COBOL-Programm gibt es ein Datenfeld RECORD mit einer Länge von 45 Bytes, das eine Folge von gepackten Zahlen mit je 5 Bytes Länge enthält. AMOUNT ist ein numerisches, entpacktes Datenelement. Die ersten beiden Zahlen werden mit dem Adressversatz übersprungen. Durch die Typ- und Längenmodifikation wird die dritte gepackte Zahl aus RECORD entpackt und rechtsbündig nach AMOUNT übertragen.

4. %D V'134'.(INDEX \* 4)%T(LINE)

Zur virtuellen Adresse V'134' werden durch Adressversatz soviel Bytes dazugerechnet, wie sich aus dem Inhalt von INDEX multipliziert mit 4 ergeben. Der Speicherinhalt an der errechneten Adresse wird entsprechend dem Typ und der Länge der Datendefinition zu LINE aufbereitet und ausgegeben.

5. %DISPLAY %1%F

Ohne Typmodifikation würde AID den Inhalt des Registers 1 als Sedezimalzahl ausgeben. Mit der Typmodifikation %F bereitet AID den Registerinhalt vor der Ausgabe als Ganzzahl mit Vorzeichen auf.

6. %DISPLAY X'20AC'%UTF16

Durch die Typmodifikation erfolgt die Ausgabe im Dump-Format, d.h. neben dem Sedezimal-Code 20AC wird die Interpretation als UTF16-Code ausgegeben, in diesem Fall das Eurozeichen.

# **7.2.4.4 Längenmodifikation**

Mit der Längenmodifikation weichen Sie von der Länge einer Speicherreferenz ab. AID greift dann nicht auf die im Längenattribut hinterlegte Länge zu, sondern übernimmt die von Ihnen angegebene. Der Wert einer Längenmodifikation muss zwischen 1 und 65 535 liegen.

Ohne Angabe von *typ* beinhaltet die Längenmodifikation eine Typmodifikation in den Speichertyp %X.

Mit der Längenmodifikation dürfen die Bereichsgrenzen des modifizierten Speicherobjekts nicht überschritten werden, d.h. mit der neugebildeten Länge dürfen Sie die Endadresse nicht überschreiten.

```
längenmodifikation - -
|<br>| speicherreferenz %[typ]{L(speicherreferenz)
speicherreferenz %[typ]{L(speicherreferenz) }<br>|L=(ausdruck)
\lfloor L=(\text{augtruck}) \rfloor- - - - - - - - - - - - - - - - - - - - - - - - - - - - - - - - - - - - - -
```
#### speicherreferenz

kann jede, wie auch immer angesprochene Speicherstelle sein: virtuelle Adresse, Datenname, Schlüsselwort, C-Qualifikation oder komplexe Speicherreferenz

typ

Wenn Sie eine Typ- und Längenmodifikation durchführen wollen, geben Sie ein Schlüsselwort für Speichertypen an (%X, %C, %P, %D, %F, %A, %UTF16) und danach das L ohne weiteres Prozentzeichen.

*Beispiel*:

VAR1%XL5 oder VAR1%CL5

%Ln

Eine Längenmodifikation, die mit %L beginnt, beinhaltet zugleich eine Typmodifikation in den Standard-Speichertyp %X.

*n* ist eine positive Ganzzahl oder Sedezimalzahl mit 0 ≤ *n* ≤ 65 535, entsprechend dem zulässigen Wert einer Längenmodifikation.

%L(speicherreferenz)

Mit dem Längenselektor verwenden Sie das Längenattribut einer anderen Speicherreferenz für die Längenmodifikation. Der Längenselektor ist sinnvoll bei Datennamen, C- und COM-Qualifikationen.

# %L=(ausdruck)

Mit der Längenfunktion lassen Sie sich die Länge von AID errechnen. *(ausdruck)* ist in [Abschnitt "Adress-, Typ- und Längenselektor" auf Seite 95](#page-96-0) beschrieben. Er wird gebildet aus Ganzzahlen, Inhalten von Speicherreferenzen, die vom Typ Integer (%F oder %A) und einer Länge ≤ 8 sein müssen, dem Ergebnis von Adressselektor, Längen-selektor und Längenfunktion und den arithmetischen Operatoren  $(+ -^*)$ .

Die beteiligten Operanden und das resultierende Ergebnis müssen im Wertebereich eines %FL8 Feldes liegen.

Steht im *ausdruck* einer Längenfunktion nur eine Speicherreferenz, nimmt AID den Inhalt, nicht die Länge, als Wert für die Längenmodifikation.

Es wird der Wertebereich - $2^{63} \le n \lt 2^{64}$  unterstützt. Damit können die Datentypen %FL8 mit den Werten -2<sup>63</sup> ≤ n <+2<sup>63</sup> und %AL8 mit den Werten 0 ≤ n <+2<sup>64</sup> korrekt dargestellt werden. Wenn das Ergebnis nicht in den Wertebereich passt, kommt es zu einer Fehlermeldung AID0470.

Verwenden Sie einen Längenselektor auf einen Vektor, ohne einen Index dazu anzugeben, wird die Länge des gesamten Vektors selektiert. Nur mit Angabe des Index kann AID auf die Länge eines Elements des Vektors zugreifen.

# **Beispiele**

- 1. %DISPLAY  $V'10A'$ %L=(VAR1) VAR1 ist vom Typ Integer und enthält den Wert 23. Ab der Adresse V'10A' werden 23 Bytes im Ausgabeformat DUMP ausgegeben.
- 2. %SET CVAR1%CL(CVAR) INTO CVAR

CVAR1 und CVAR seien zwei Character-Variablen in einem Fortran-Programm. und CVAR1 sei länger als CVAR. Die Längenmodifikation ermöglicht es Ihnen, CVAR1 linksbündig in der Länge von CVAR zu übertragen.

- 3. %SET %L(CVAR) INTO %2G Die Länge der Variablen CVAR wird in AID-Register %2G übertragen.
- 4. %DISPLAY V'10A'%AL3->

Der Inhalt der drei Bytes ab Adresse V'10A' wird als Adresse interpretiert. AID gibt ab der damit angesprochenen Speicherstelle 4 Bytes im Dump-Format (%XL4) aus.

5. %D V'10A'%L = (INDEX\*12-%L(NAME))

Hier ergibt sich die Länge aus der Multiplikation des Inhalts von INDEX mit 12. Davon wird Länge von NAME abgezogen.

6. %D V'4700'%L=(%L(C=CS1)-%L(INDAT)) Die Länge wird berechnet aus der Länge der CSECT CS1 abzüglich der Länge von INDAT.

# **7.2.4.5 Arithmetischer Ausdruck**

Beim Adressversatz, in einer Längenfunktion und im Index können Sie einen arithmetischen Ausdruck schreiben, um von AID den benötigten Wert errechnen zu lassen. Einen Ausdruck können Sie also überall dort einsetzen, wo ein ganzzahliger Wert erforderlich ist. Die Rechenoperatoren werden von AID entsprechend den mathematischen Regeln bei der Auflösung eines arithmetischen Ausdrucks abgearbeitet. Durch Setzen von runden Klammern können Sie eine andere Reihenfolge der Abarbeitung festlegen. Vor und nach einem Minuszeichen "–" empfiehlt es sich, ein Leerzeichen zu schreiben, so dass auch bei der Einstellung %AID SYMCHARS[=STD] keine Fehlinterpretationen vorkommen können.

Für jeden Schritt der Abarbeitung von *ausdruck* gilt: -263 ≤ Zwischenergebnis ≤ 263-1

```
Für den Adressversatz gilt: -2<sup>31</sup> ≤ Endergebnis ≤ 2<sup>31</sup>-1
```
Für die Längenfunktion gilt: 0 ≤ Endergebnis ≤ 65 535

Für den Index gelten die im Quellprogramm festgelegten Grenzwerte. Außerdem können nur die Operanden *zahl* und *datenname* verwendet werden (siehe Abschnitt "Datennamen" [auf Seite 75\)](#page-76-1).

```
ausdruck - - - - - - - - - - - - - - - - - - - - - - - - - - - - - - - - -
   [zahl<br>|kompl-speicherref | [zahl]<br>|kompl-speicherref | kompl-speicherref |
  \begin{array}{|l|l|}\n\hline\n\end{array} kompl-speicherref \begin{array}{|l|l|}\n\hline\n\end{array} \begin{array}{|l|l|}\n\hline\n\end{array} (+1 \begin{array}{|l|l|}\n\hline\n\end{array} (speicherreferenz)
  \left[\begin{array}{c} \n\chi \downarrow \infty \\
\chi \downarrow \in \text{(ausdruck)}\n\end{array}\right] \left[\begin{array}{c} + \\ - \end{array}\right] \left[\begin{array}{c} \n\chi \downarrow \downarrow \infty \\
\chi \downarrow \in \text{(ausdruck)}\n\end{array}\right]\left\{\begin{matrix} \%L=(\text{ausdruck}) \\ \% @(\text{specificherreferenz}) \\ \text{datenname} \end{matrix}\right\} \left[\begin{matrix} - \\ \% \\ \ast \\ \ast \end{matrix}\right] \left\{\begin{matrix} \%L=(\text{ausdruck}) \\ \% @(\text{specificherreferenz}) \\ \text{datenname} \end{matrix}\right\} \left[\begin{matrix} - \\ \text{vac}( \\ \text{L.1}) \\ \text{L.2} \end{matrix}\right]datenname \begin{bmatrix} \star \\ \star \end{bmatrix} datenname<br>schlüsselwort / schlüsselwort
    schlüsselwort<br>anweisungsname
   	anweisungsname 	 	anweisungsname 	
  S'...'  S'...'
```
- - - - - - - - - - - - - - - - - - - - - - - - - - - - - - - - - - - - - -

zahl

ist eine Ganzzahl oder eine Sedezimalzahl mit -2<sup>63</sup> ≤ *zahl* ≤ 263-1.

kompl-speicherref

kann jede, wie auch immer angesprochene Speicherstelle sein. Ihr Inhalt muss ganzzahlig sein, also vom Typ %F oder %A mit einer Länge ≤8.

Auf diese Art können Sie den Inhalt einer Speicherreferenz für einen Adressversatz, zur Längenmodifikation oder als Index/Subskript einsetzen.

```
%L(speicherreferenz)
```
Mit dem Längenselektor greifen Sie auf das Längenattribut einer Speicherreferenz zu. Das Ergebnis ist ein ganzzahliger Wert. Der Längenselektor ist sinnvoll bei Datennamen, C- und COM-Qualifikationen. Die Länge von anderen Speicherreferenzen, z.B. Schlüsselwörtern, ist ja bekannt.

# %L=(ausdruck)

Mit der Längenfunktion lassen Sie sich von AID einen ganzzahligen Wert errechnen. Ausdruck entspricht den hier beschriebenen Regeln.

%@(speicherreferenz)

Mit dem Adressselektor greifen Sie auf das Adressattribut einer Speicherreferenz zu. Das Ergebnis ist eine Adresskonstante (%AL4).

#### datenname

muss im Quellprogramm vom Typ Integer oder Adresse mit einer Länge ≤ 8 definiert sein. Der Inhalt von *datenname* wird zur Berechnung des arithmetischen Ausdrucks herangezogen.

#### schlüsselwort

Der Inhalt von *schlüsselwort* wird zur Berechnung des arithmetischen Ausdrucks verwendet. Sie können die folgenden Schlüsselwörter (siehe Kapitel "Schlüsselwörter" auf [Seite 111\)](#page-112-1) angeben:

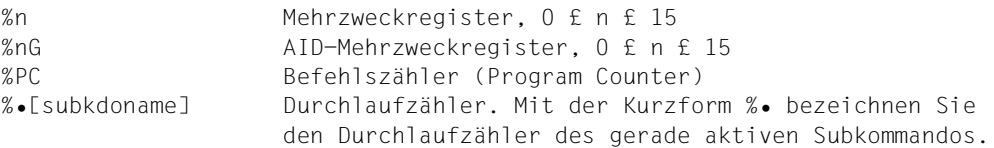

#### anweisungsname

Da Anweisungsnamen Adresskonstanten sind, können sie in einem Ausdruck eingesetzt werden.

 $S'$ ...'

Source-Referenzen sind ebenfalls Adresskonstanten. Auch sie können in einem Ausdruck eingesetzt werden.

# **Beispiele**

1.  $\%$ D  $\%$ l =  $(\%$ 1+5)

Die Länge, die sich aus dem Inhalt von Register %1 erhöht um 5 ergibt, wird ausgegeben.

2. %D V'0'. (V'100'%AL2 + %L(C=CSECT))

Ab Adresse V'0' wird ein Adressversatz in der Länge des in Klammern angegebenen Ausdrucks durchgeführt. Zunächst wird der Inhalt der beiden Bytes mit den Adressen V'100' und V'101' als positive Ganzzahl in der Länge 2 interpretiert. Anschließend wird die Länge von CSECT dazuaddiert. Ab der so errechneten Speicherstelle gibt AID 4 Bytes im Dump-Format aus.

3. %S %L=((V'0'%AL4 + V'4'%AL1) \* NUM1) INTO %2G

Der Wert, den die Längenfunktion errechnet, wird in AID-Register %2G übertragen. V'0' enthält X'00000005', V'4' enthält X'FFF5003A', und NUM1 enthält den Wert 3. Das ergibt nach den Typ- und Längenmodifikationen: (5 + 255) \* 3 = 780. Der Wert 780 wird in %2G übertragen.

# <span id="page-96-0"></span>**7.2.4.6 Adress-, Typ- und Längenselektor**

Mit den Selektoren greifen Sie auf die Attribute einer Speicherreferenz zu.

selektoren - - - - - - - - - - - - - - - - - - - - - - - - - - - - - - - - %@(speicherreferenz) %T([bereichs-qua•]datenname) %L(speicherreferenz)

- - - - - - - - - - - - - - - - - - - - - - - - - - - - - - - - - - - - - -

%@(speicherreferenz)

Mit dem Adressselektor greifen Sie auf das Adressattribut einer Speicherreferenz zu. Das Ergebnis ist eine Adresskonstante (%AL4). Sie kann vor einem Pointer-Operator zum Zugriff auf eine Speicherstelle oder als Binärzahl ohne Vorzeichen in einem Ausdruck eingesetzt werden. Mit %DISPLAY können Sie das Ergebnis der Adressselektion ausgeben lassen.

Der Adressselektor ist sinnvoll bei Datennamen, C- und COM-Qualifikationen. Die Adressen von Schlüsselwörtern, die außerhalb des Benutzerbereichs liegen, können Sie sich zwar mit %DISPLAY ausgeben lassen, jedoch nicht mit einem nachfolgenden Pointer-Operator als Speicherreferenz verwenden.

%T([bereichs-qua•]datenname)

Mit dem Typselektor greifen Sie auf das Typ- und Längenattribut einer Speicherreferenz zu. Der selektierte Datentyp kann nur zur Typmodifikation eingesetzt werden. *datenname* kann qualifiziert sein.

%L(speicherreferenz)

Mit dem Längenselektor greifen Sie auf das Längenattribut einer Speicherreferenz zu. Das Ergebnis ist eine positive Ganzzahl. Sie kann zur Längenmodifikation oder in einem Ausdruck eingesetzt werden. Mit %DISPLAY können Sie das Ergebnis der Längenselektion ausgeben lassen.

Der Längenselektor ist sinnvoll bei Datennamen, C- und COM-Qualifikationen. Die Länge von anderen Speicherreferenzen, z.B. Schlüsselwörtern und virtuellen Adressen, ist ja bekannt.

## **Beispiele**

- 1. %D %@(VAR)
	- %D %@(VAR)->.8
	- %S V'2E'.(%@(VAR))%CL2 INTO X
	- %D V'A1A'%XL=(2+@(VAR))

Einsatzmöglichkeiten des Adressselektors:

Im ersten %DISPLAY wird eine Adresse ausgegeben.

Im zweiten %DISPLAY wechseln Sie mit Adressselektion und Pointer-Operator auf Maschinencode-Ebene, um beim Adressversatz nicht durch die Bereichsgrenzen von VAR behindert zu werden.

Im %SET benutzen Sie die Adresse von VAR als Wert für einen Adressversatz. Im letzten %DISPLAY benutzen Sie den Wert der Adresse von VAR, um die Länge zu errechnen.

2. %D V'100'%T(VAR)

%S V'100'%T(INT) INTO NUM1

Einsatzmöglichkeiten des Typselektors:

Im %DISPLAY wird der Inhalt einer virtuellen Adresse in Typ und Länge von VAR ausgegeben (Redefinition).

Im %SET wird der Inhalt einer virtuellen Adresse im Typ und der Länge der Integervariablen INT interpretiert, damit er werterhaltend in die numerische Variable NUM1 übertragen werden kann.

3. %D %L(VAR)

```
%S %L(VAR) INTO NUM1
```

```
%D V'A1A'.(2+%L(VAR))
```

```
%D V'A1A'%L=(%L(VAR)*5)
```
Einsatzmöglichkeiten des Längenselektors:

Im ersten %DISPLAY wird die Länge von VAR ausgegeben.

Im %SET wird der Wert der Länge von VAR in die numerische Variable NUM1 übertragen.

Im zweiten %DISPLAY benutzen Sie die Länge von VAR als Wert in einem Adressversatz-Ausdruck.

Im letzten %DISPLAY benutzen Sie den Wert der Länge von VAR in einer Längenmodifikation.

#### **7.2.4.7 Besonderheiten beim Zusammenwirken der verschiedenen Bestandteile**

Beginnt eine komplexe Speicherreferenz mit einer Adresskonstanten (z.B. mit einer Source-Referenz oder einer Marke), muss anschließend der Pointer-Operator geschrieben werden. Namen von Marken müssen dabei stets in L'...' gesetzt werden. Ohne den Pointer-Operator können Adresskonstanten innerhalb der *kompl-speicherref* überall da stehen, wo auch Sedezimalzahlen geschrieben werden können. Nach Adressversatz oder Pointer-Operation (Ausnahmen bei C++/C und PL/I, siehe [Ab](#page-83-0)[schnitt "Adressversatz "."" auf Seite 82](#page-83-0) und [Abschnitt "Indirekte Adressierung "->" / "](#page-85-0)\*"" auf [Seite 84\)](#page-85-0) gehen impliziter Speichertyp und implizite Länge der Ausgangsadresse verloren. Falls Sie nicht explizit einen anderen Speichertyp und eine andere Länge vereinbaren, gilt an der errechneten Stelle der Speichertyp %X in der Länge 4, außer Sie setzen die komplexe Speicherreferenz als Empfänger im Kommando %MOVE ein. In diesem Fall geht der Bereich, der mit %MOVE überschrieben werden darf, von der Anfangsadresse von *kompl-speicherref* bis zum Ende des von Ihrem Programm belegten Speichers.

Für keinen Operanden in einer komplexen Speicherreferenz darf der zugeordnete Speicherbereich durch einen Adressversatz oder eine Längenmodifikation überschritten werden, sonst schreibt AID eine Fehlermeldung. Wenn Sie jedoch die Anfangsadresse eines Speicherobjekts nutzen wollen, ohne auf die Bereichsgrenzen achten zu müssen, verwenden Sie die Adressselektion in Verbindung mit dem Pointer-Operator (%@(...)->). Sie verlassen damit die symbolische Ebene, was gleichzeitig beinhaltet, dass Sie auf das Typund Längenattribut des angesprochenen Objekts dann nur noch über die entsprechenden Selektoren zugreifen können.

Manche Compiler, wie C++/C und PL/I, erzeugen bei der Übersetzung zu jedem Programm oder Unterprogramm einen Prolog. Mit *funktion* (C++/C) bzw. *entry* (PL/I) ohne anschließenden Pointer-Operator bezeichnen Sie die erste ausführbare Anweisung der entsprechenden Funktion oder Prozedur. Wenn Sie jedoch an *funktion* oder *entry* den Pointer-Operator anschließen, um vom Funktions- oder Prozeduranfang ausgehend weiterzupositionieren, müssen Sie beachten, dass die Adressrechnung dann mit der Anfangsadresse des Prologs beginnt.

#### **Zeichencodierung einer Zeichenfolge**

Mit den Konvertierungsfunktkionen %C() und %UTF16() kann die Interpretation der Zeichenfolgen-Codierung verändert werden. Die Speicherreferenz muss vom Typ "Zeichenfolge" sein, also z.B. vom Typ %C oder %UTF16.

Die Konvertierungsfunktkionen haben nur dann eine Wirkung, wenn %C() auf den Typ %UTF16 oder %UTF16() auf den Typ %C angewandt wird. Hierbei bleiben die Speicherstellen unverändert. AID arbeitet implizit mit der konvertierten Speicherstelle weiter.

Der CCSN für den Typ %C wird aus der %AID EBCDIC Einstellung verwendet. Die aktuell gültigen Einstellungen können mit dem Kommando %SHOW %AID angezeigt werden.

# **Beipiel:**

An der Speicherstelle V'00' steht das Byte X'BB' .

- 1. %AID EBCDIC=EDF03IRV Das Byte X'BB' beschreibt demzufolge das Zeichen '[' im CCSN EDF03IRV. %UTF16(V'00' %CL1) ergibt den Hexadezimalwert X'005B'.
- 2. %AID EBCDIC=EDF03DRV Das Byte X'BB' beschreibt das Zeichen C'Ä' im CCSN EDF03DRV %UTF16(V'00' %CL1) ergibt den Hexwert X'00C4'.

# **8 Operand Medium-und-Menge**

Der Operand *medium-u-menge* legt fest, mit welchem Ausgabemedium AID arbeiten soll und ob es außer dem Inhalt des bezeichneten Speicherbereichs (Daten) Zusatzinformationen ausgeben soll.

Dieser Operand kann, durch Komma getrennt, mehrfach angegeben werden, so dass z.B. mit T=MIN, P=MAX minimaler Informationsumfang am Terminal und maximaler Informationsumfang auf SYSLST ausgegeben wird.

Den Operanden *medium-u-menge* können Sie in den folgenden Kommandos angeben: %DISPLAY %HELP %SDUMP %OUT

Der *medium-u-menge*-Operand des %OUT-Kommandos wirkt außerdem auf: %DISASSEMBLE %TRACE

Mit dem Kommando %OUT kann *medium-u-menge* für die Kommandos %DISASSEMBLE, %DISPLAY, %HELP, %SDUMP und %TRACE festgelegt werden. Die Vereinbarung gilt für die gesamte Testsitzung bis zu einer neuen Vereinbarung oder der Beendigung mit /EXIT-JOB.

In %DISPLAY, %SDUMP und %HELP kann *medium-u-menge* direkt angegeben werden; die Vereinbarung gilt nur für das jeweilige Kommando, danach tritt wieder *medium-u-menge* des Kommandos %OUT oder der Standardwert T=MAX in Kraft. Wird in %DISPLAY, %SDUMP oder %HELP kein *medium-u-menge* angegeben, so gilt der *medium-u-menge* des %OUT-Kommandos. Wurde auch in %OUT *medium-u-menge* nicht angegeben, so gilt der Standardwert  $T=MAX$ 

Für alle Ausgabemedien berücksichtig AID den zugeordneten Coded-Character-Set Namen (kurz CCSN) immer dann, wenn UTF16-/ UTFE-Zeichen auf das Ausgabemedium ausgegeben werden sollen. AID unterstützt jedoch nur UTFE bzw. 1-Byte-EBCDIC-Codes.  $medium-u-menge-OPERAND - \begin{bmatrix} \frac{1}{H} \end{bmatrix}$  $\begin{bmatrix} H \\ H \end{bmatrix} = \begin{bmatrix} MAX \\$  $\{F_n\} = \{M_{NN}\}$  $\begin{bmatrix} \mathsf{Fn} \\ \mathsf{P} \end{bmatrix}$  [MIN]  $[P]$ - - - - - - - - - - - - - - - - - - - - - - - - - - - - - - - - - - - - -

- T Terminal-Ausgabe über SYSOUT.
- H Hardcopy-Ausgabe (schließt die Terminal-Ausgabe mit ein und kann nicht gemeinsam mit *T* angegeben werden)
- Fn Datei-Ausgabe. Fn bezeichnet den Linknamen für die Ausgabedatei. nist eine Zahl mit einem Wert  $0 \le n \le 7$ . Es gibt drei Wege, die zugehörige Datei anzulegen:
	- 1. %OUTFILE-Kommando mit dem Link- und Dateinamen.
	- 2. /FILE-Kommando für Fn.
	- 3. Für einen Linknamen, dem kein Dateiname zugewiesen ist, setzt AID einen FILE-Makro mit dem Dateinamen AID.OUTFILE.Fn ab, entsprechend dem Linknamen Fn. Die Datei wird mit FCBTYPE=SAM, OPEN=EXTEND und RECFORM=V erstellt.

Beachten Sie bei der Verwendung des Linknamens F6, dass F6 der Standard-Linkname für REP-Dateien ist.

P Ausgabe auf SYSLST.

# MAX

Die maximalen Zusatzinformationen werden mit den Daten ausgegeben. Das sind zum einen Informationen über den AID-Arbeitsbereich und über die Unterbrechungsstelle, zum anderen Informationen über die auszugebenden Daten.

Bei %HELP hat die Angabe {MIN | MAX} keine Auswirkungen, eine der beiden Angaben ist aber syntaktisch erforderlich.

Wenn für ein Ausgabemedium zum ersten Mal eine Ausgabe mit dem Operandenwert MAX durchgeführt wird bzw. wenn sich der Zeileninhalt gegenüber einer vorhergegangenen Ausgabe geändert hat, werden der Ausgabe bis zu drei Zeilen vorangestellt:

- Taskzeile, sie informiert über den aktuellen AID-Arbeitsbereich und enthält den Task Identifier (TID) sowie die Prozessfolge-Nummer (TSN) oder den Linknamen der Dump-Datei.
- Kopfzeile, sie enthält Informationen über die Unterbrechungsstelle, das ist die Adresse, an der das Programm zum Zeitpunkt der Ausgabe steht.

– Zielzeile, sie enthält Informationen über die auszugebende Adresse, das ist die CSECT/der COMMON, in der sich die Adresse befindet, und die Distanz zum CSECT-/COMMON-Anfang.

Für jeden Datenbereich werden ausgegeben:

- Datenname und bei Vektoren auch die Indexgrenzliste
- Inhalt und bei Vektoren auch der zugehörige Index; bei gleichen Zeilen wird der Text "repeated lines: n" ausgegeben.
- virtuelle Adresse des ersten Bytes einer jeden Datenzeile bei Ausgaben auf Maschinencode-Ebene
- Distanz des ersten Bytes einer jeden Datenzeile zum Beginn einer CSECT, falls die Adresse einer CSECT zugeordnet werden kann; ansonsten die Adresse des ersten Bytes einer jeden Datenzeile relativ zum Anfang des Datenbereiches.

#### MIN

Daten werden ohne Zusatzinformationen ausgegeben.

# **Beispiele**

```
%OUT %DA T=MIN
 %C1 %IO <%DA FROM %PC->;%STOP><br>%R
 %R 
 00000BB6 L R1,A8(R0,R11) 
 00000BBA L R15,98(R0,R11) 
 00000BBE BALR R14,R15 
 00000BC0 DC X'0001' INVALID OPCODE   00000BC2 CLI 396(R12),X'F0' 
| 00000BC6  L R13,B4(R0,R2)<br>| 00000BCA BC  B'1100',E0(R0,R13)<br>| 00000BCE  L R15.A4(R0.R11)
| 00000BCE L R15,A4(R0,R11)<br>| 00000BD2 BAL R14,4(R0,R15)<br>| 00000BD6 DC X'0000' INVALID-OPCODE
  00000BD6 DC X'0000' INVALID OPCODE 

 STOPPED AT SRC_REF: 54OPE, SOURCE: TEST, PROC: TEST
```
**1**  *<b>a <b>1 b <i> <b>c <b>b <i> <b>c <b>c <b>c <b><i>c <b>c <b>c <b>l* Ohne Zusatzinformationen sollen die Daten, die das %DISASSEMBLE-Kommando ermittelt, ausgegeben werden. Die virtuelle Adresse des jeweiligen Befehls wird als 8-stellige Sedezimal-Zahl vorangestellt.

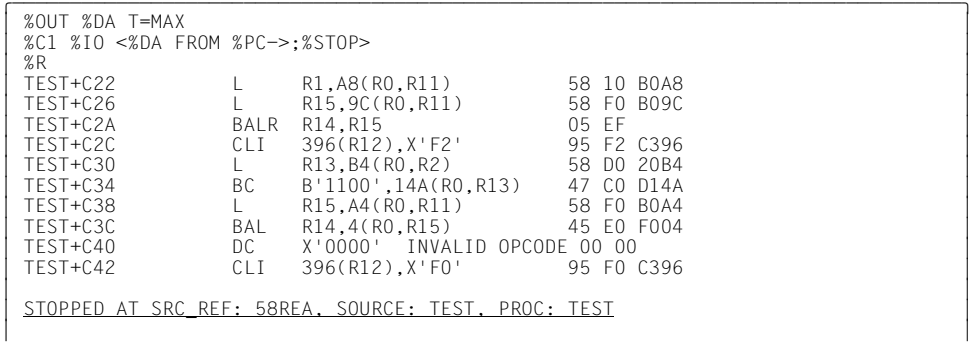

Mit Zusatzinformationen sollen die Daten, die das %DISASSEMBLE-Kommando ermittelt, ausgegeben werden. Die Adresse des Befehls wird als relative Adresse angegeben, d.h. als Programmname plus Abstand zum Programmanfang. Hinter den disassemblierten Befehlen steht der Speicherinhalt in sedezimaler Form.

```
%OUT %D T=MIN
| %OUT %D T=MIN<br>| %D ABC-TAB
 %D ABC-TAB 
\begin{bmatrix} 01 & ABC-TAB \end{bmatrix} 01 ABC-TAB 
 02 ZEICHEN( 1: 26) 
      |A| |B| |C| |D| |E| |F| |G| |H| |I| |J| |K| |L| |M| 
 |N| |O| |P| |Q| |R| |S| |T| |U| |V| |W| |X| |Y| |Z|
```
**1**  *<b>a <b>b <i> <b>b <b>b <i> <b>b <b>b <b>b <i> <b>b <b>b <b>b <b> <i><b> <b>* Ohne Zusatzinformationen soll die Tabelle ABC-TAB aus einem COBOL-Programm mit %DISPLAY ausgegeben werden. Die Stufennummern und der Inhalt der Tabellenfelder werden ausgegeben.

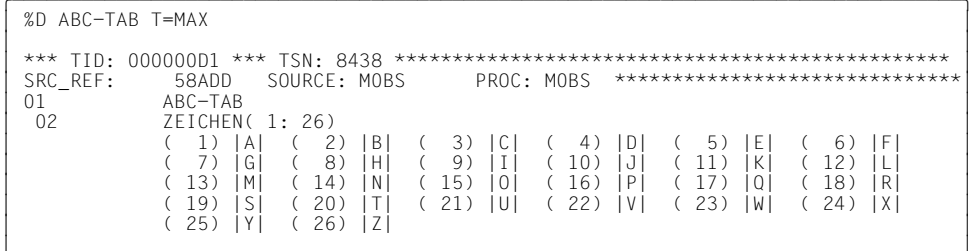

**1**  *<b>a <b>b <i>s s <b>b <i>s s s s s s s s s s* Mit Zusatzinformationen soll die Tabelle ABC-TAB aus einem COBOL-Programm mit %DISPLAY ausgegeben werden. Eine Task- und eine Kopfzeile wird der eigentlichen Ausgabe vorangestellt. Die Stufennummern, der Inhalt der Tabellenfelder und der zugehörige Index werden ausgegeben.

# <span id="page-104-0"></span>**9 AID-Literale**

In den AID-Kommandos %DISPLAY, %FIND, %MOVE und %SET ist als Operand die Angabe eines AID-Literals möglich.

# **9.1 Zeichen-Literale**

# <span id="page-104-1"></span>**9.1.1 Character-Literal**

# **9.1.1.1 Eingabeformate**

{C'x...x' | 'x...x'C | 'x...x'| U'x...x'}

maximale Länge: 80 Zeichen.

Zeichenvorrat für *x*: jedes Zeichen, das Sie am Terminal eingeben können.

Wenn der Coded-Character-Set für das Eingabemedium nicht UTFE ist, kann mit Hilfe des U-Literals ein UTFE-Character-String spezifiziert werden.

Kleinbuchstaben können nur eingegeben werden, wenn %AID LOW[=ON] eingestellt ist. Voreinstellung ist, dass Kleinbuchstaben in Großbuchstaben umgesetzt werden (siehe %AID). Dann können Sie Kleinbuchstaben nur als Sedezimal-Literale eingeben. Apostrophen, die im Literal enthalten sein sollen, müssen verdoppelt werden ('').

#### %DISPLAY

Das Literal wird ausgegeben. Es kann u.U. über eine Typmodifikation konvertiert werden.

#### %FIND

*x* kann auch das Wildcard-Symbol '%' sein. Es steht jeweils für ein beliebiges Zeichen und wird von %FIND immer als Treffer gemeldet.

Bei Verwendung von %C() und %UTF16() auf das Suchliteral wird '%' nicht mehr als Wildcard-Symbol unterstützt.

# %MOVE

Das Literal wird linksbündig in der Länge des Literals in das Empfangsfeld übertragen. Ist das Literal länger als das Empfangsfeld, wird die Übertragung mit einer Meldung abgewiesen.

# %SET

Besteht das Literal nur aus Ziffern, ist seine Länge ≤ 18 und soll es in ein numerisches Feld übertragen werden, so wird es wie ein numerisches Literal konvertiert und werterhaltend übertragen. Ist der Inhalt nicht rein numerisch oder seine Länge > 18, so kann das Literal alphanumerisch in ein Character-Feld (%C) oder binär in ein Feld mit Typmodifikation %X übertragen werden. Dort wird es linksbündig abgelegt. Ist das Empfangsfeld länger als das Literal, wird rechts aufgefüllt, bei alphanumerischer Übertragung mit Leerzeichen  $(C'_i \cong X'40')$ , bei binärer Übertragung mit X'00'. Ist das Literal länger als das Empfangsfeld, wird rechts abgeschnitten und eine Warnung ausgegeben.

# **9.1.1.2 Zeichencodierung**

Mit der Einführung von Unicode unterstützt AID für Eingabe- und Ausgabemedien den diesen Medien zugeordneten **C**ode-**C**haracter-**S**et-**N**ame (CCSN). Einer Datei kann mit dem Kommando MODIFY-FILE-ATTRIBUTES über den Operanden

CODED-CHARACTER-SET ein CCSN zugewiesen werden.

Beim Eingabemedium TERMINAL benutzt AID den CCSN, der über das BS2000 Kommando MODIFY-TERMINAL-OPTIONS eingestellt wurde. Dabei sind AID alle Einstellungen unbekannt, die direkt an der Terminal-Emulation vorgenommen, aber nicht über das Kommando MODIFY-TERMINAL-OPTIONS bekannt gemacht wurden.

Wurden für Eingabe- oder Ausgabemedien keine CCSNs vereinbart, verwendet AID als Standard-CCSN den CCSN des Join-Eintrages der Benutzerkennung. Diese Einstellung kann über das Kommando %AID EBCDIC= … geändert werden.

AID unterstützt für Eingabe- und Ausgabemedien nur diejenigen CCSNs, die auch von XHCS unterstützt werden und außer UTFE einen 1-Byte-EBCDIC-Code repräsentieren. Voraussetzung hierfür ist das Subsystem XHCS-SYS in der Version ≥V02.0.

Mit dem AID-Kommando %SHOW %CCSN können die aktuell von XHCS-SYS unterstützten CCSNs ausgegeben werden.

# **9.1.1.3 Konvertierungsfunktion %C() und %UTF16()**

Mit diesen Funktionen können sie die Art der Zeichencodierung eines Character-Literals verändern.

%UTF16() konvertiert das Literal in eine UTF16-Zeichenfolge. %C() konvertiert ein UTF16-Literal in eine 1-Byte-EBCDIC-Codierung, die durch das Kommando %AID EBCDIC festgelegt wurde.

Liegt das Literal in einer 1-Byte-EBCDIC-Codierung vor, so hat %C() keine Wirkung.

Bei der Konversion wird ein Zeichen durch das Ersatzzeichen '.' ersetzt, wenn es im UTF16 oder 1-Byte-EBCDIC-Zeichensatz nicht vorhanden ist. In diesem Fall gibt AID eine Meldung aus.

# **9.1.2 Sedezimal-Literal**

## {X'f...f' | 'f...f'X}

maximale Länge: 80 Sedezimal-Stellen (entspricht 40 Bytes). Ein Literal mit ungerader Stellenzahl wird rechts mit X'0' ergänzt. Zeichenvorrat für *f*: jedes Zeichen von 0 - 9 und A - F.

Die Typmodifikation %UTF16 ist für ein Sedezimal-Literal zulässig. Durch diese Typmodifi-kation wird das Literal wie ein Character-Literal behandelt (siehe [Abschnitt "Character-Lite](#page-104-1)[ral" auf Seite 103](#page-104-1)).

#### %DISPLAY

Das Literal wird ausgegeben. Es kann über eine Typmodifikation konvertiert werden.

# %FIND

*f* kann auch das Wildcard-Symbol '%' sein. Es steht jeweils für ein beliebiges Zeichen und wird von %FIND immer als Treffer gemeldet.

# %MOVE

Das Literal wird linksbündig in der Länge des Literals in das Empfangsfeld übertragen. Ist das Literal länger als das Empfangsfeld, wird die Übertragung mit einer Meldung abgewiesen.

#### %SET

Das Literal wird linksbündig übertragen. Ist das Empfangsfeld länger als das Literal, wird rechts mit X'00' aufgefüllt. Ist das Literal länger als das Empfangsfeld, wird rechts abgeschnitten.

Dieses Literal kann für die Übertragung in ein Empfangsfeld mit beliebiger Datentyp-Definition verwendet werden.

# **9.1.3 Binär-Literal**

{B'b...b' | 'b...b'B}

maximale Länge: 80 Binärstellen (entspricht 10 Bytes). Es wird rechts auf Bytelänge (8 Binärstellen) mit binär Null B'0' ergänzt. Zeichenvorrat für *b*: die Zeichen 0 und 1

#### %DISPLAY

Das Literal wird ausgegeben. Es kann über eine Typmodifikation konvertiert werden.

%FIND

B'b...b' kann nicht angegeben werden.

#### %MOVE

Das Literal wird linksbündig in der Länge des Literals in das Empfangsfeld übertragen. Ist das Literal länger als das Empfangsfeld, wird die Übertragung mit einer Meldung abgewiesen.

#### %SET

Das Literal wird linksbündig übertragen. Ist das Empfangsfeld länger als das Literal, wird rechts mit binär Null aufgefüllt. Ist das Literal länger als das Empfangsfeld, wird rechts abgeschnitten.

Dieses Literal kann in ein Empfangsfeld mit beliebiger Datentyp-Definition übertragen werden.
## **9.2 Numerische Literale**

### **9.2.1 Ganzzahl**

 $[\{\pm\}]$ n

maximale Länge: 20 Ziffern Wertebereich:  $-10^{21}$ ≤ n ≤ +10<sup>20</sup>-1

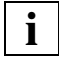

 Die interne Darstellung einer Ganzzahl ist für den Anwender undefiniert, das heißt, referenziert der Anwender in einem AID-Kommando die interne Darstellung, ist das Ergebnis undefiniert.

Beispiel: %D 12345 %X / %M 123456789 INTO V'xxxx'

Aus Kompatibilitätsgründen ist die interne Darstellung im Bereich von  $2^{31} \le n \le +2^{31}$ -1 wie %FL4.

#### %DISPLAY

Das Literal wird ausgegeben. Es kann über eine Typmodifikation konvertiert werden.

#### %FIND

Eine Ganzzahl kann nicht angegeben werden.

#### %MOVE

Die Ganzzahl wird als sedezimaler Wert in einem Wort (4 Bytes) aufbereitet und linksbündig im Empfangsfeld abgelegt. Ist das Empfangsfeld zu kurz, wird die Übertragung mit einer Fehlermeldung abgewiesen.

%SET

Die Ganzzahl kann in jedes numerische Empfangsfeld übertragen werden; sie wird gegebenenfalls dem Typ des Empfangsfeldes angepasst und werterhaltend übertragen.

### **9.2.2 Sedezimalzahl**

#'x...x'

maximale Länge: 16 Sedezimal-Stellen (entspricht dem Speichertyp %FL8, Ganzzahl mit Vorzeichen in Integer-Darstellung)

#### Wertebereich:

Bei einer max. Länge von 8 Sedezimalstellen:  $-2^{31} \leq$ #'x...x'  $\leq$  +2<sup>31</sup>-1 (%FL4) Bei einer Länge von mindestens 9 Sedezimalstellen:  $-2^{63} \leq$ #'x...x'  $\leq$  +2<sup>63</sup>-1 (%FL8) Zeichenvorrat für *x*:

Negative Sedezimalzahl:

32-Bit-Zahlen:

haben genau 8 Sedezimalziffern, wobei das erste Bit in der linkesten Ziffer das Vorzeichen beschreibt. Um einen negativen Wert zu beschreiben, muss diese Ziffer aus dem Bereich X'8' , X'9', ..., X'F' kommen.

64-Bit-Zahlen:

haben genau 16 Sedezimalziffern; wie bei einer 32-Bit Sedezimalzahl muss die linkeste Ziffer aus dem Bereich X'8' , X'9', ..., X'F' kommen.

Beispiel:

#'FFFFFFFF' beschreibt eine 32-Bit-Sedezimalzahl mit Wert -1; #'0FFFFFFFF' beschreibt eine 64-Bit-Sedezimalzahl mit dem Wert +2\*\*32-1;

Damit bleibt das bisherige Verhalten bei 32-Bit-Sedezimalzahlen von älteren AID Versionen erhalten.

#### %DISPLAY

Das Literal wird ausgegeben. Es kann über eine Typmodifikation konvertiert werden.

%FIND

Eine Sedezimalzahl kann nicht angegeben werden.

%MOVE

Die Sedezimalzahl wird in Wortlänge (4 Bytes) aufbereitet und linksbündig im Empfangsfeld abgelegt. Ist das Empfangsfeld zu kurz, wird die Übertragung mit einer Fehlermeldung abgewiesen.

%SET

Die Sedezimalzahl kann in jedes numerische Empfangsfeld übertragen werden; sie wird gegebenenfalls dem Typ des Empfangsfeldes angepasst und werterhaltend übertragen.

### **9.2.3 Dezimalpunktzahl**

 $[\{\pm\}]$ n.m

maximale Länge: 18 Ziffern, ein Dezimalpunkt und ein Vorzeichen.

Vor der höchstwertigen Stelle kann ein Vorzeichen stehen. Ein Dezimalpunkt kann an jeder Position innerhalb der Ziffernfolge angegeben werden. Soll er an höchster Stelle stehen, muss eine Null davor gesetzt werden.

#### %DISPLAY

Das Literal wird ausgegeben.

#### %FIND/%MOVE

Eine Dezimalpunktzahl kann nicht angegeben werden.

%SET

Die Dezimalpunktzahl kann in jedes numerische Empfangsfeld übertragen werden; sie wird gegebenenfalls dem Typ des Empfangsfeldes angepasst und werterhaltend übertragen.

### **9.2.4 Gleitpunktzahl**

#### [{±}]mantisseE[{±}]exponent

Die Gleitpunktzahl wird intern mit doppelter Genauigkeit (8 Bytes) aufgebaut. Haben *mantisse* oder *exponent* kein Vorzeichen, werden sie positiv interpretiert. Innerhalb der Gleitpunktzahl dürfen keine Leerzeichen geschrieben werden.

mantisse

maximale Länge: 16 signifikante Ziffern, ein Dezimalpunkt und ein Vorzeichen *mantisse* muss einen Dezimalpunkt enthalten, der an jeder beliebigen Stelle innerhalb stehen kann. Soll er an der höchsten Stelle stehen, muss eine Null vorangehen.

exponent

maximale Länge: 2 Ziffern und ein Vorzeichen Wertebereich: -75 ≤ *exponent* ≤ 76.

%DISPLAY Das Literal wird ausgegeben.

%FIND/%MOVE

Eine Gleitpunktzahl kann nicht angegeben werden.

%SET

Die Gleitpunktzahl kann in jedes numerische Empfangsfeld übertragen werden; es wird entsprechend dem Typ des Empfangsfelds angepasst und werterhaltend übertragen.

# **10 Schlüsselwörter**

Schlüsselwörter sind für AID festgelegte Vereinbarungen, die mit einem Prozent-Zeichen beginnen. Sie stehen für Speichertypen, Register, Befehlszähler, Speicherklassen, Systeminformationen, Durchlaufzähler, logische Werte, Vorschubsteuerung, Adressumschaltung, Ausgabe der aktuellen Aufrufhierarchie, Befehlstypen und Ereignisse. In einer komplexen Speicherreferenz können Sie die Schlüsselwörter für Speicherklassen, Register, Befehlszähler und Durchlaufzähler verwenden. Die impliziten Speichertypen und Längen sind im jeweiligen Abschnitt angegeben.

## **10.1 Allgemeine Speichertypen**

Mit den Schlüsselwörtern für Speichertypen können Sie eine Speicherstelle oder ein Literal anders als definiert interpretieren lassen (siehe [Abschnitt "Typmodifikation" auf Seite 88\)](#page-89-0). Das kann in den folgenden Fällen notwendig oder sinnvoll sein:

Beim %SET sind die Speichertypen von *sender* und *empfänger* nicht miteinander verträglich.

Beim %DISPLAY wollen Sie sich eine Speicherstelle oder ein Literal konvertiert ausgeben lassen. Jedem Speichertyp ist implizit ein Ausgabetyp zugeordnet, der festlegt, wie der Speicherinhalt ausgegeben wird.

Bei der Adressierung wollen Sie eine Speicherstelle in die Rechnung mit einbeziehen.

Mit der wahlweisen Längenangabe *L-mod* können Sie zugleich die Länge modifizieren (sie-he [Abschnitt "Längenmodifikation" auf Seite 91\)](#page-92-0). Dies ist bei Literalen nicht zugelassen. Zwischen Typ und Längenangabe darf kein Leerzeichen geschrieben werden. Die Längenangabe kann jede Form der Längenmodifikation annehmen.

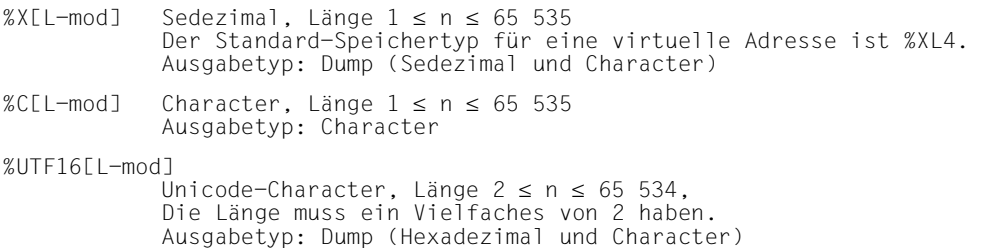

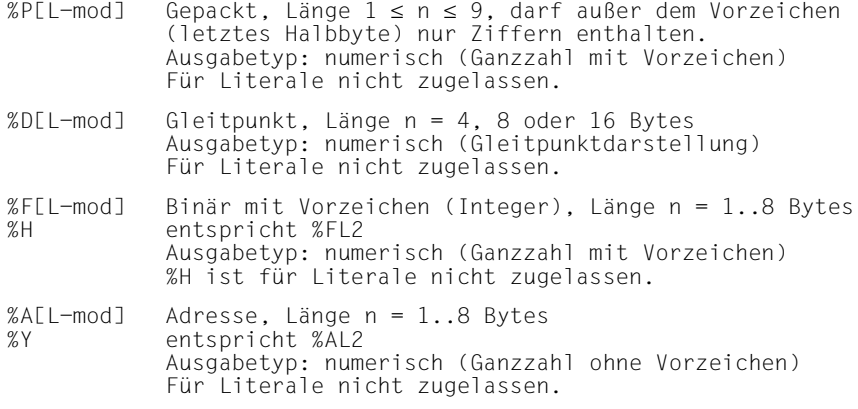

### **10.2 Speichertypen zur Interpretation von Maschinenbefehlen**

Diese Speichertypen werden benutzt, um eine Adresse zu errechnen, die in den Hauptspeicher-Operanden von Maschinenbefehlen durch Basisregister und Distanz oder Index-, Basisregister und Distanz hinterlegt ist. Erst der nachfolgende Pointer-Operator "->" veranlasst die Errechnung der Adresse. Ohne nachfolgenden Pointer-Operator wirkt %SX wie %XL4 und %S wie %XL2. Beispiele dazu finden Sie im Abschnitt "Indirekte Adressierung "->" / "∗["" auf Seite 84.](#page-85-0)

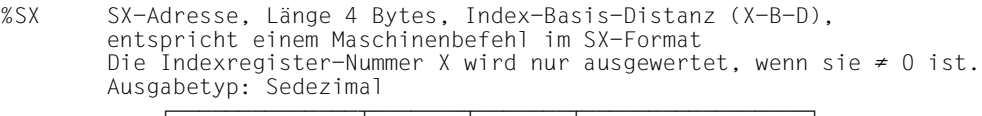

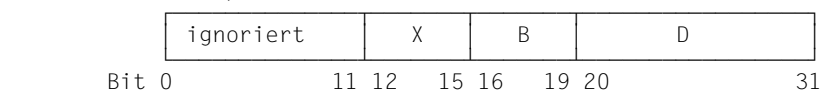

%S S-Adresse, Länge 2 Bytes Basis-Distanz (B-D) Die Basisregister-Nummer B wird nur ausgewertet, wenn sie  $\neq$  0 ist. Ausgabetyp: Sedezimal

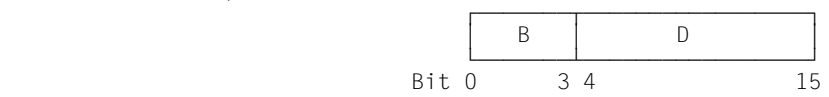

### **10.3 Programmregister und Befehlszähler**

Die Programmregister (Mehrzweckregister und Gleitpunktregister) und der Befehlszähler (Program Counter) werden von AID über Schlüsselwörter angesprochen. Sie können den Inhalt anzeigen lassen (%DISPLAY), verändern (%MOVE, %SET) oder zur Adressierung benutzen. Die Programmregister liegen im privilegierten Bereich und können über ihre virtuellen Adressen nicht angesprochen werden. Die Gleitpunktregister belegen einen gemeinsamen Speicherplatz:

%0Q überdeckt %0D und %2D; %4Q überdeckt %4D und %6D.

Der Inhalt von Mehrzweckregistern wird in Subkommandobedingungen und arithmetischen Ausdrücken von AID als numerischer Wert mit Vorzeichen behandelt, wie es seinem Typ %FL4 entspricht.

Vor einem Pointer-Operator hingegen nimmt AID den Typ %AL4 an und der Registerinhalt kann ohne Typmodifikation als Adresse verwendet werden. Ausgegeben wird ein Register als Sedezimalzahl. Um den numerischen Wert mit Vorzeichen ausgeben zu lassen, müssen Sie für die Ausgabe eine Typmodifikation mit %F vornehmen.

In ASSEMBH haben die Programmregister auch symbolische Namen \_Rn, die jedoch nur beim symbolischen Testen von Assemblerprogrammen verwendet werden können.

```
%PC Befehlszähler (Program Counter), Typ %AL4<br>%n Mehrzweckregister 0 ≤ n ≤ 15. Speichertyp
       Mehrzweckregister 0 \le n \le 15, Speichertyp %FL4,
Ausgabe als Sedezimalzahl<br>AnF Gleitpunktregister mit ei
%nE Gleitpunktregister mit einfacher Genauigkeit n = \{0, 2, 4, 6\}, Typ %DL4 %nD Gleitpunktregister mit doppelter Genauigkeit n = \{0, 2, 4, 6\}. Typ %DL8
       Gleitpunktregister mit doppelter Genauigkeit n = \{0, 2, 4, 6\}, Typ %DL8
%nQ Gleitpunktregister mit vierfacher Genauigkeit n = \{0,4\}, Typ %DL16
%MR alle 16 Mehrzweckregister in Tabellenform aufbereitet
%FR alle 4 Gleitpunktregister mit doppelter Genauigkeit
        in Tabellenform aufbereitet
%nAR Zugriffsregister 0 \le n \le 15, Speichertyp %FL4, Ausgabe als
Sedezimalzahl (ESA-Unterstützung)<br>ZAR alle 16 Zugriffsregister in Tabel
       alle 16 Zugriffsregister in Tabellenform aufbereitet
        (ESA-Unterstützung)
```
Das Schlüsselwort %PC und die Register können Sie bei Bedarf mit einem Index versehen. Diesen Index brauchen Sie nur, wenn Sie ein Programm bearbeiten, das Contingency-Prozesse definiert hat bzw. in der STXIT-Verarbeitung von AID unterbrochen wurde. Wenn Sie nicht die Informationen zum unterbrochenen Contingency- bzw. STXIT-Prozess, sondern zu einer anderen Prozess-Ebene, z.B. dem Basis-Prozess, wollen, dann müssen Sie den entsprechenden Index angeben. Diesen Index können Sie mit %DISPLAY %PCBLST fest-stellen (siehe ["Makroaufrufe an den Ablaufteil](#page-202-1)" [[11](#page-202-0)]).

Der Index wird folgendermaßen angegeben: schlüsselwort(index).

## **10.4 AID-Register**

Die AID-Register liegen in dem Speicherbereich, der für AID reserviert ist, damit können die AID-Register von jedem AID-Arbeitsbereich aus angesprochen werden, ohne die Arbeitsbereich-Vereinbarung zu verändern. Die AID-Register entsprechen in Typ und Länge den Programmregistern.

Schlüsselwörter zum Ansprechen aller AID-Register gibt es nicht.

```
%nG AID-Mehrzweckregister 0 \le n \le 15, Speichertyp %FL4,
Ausgabe als Sedezimalzahl<br>%nGD AID-Gleitpunktregister mi
        AID-Gleitpunktregister mit doppelter Genauigkeit n = \{0, 2, 4, 6\},
         Typ %DL8
```
## **10.5 Speicherklassen**

Mit den folgenden Schlüsselwörtern können Sie Speicherbereiche ansprechen. Sie können als Bereich bei %CONTROL*n*, %DISASSEMBLE, %DISPLAY, %FIND und %TRACE angegeben werden. In einer komplexen Speicherreferenz können Sie die Schlüsselwörter für Speicherklassen mit allen Attributen verwenden: Name, Adresse, Inhalt, Länge, Typ.

Im Klasse-5-Speicher belegt Ihr Programm privilegierte und nicht-privilegierte Bereiche. Auf beide Bereiche können Sie mit dem Schlüsselwort %CLASS5 zugreifen, auf den privilegierten Bereich jedoch nur mit höherer Test-Privilegierung.

Auf XS-Anlagen bzw. in XS-Dumps wird mit den Schlüsselwörtern %CLASS5 und %CLASS5BELOW derselbe Adressraum bezeichnet. Entsprechendes gilt für %CLASS6 und %CLASS6BELOW.

%CLASS5 Klasse-5-Speicher, Typ %X %CLASS6 Klasse-6-Speicher, Typ %X

Zusätzlich gibt es beim Testen von Programmen in BS2000-Versionen ≥V9 oder beim Bearbeiten von Speicherabzügen, die in solch einer BS2000-Version erzeugt wurden, noch die folgenden Schlüsselwörter, ebenfalls alle vom Typ %X:

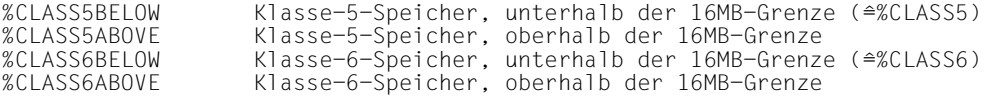

## **10.6 Systeminformationen**

Über die Schlüsselwörter für Systeminformationen erhalten Sie mit %DISPLAY die entsprechenden Informationen über eine Task. Wird mehr als nur ein Wert für das entsprechende Schlüsselwort zurückgeliefert, führt AID eine Aufbereitung durch und gibt eine Tabelle aus.

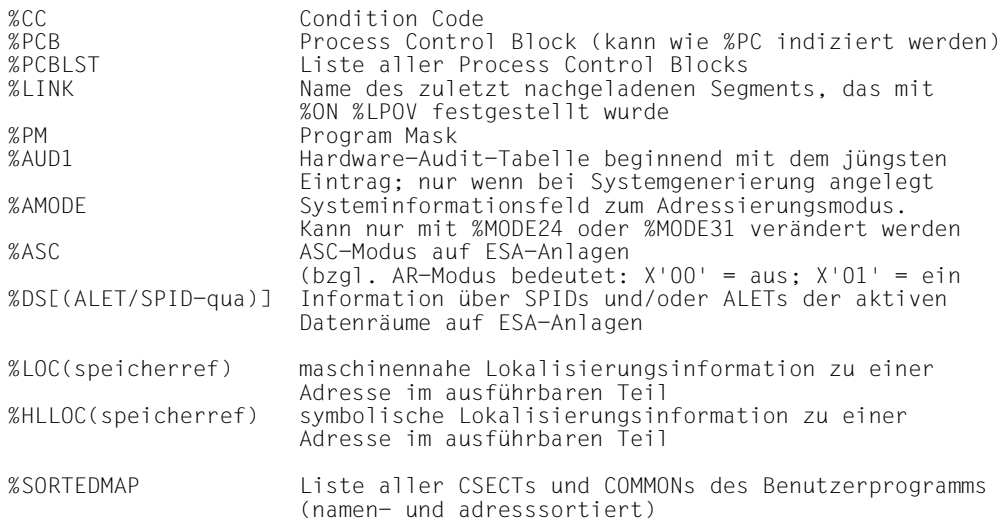

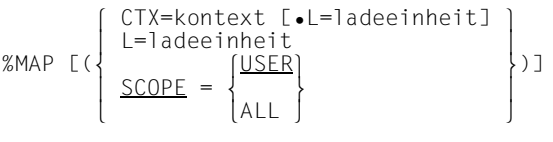

- {CTX=kontext L=ladeeinheit} Bei Angabe eines Pfads werden alle CSECTs/COMMONs des angegebenen Kontextes oder der angegebenen Ladeeinheit aufgelistet.
	- SCOPE=USER CSECTs/COMMONs der Standard-Kontexte CTXPHASE bzw. LOCAL#DEFAULT und der durch den BIND-Makro mit Operand LNKCTX[@] gebildeten Kontexte werden aufgelistet.
	- SCOPE=ALL Zusätzlich zu den CSECTs/COMMONs der benutzerdefinierten Kontexte wird die MAP aller Kontexte ausgegeben, an die sich das Programm konnektiert hat wie z.B. DSSM-Sub systeme oder Userpool-Kontexte.

 Alle BLS-Namen (Kontext, Ladeeinheit, CSECT und COMMON) werden unge kürzt ausgegeben. Innerhalb der Kontexte und Ladeeinheiten wird die ausgegebene Liste nach CSECT-Namen sortiert.

### **Beispiele**

1. /%D %HLLOC(PROG=UPRONUM.S'22DIS'->)

#### AID-Ausgabe

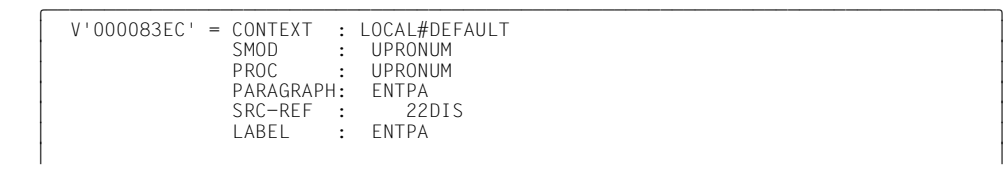

2. /%D %LOC(PROG=UPRONUM.S'22DIS'->)

### AID-Ausgabe

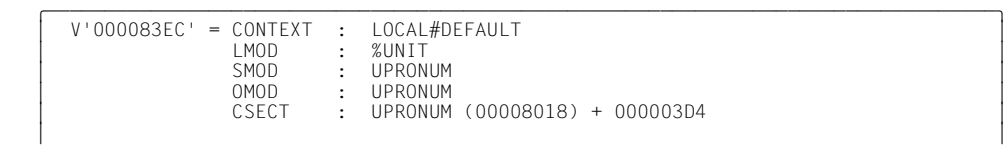

3. /%D %MAP

#### AID-Ausgabe

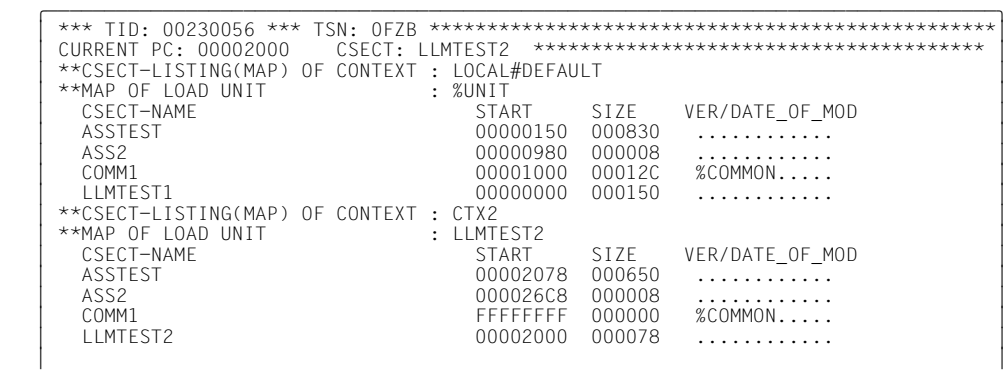

## **10.7 Durchlaufzähler**

Der Durchlaufzähler wird zu jedem Subkommando angelegt. In ihm wird gezählt, wie oft das Subkommando durchlaufen wurde. Innerhalb des Subkommandos kann der eigene Zähler immer mit %• angesprochen werden. Erhält das Subkommando einen Namen, so bekommt auch der Zähler einen Namen. In diesem Fall kann der Zähler außerhalb des Subkommandos mit %•subkdoname angesprochen werden. Die Ausführung eines Subkommandos können Sie vom Stand des Durchlaufzählers %•subkdoname abhängig machen, indem Sie ihn in einer Bedingung abfragen (siehe [Kapitel "Subkommando" auf Seite 47\)](#page-48-0).

Die Zuweisung eines numerischen Wertes kann mit %SET erfolgen. Der Inhalt kann mit %DISPLAY gelesen werden. Der Zähler wird erhöht, wenn das zugehörige Subkommando durchlaufen wird. Den Durchlaufzähler können Sie überall dort verwenden, wo ein numerischer Wert zulässig ist.

%•[subkdoname] Variable vom Typ %FL4 *subkdoname* ist der Name des zugehörigen Subkommandos. Mit der Kurzform %• bezeichnen Sie den Durchlaufzähler des gerade aktiven Subkommandos.

### **10.8 Logische Werte**

Diese beiden Schlüsselwörter können zur Wertzuweisung (%SET) in logische Variablen aus Fortran-Programmen verwendet werden.

%TRUE %FALSE

### **10.9 Vorschubsteuerung**

Die beiden Schlüsselwörter zur Vorschubsteuerung wirken nur auf das Ausgabemedium SYSLST. Sie können nur bei %DISPLAY angegeben werden.

```
%NP Beginn einer neuen Seite
              Ausgabe von n Leerzeilen, 1 \le n \le 255 Standardwert für n ist 1.
```
## **10.10 Adressumschaltung**

Bei der XS-Programmierung werden 31-Bit-Adressen verwendet statt der sonst üblichen 24-Bit-Adressen. Mit diesen beiden Schlüsselwörtern können Sie den Adressierungsmodus des Testobjekts oder die Adressinterpretation bei indirekter Adressierung verändern. %MOVE %MODE31 INTO %AMODE verändert den Adressierungsmodus %AINT %MODE24 verändert die Adressinterpretation in AID bei indirekter Adressierung

%MODE24 24-Bit-Adressierung %MODE31 31-Bit-Adressierung

## **10.11 Aktuelle Aufrufhierarchie**

Bei %SDUMP veranlasst das Schlüsselwort %NEST die Ausgabe der aktuellen Aufrufhierarchie.

%NEST Ausgabe der aktuellen Aufrufhierarchie

## **10.12 Kriterium bei %CONTROL***n* **und %TRACE**

Mit diesen Schlüsselwörtern werden Befehle oder Anweisungen aus den Programmiersprachen in Typ-Gruppen eingeteilt. Die Schlüsselwörter können in den AID-Kommandos %CONTROL*n* und %TRACE als Überwachungskriterium (Operand *kriterium*) angegeben werden.

Bei %CONTROL*n* wird das zugehörige Subkommando bearbeitet, wenn ein Befehl oder eine Anweisung der zu überwachenden Gruppe zur Ausführung ansteht.

Bei %TRACE wird eine Protokollzeile ausgegeben, wenn ein Befehl oder eine Anweisung der zu überwachenden Befehlsgruppe ausgeführt wird. Beim symbolischen Test findet die Ausgabe statt, bevor die entsprechende Anweisung ausgeführt wird, beim maschinennahen Testen wird protokolliert, nachdem der Befehl ausgeführt wurde.

Standardwert ist das symbolische *kriterium* %STMT. Das hat zur Folge, dass bei einem %CONTROL*n* oder %TRACE mit einer Bereichsangabe auf Maschinencode-Ebene immer ein Schlüsselwort für *kriterium* angegeben werden muss, falls nicht noch aus einem vorhergehenden %CONTROL*n* bzw. %TRACE ein Überwachungskriterium gültig ist.

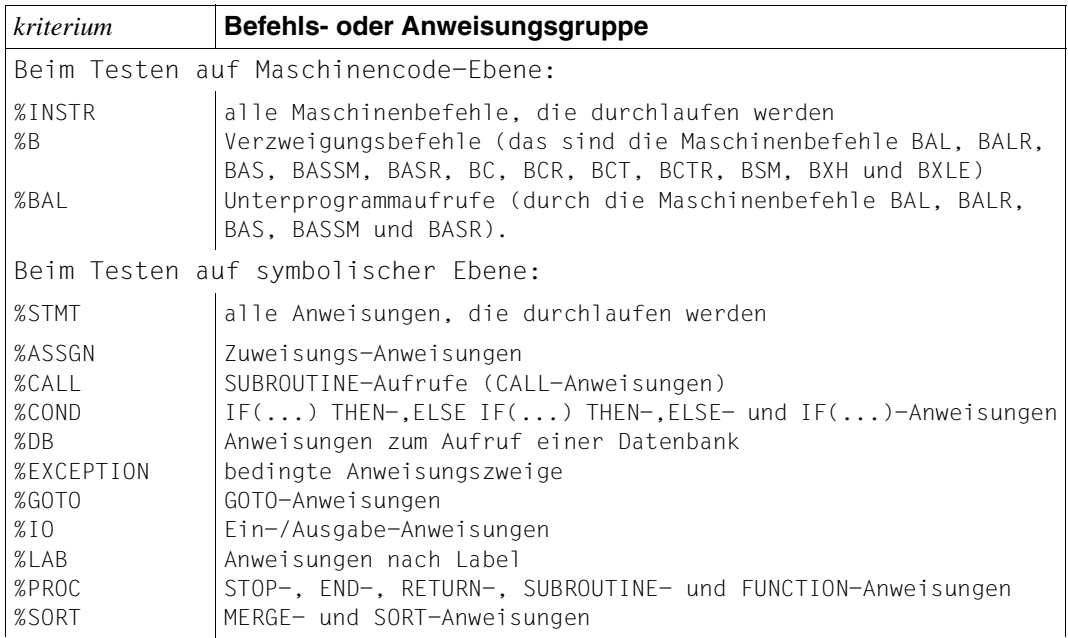

### **10.13 Ereignis bei %ON**

Diese Schlüsselwörter stehen für die Schreibüberwachung, Programmfehler, Programmbeendigungen, Supervisor-Calls und andere Ereignisse während des Programmablaufs. Sie können in dem Kommando %ON (Operand *ereignis*) angegeben werden. Der Operand *ereignis* legt fest, bei welchem Vorfall das Programm unterbrochen werden soll, um das zugehörige Subkommando zu bearbeiten.

Wenn mehrere %ON-Kommandos mit unterschiedlichen *ereignis*-Vereinbarungen gleichzeitig aktiv sind und auch zutreffen, führt AID die zugehörigen Subkommandos in der Reihenfolge aus, in der die Schlüsselwörter in der folgenden Tabelle aufgeführt sind. Treffen verschiedene %TERM-Ereignisse zu, werden die zugehörigen Subkommandos nach dem FIFO-Prinzip abgearbeitet.

Die Schreibüberwachung kann nicht gleichzeitig für verschiedene Bereiche angemeldet sein. Ein neuer %ON %WRITE(...) überschreibt einen früher eingegebenen (siehe auch [Abschnitt "%ON %WRITE mit %INSERT, %CONTROL](#page-126-0)n und %TRACE" auf Seite 125).

Zur Auswahl des geeigneten %TERM finden Sie weitere Informationen im Handbuch "[Ma](#page-202-1)[kroaufrufe an den Ablaufteil](#page-202-1)" [\[11](#page-202-0)].

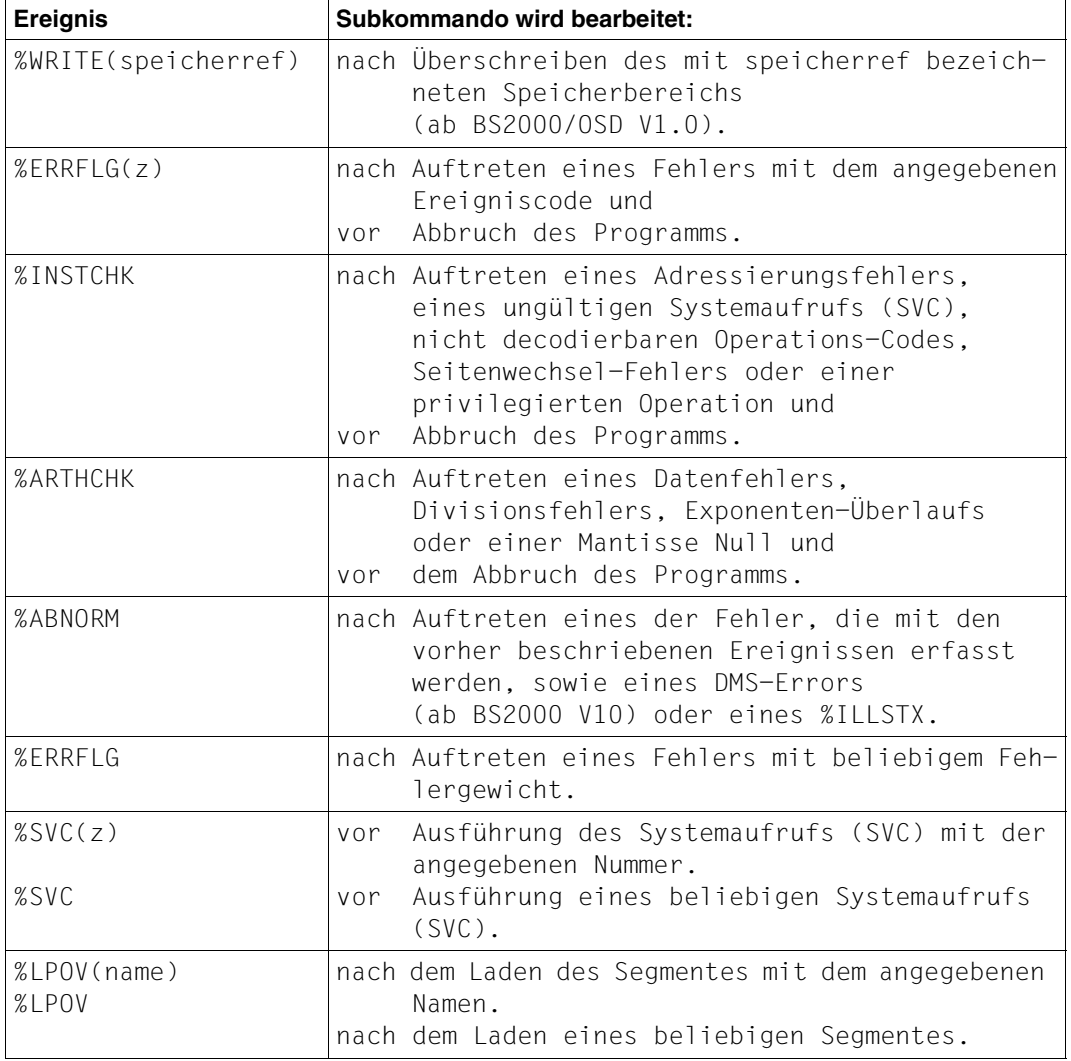

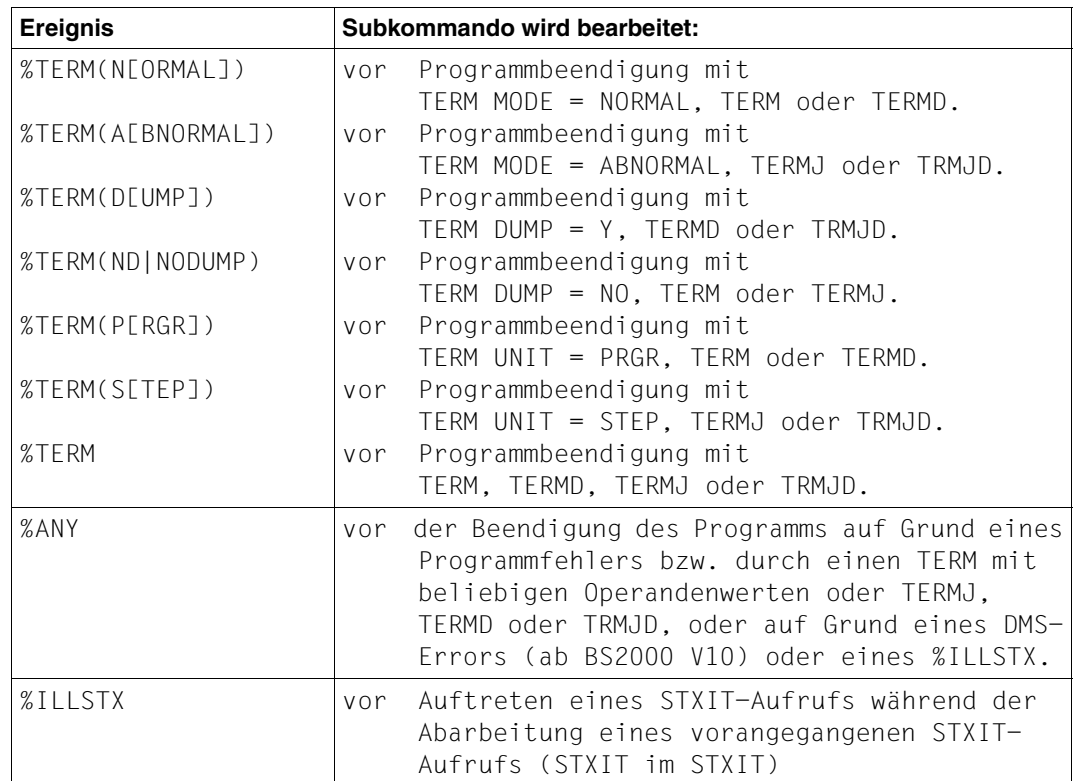

z ist eine Ganzzahl mit: 1≤ *z* ≤ 255. *z* kann als maximal dreistellige vorzeichenlose Dezimalzahl oder als zweistellige Sedezimalzahl (#'ff') angegeben werden.

Es wird nicht überprüft, ob der angegebene Ereigniscode oder die SVC-Nummer sinnvoll oder zulässig ist.

# **11 Spezielle Anwendungen**

## **11.1 %ON und STXIT**

Es gibt verschiedene Möglichkeiten, auf Ereignisse zu reagieren, die während des Programmablaufs auftreten:

- Einzelnen Ereignissen können im Programm STXIT-Routinen zugeordnet werden, die beim Eintreten solcher Ereignisse zu deren Bearbeitung durchlaufen werden (siehe "[Makroaufrufe an den Ablaufteil](#page-202-1)" [\[11\]](#page-202-0)).
- Beim Testen mit AID können Ereignisse über das Kommando %ON angemeldet werden. Tritt ein solches Ereignis ein, wird das im %ON-Kommando angegebene Subkommando bearbeitet.

Ereignisse, für die im Programm STXIT-Routinen angemeldet wurden, können von AID nicht bearbeitet werden: AID bekommt vom Eintreten solcher Ereignisse keine Kenntnis. Für solche Ereignisse werden im %ON-Kommando angegebene Subkommandos deshalb nicht durchlaufen.

STXIT-Routinen werden u.a. von den Laufzeitsystemen der Compiler, von ILCS, von openUTM und den Datenbanksystemen angemeldet, z.B. für die Ereignisse "Programmfehler" oder "nicht behebbarer Programmfehler". Diese STXIT-Ereignisse entsprechen den Ereignissen %ERRFLG(zzz), %ERRFLG, %INSTCK, %ARTHCHK und %ABNORM im %ON-Kommando. Diese Ereignisse können mit AID nur dann bearbeitet werden, wenn das Anmelden der STXIT-Routinen unterdrückt wurde.

Für FOR1-Programme ohne Standard-Linkage wird das Anmelden von STXIT-Routinen durch Angabe der Option RUNOPT STXIT=NO unterdrückt. Für Fortran90 ist dies nicht möglich, jedoch kann die Behandlung von EXPONENT-UNDERFLOW und INTEGER-OVERFLOW gesondert durch die Laufzeitoption EXCEPTION gesteuert werden. Bei COBOL-Programmen und Programmen, die mit Standard-Linkage arbeiten (C ab V2.0A, C++ ab V2.1A, COBOL85 ab V1.1A, COBOL2000 ab V1.0A, FOR1 ab V2.2A, Fortran90 ab V1.0A und PLI1 ab V4.1A) kann das Anmelden von STXIT-Ereignissen nicht verhindert werden.

Jedoch bietet ILCS bei Fehlern, die den Speicher nicht verändern wie Adressenfehler oder unzulässiger Operationscode das folgende Verfahren an: nach der Bearbeitung der STXIT-Routinen stellt ILCS den alten Befehlszählerstand wieder her, reproduziert den Fehler und übergibt die Kontrolle an das System, so dass es anschließend möglich ist, den Fehler mit

dem %ON-Kommando zu bearbeiten. Bei allen anderen Fehlern bricht ILCS das Programm ab. Über %ON %ANY oder %ON %TERM können Sie jedoch den Programmablauf vor dem Entladen stoppen und die Fehlerursache mit AID-Kommandos untersuchen.

Bei openUTM-Anwendungen können die UTM-STXIT-Routinen ab V3.2A (für UTM-T und UTM-P im Dialog) durch Angabe der Option STXIT=OFF im START-Parameter ausgeschaltet werden. Falls openUTM unter ILCS läuft, was ab V3.2A möglich ist (Operand PRO-GRAM COMP=ILCS in der KDCDEF-Anweisung), dann bleiben jedoch die ILCS-STXIT-Routinen auch nach dem Abschalten der UTM-STXIT wirksam.

In Assembler- und C++/C - Programmen können eigene Routinen (bei C++/C: Signalbehandlung über Bibliotheksfunktion signal(), bei Assembler: Makro STXIT) zur Fehlerbehandlung geschrieben werden. Auch in diesem Fall ist es für AID nicht möglich, über das %ON-Kommando auf einen durch selbst programmierte Routinen abgefangenen Fehler zu reagieren. Allerdings können Sie mit %INSERT einen Testpunkt in die Fehlerbehandlungsroutinen setzen, dessen zugehöriges Subkommando im Fehlerfall ausgeführt wird.

## **11.2 Programme mit Überlagerungsstruktur**

Standardmäßig geht AID davon aus, dass ein Programm ohne Überlagerungsstruktur gebunden ist. Es benutzt die einmal geladenen LSD-Sätze, ohne jedes Mal zu prüfen, ob die angesprochene CSECT in einem mittlerweile nachgeladenen Segment liegt. Falls Sie jedoch ein Programm testen, das statisch als Overlay gebunden wurde oder das Segmente dynamisch mit den Makroaufrufen BIND/UNBIND nach- oder entlädt, müssen Sie im Kommando %AID den Operanden OV=YES angeben, um sicherzustellen, dass AID bei jedem Zugriff auf die LSD überprüft, ob zwischenzeitlich nachgeladen wurde.

Bei Programmen mit Überlagerungsstruktur können Sie einen Testpunkt nur in ein Segment setzen, das zum Zeitpunkt der Kommandoeingabe geladen ist. Ebenso können Sie einen Testpunkt nur löschen, wenn das zugehörige Segment geladen ist. Wird das Segment ent- oder überladen, bleibt der Testpunkt dennoch erhalten, falls er nicht zuvor explizit mit %REMOVE gelöscht wurde. Wird das Segment erneut geladen, so ist auch der Testpunkt wieder gesetzt.

# **12 Einschränkungen und Wechselwirkungen**

## **12.1 %ON %WRITE mit %INSERT, %CONTROL***n* **und %TRACE**

<span id="page-126-0"></span>Zwischen %ON *write-ereignis* und den AID-Kommandos %CONTROL*n*, %INSERT und %TRACE sind die folgenden Wechselwirkungen zu beachten:

- Wenn ein %CONTROL*n* oder ein %TRACE mit maschinennahem *kriterium* angemeldet ist, wird die Eingabe von %ON *write-ereignis* mit einer Fehlermeldung abgewiesen und umgekehrt.
- Wenn ein Maschinenbefehl durch einen %CONTROL*n* oder %TRACE mit symbolischem *kriterium* mit der AID-internen Markierung (X'0A81') überschrieben wurde, bemerkt AID den schreibenden Zugriff dieses Befehls nicht.
- Wenn ein Maschinenbefehl durch den mit %INSERT vereinbarten Testpunkt mit der AID-internen Markierung überschrieben wurde, erkennt AID auch hier den schreibenden Zugriff dieses Befehls nicht.

Für eine lückenlose Schreibüberwachung empfiehlt es sich, alle %CONTROL*n*- und %INSERT-Kommandos mit %REMOVE zu löschen und einen eventuell noch eingetragenen %TRACE zu löschen, indem Sie nach dem %ON mit %RESUME fortfahren.

## **12.2 Wechselwirkungen zwischen Ablaufüberwachung und Ausgabe oder Modifikation von Speicherinhalten**

Wenn Sie mit %INSERT einen Testpunkt setzen, überschreibt AID den Befehlscode an der Adresse des Testpunkts mit einem SVC X'81'. Ebenso markiert AID den ersten Befehl der ausführbaren Anweisungen in *control-* und *trace-bereich* bei symbolischem *kriterium* mit X'0A81'. Diese Markierungen können Sie sich ansehen, wenn Sie mit %DISPLAY den betreffenden Befehlscode ausgeben lassen. Wenn Sie hingegen den Code mit %DISASSEMBLE rückübersetzen, tauscht AID den eingetragenen SVC gegen den Originalbefehl aus und Sie sehen den Befehlscode, so wie ihn der Compiler erzeugt hat. Ebenfalls greift AID auf den Originalcode zurück, wenn aus dem entsprechenden Befehl über die Typmodifikation %S oder %SX eine Adresse berechnet werden soll, die dann über Pointer (->) angesprochen wird.

Mit dem %FIND-Kommando können Sie die gesetzten Markierungen im Befehlscode suchen, indem Sie X'0A81' als Suchbegriff angeben.

Bei den Kommandos %MOVE und %SET werden eventuell eingetragene Markierungen nicht ersetzt. Das kann dazu führen, dass beim Übertragen von Befehlscode Markierungen verschwinden bzw. neue gesetzt werden, die AID mit seiner internen Kommandoverwaltung nicht mehr in Verbindung bringen kann. Sie müssen also selbst sicherstellen, dass vor dem Übertragen bzw.Überschreiben im betroffenen Befehlscode keine von AID eingetragenen SVCs enthalten sind. Testpunkte und Markierungen des %CONTROL*n* löschen Sie mit dem Kommando %REMOVE. Ein eventuell noch eingetragener %TRACE wird gelöscht, indem Sie das Programm mit %RESUME starten oder %TRACE 1 %INSTR eingeben.

## **12.3 Testpunkte in Common Memory Pools**

Wird ein Testpunkt in einen Common Memory Pool gesetzt, so ist dieser Testpunkt nur der Task bekannt, die den Testpunkt gesetzt hat. Alle weiteren Tasks, die ebenfalls an den Common Memory Pool angeschlossen sind, bleiben an diesem Testpunkt hängen.

Ein weiterer Benutzer des Common Memory Pools müsste von Hand den Originalcode wieder einsetzen. Andernfalls muss die hängengebliebene Task warten, bis der Testpunkt durch die Task, die ihn eingetragen hat, explizit mit %REMOVE zurückgesetzt wird oder bis die Task sich beendet. Dadurch werden die von dieser Task gesetzten Testpunkte implizit entfernt.

Ein weiteres Problem entsteht, wenn die Verbindung von der Task, die den Testpunkt gesetzt hat, zum Common Memory Pool getrennt wird, ohne dass der Testpunkt mit %REMOVE entfernt wurde. Wenn die Task so beendet wird, unterbleibt die implizite Rücksetzung des Testpunkts, da zwischen der Task und dem Common Memory Pool keine Verbindung mehr besteht. Der Originalcode kann dann nur noch von Hand wiederhergestellt werden.

Um die geschilderten Probleme zu vermeiden, sollte der Code zum Testen lokal ablaufen, also nicht in einem Common Memory Pool. Falls aber ein Testpunkt in einem Common Memory Pool benötigt wird, sollte dieser unmittelbar nach Erreichen mit %REMOVE entfernt werden. Zumindest sollte während des Testens der Verbindungsabbau zum Common Memory unterdrückt werden, damit die Testpunkte implizit entfernt werden können.

## **12.4 Low-Level-Trace und -Control in Verbindung mit Contingencies**

### **12.4.1 %TRACE**

Bei Tasks mit ereignisgesteuerter Verarbeitung kann es beim Ablauf von %TRACE auf Maschinencode-Ebene zur fehlerhaften Protokollierung einzelner Maschinenbefehle kommen. Wenn aufgrund eines asynchrones Ereignisses eine Contingency-Routine aufgerufen wird und gleichzeitig ein Low-Level-Trace abläuft, können beim Eintritt in die Contingency-Routine Fehler auftreten. Dies gilt auch bei der Rückkehr in die von dem Ereignis unterbrochene Task.

Abhängig von der jeweiligen Programm- und Test-Konstellation kann an der Schnittstelle Basisprozess/Contingency folgendes Fehlverhalten auftreten:

- ein Befehl wird falsch protokolliert, z.B. mit falschen Registerinhalten
- ein Befehl geht verloren
- ein Befehl wird doppelt angezeigt

### **12.4.2 %CONTROL**

Analog kann es bei der Befehlsüberwachung mit %CONTROL vorkommen, dass ein Subkommando ausgelassen oder zu häufig ausgeführt wird.

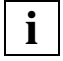

 STXIT-Routinen, die bei Programmfehlern gestartet werden, sind von dem oben geschilderten Fehlverhalten nicht betroffen. Hier werden bei %TRACE und %CONTROL alle Befehle richtig und vollständig abgearbeitet.

# **13 Meldungen**

AID0250 Internal AID error in module (&00) . Please contact maintenance (CMD: (&01)) AID0250 Interner AID-Fehler in Modul (&00) . Wartung verstaendigen (KDO: (&01))

#### **Bedeutung**

Fehler in AID. (&00) Modulnummer des Moduls, das den Fehler entdeckt hat.

#### **Maßnahme**

Systemverwalter verstaendigen.

- AID0251 No memory available
- AID0251 Speicherengpass

#### **Bedeutung**

AID hat keinen Speicher zur Verfuegung.

#### **Maßnahme**

Test beenden und Systemverwalter verstaendigen.

AID0252 AID error in module (&00) : RTC (&01) (CMD: (&02)) AID0252 AID-Fehler in Modul (&00) : RTC (&01) (KDO: (&02))

#### **Bedeutung**

Fehler in AID.

- (&00) Modulnummer des Moduls, das den Fehler entdeckt hat
- (&01) internes Fehlerkennzeichen von AID.

#### **Maßnahme**

Systemverwalter verstaendigen.

AID0253 Function not yet implemented (CMD: (&00)) AID0253 Funktion noch nicht implementiert (KDO: (&00))

#### **Bedeutung**

Die Funktion wird von der aktuellen AID- oder BS2000-Version nicht unterstuetzt.

AID0254 System error (&00) (CMD: (&01)) AID0254 System-Fehler (&00) (KDO: (&01))

#### **Bedeutung**

Systemfehler.

(&00) Modulnummer des Moduls, das den Fehler entdeckt hat.

#### **Maßnahme**

Systemverwalter verstaendigen.

AID0255 System error in module (&00) : RTC (&01) (CMD: (&02)) AID0255 System-Fehler in Modul (&00) : RTC (&01) (KDO: (&02))

#### **Bedeutung**

Systemfehler.

- (&00) Modulnummer des Moduls, das den Fehler entdeckt hat
- (&01) internes Fehlerkennzeichen des Systems

#### **Maßnahme**

Systemverwalter verstaendigen.

AID0256 AID message file not available or inconsistent. AID0256 AID-Meldungsdatei nicht verfuegbar oder inkonsistent.

#### **Bedeutung**

Die AID-Textdatei, welche die AID-spezifischen Meldungen enthaelt, ist nicht vorhanden oder inkonsistent.

#### **Maßnahme**

Systemverwaltung verstaendigen.

AID0257 Text for message I (&00) cannot be issued. AID0257 Text fuer Meldung I (&00) kann nicht ausgegeben werden.

#### **Bedeutung**

Die AID-Textdatei, welche die AID-spezifischen Meldungen enthaelt, ist nicht vorhanden oder inkonsistent. Der Text fuer die Meldung mit der Nummer (&00) kann nicht ausgegeben werden.

#### **Maßnahme**

Systemverwalter verstaendigen.

AID0258 Test point already set by another task (CMD: (&00)) AID0258 Testpunkt bereits von einer anderen Task gesetzt (KDO: (&00))

#### **Bedeutung**

Der Testpunkt wurde bereits von einer anderen Task gesetzt und wird daher fuer diese Task zurueckgewiesen.

- AID0259 Exponent overflow in floating point literal
- AID0259 Exponentenueberlauf in einem Gleitpunkt-Literal

#### **Bedeutung**

Exponentenueberlauf; es wird nur ein Bereich von -76 <= exp <= +75 unterstuetzt.

AID0260 File error on (&00) ; DMS error code (&01) (CMD: (&02)) AID0260 Dateizugriffsfehler auf (&00) ; DMS-Fehler-Code (&01) (KDO: (&02))

### U2853-J-Z125-6 131 Fehler beim Zugriff auf eine Datei. (&00) Linkname oder Dateiname (&01) DMS-Fehlercode oder Blank **Maßnahme** Datei gemaess DMS-Fehlercode (siehe BS2000-Meldungen) bereinigen und Kommando erneut eingeben. AID0261 File contains no recognizable dump (CMD: (&00)) AID0261 Datei enthaelt unbekanntes Dump-Format (KDO: (&00)) **Bedeutung** Der Inhalt der Datei kann nicht als Dump erkannt werden. AID0262 Insufficient memory to process command (CMD: (&00)) AID0262 Wegen AID-internem Speichermangel keine Kommandoausfuehrung (KDO: (&00)) **Bedeutung** Speichermangel; die zu verarbeitende Datenmenge ist zu gross. **Maßnahme** Daten ggf. in Teilmengen verarbeiten. AID0263 Symbolic linkage information (ESD/ESV) missing (CMD: (&00)) AID0263 Symbolische Binde-Information (ESD/ESV) fehlt (KDO: (&00)) **Bedeutung** Das Kommando konnte nicht ausgefuehrt werden, weil keine symbolische Binde-Information vorhanden ist. **Maßnahme** Das zu testende Programm mit der Angabe SYMTEST= ALL oder SYMTEST=MAP bzw. TEST-SUPPORT=YES neu binden. AID0264 Name of (&00) qualification not found (CMD: (&01)) AID0264 Name der (&00) Qualifikation nicht gefunden (KDO: (&01)) **Bedeutung** Der Name der angegebenen Qualifikation wurde in der gueltigen Umgebung nicht gefunden. (&00) Typ der nicht durchfuehrbaren Qualifikation: CTX, T, L, O, C, E, D **Maßnahme** Namen oder gueltige Umgebung aendern und Kommando erneut eingeben. AID0265 Invalid qualification:(&00) AID0265 Ungueltige Qualifikation:(&00) **Bedeutung** Fehlerhafte Qualifikation.

#### **Maßnahme**

#### Richtige Qualifikation eingeben.

- AID0266 O qualification not supported by old linkage format (CMD: (&00))
- AID0266 O-Qualifikation wird von altem Bindeformat nicht unterstuetzt (KDO: (&00))

#### **Bedeutung**

Objektmodul-Qualifikation wird nicht unterstuetzt fuer Programme, die mit einer TSOSLNK-Version < V15 gebunden wurden.

#### **Maßnahme**

Programm mit neuerer TSOSLNK-Version binden und Kommando erneut eingeben.

AID0267 Index not allowed for keyword (CMD: (&00)) AID0267 Schluesselwort kann nicht indiziert werden (KDO: (&00))

#### **Bedeutung**

Zum angegebenen Schluesselwort ist kein Index erlaubt.

#### **Maßnahme**

Schluesselwort ohne Index eingeben.

AID0268 No additional parameter allowed for event (CMD: (&00)) AID0268 Fuer dieses Ereignis sind keine weiteren Parameter zugelassen (KDO: (&00))

#### **Bedeutung**

Zum angegebenen Ereignis ist kein Zusatz erlaubt.

#### **Maßnahme**

Ereignis ohne Zusatz eingeben.

- AID0269 AID allows only LSDCHECK=YES
- AID0269 AID erlaubt nur LSDCHECK=YES

#### **Bedeutung**

LSDCHECK=NO ist nicht erlaubt (opt. REP einsetzen)

AID0270 Invalid keyword / event (CMD: (&00)) AID0270 Unzulaessiges Schluesselwort / Ereignis (KDO: (&00))

#### **Bedeutung**

Ungueltiges Schluesselwort oder Ereignis.

- AID0271 Syntax error (CMD: (&00))
- AID0271 Syntaxfehler (KDO: (&00))

#### **Bedeutung**

? Syntax-Fehler/ Regelverstoss. Moegliche Ursache:

- Syntax entspricht nicht der Beschreibung.
- Syntax ist nicht eindeutig.
- ! Syntax korrigieren/ Eindeutigkeit z.B. durch Klammerung erreichen.

AID0272 Command too long (CMD: (&00)) AID0272 Kommando ist zu lang (KDO: (&00))

#### **Bedeutung**

Eingegebenes Kommando ist zu lang.

#### **Maßnahme**

Kommando in mehrere Teilkommandos aufteilen und erneut eingeben.

AID0273 Address overflow (CMD: (&00)) AID0273 Adress-Ueberlauf (KDO: (&00))

#### **Bedeutung**

Adresse liegt ausserhalb des gueltigen Adressbereichs.

#### **Maßnahme**

Gueltige Adresse eingeben.

- AID0274 Change desired? Reply (Y=Yes; N=No)
- AID0274 Aenderung durchfuehren? Antwort (J=Ja; N=Nein)

#### **Bedeutung**

Soll der alte Inhalt durch den neuen Inhalt ersetzt werden ?

- AID0275 CSECT qualification required
- AID0275 CSECT-Qualifikation erforderlich

#### **Bedeutung**

Fuer das eingegebene Kommando ist eine CSECT-Qualifikation unbedingt erforderlich.

#### **Maßnahme**

CSECT-Qualifikation ergaenzen.

AID0276 %INSERT or %ON too deeply nested (CMD: (&00)) AID0276 %INSERT oder %ON zu tief verschachtelt (KDO: (&00))

#### **Bedeutung**

Schachtelungstiefe des eingegebenen %INSERT- oder %ON-Kommandos zu gross.

#### **Maßnahme**

Subkommandofolge eines inneren %INSERT- bzw. %ON- Kommandos aendern in '%STOP'. Beim Erreichen dieses Testpunktes/Ereignisses haelt AID an und der Benutzer kann erneut %INSERT- bzw. %ON- Kommandos verschachteln .

- AID0277 No qualification defined (CMD: (&00))
- AID0277 Keine Vorqualifikation definiert (KDO: (&00))

#### **Bedeutung**

Zur Aufloesung der angegebenen Vorqualifikation gibt es kein aktuelles %QUALIFY-Kommando.

### **Maßnahme** %QUALIFY-Kommando eingeben und Kommando wiederholen. AID0278 Value outside supported range (CMD: (&00)) AID0278 Wert ausserhalb des unterstuetzten Werte-Bereichs (KDO: (&00)) **Bedeutung** Wert liegt ausserhalb des von AID unterstuetzten Wertebereichs. AID0279 Type not supported (CMD: (&00)) AID0279 Typ wird nicht unterstuetzt (KDO: (&00)) **Bedeutung** Typ wird nicht von AID unterstuetzt. AID0280 Task / file qualification not allowed (CMD: (&00)) AID0280 Task-/ Datei-Qualifikation nicht zulaessig (KDO: (&00)) **Bedeutung** T-Qualifikation oder E=Dn-Qualifikation im eingegebenen Kommando nicht erlaubt. AID0281 Explicit qualification ignored AID0281 Explizite Qualifikation wird ignoriert **Bedeutung** Warnung: explizite Qualifizierung des Operanden wird ignoriert, weil unnoetig. AID0282 TSN not in use AID0282 TSN unbekannt **Bedeutung** TSN nicht vorhanden. AID0283 No information given for dump file (CMD: (&00)) AID0283 Fuer Dump-Datei existiert keine Information (KDO: (&00)) **Bedeutung** Zu diesem Kommando sind keine Informationen bei Dump-Datei-Qualifikation verfuegbar. AID0284 Address inaccessible AID0284 Adresse nicht zugreifbar **Bedeutung** Zugriff auf Adresse nicht moeglich. AID0285 Warning: (&00) parameter too long; shortened to "(&01)" AID0285 Warnung: (&00)-Parameter ist zu lang; wird auf "(&01)" gekuerzt **Bedeutung** Der in dem Kommando zum Aufbau einer Benutzeroberflaechenverbindung angegebene Parameter ist zu lang und wird gekuerzt. (&00) Parametertyp (&01) gekuerzter Parameter

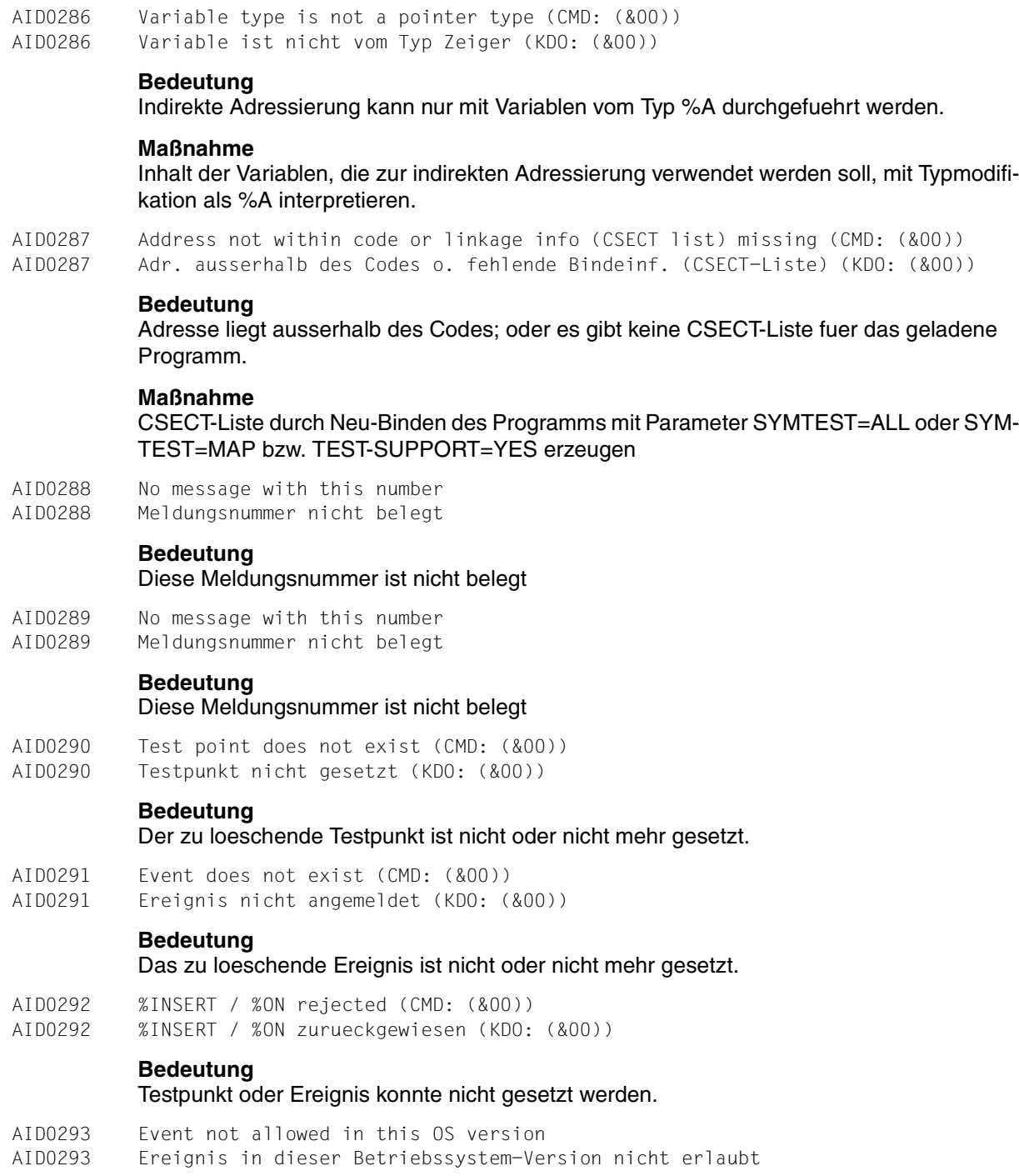

Ereignis ist in dieser Betriebssystem Version noch nicht erlaubt.

- AID0294 Page(s) from address (&00) to (&01) not dumped
- AID0294 Seite(n) von Adresse (&00) bis (&01) nicht abgezogen

#### **Bedeutung**

Die Seite(n) mit den Adressen (&00) bis (&01) liegen nicht in der angegebenen Dump-Datei.

AID0295 Page(s) from address (&00) to (&01) not allocated AID0295 Seite(n) von Adresse (&00) bis (&01) nicht zugewiesen

#### **Bedeutung**

Die Seite(n) mit den Adressen (&00) bis (&01) sind dieser Task nicht zugewiesen.

- AID0296 Invalid memory class (CMD: (&00))
- AID0296 Unzulaessige Speicherklasse (KDO: (&00))

#### **Bedeutung**

Das angesprochene Schluesselwort fuer Speicherklassen ist unzulaessig.

AID0297 TSN qualification required for dump file (&00) (CMD: (&01)) AID0297 TSN-Qualifikation fuer Dump-Datei (&00) erforderlich (KDO: (&01))

#### **Bedeutung**

Fuer den Zugriff auf die angegebene Dump-Datei ist die Angabe einer T-Qualifikation noetig

(&00) Linkname

#### **Maßnahme**

T-Qualifikation angeben.

AID0298 Testpoint removed; code not restored because of user modification AID0298 Testpunkt entfernt; Code wegen Benutzer-Modif. nicht wiederhergestellt

#### **Bedeutung**

Am Testpunkt wurde mit einem %MOVE oder %SET der alte Code ueberschrieben; daher wird der alte Code nicht wiederhergestellt; der Testpunkt ist geloescht

- AID0299 RECFORM parameter error
- AID0299 Fehler im RECFORM-Parameter

#### **Bedeutung**

Satzformat ist ungleich 'V'.

### **Maßnahme**

Satzformat auf 'V' aendern.

AID0300 Error on medium (CMD: (&00)) AID0300 Ausgabe-Medium macht Fehler (KDO: (&00))

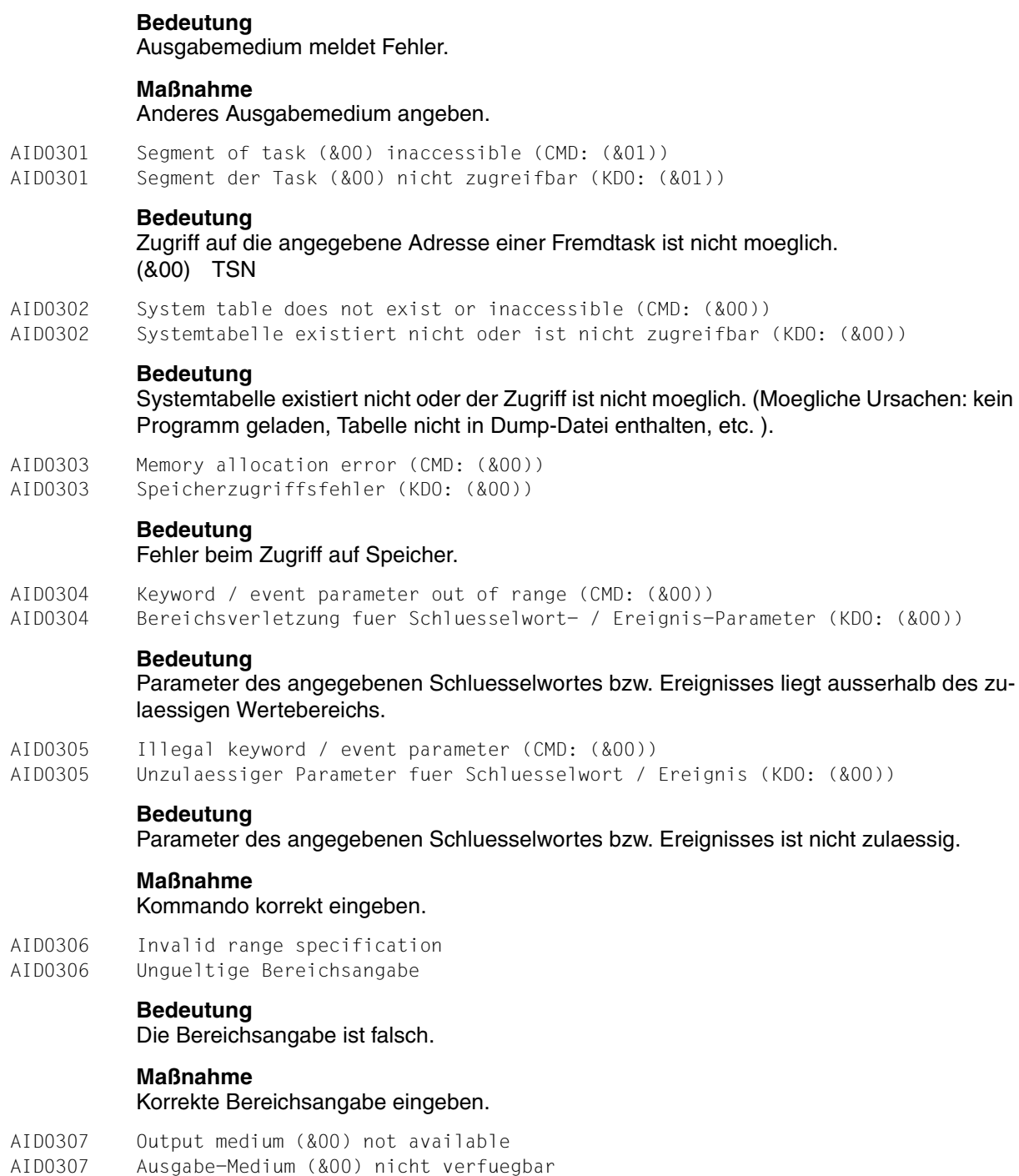

Ausgabemedium (&00) ist nicht verfuegbar.

AID0308 Exception handling: testpoint could not be set AID0308 Exception Handling: Testpunkt konnte nicht gesetzt werden

### **Bedeutung**

Der Code fuer das Exception Handling ist noch nicht geladen; Programm in einer C/C++ Funktion anhalten und dann den Testpunkt setzen

AID0309 PCB index out of range (CMD: (&00)) AID0309 PCB-Index nicht im zulaessigen Bereich (KDO: (&00))

#### **Bedeutung**

PCB mit angegebenem Index existiert nicht.

- AID0310 Terminal request not honored (CMD: (&00))
- AID0310 CONSOL-Umschaltung nicht moeglich (KDO: (&00))

#### **Bedeutung**

Umschalten der Ein-/Ausgabe auf Operateurkonsole bzw. Ruecksetzen auf SYSOUT nur unter TSOS moeglich.

- AID0311 Error during execution of a system command (CMD: (&00))
- AID0311 Fehler waehrend der Ausfuehrung eines System-Kommandos (KDO: (&00))

#### **Bedeutung**

Bei der Ausfuehrung eines Systemkommandos in einer AID-Kommandofolge ist ein Fehler aufgetreten.

#### **Maßnahme**

Systemkommando und Rest der Kommandofolge korrekt eingeben.

AID0312 Variable / literal not convertible AID0312 Variable / Literal nicht konvertierbar

#### **Bedeutung**

Die Variable bzw. das Literal ist nicht konvertierbar.

- AID0313 No program loaded (CMD: (&00))
- AID0313 Kein Programm geladen (KDO: (&00))

#### **Bedeutung**

Das angegebene Kommando ist nur durchfuehrbar, wenn ein Programm geladen ist.

- AID0314 TID not in use
- AID0314 TID unbekannt

#### **Bedeutung** Diese TID ist unbekannt.

AID0315 Dump file not open (CMD: (&00)) AID0315 Dump-Datei ist nicht geoeffnet (KDO: (&00))

Dump-Datei wurde nicht geoeffnet.

#### **Maßnahme**

Dump-Datei mit dem %DUMPFILE-Kommando geoeffnen und Kommando erneut eingeben.

AID0316 %TITLE string too long (CMD: (&00)) AID0316 String im '%TITLE'-Kommando ist zu lang (KDO: (&00))

#### **Bedeutung**

Der im %TITLE-Kommando angegebene String ist zu lang; maximale Laenge: 80.

#### **Maßnahme**

%TITLE-String abkuerzen und Kommando erneut eingeben.

AID0317 Program enters STXIT / CONTINGENCY routine (PC: (&00)) AID0317 Benutzer-Programm laeuft in eine STXIT-/CONTINGENCY-Routine (PC: (&00))

#### **Bedeutung**

Das Benutzerprogramm betritt eine STXIT bzw. eine CONTINGENCY Routine. (&00) Inhalt des Befehlszaehlers

AID0318 Further (&00) byte(s) not displayed AID0318 Weitere (&00) Byte(s) werden nicht angezeigt

#### **Bedeutung**

Von den zu uebertragenden Bytes werden (&00) Bytes nicht mehr angezeigt.

- AID0319 PARTNER/ROUTE/IP address unknown or inactive
- AID0319 Partner/Route/IP-Adresse unbekannt oder nicht aktiv

#### **Bedeutung**

Eine Verbindung zur Benutzeroberflaeche konnte nicht hergestellt werden, weil Partner/Route/ IP-Adresse unbekannt oder nicht aktiv sind.

- AID0320 User interface or version of user interface not supported
- AID0320 Benutzeroberflaeche oder Vers. dieser Benutzeroberfl. nicht unterstuetzt

#### **Bedeutung**

Die Benutzeroberflaeche oder diese Version einer Benutzeroberflaeche wird nicht unterstuetzt.

- AID0321 TID / TSN not in use
- AID0321 TID / TSN unbekannt

#### **Bedeutung** Diese TID/TSN ist unbekannt.

AID0322 ONLY parameter invalid (CMD: (&00)) AID0322 Ungueltiger ONLY-Parameter (KDO: (&00))

Der Parameter ONLY des %INSERT- / %ON-Kommandos ist fehlerhaft.

#### **Maßnahme**

ONLY-Parameter korrigieren und Kommando erneut eingeben.

AID0323 No match found for virtual address (CMD: (&00)) AID0323 Virtuelle Adresse nicht gefunden (KDO: (&00))

#### **Bedeutung**

Die eingegebene virtuelle Adresse ist nicht im Programm enthalten, d.h. es ist nicht moeglich Programm-, Lademodul-, Objektmodul- und CSECT- Name anzugeben, in denen die Adresse enthalten ist (z.B. weil vom Binder keine CSECT-Liste erzeugt wurde).

#### **Maßnahme**

Wenn keine CSECT-Liste existiert, Programm neu binden mit dem Parameter SYM-TEST=ALL oder SYMTEST=MAP bzw. TEST-SUPPORT=YES und Kommando erneut eingeben.

AID0324 Privilege too low but can be raised AID0324 Testprivilegierung zu niedrig, kann jedoch erhoeht werden

#### **Bedeutung**

Testprivilegierung ist fuer die gewuenschte Funktion zu niedrig, koennte aber mit dem SDF-Kommando /MODIFY-TEST-OPTIONS noch erhoeht werden.

#### **Maßnahme**

Testprivilegierung mit dem SDF-Kommando /MODIFY-TEST-OPTIONS erhoehen.

- AID0325 Privilege too low and cannot be raised
- AID0325 Testprivilegierung zu niedrig und kann nicht erhoeht werden

#### **Bedeutung**

Testprivilegierung ist fuer die gewuenschte Funktion zu niedrig, und kann auch mit dem SDF-Kommando /MODIFY-TEST-OPTIONS nicht genuegend erhoeht werden.

#### **Maßnahme**

Der Benutzer kann die geforderte Funktion unter seiner Kennung nicht erhalten. Hoehere Testprivilegierung beim Systemverwalter beantragen.

- AID0326 IEEE floatingpoint value not a number
- AID0326 IEEE Gleitpunktzahlenwert ist keine Zahl

#### **Bedeutung**

Der Gleitpunktzahlenwert ist keine Zahl.

AID0327 %LOC parameter invalid (CMD: (&00)) AID0327 Ungueltiger %LOC-Parameter (KDO: (&00))

### **Bedeutung**

Falscher Parameter bei %LOC.

#### **Maßnahme**

Parameter korrigieren und Kommando erneut eingeben.

AID0328 Invalid test point location (CMD: (&00)) AID0328 Ungueltige Testpunktadresse (KDO: (&00))

#### **Bedeutung**

Ungueltige Testpunkt-Adresse.

#### **Maßnahme**

Testpunkt-Adresse korrigieren und Kommando erneut eingeben.

AID0329 Execution of %HELP command impossible (CMD: (&00)) AID0329 %HELP-Kommando kann nicht ausgefuehrt werden (KDO: (&00))

#### **Bedeutung**

%HELP-Kommando kann wegen fehlender oder inkonsistenter AID-Textdatei nicht ausgefuehrt werden.

#### **Maßnahme**

Systemverwalter verstaendigen.

AID0330 System table empty (CMD: (&00)) AID0330 System-Tabelle ist leer (KDO: (&00))

#### **Bedeutung**

Die angesprochene Systemtabelle ist leer.

- AID0331 Invalid link name (CMD: (&00))
- AID0331 Ungueltiger Link-Name (KDO: (&00))

#### **Bedeutung**

Linkname ungueltig.

#### **Maßnahme**

Linkname korrigieren und Kommando erneut eingeben.

AID0332 Access to dump file on tape not supported (CMD: (&00)) AID0332 Zugriff auf Dump-Datei auf Band wird nicht unterstuetzt (KDO: (&00))

#### **Bedeutung**

Zugriff auf Dump-Dateien, die auf Band stehen, wird nicht unterstuetzt.

#### **Maßnahme**

Dump-Datei auf Platte bringen und Kommando erneut eingeben.

AID0333 Inconsistency detected by AID in module (&00) (CMD: (&01)) AID0333 AID hat in Modul (&00) eine Inkonsistenz festgestellt (KDO: (&01))

#### **Bedeutung**

Inkonsistenz wurde von AID entdeckt.

(&00) Modulnummer des Moduls, das den Fehler entdeckt hat

#### **Maßnahme**

Systemverwalter informieren.

- AID0334 Invalid length (CMD: (&00))
- AID0334 Ungueltige Laenge (KDO: (&00))

#### **Bedeutung**

Laenge ungueltig.

#### **Maßnahme**

Laenge korrigieren und Kommando erneut eingeben.

AID0335 No message with this number AID0335 Meldungsnummer nicht belegt

#### **Bedeutung**

Diese Meldungsnummer ist nicht belegt

- AID0336 File not open (CMD: (&00))
- AID0336 Datei ist nicht geoeffnet (KDO: (&00))

#### **Bedeutung**

#### Datei ist nicht geoeffnet.

AID0337 Invalid command name or invalid msg nr. in %HELP command (CMD: (&00)) AID0337 Fehlerhafte(r) Kommandoname/Meldungsnummer im %HELP-Kommando (KDO: (&00))

#### **Bedeutung**

Falscher Kommandoname im %HELP-Kommando oder angegebene Meldungsnummer ist nicht vorhanden.

AID0338 %INSERT / %ON not allowed for foreign task or dump file (CMD: (&00)) AID0338 %INSERT / %ON fuer Fremdtask oder Dump-Datei unzulaessig (KDO: (&00))

#### **Bedeutung**

Mit %INSERT- oder %ON-Kommando kann nicht auf eine fremde Task oder Dump-Datei zugegriffen werden.

AID0339 Interrupt in connection to user interface. Connection closed

AID0339 Unterbrechung in Verbindung zur Benutzeroberflaeche. Verbindung abgebaut

#### **Bedeutung**

Die Verbindung zum Partner-Rechner weist eine Unterbrechung auf und wurde deshalb abgebaut

- AID0340 Terminal output terminated by user interrupt
- AID0340 Terminalausgabe von Benutzer unterbrochen

#### **Bedeutung**

Die Ausgabe auf SYSOUT wurde beendet aufgrund einer vom Benutzer erzeugten Unterbrechung.
AID0341 %MOVE/%SET rejected because of intermediate modification of old content AID0341 %MOVE/%SET wegen zwischenzeitl. Aenderung des alten Inhalts abgelehnt

#### **Bedeutung**

Bei einem %MOVE/%SET-Kommando hat sich zwischen dem Zeitpunkt der Ausgabe des alten Inhalts und der Beantwortung der Frage 'Aenderung ... (J=Ja; N=Nein)' mit 'J' der alte Inhalt veraendert. Die Aenderung wird deshalb nicht durchgefuehrt.

#### **Maßnahme**

Kommando erneut eingeben. Eventuell den CHECK-Parameter im %AID-Kommando ausschalten.

- AID0342 Nothing changed
- AID0342 Keine Aenderung

#### **Bedeutung**

Es wurde keine Aenderung durchgefuehrt. Der Benutzer hat die Frage 'Aenderung ... (J=Ja; N=Nein)' mit 'N' beantwortet.

AID0343 Change of dump file not supported (CMD: (&00))

AID0343 Aenderung in einer Dump-Datei wird nicht unterstuetzt (KDO: (&00))

#### **Bedeutung**

Eine Aenderung in einer Dump-Datei wird von AID nicht unterstuetzt.

AID0344 LSD version for SOURCE module (&00) not supported

AID0344 LSD-Version fuer Source-Modul (&00) wird nicht unterstuetzt

#### **Bedeutung**

Der Compiler hat fuer die Programmeinheit (&00) die LSD in einer Version erzeugt, die von AID nicht bearbeitet werden kann.

#### **Maßnahme**

Die Programmeinheit (evtl. auch noch weitere) muss mit Hilfe eines anderen Compilers, der LSD in einer von AID unterstuetzten LSD-Version erzeugen kann, neu uebersetzt werden oder man muss eine andere AID-Version benutzen, die auf der vom Compiler erzeugten LSD-Version arbeiten kann.

AID0345 %MOVE/%SET exceeds segment boundaries; only (&00) bytes moved AID0345 %MOVE/%SET ueberschreitet Segmentgr. ; nur (&00) Bytes uebertragen

#### **Bedeutung**

Aenderung geht ueber Segmentgrenzen hinaus; es wurden nur (&00) Bytes geaendert.

#### **Maßnahme**

Restliche zu aendernde Bytes in eigenem %MOVE- Kommando uebertragen.

AID0346 Location to be changed not allocated (CMD: (&00))

AID0346 Zu aendernde Speicherstelle nicht zugewiesen (KDO: (&00))

#### **Bedeutung**

Zu aendernde Speicherstelle ist nicht zugewiesen.

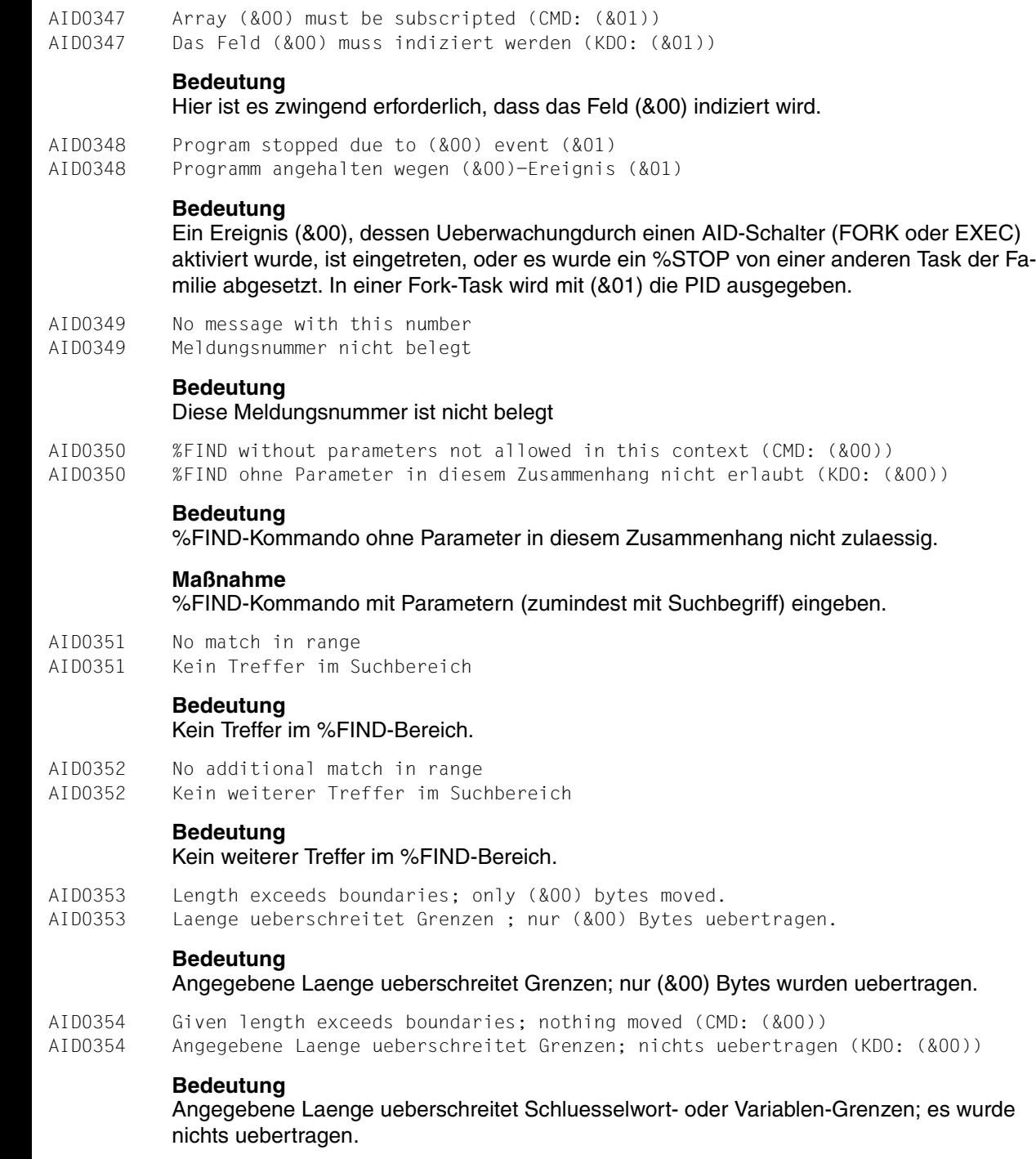

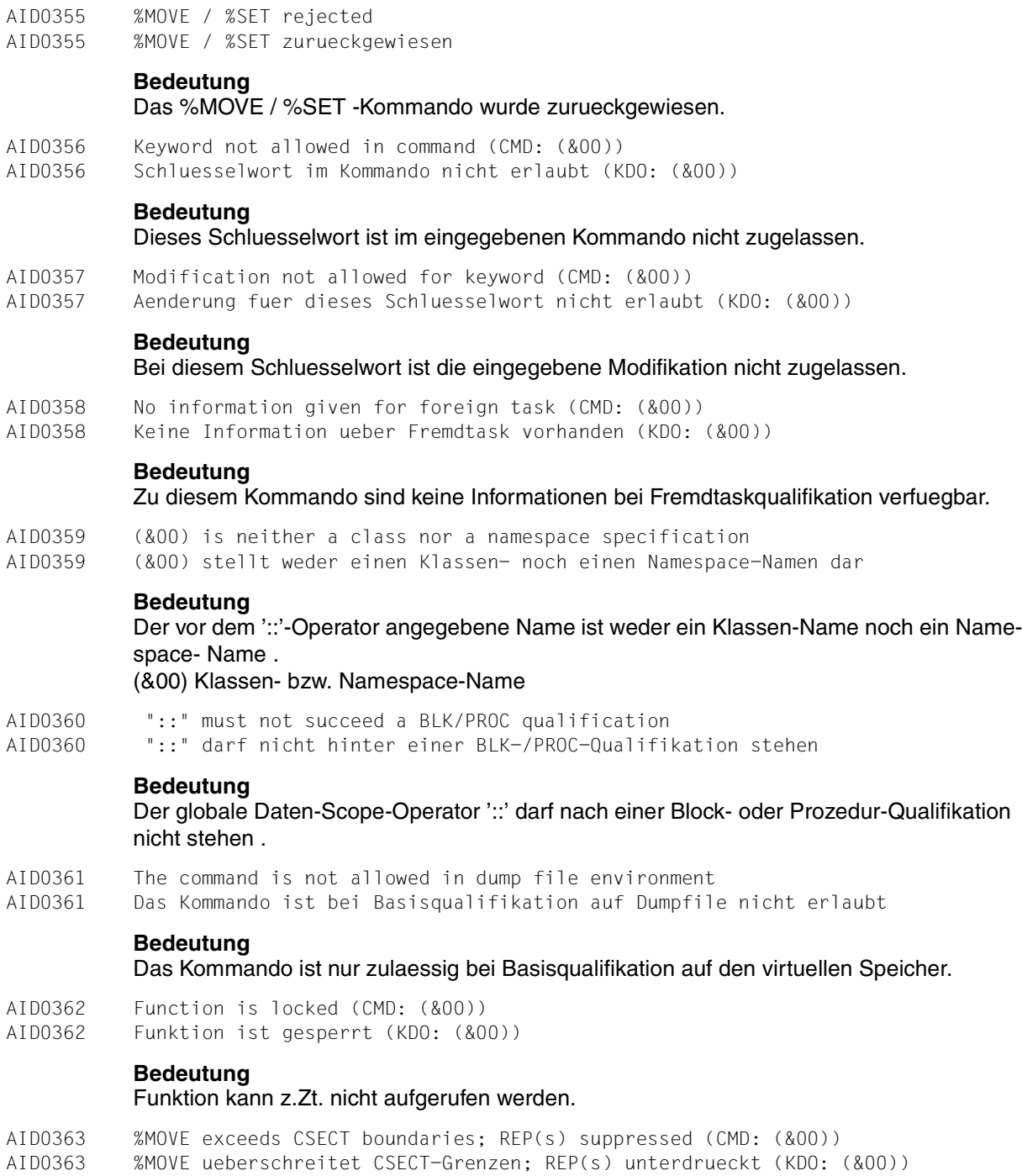

Es konnte kein REP erstellt werden, weil das Empfangsfeld im %MOVE-Kommando CSECT-Grenze(n) ueberschreitet.

## **Maßnahme**

Uebertragung mit mehreren %MOVE-Kommandos durchfuehren, bei denen keine CSECT-Grenze ueberschritten wird.

AID0364 No match found for target address; REP(s) suppressed (CMD: (&00)) AID0364 Zieladresse nicht gefunden; REP(s) unterdrueckt (KDO: (&00))

### **Bedeutung**

Empfaenger konnte aufgrund fehlender CSECT- Information nicht lokalisiert werden; es wurde(n) kein(e) REP(s) erstellt.

### **Maßnahme**

Evtl. Programm mit SYMTEST=ALL oder SYMTEST=MAP bzw. TEST-SUPPORT=YES neu binden.

- AID0365 REP generation error; no REP issued (CMD: (&00))
- AID0365 Fehler bei der REP-Erzeugung; kein REP erzeugt (KDO: (&00))

### **Bedeutung**

Fehler bei der Ausgabe von REP-Information auf Datei, z.B. formaler Fehler, kein Medium bzw. keine Datei vorhanden.

AID0366 File error : (&00) ; no REP issued (CMD: (&01)) AID0366 Fehler beim Zugriff auf Datei (&00) ; kein REP erzeugt (KDO: (&01))

## **Bedeutung**

Bei der Ausgabe von REP-Information in die Datei (&00) wurde ein Fehler festgestellt. Der REP wurde nicht erstellt.

AID0367 File (&00) cannot be opened; DMS error code (&01); no REP issued (CMD: (&02)) AID0367 Datei (&00) kann nicht geoeff. werden; DMS (&01); kein REP erz. (KDO: (&02))

#### **Bedeutung**

Bei der Ausgabe von REP-Information in die Datei (&00) wurde vom DMS der Fehler (&01) gemeldet. der REP wurde nicht erstellt.

AID0368 FCB type not supported for file (&00) ; no REP issued (CMD: (&01)) AID0368 Fehlerhafter FCB-Typ der Datei (&00) ; kein REP erzeugt (KDO: (&01))

## **Bedeutung**

Es wurde versucht, einen REP auf eine Datei auszugeben, die vom Benutzer erstellt wurde; Zuordnung erfolgt ueber den Linknamen (&00). der FCB-Typ der Datei wird von AIDSYS nicht unterstuetzt. Es wurde kein REP ausgegeben.

## **Maßnahme**

FCB-Typ aendern, Kommando wiederholen.

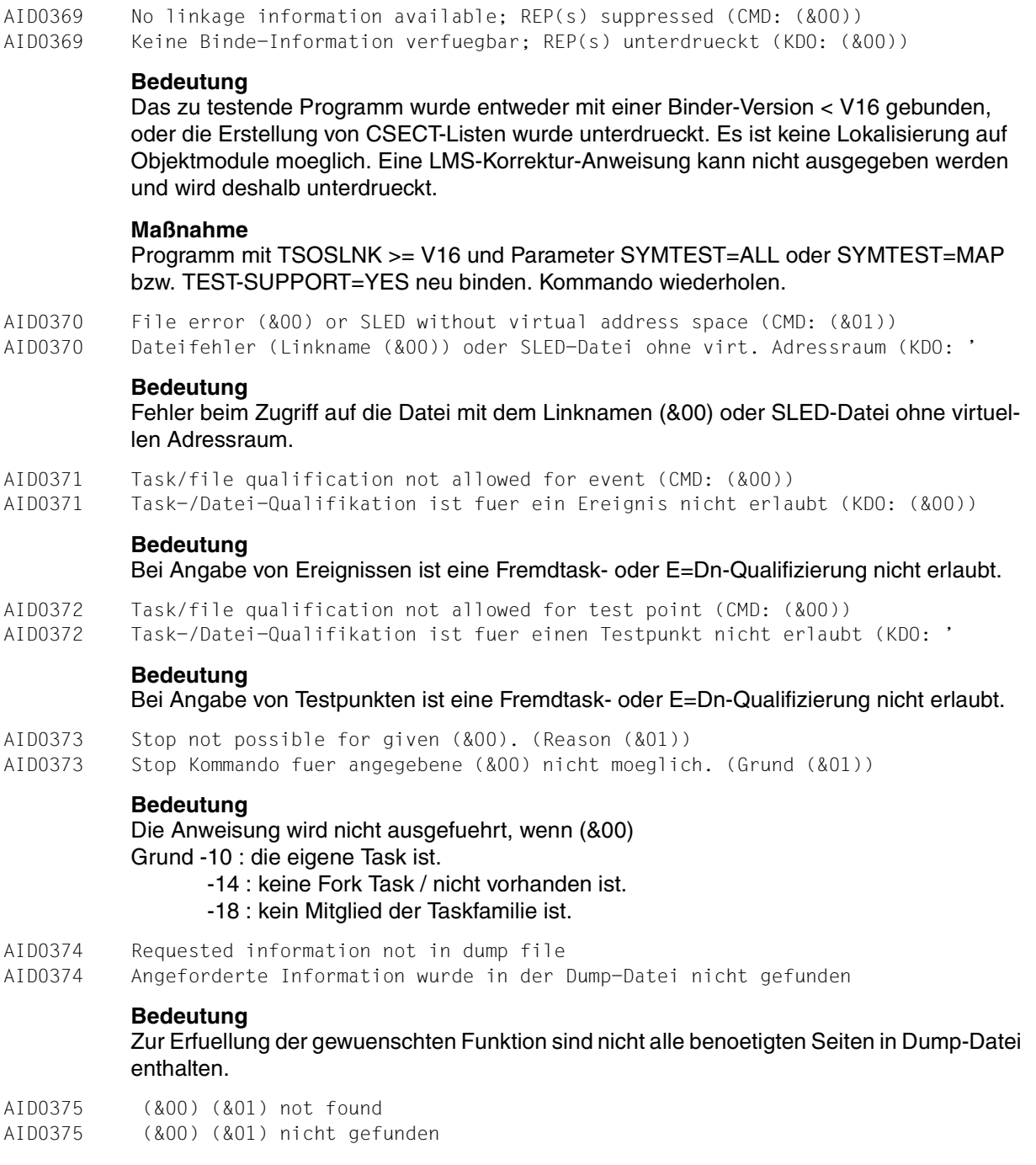

Sourcemodul,Prozedur/Block, Symbol oder Source- Referenz in der momentan gueltigen bzw. explizit angegebenen Umgebung nicht gefunden oder Source- modul im geladenen Programm nicht gefunden.

- (&00) SOURCE\_MODUL, PROC/BLK, SYMBOL, SRC\_REF\_#
- (&01) Name

AID0376 Ambiguous or incomplete qualification for (&00) (&01)

AID0376 Mehrdeutige oder unvollstndige Qualifikation fuer (&00) (&01)

## **Bedeutung**

Mehrdeutige oder unvollstaendige Qualifikation, falls Vollqualifikation erforderlich, fuer Prozedur oder Symbol.

(&00) PROC oder SYMBOL

(&01) Name der Prozedur (PROC) oder desSymbols (SYMBOL)

## **Maßnahme**

Eindeutige bzw., falls erforderlich, vollstaendige Qualifikation waehlen.

- AID0377 Symbolic information inconsistent for (&00)
- AID0377 Inkonsistente Symbolinformation fuer (&00)

## **Bedeutung**

Die symbolische Information wurde nicht beim gleichen Uebersetzungsvorgang erzeugt wie das geladene Objekt.

(&00) Sourcemodul

## **Maßnahme**

Richtige Bibliothek angeben bzw. neu uebersetzen.

- AID0378 Symbolic information missing
- AID0378 Symbolinformation fehlt

## **Bedeutung**

Es wurde ein Kommando eingegeben, das LSD-Infor-mation voraussetzt. Diese ist falsch oder nicht vorhanden.

## **Maßnahme**

Bibliothek fuer LSD-Information angeben oder mit mit Symbolinformations-Option uebersetzen, binden und laden oder nur Kommandos fuer das Testen auf Maschinencode-Ebene verwenden (z.B. %TRACE %INSTR)

AID0379 S and PROC qualification required or LSD information missing AID0379 S- und PROC-Qualifikation ist notwendig oder die LSD-Information fehlt

## **Bedeutung**

Die Unterbrechungsstelle befindet sich ausserhalb einer eindeutigen Sourcemodul-/Prozedurumgebung oder es ist keine LSD-Information ( Symbolinformation ) vorhanden.

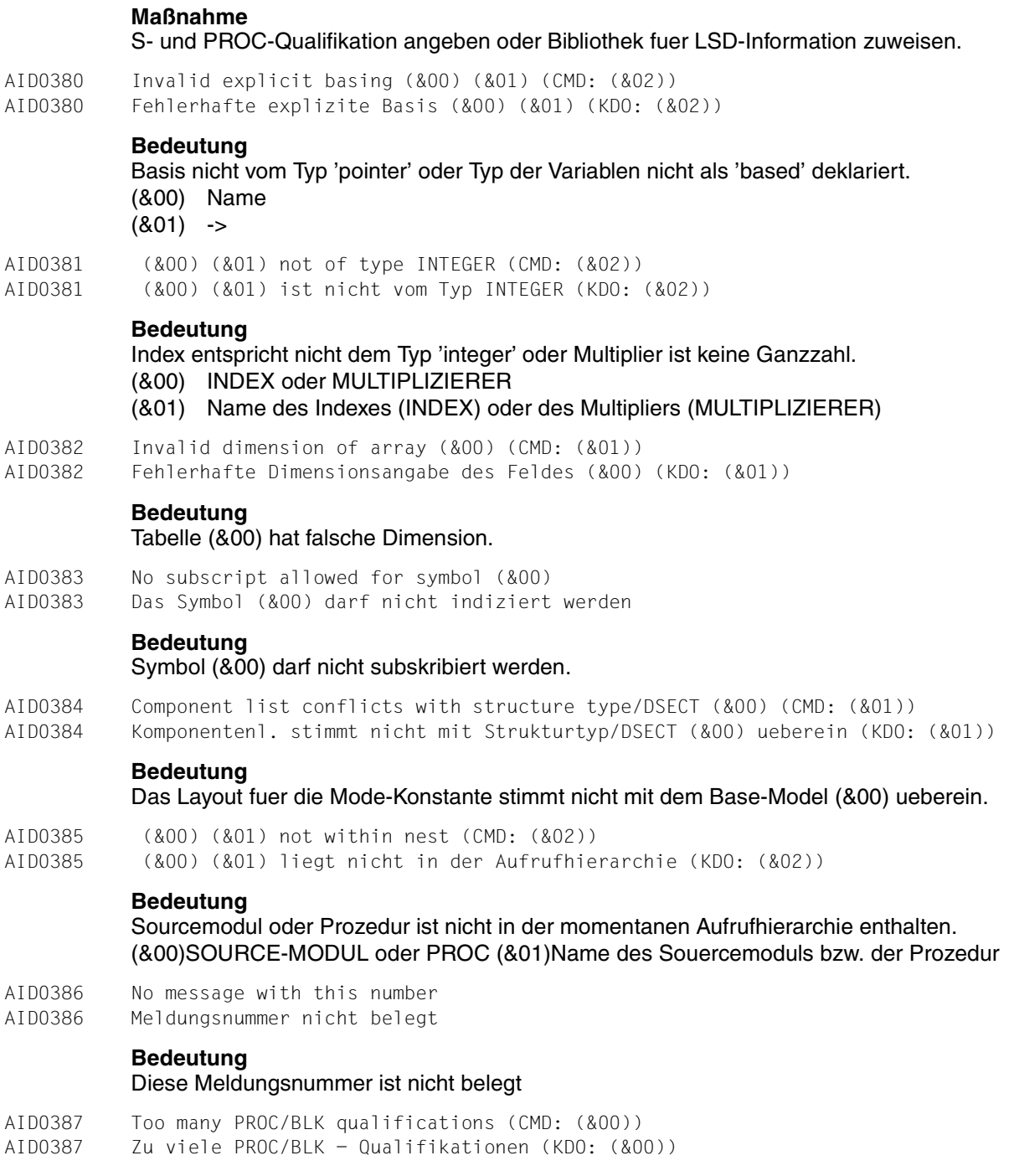

PROC- bzw. BLK-Qualifikation hat eine zu tiefe Schachtelung. (&00) PROC oder BLK

#### **Maßnahme**

Kuerzere, noch eindeutige Qualifikation waehlen.

AID0388 Types are not convertible; nothing changed/compared (CMD: (&00)) AID0388 Typen lassen sich nicht konvert.; nichts geaendert/verglichen (KDO: (&00))

#### **Bedeutung**

Typen sind nicht konvertierbar. Es wurde entweder der Wert des Empfaengers nicht veraendert (%SET) oder der Vergleich in einer Subkommando-Bedingung (CONDITION) nicht durchgefuehrt und auf FALSE gesetzt.

AID0389 %SET array INTO array not yet implemented (CMD: (&00)) AID0389 %SET <feld> INTO <feld> wird noch nicht unterstuetzt (KDO: (&00))

#### **Bedeutung**

Funktion ist nicht in der aktuellen AID-Version enthalten.

- AID0390 Warning: source truncated
- AID0390 Warnung: Quelldatum wurde abgeschnitten

#### **Bedeutung**

Warnung: der konvertierte Wert entspricht nicht dem urspruenglichen.

#### **Maßnahme**

Falls gewuenscht keine, andernfalls Kommando mit korrigierter Eingabe wiederholen.

- AID0391 Task with (&00) is unknown.
- AID0391 Task mit (&00) ist unbekannt.

#### **Bedeutung**

Die Task mit der angegebenen TSN/PID (&00) wurde nicht gefunden.

AID0392 Value(s) of >(&00)< does(do) not match to type declaration AID0392 Wert(e) von >(&00)< passt (passen) nicht zur Typdeklaration

#### **Bedeutung**

Der aktuelle Inhalt des vorliegenden oder nach folgenden Datums oder Datenelements (&00) entspricht nicht dem deklarierten Typ. Bei Feldern koennen dies fuer mehrere Elemente zutreffen.

AID0393 Symbol too complex or a too deeply nested struct component (CMD: (&00)) AID0393 Symbol ist zu komplex oder zu tief geschachtelte Komponente (CMD: (&00))

#### **Bedeutung**

Komplexe Speicherreferenz hat zuviele Komponenten. oder auf Grund von AID Restriktionen ist sie nicht testbar.

Schrittweise mit Teilkomponenten arbeiten.

AID0394 Structure type/DSECT without comp. list/explicit basing not supported AID0394 Strukturtyp/DSECT ohne Komponentenl./explizite Basis wird nicht unterst.

## **Bedeutung**

Model-Namen duerfen nur als Layout-Bezeichner von Mode-Konstanten verwendet werden.

AID0395 Division by zero AID0395 Division durch Null

## **Bedeutung**

Division durch Null ist nicht erlaubt.

- AID0396 Invalid address for (&00)
- AID0396 (&00) hat eine ungueltige Adresse

## **Bedeutung**

Das Speicherobjekt (&00) ist aktuell nicht greifbar.

AID0397 (Next component of) (&00) has length <= 0 or is an empty string AID0397 (Naechste Komponente von) (&00) hat die Laenge <= 0 oder ist Leerstring

## **Bedeutung**

Die Komponente von (&00) hat die Laenge <= 0 oder ist ein Leerstring ( C/C++)

AID0398 Symbol (&00) represents no instruction address AID0398 Das Symbol (&00) stellt keine Befehlsadresse dar

# **Bedeutung**

Symbol (&00) stellt keine Befehlsadresse dar.

AID0399 Odd or unallocated address AID0399 Ungerade oder nicht allokierte Speicheradresse

# **Bedeutung**

Die Adresse ist entweder ungerade oder nicht belegt.

AID0400 Dimension (&00) of array (&01) out of range or array has no element AID0400 Dimension (&00) des Feldes (&01) gibt es nicht oder das Feld hat kein Elem.

# **Bedeutung**

Dimensionswert (&00) der Tabelle (&01) liegt ausserhalb des zulaessigen Wertebereichs.

- AID0401 %MOVE / %SET into constant not allowed
- AID0401 Konstante als Ziel einer %MOVE / %SET Anweisung nicht zugelassen

## **Bedeutung**

Konstanten koennen mit %MOVE / %SET nicht ueberschrieben werden.

- AID0402 Warning: absolute value moved!
- AID0402 Warnung: der absolute Wert wurde uebertragen!

Warnung: Das Empfangsfeld ist ein vorzeichenloses numerisches Datum. Es wurde der Absolutbetrag des Sendefeldes uebertragen.

- AID0403 (&00) must not be indexed by (&01)
- AID0403 (&00) darf durch (&01) nicht indiziert werden

#### **Bedeutung**

(&00) ist Spezialindexdatenfeld oder Spezialindex mit anderem Basisfeld als (&01).

- AID0404 AID cannot reference statement (&00) due to compiler optimization
- AID0404 Die Anweisung (&00) kann von AID wegen Optimierung nicht referenz. werden

## **Bedeutung**

Wegen Compiler-Optimierung ist das Statement mit der Source-Referenz (&00) fuer AID nicht vorhanden

- AID0405 Too many libraries
- AID0405 Zu viele Bibliotheken

### **Bedeutung**

Ueber das %SYMLIB-Kommando wurden mehr als 15 Bibliotheken angemeldet.

### **Maßnahme**

Mit dem leeren %SYMLIB-Kommando alle Bibliotheken abmelden und dann weniger als 15 Bibliotheken anmelden.

AID0406 AID cannot access library (&00); DMS error code (&01) AID0406 Zugriff auf Bibliothek (&00) nicht moeglich; DMS-Fehler-Code (&01)

## **Bedeutung**

Die Bibliothek (&00) ist fuer AID momentan nicht zugreifbar; (&01) DMS-Fehler-Code. Moegliche Gruende -geschuetzt/gesperrt/Passwort fehlt.

#### **Maßnahme**

Problem moeglicherweise beseitigen und %SYMLIB- Kommando erneut eingeben.

AID0407 File (&00) is not a PLAM library AID0407 Die Datei (&00) ist keine PLAM-Bibliothek

## **Bedeutung**

Die Datei (&00) ist keine PLAM-Bibliothek. Die restlichen Bibliotheken des %SYMLIB-Kommandos sind angemeldet worden.

AID0408 Member (&00) of library (&01) is LOCKED AID0408 Das Element (&00) der Bibliothek (&01) ist gesperrt

## **Bedeutung**

Auf das Element (&00) der Bibliothek (&01) kann AID momentan nicht zugreifen.

## **Maßnahme**

Nach Freigabe des Elements AID-Kommando erneut eingeben.

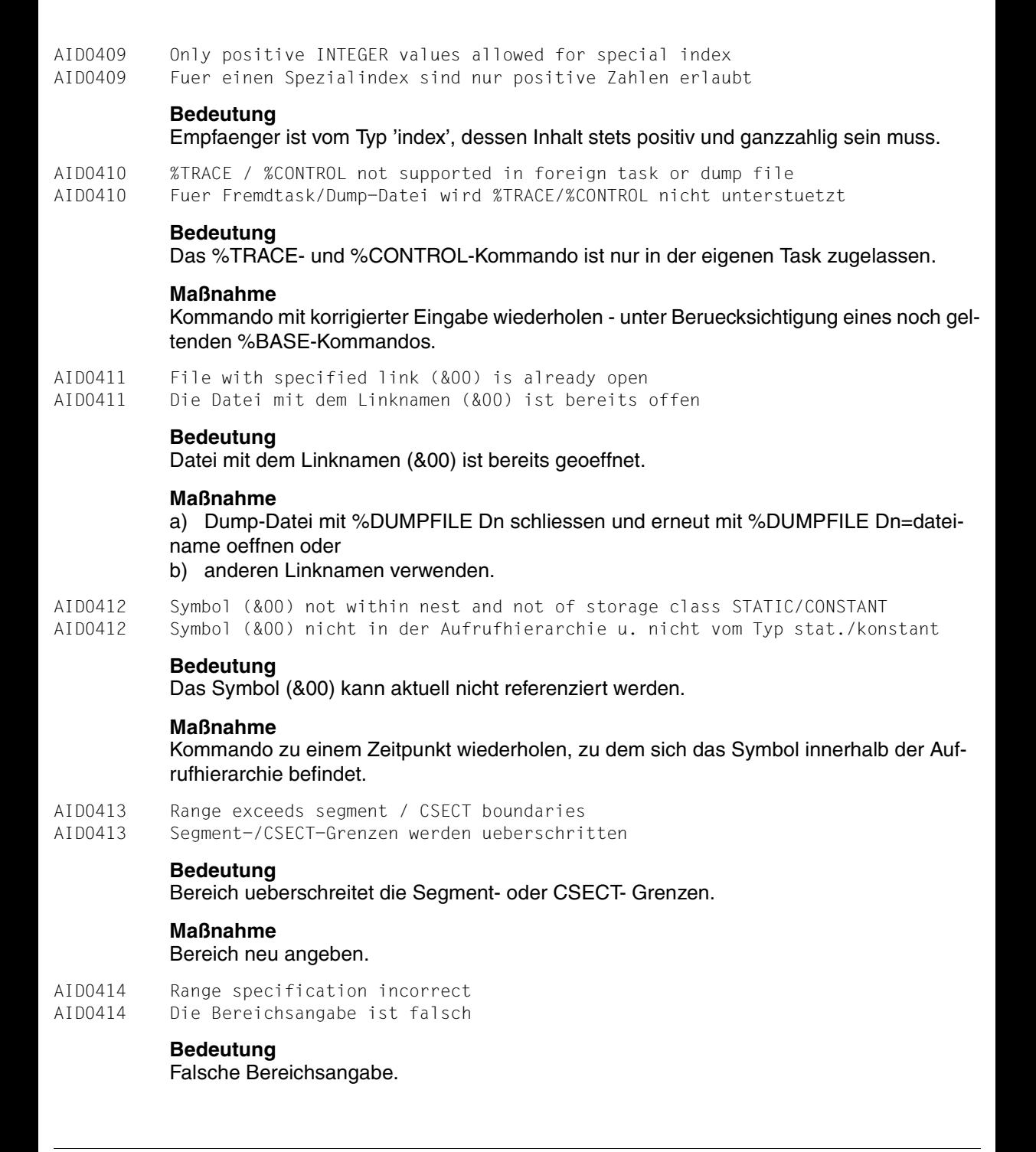

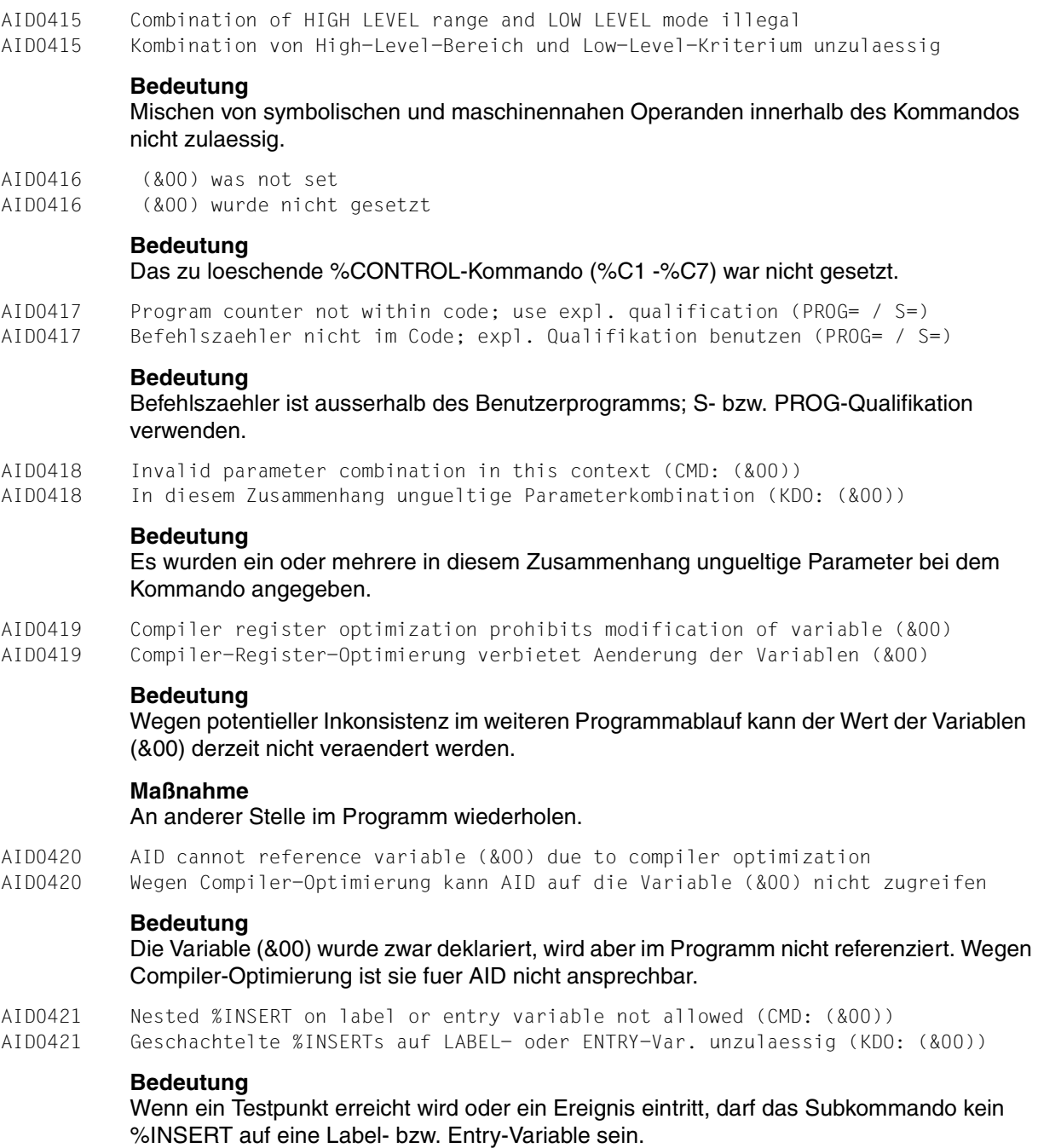

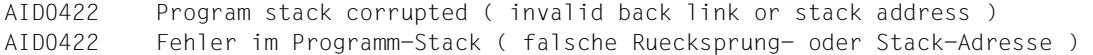

AID kann einen Programm-Stack nicht interpretieren. Dies kommt vor, wenn die Stack-Verkettung zerstoert wurde (z.B. durch einen Programm-Fehler)

#### **Maßnahme**

Programm-Fehler mit maschinennahen AID-Funktionen eingrenzen.

AID0423 No (&00) set AID0423 Kein (&00) gesetzt

#### **Bedeutung**

Das eingegebene %REMOVE/%SHOW-Kommando blieb ohne Wirkung, da kein %CONT-ROLn, %INSERT oder %ON angemeldet war.

AID0424 File (&00) could not be opened; DMS error code (&01) AID0424 Die Datei (&00) kann nicht geoeffnet werden; DMS-Fehler-Code (&01)

#### **Bedeutung**

Bei der Ausgabe von Informationen in die Datei (&00) wurde von DMS der Fehler (&01) (siehe BS2000 Meldungen) gemeldet.

#### **Maßnahme**

Fehler beheben, Kommando wiederholen.

AID0425 FCB type not supported for file (&00) AID0425 FCB-Typ fuer Datei (&00) wird nicht unterstuetzt

#### **Bedeutung**

Es wurde versucht einen REP auf eine Datei auszugeben, die vom Benutzer erstellt wurde; Zuordnung erfolgt ueber den Linknamen (&00). Der FCB-Typ der Datei wird von AIDSYS nicht unterstuetzt.

#### **Maßnahme**

FCB-Typ aendern, Kommando wiederholen.

AID0426 Warning: ambiguity of (&00) (&01) not completely checked (OVERLAY loading) AID0426 Warnung: Mehrdeutigkeit von (&00) (&01) nicht vollst. ueberpr. ( OVERLAY )

#### **Bedeutung**

Warnung: Prozedur oder Symbol wurde im geladenen Teil des mit Overlay-Technik gebundenen Programms als eindeutig erkannt. Ob der Name der Prozedur oder des Symbols ueber den gesamten Sourcemodul eindeutig ist, konnte nicht ueberprueft werden.

#### (&00 PROZEDUR oder SYMBOL

(&01) Name der Prozedur oder des Symbols

AID0427 (&00) (&01) not found in loaded part of SOURCE module ( OVERLAY loading ) AID0427 (&00) (&01) wurde im gelad. Teil des Source-Mod. nicht gefunden ( OVERLAY )

Name der Prozedur oder des Symbols konnte im geladenen Teil des mit Overlay-Technik gebundenen Programms nicht gefunden werden. Der nicht geladene Teil konnte nicht ueberprueft werden.

(&00) PROZEDUR oder SYMBOL

(&01) Name der Prozedur oder des Symbols

AID0428 Warning: LSD information corrupted; failure possible

# AID0428 Warnung: Fehler in LSD-Information; fehlerhaftes Verhalten moeglich

### **Bedeutung**

Die LSD-Information ( Symbolinformation ) ist fehlerhaft, AID arbeitet eventuell nicht richtig, es kann aber symbolisch getestet werden

- AID0429 No message with this number
- AID0429 Meldungsnummer nicht belegt

### **Bedeutung**

Diese Meldungsnummer ist nicht belegt

- AID0430 Name of dump file too long
- AID0430 Name der Dump-Datei zu lang

#### **Bedeutung**

Die angegebene Dump-Datei konnte nicht geoeffnet werden, da AID nur Dateinamen verarbeiten kann, die nicht laenger als 54 Zeichen sind.

#### **Maßnahme**

Dump-Datei mit /MODIFY-FILE-ATTRIBUTES umbenennen und AID-Kommando entsprechend aendern.

- AID0431 Requested information not within dump file
- AID0431 Angeforderte Information befindet sich nicht in der Dump-Datei

## **Bedeutung**

Gewuenschte Information kann nicht beschafft werden.

- AID0432 LSD-extra-information for source-modul (&00) is invalid
- AID0432 LSD-Zusatz-Information fuer Source-Modul (&00) ist fehlerhaft

#### **Bedeutung**

Die zusaetzliche LSD-Information fuer das Testen mit graphischer Oberflaeche auf Quellprogrammbasis ist falsch erzeugt oder ueberschrieben.

- AID0433 LSD information corrupted; symbolic test not possible
- AID0433 Fehler in der LSD-Information; symbolischer Test nicht moeglich

## **Bedeutung**

Die LSD-Information ( Symbolinformation ) wurde falsch erzeugt oder ueberschrieben. Ein symbolischer Test ist nicht moeglich.

Programm neu uebersetzen bzw. Fehlermeldung an die Systemdiagnose schicken.

AID0434 Offset operation only admitted for an operand yielding an address AID0434 Offset-Operation ist nur bei Operanden, die eine Adr. liefern, erlaubt

# **Bedeutung**

Eine Adressversatz kann nur auf solche Operanden angewandt werden, die eine Adresse liefern.

## **Maßnahme**

Speicherreferenz mit Adressattribut vor Adressversatz einfuegen.

AID0435 Warning: no output given for specified operands (CMD: (&00)) AID0435 Warnung: Keine Ausgabe fuer angegebene Operanden (KDO: (&00))

## **Bedeutung**

Warnung: das angegebene Kommando erzeugte keine Ausgabe, da z.B. Name nicht gefunden wurde oder nicht eindeutig war.

AID0436 AID cannot reference symbol (&00) due to incomplete LSD information AID0436 Wegen unvollst. LSD-Info. kann AID das Symbol (&00) nicht referenzieren

## **Bedeutung**

Das Symbol (&00) wurde zwar deklariert, kann aber von AID nicht angesprochen werden, da vom Uebersetzer keine vollstaendige LSD-Information ( Symbolinformation ) erzeugt wurde.

AID0437 CSECT/ENTRY has length 0 AID0437 CSECT/ENTRY hat die Laenge 0

# **Bedeutung**

CSECT/ENTRY hat die Laenge Null; sie kann nicht ausgegeben werden.

AID0438 String too long AID0438 String zu lang

## **Bedeutung**

Eingegebener String ueberschreitet die maximale Laenge.

## **Maßnahme**

Gekuerzten String eingeben.

AID0439 Name too long AID0439 Name zu lang

# **Bedeutung**

Eingegebener Name ueberschreitet die maximale Laenge.

# **Maßnahme**

Korrekten Namen eingeben.

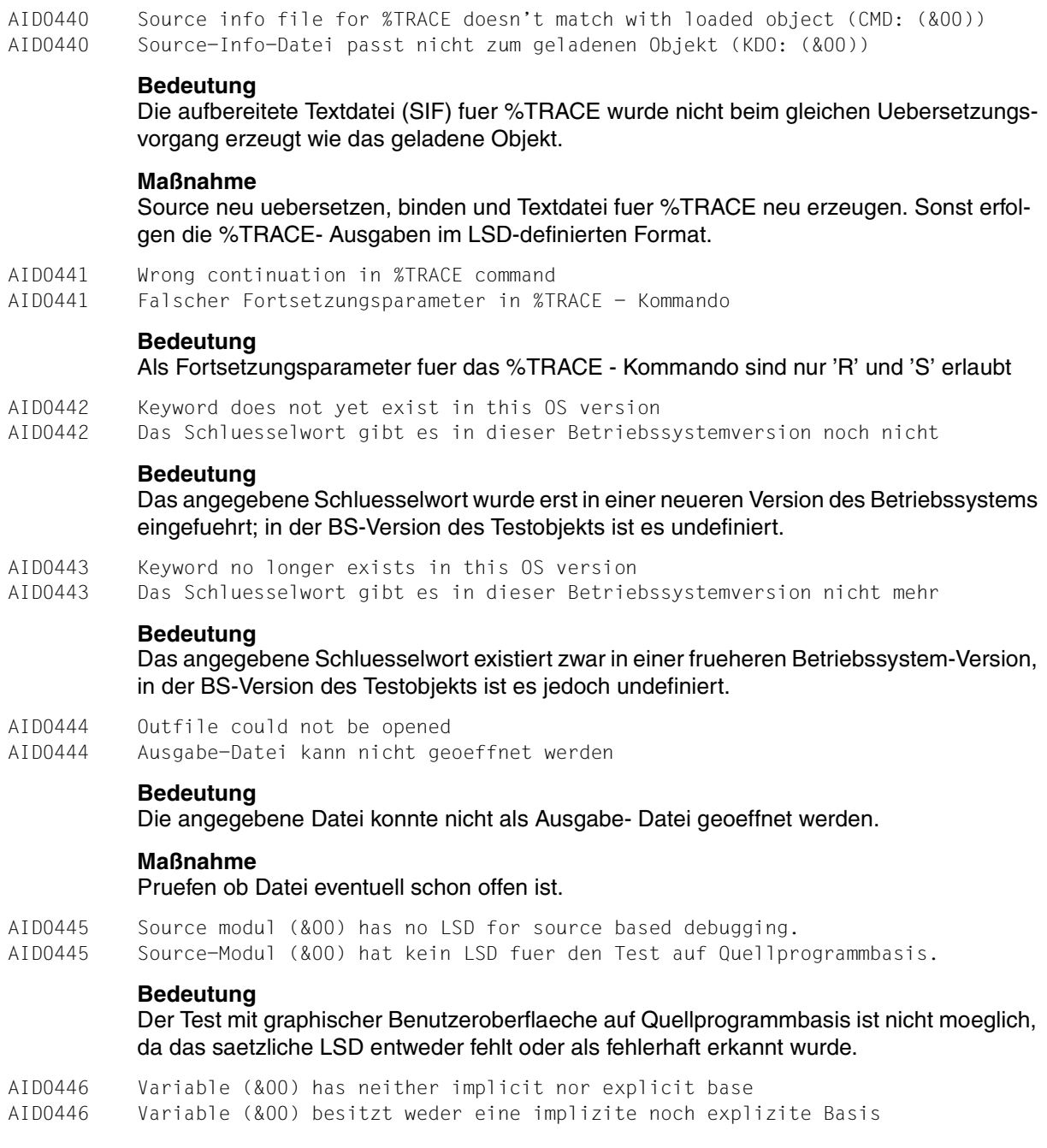

Die Variable (&00) wurde ohne jeglichen Based-Pointer deklariert. Ein Bezug auf diese Variable ist mit AID nur dann moeglich, wenn ein expliziter Based-Pointer gegeben ist.

### **Maßnahme**

Bitte expliziten Based-Pointer angeben (z.B. expl\_ptr -> Variable).

AID0447 No libraries existing to be released

AID0447 Es gibt keine zugewiesenen Bibliotheken

## **Bedeutung**

Den spezifizierten Linknamen (%SYMLIB (E/D)=...) oder allen Linknamen (%SYMLIB) ist zur Zeit keine vom Benutzer angeforderte Bibliothek zugewiesen.

AID0448 Pointer value exceeds BIT pointer boundary AID0448 Wert des Zeigers ist unzulaessig fuer BIT-Zeiger

## **Bedeutung**

Sendefeld vom Typ 'pointer', Empfangsfeld vom Typ 'bit-pointer'; ausserdem High-Value-Byte des Sendefeldes ungleich X'00'.

### **Maßnahme**

Empfangsfeld explizit mit %SET X'00' into ... %XL1 besetzen.

AID0449 OFFSET ptr value exceeds BIT OFFSET ptr boundary; nothing changed AID0449 Wert des OFFSET-Zeigers ist unzulaessig fuer BIT-OFFSET-Zeiger

## **Bedeutung**

Sendefeld vom Typ 'offset-pointer', Empfangsfeld vom Typ 'bit-offset-pointer'; ausserdem High-Value-Byte des Sendefeldes ungleich X'00'.

## **Maßnahme**

Empfangsfeld explizit mit %SET X'00' into ... %XL1 besetzen.

AID0450 Warning: BIT offset ignored AID0450 Warnung: BIT-Versatz wird ignoriert

## **Bedeutung**

Das High-Value-Byte des Sendefeldes ist ungleich X'00' Sendefeld:bit-pointer Zielfeld:pointer oder Sendefeld:bit-offset-pointer Zielfeld:offset-pointer und High-Value-Byte (entspricht Bit-Offset) des Sendefeldes ungleich X'00'.

- AID0451 Length of (&00) could not be determined by AID
- AID0451 AID kann die Laenge von (&00) nicht bestimmen

Die Laenge des variablen Strings (&00) kann von AID nicht bestimmt werden, weil entsprechende Information vom Uebersetzer in der LSD-Information nicht zu erzeugen ist (z.B. weil abhaengig von einem Ausdruck).

AID0452 Boundary of dimension (&00) of array (&01) couldn't be determined by AID AID0452 Grenze der Dimension (&00) des Feldes (&01) kann von AID nicht best. werden

## **Bedeutung**

Die Grenzen des variablen Feldes koennen von AID nicht bestimmt werden, weil entsprechende Infor mation vom Uebersetzer in der LSD-Information nicht zu erzeugen ist (z.B. weil abhaengig von einem Ausdruck) bzw. weil die Feldgrenzen von nicht initialisierbaren Variablen abhaengen.

- (&00) Dimension
- (&01) Name des Feldes

## **Maßnahme**

Wertzuweisung an nicht initialisierte Variable.

- AID0453 Type of symbol (&00) not described in LSD information
- AID0453 Typ des Symbols (&00) ist in der LSD-Information nicht beschrieben

## **Bedeutung**

Das Symbol (&00) kann von AID nicht ausgegeben werden, weil die LSD-Information ( Symbolinformation ) keine Angabe ueber den Typ des Symbols enthaelt.

- AID0454 Range parameter error: upper bound lower than lower bound
- AID0454 Unzulaessige Bereichsangabe: Obergrenze kleiner als Untergrenze

## **Bedeutung**

Beim %CONTROL- und %TRACE-Kommando muessen die Bereichsgrenzen in aufsteigender Ordnung angegeben werden.

## **Maßnahme**

Bitte Bereich mit richtiger Ordnungsrelation angeben.

AID0455 Unknown CPU-Type or operating system version AID0455 CPU-Typ oder Betriebssystem-Version unbekannt

## **Bedeutung**

AIDSYS liefert unbekannte oder falsche Informationen ueber Hardwaretyp oder Betriebssystemversion. Dadurch koennen bei Low-Level-%TRACE Befehle oder SVC's falsch protokolliert werden.

## **Maßnahme**

Systemverwalter verstaendigen.

AID0456 No message with this number AID0456 Meldungsnummer nicht belegt

## Diese Meldungsnummer ist nicht belegt

- AID0457 Surplus bits of source have been ignored
- AID0457 Ueberfluessige Bits des Quelldatums ignoriert

## **Bedeutung**

Sendefeld groesser als Empfangsfeld. Ueberzaehlige Bits im Empfangsfeld ignoriert.

AID0458 Test point not set; entry couldn't be confirmed within LSD Information AID0458 Testpunkt nicht gesetzt, da Entry-Name nicht in LSD beschrieben

## **Bedeutung**

Bevor AID einen Testpunkt auf einen Entrynamen setzen kann, muss die Adresse der Einsprungstelle mit Hilfe der LSD-Information als Entry verifiziert werden. Moegliche Fehlerursachen:

- 1) Entryvariable enthaelt eine ungueltige Adresse (nicht initialisiert ueberschrieben)
- 2) fuer die Einsprungstelle existiert keine LSD- Information
- 3) Einsprungstelle kann in der LSD-Information nicht als Entry verifiziert werden

## **Maßnahme**

- 1) Variable initialisieren bzw. erst nach Zuweisung ansprechen
- 2) LSD-Information nachladen

AID0459 %SET may only be applied to components of complex number variables AID0459 Zuweisung von komplexen Zahlen nur komponentenweise moeglich

## **Bedeutung**

Variablen vom Typ COMPLEX koennen nu komponentenweise (Realteil oder Imaginaerteil) veraendert werden.

## **Maßnahme**

Bitte fuehren Sie die Veraenderung komponentenweise durch.

AID0460 Actual value of variable (&00) doesn't match with predefined TRUE / FALSE AID0460 Aktueller Wert der Variablen (&00) passt nicht zum vordef. TRUE / FALSE

## **Bedeutung**

Warnung: Die logische Variable (&00) hat aktuell einen Wert, der nicht mit den vom Uebersetzer festgelegten Standardwerten fuer TRUE/FALSE uebereinstimmt. Gemaess Uebersetzerkonventionen wird immer ein Wert TRUE/FALSE bestimmt.

- AID0461 Too many statement types
- AID0461 Zu viele Anweisungstypen angegeben

## **Bedeutung**

Der Programmadresse zu dieser %TRACE-Ausgabezeile sind mehr Anweisungs- bzw. Befehlstypen zugeordnet als ausgegeben werden koennen. Es werden so viele Anweisungsbzw. Befehlstypen wie moeglich ausgegeben.

AID0462 %JUMP to given target (&00) not allowed AID0462 %JUMP auf (&00) nicht erlaubt

#### **Bedeutung**

Die Adresse (&00) ist als Operand 'fortsetzung' des %JUMP-Kommandos nicht zugelassen.

#### **Maßnahme**

Andere Adresse angeben.

AID0463 Given target (&00) is not within the actual valid program/procedure AID0463 Fortsetzungsadr. (&00) liegt nicht innerhalb d. guelt. Programms/Prozedur

#### **Bedeutung**

Mit dem %JUMP-Kommando kann nur innerhalb der gerade aktiven Prozedur bzw. des gerade aktiven Programms verzweigt werden.

(&00) als Operand 'fortsetzung' angegebene Adresse

## **Maßnahme**

## Andere Adresse angeben.

AID0464 Given target (&00) of %JUMP command doesn't represent a program label AID0464 Fortsetzung (&00) im %JUMP-Kommando ist kein Anweisungsname

#### **Bedeutung**

Im %JUMP-Kommando koennen als Operand 'fortsetzung' nur Symbole angegeben werden, die eine Programmadresse darstellen; Datenadressen sind nicht zugelassen. (&00) als Operand 'fortsetzung' angegebene Adresse

#### **Maßnahme**

Andere Adresse angeben.

AID0465 Offset / length exceeds (&00) boundaries AID0465 Versatz / Laenge ueberschreitet (&00) - Grenzen

#### **Bedeutung**

Der angegebene Wert des Adressversatzes oder die explizite/implizite Laenge oder die Kombination von beiden ueberschreitet die Bereichsgrenzen der Speicherreferenz (&00).

#### **Maßnahme**

Entweder Wert des Adressversatzes oder Laenge entsprechend korrigieren, oder mit %@(...)-> auf Maschinencode-Ebene wechseln.

AID0466 Back tracking information not found or inconsistent

AID0466 Rueckverfolgungs-Information nicht gefunden oder fehlerhaft

#### **Bedeutung**

Der Modul AIDIT0, der die Rueckverfolgungs- Information enthaelt,

- ist im gebundenen Programm nicht vorhanden,
- ist nur zum Teil vorhanden,
- enthaelt eine alte, inkonsistente Version oder

- ist unmittelbar nach dem Laden des Programms noch nicht vorhanden.

- enthaelt keinen Eintrag fuer einen innerhalb einer Csect der aktiven Aufrufhierarchie spezifizierten Sprach-Indikator.

AID0467 Start/end address exceeds CSECT/keyword/symbol boundaries

AID0467 Start-/End-Adresse ueberschreitet CSECT-/Schluesselwort/Symbol-Grenzen

## **Bedeutung**

Start- oder Endadresse liegt ausserhalb des durch CSECT/Schluesselwort/Symbol beschriebenen Bereichs.

### **Maßnahme**

Kommando mit korrigierten Eingabewerten wiederholen.

AID0468 Label not allowed for range description AID0468 Anweisungsname als Bereichsangabe nicht zulaessig

## **Bedeutung**

Anweisungsnamen sind nicht fuer die Beschreibung eines %TRACE- oder %CONTROL-Bereiches zugelassen.

AID0469 Illegal jumping off place

AID0469 %JUMP-Kdo an dieser Unterbrechungsstelle nicht zugelassen

## **Bedeutung**

An der aktuellen Unterbrechungsstelle ist eine Verzweigung mit Hilfe des %JUMP-Kommandos nicht moeglich, weil entweder eine notwendige Initialisierung des Programmes noch nicht durchlaufen wurde oder das Programm aktuell im Laufzeitsystem unterbrochen ist oder man sich nicht in einer Prozedur befindet, fuer die LSD vorhanden ist.

## **Maßnahme**

Programm bis auf gueltige Absprungstelle weiter- laufen lassen.

AID0470 Arithmetic overflow when (&00) is calculated AID0470 Arithmetischer Ueberlauf bei der Berechnung von (&00)

## **Bedeutung**

Benutzerfehler: arithmetischer Ueberlauf bei Berechnung von (&00) aufgetreten. (&00) Adresse, Laenge bzw. Subscript

## **Maßnahme**

Kommando mit korrigierten Eingabewerten wiederholen.

AID0471 HIGH LEVEL trace / control not allowed in program (&00) AID0471 High-Level-Trace/-Control in Programmeinheit (&00) nicht erlaubt

## **Bedeutung**

In dieser Programmeinheit werden %TRACE- bzw. %CONTROL-Kommandos mit symbolischem 'kriterium' nicht unterstuetzt.

Kommando mit maschinennahem 'kriterium' verwenden.

AID0472 LSD information is incomplete or wrong for CSECT "(&00)" AID0472 LSD-Information fuer die CSECT "(&00)" ist unvollstaendig oder fehlerhaft

#### **Bedeutung**

Die LSD-Information ( Symbolinformation ) ist un-vollstaendig oder fehlerhaft fuer die CSECT (&00).

## **Maßnahme**

Programm neu binden bzw. neu uebersetzen.

AID0473 Condition not supported (CMD: (&00)) AID0473 Bedingung wird nicht unterstuetzt (KDO: (&00))

### **Bedeutung**

Bedingung (&00) wird nicht von AID unterstuetzt. Die logischen Operanden muessen Vergleiche sein.

- AID0474 No message with this number
- AID0474 Meldungsnummer nicht belegt

## **Bedeutung**

Diese Meldungsnummer ist nicht belegt

AID0475 Subcommand label already exists AID0475 Subkommando-Name existiert bereits

## **Bedeutung**

Der eingegebene Subkommando-Name existiert bereits.

#### **Maßnahme**

Anderen Namen fuer Subkommando verwenden.

AID0476 Too many subcommand labels defined AID0476 Zu viele Subkommando-Namen definiert

## **Bedeutung**

Es wurden bereits zu viele Namen fuer Subkommandos definiert.

#### **Maßnahme**

Nicht mehr benoetigte Subkommandos loeschen.

- AID0477 Subcommand label does not exist: (&00)
- AID0477 Der Subkommando-Name existiert nicht: (&00)

## **Bedeutung**

Der Subkommando-Name (&00) wurde nicht definiert oder bereits geloescht.

## **Maßnahme**

Richtigen Subkommando-Namen eingeben.

- AID0478 No message with this number
- AID0478 Meldungsnummer nicht belegt

#### Diese Meldungsnummer ist nicht belegt

AID0479 Labels, source-references, template\_instances must not be subscripted AID0479 Anweisungsnamen, Source-Referenzen, Template-Instances ohne Subskript

### **Bedeutung**

Syntax-Fehler

# **Maßnahme**

Syntax korrigieren

AID0480 Address selection, offset, type modification not allowed for constants AID0480 Adress-Selektion,Versatz oder Typ-Modifikation auf Konst. nicht anwendb.

#### **Bedeutung**

Der Adress-Selektor, der Offset-Operator und die Typ-Modifikation duerfen auf Konstanten nicht angewandt werden

- AID0481 No LSD information provided for address to be located
- AID0481 Zu der zu lokalisierenden Adresse liegt keine LSD-Information vor

#### **Bedeutung**

Die zu lokalisierende Adresse ist nicht im LSD ( Symbolinformation ) beschrieben.

#### **Maßnahme**

LSD aus Bibliothek nachladen oder Modul neu mit LSD-Generierung uebersetzen.

AID0482 Address cannot be located in LSD information AID0482 Adresse kann nicht in der LSD-Information lokalisiert werden

#### **Bedeutung**

Adresse ist keiner Source-Referenz zuzuordnen (z.B. Adressen des Prozedur-Prologs).

- AID0483 Reference to undefined subcommand label
- AID0483 Bezug auf einen undefinierten Subkommando-Namen

#### **Bedeutung**

Eine Bezugnahme auf den Namen der aktuellen Subkommandofolge durch %. ist nur innerhalb des gerade aktiven Subkommandos erlaubt.

#### **Maßnahme**

Angabe des Namens der Subkommandofolge durch %.subkdoname.

- AID0484 Subcommand label too long
- AID0484 Subkommando-Name zu lang

## **Bedeutung**

Die Laenge eines Subkommando-Namens darf nicht groesser als 30 sein.

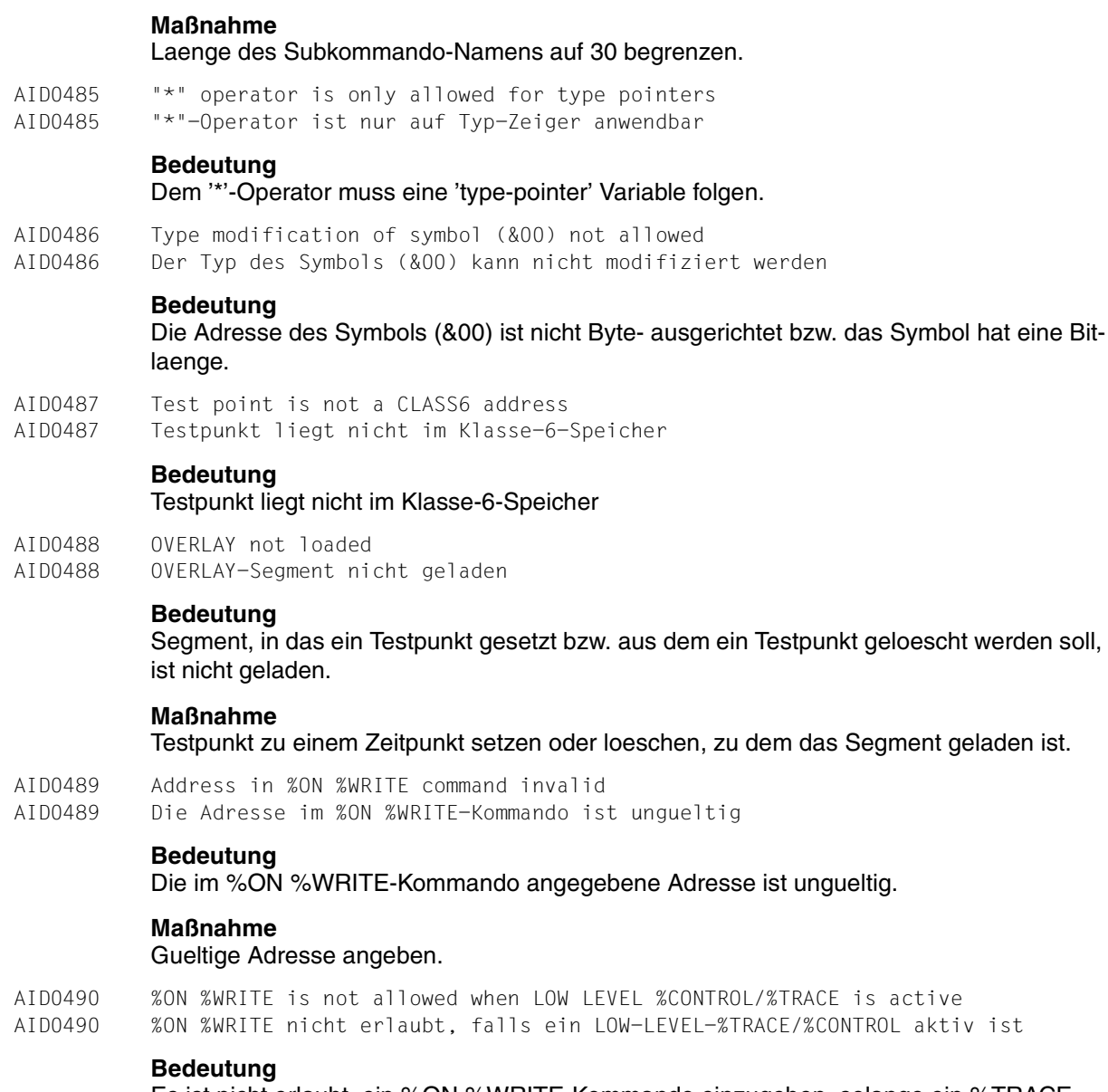

Es ist nicht erlaubt, ein %ON %WRITE-Kommando einzugeben, solange ein %TRACEoder ein %CONTROLn-Kommando mit maschinennahem 'kriterium' (%INSTR, %B, %BAL) aktiv ist.

## **Maßnahme**

Entfernen des %TRACE durch Eingabe des Kommandos %TRACE 1 %INSTR; entfernen des %CONTROLn durch Eingabe des Kommandos %REMOVE %Cn.

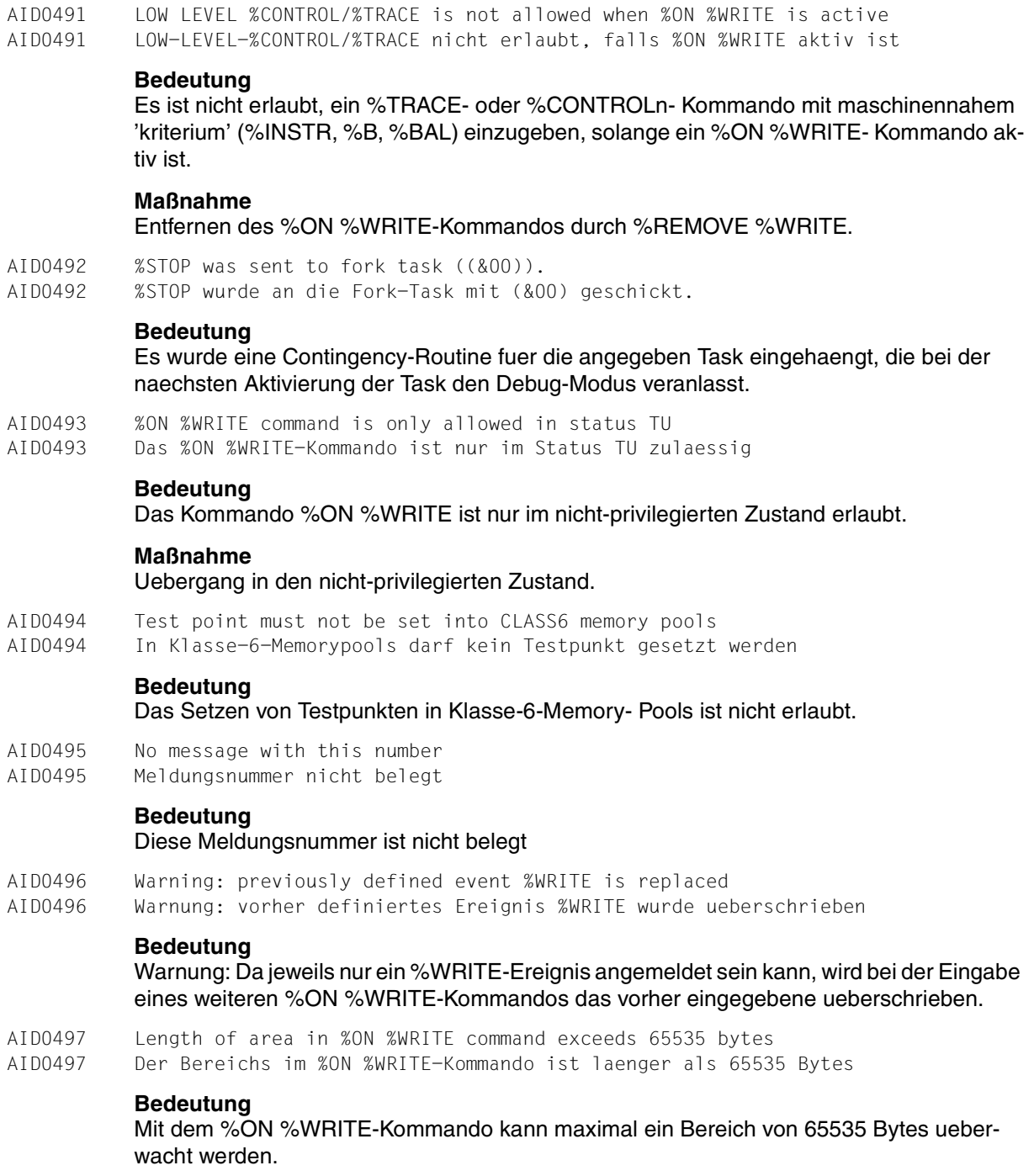

#### Kleinere Laenge angeben.

- AID0498 Hardware does not support ALET/SPID qualification
- AID0498 Die Hardware unterstuetzt keine ALET/SPID-Qualifikation

## **Bedeutung**

ALET/SPID-Qualifikationen bei Operanden werden nur auf ESA-Anlagen unterstuetzt.

## **Maßnahme**

Eingabe ohne ALET/SPID-Qualifikation

AID0499 Value of ALET is unknown AID0499 Unbekannter ALET-Wert

### **Bedeutung**

Der Wert des ALET ist unbekannt.

## **Maßnahme**

Richtigen Wert angeben.

- AID0500 Number of DATA SPACES changed during execution of command
- AID0500 Die Anzahl der DATA SPACES hat sich waehrend der Kdo-Ausfuehrung geaend.

### **Bedeutung**

Die Anzahl der Datenraeume hat sich waehrend der Ausfuehrung des Kommandos geaendert.

### **Maßnahme**

Kommando spaeter noch einmal eingeben.

- AID0501 CTX qualification not allowed in this OS version
- AID0501 CTX-Qualifikation in dieser Betriebssystem-Version nicht zugelassen

## **Bedeutung**

AID erlaubt keine CTX-Qualifikation in dieser BS2000 Version

AID0502 No DATA SPACES dumped AID0502 Dump-Datei enthaelt keine DATA SPACES

## **Bedeutung**

In der angegebenen Dump-Datei gibt es keine Dump-Bereiche aus Datenraeumen.

- AID0503 DATA SPACE with specified SPID not found in dump file
- AID0503 DATA SPACE mit angegebener SPID befindet sich nicht in der Dump-Datei

#### **Bedeutung**

Der Datenraum mit der angegebenen SPID befindet sich nicht in der Dump-Datei.

- AID0504 DATA SPACE with specified ALET not found in dump file
- AID0504 DATA SPACE mit angegebener ALET befindet sich nicht in der Dumpdatei

# **Bedeutung** Der Datenraum mit dem angegebenen ALET befindet sich nicht in der Dump-Datei. AID0505 Hardware does not support ESA AID0505 Hardware unterstuetzt ESA nicht **Bedeutung** Auf dieser Anlage wird ESA nicht unterstuetzt. AID0506 No DATA SPACES defined AID0506 Keine DATA-SPACEs definiert **Bedeutung** Zu diesem Zeitpunkt sind keine Datenraeume definiert. AID0507 DATA SPACE not allowed for event AID0507 Bei Ereignissen sind DATA SPACES unzulaessig **Bedeutung** Die Angabe von Data Spaces fuer Events ist nicht erlaubt. AID0508 No symbolic library opened AID0508 Keine Symbolbibliothek geoeffnet **Bedeutung** Es gibt keine offene Symbolbibliothek AID0509 No qualification defined AID0509 Keine Vorqualifikation definiert **Bedeutung** Es existiert keine Vorqualifikation AID0510 No %FIND command entered AID0510 Es wurde kein %FIND-Kommando eingegeben **Bedeutung** Es wurde noch kein %FIND-Kommando eingegeben AID0511 No outfile assigned or opened AID0511 Keine zugewiesene oder geoeffnete Ausgabe-Datei vorhanden **Bedeutung** Es gibt keine mit dem %OUTFILE-Kommando zugezugewiesene oder keine geoeffnete Ausgabedatei. AID0512 No AID command entered in this task AID0512 Es wurde noch kein AID-Kommando in diesem Task eingegeben **Bedeutung** Es wurde noch kein echtes %AID-Kommando eingegeben. AID0513 No subcommand label defined AID0513 kein Subkommando-Name definiert

Es wurde noch kein Subkommando-Name definiert

- AID0514 Connection name (OWN) already busy.
- AID0514 Verbindungsname (OWN) belegt.

### **Bedeutung**

Der angegebene Name des eigenen Verbindungsendpunktes ist bereits belegt.

- AID0515 Connection name (APPL) or route unknown.
- AID0515 Verbindungsname (APPL) oder Route zum Partner unbekannt.

### **Bedeutung**

Der angegebene Name des fernen Verbindungsendpunktes oder der Weg dorthin ist unbekannt.

- AID0516 Connection name (APPL) busy or inactive.
- AID0516 Verbindungsname (APPL) belegt oder inaktiv.

## **Bedeutung**

Der angegebene Name des fernen Verbindungsend-punktes ist belegt oder nicht aktiv.

AID0517 User interface internal error (&00) in module (&01) AID0517 Fehler in der Benutzeroberflaeche (&00) im Modul (&01)

## **Bedeutung**

Es ist ein Fehler in der Benutzeroberflaeche oder in der Kommunikation zwischen AID und der Benutzeroberflaeche aufgetreten.

- (&00) Internes Fehlerkennzeichen von AID.
- (&01) Modulnummer des Moduls, das denFehler entdeckt hat.

## **Maßnahme**

Systemverwalter verstaendigen.

- AID0518 Connection ID wrong.
- AID0518 Verbindungs-ID falsch.

## **Bedeutung**

Die Verbindungs-ID ist falsch.

## **Maßnahme**

Richtige Verbindungs-ID eingeben.

- AID0519 Warning: no output given
- AID0519 Warnung: keine Ausgabe

# **Bedeutung**

Es gibt keine Informationen fuer eine Ausgabe.

AID0520 User interface not connected.

AID0520 Verbindung zur Benutzeroberflaeche nicht aufgebaut.

Wegen eines aufgetretenen Fehlers wurde keine Verbindung zur Benutzeroberflaeche aufgebaut.

- AID0521 User interface already connected; input ignored.
- AID0521 Benutzeroberflaeche ist bereits angeschlossen; Eingabe wird ignoriert.

## **Bedeutung**

Es ist jeweils nur eine Verbindung zu einer Benutzeroberflaeche zugelassen. Ein erneuter Ver-such eines Verbindungsaufbaus wird abgelehnt.

AID0522 Check dialog is not allowed, when user interface is connected. AID0522 Bei angeschlossener Benutzeroberflaeche ist ein Check Dialog verboten.

## **Bedeutung**

Ist eine Benutzeroberflaeche angeschlossen, so ist ein Check Dialog nicht zugelassen.

- AID0523 Warning: Check dialog aborted.
- AID0523 Warnung: Check Dialog abgebrochen.

## **Bedeutung**

Wird dei aktivem Check Dialog eine Benutzeroberflaeche angeschlossen, fuehrt dies zu einer automatischen Beendigung des Check Dialogs.

- AID0524 Partial array operand not allowed for function/selector
- AID0524 Partielles Feld als Selektor-/Funktions-Operand verboten.

## **Bedeutung**

Ein Teilfeld darf nicht als Operand einer Funktion oder Selektion wie %@ oder %L auftreten.

AID0525 Register specification is not allowed on /390 objects. AID0525 Registerangabe ist auf /390-Objekten nicht erlaubt.

## **Bedeutung**

Bei /390-Objekten ist diese Registerangabe unzulaessig.

- AID0526 Hardware does not support %(&00).
- AID0526 Die Hardware unterstuetzt %(&00) nicht.

# **Bedeutung**

Die Angabe des Schluesselwortes (&00) ist bei dieser Hardware unzulaessig.

- AID0527 Program mode RM does not support keyword.
- AID0527 Der Programmodus RM unterstuetzt Schluesselwort nicht.

# **Bedeutung**

Waehrend des Programmodus RM wird das Schluesselwort nicht unterstuetzt.

AID0528 Warning: /390-trapcode for absolute-address

AID0528 Warnung: auf eine Absolut-Adresse wurde ein /390-Trapcode gesetzt

auf eine nicht lokalisierbare Adresse (Absolut) wurde ein /390-Trap gesetzt;aufRisc-Code ist der Testpunkt wieder zu entfernen!

- AID0529 Symbol (&00) ambiguous because of using directive .
- AID0529 Symbol (&00) ist aufgrund einer USING Direktive mehrdeutig .

### **Bedeutung**

Aufgrund einer USING Direktive ist das Symbol (&00) nicht eindeutig zu bestimmen .

AID0530 Alias name (&00) is undeclared. AID0530 Alias-Name (&00) ist nicht deklariert.

## **Bedeutung**

Der angegebenen Alias-Name ist nicht deklariert oder bereits deaktiviert worden

- AID0531 Alias name (&00) is ambiguous.
- AID0531 Der Alias-Name (&00) ist mehrdeutig.

## **Bedeutung**

Der angegebene Alias-Name ist bereits vergeben.

- AID0532 No message with this number
- AID0532 Meldungsnummer nicht belegt

## **Bedeutung**

Diese Meldungsnummer ist nicht belegt

AID0533 Too many active alias declarations. AID0533 Zu viele Alias-Deklarationen.

## **Bedeutung**

Es gibt zu viele Alias-Deklarationen. Unnoetige Deklarationen bitte entfernen

- AID0534 Pool overflow for alias declarations.
- AID0534 Pool-Ueberlauf fuer Alias-Deklaration.

## **Bedeutung**

Der Speicherbereich fuer die Aufnahme von Alias-Deklarationen ist voll. Bitte unnoetigeDe klarationen deaktivieren.

AID0535 Alias declaration contains an alias name (&00) specified previously. AID0535 Die Alias-Deklaration enthaelt einen spezifizierten Alias-Namen (&00).

# **Bedeutung**

Alias-Deklarationen duerfen keine bereits vorher deklarierten Alias-Namen enthalten. Ersetzen Sie den vorher deklarierten Alias-Namen durch seinen Wert oder verwenden Sie einen anderen Namen.

AID0536 Warning! Alias name (&00) is an non-percent aid-keyword. AID0536 Warnung! Der Alias-Name (&00) ist auch ein %-freies AID-Keyword.

Der Alias-Name ist auch ein %-freies AID- Schluesselwort. In bestimmten Kommandos kann die Ersetzung des Alias-Namens zu einem Syntax- Fehler fuehren.

- AID0537 Alias name is too long.
- AID0537 Alias-Name ist zu lang.

## **Bedeutung**

Die Laenge von Alias-Namen ist auf 32 Bytes beschraenkt.

- AID0538 There exist no alias declarations.
- AID0538 Es gibt keine Alias-Deklarationen.

## **Bedeutung**

Keine aktive Alias-Deklaration vorhanden.

- AID0539 SPL4-Stack-globals not supported.
- AID0539 SPL4-Stack-Globals werden nicht unterstuetzt.

## **Bedeutung**

SPL4-Stack-Globals werden nicht unterstuetzt. SPL4-Stack-Globals werden wegen einer Laufzeitsystem abhaengigen Adressierung nicht unterstuetzt

- AID0540 Constant expressions in template arguments not supported.
- AID0540 Konstante Ausdruecke in Template-Argumenten nicht unterstuetzt.

## **Bedeutung**

Momentan wird die Auswertung von konstanten Ausdruecken in Template-Argumenten nicht unterstuetzt. Der Ausdruck ist durch das Ergebnis zu ersetzen.

- AID0541 Simple type specification too long
- AID0541 Specification eines einfachen Typen zu lang.

## **Bedeutung**

Specification eines einfachen Typen zu lang. Spezifikation eines einfachen Typs ist zu lang. Ueberfluessige Typ-Angaben sind zu beseitigen.

- AID0542 Alias names not allowed in %QUALIFY command
- AID0542 Aliasnamen im %QUALIFY Kommando nicht erlaubt

## **Bedeutung**

Die Angabe eines Aliasnamens in einem %QUALIFY -Kommando ist nicht erlaubt. Mit %SHOW %ALIAS erfahren Sie, welche Aliasnamen im Moment vereinbart sind.

- AID0543 A proc-qualification may not contain a structured name.
- AID0543 Eine Proc-Qualifikation darf kein strukturierter Name sein.

## **Bedeutung**

Struktierte Namen sind fuer eine Procedur-Qualifikation nicht zugelassen, wenn die genierierte LSD-Version kleiner gleich 6 ist

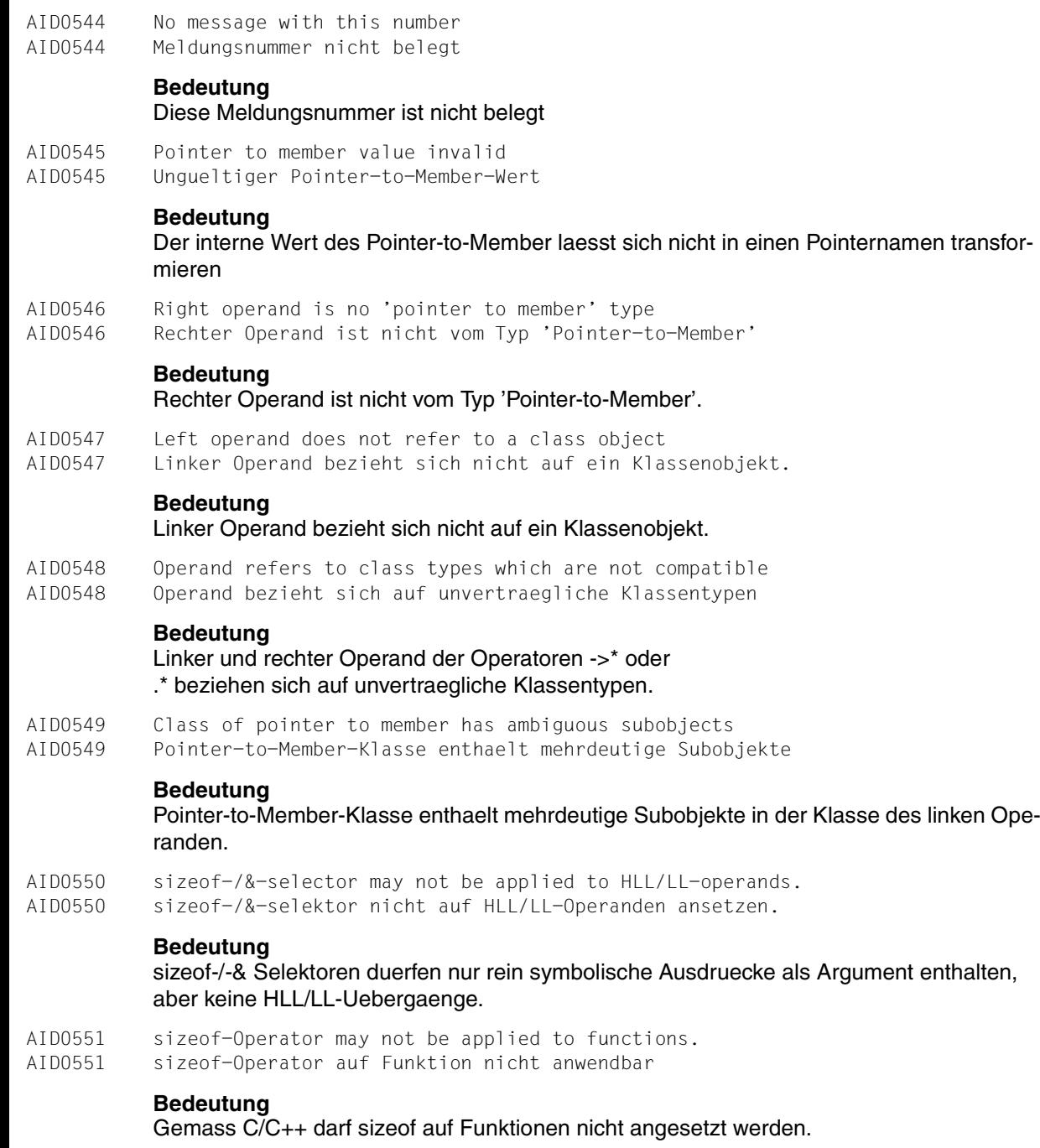

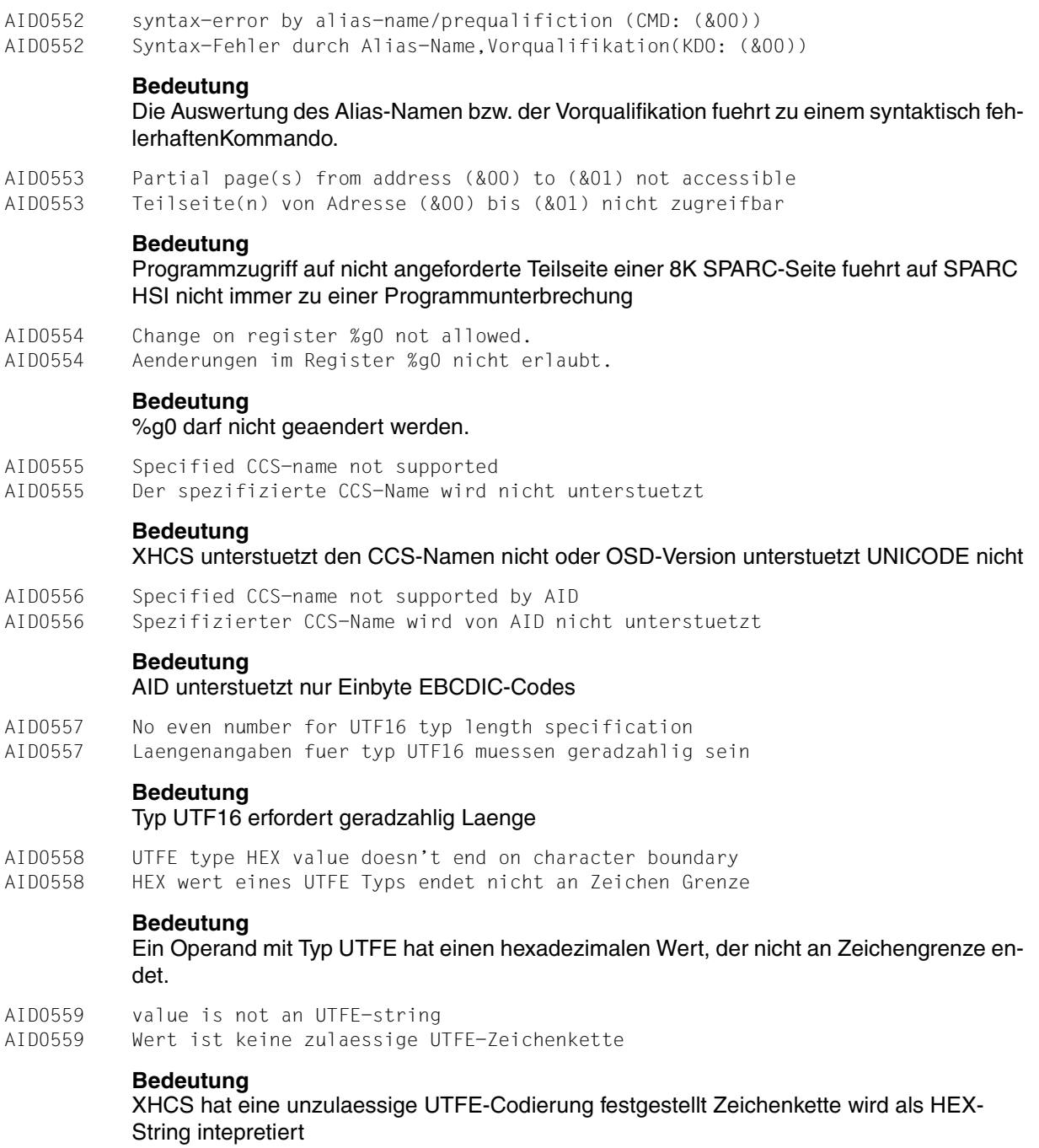

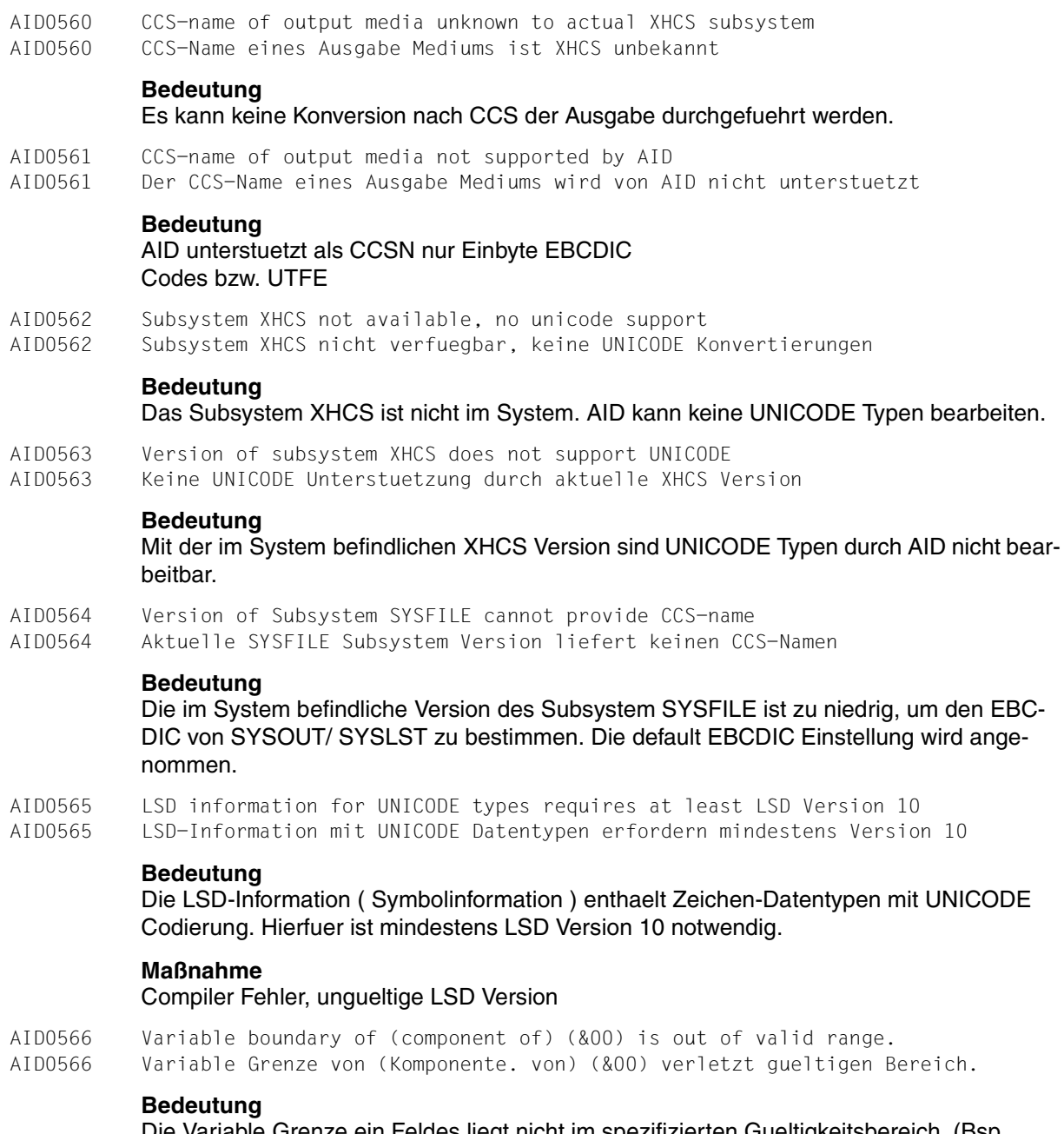

Die Variable Grenze ein Feldes liegt nicht im spezifizierten Gueltigkeitsbereich. (Bsp. OCCURS DEPENDING Feld in COBOL).

AID nimmt Feld mit 0 Elementen an.

AID0567 No redefinition of a char literal by a different char type. AID0567 Keine Redefinition eines Character Literals durch anderen CHAR-Typ.

## **Bedeutung**

Die Ausgabetyp eines Character-Literals darf nicht durch eine Redefinition mit Hilfe eines anderen Charactertyps geaendert werden. Beispielsweise macht es wenig Sinn, fuer das Bitmuster von C'A' eine UTF16 Konvertierung zu erzwingen.

AID0568 Invalid type of argument of string conversion. AID0568 Der Argumenttyp ist fuer eine Zeichenkonversion nicht erlaubt.

## **Bedeutung**

Der Typ des Argument einer Zeichenkonversion muss ein Character Typ sein. Andernfalls vorher explizite Typmodifikation mit %C bzw. %UTF16 durchfuehren.

AID0569 Size of argement of string conversion exceeds 80 characters.

AID0569 Laenge des Arguments der Zeichenkonversion ueberschreitet 80 Zeichen.

# **Bedeutung**

Die Laenge des Arguments der Zeichenkonversion ist auf 80 Zeichen beschraenkt. Andernfalls vorher mit Laengenmodifikation entsprechend kuerzen.

- AID0570 String conversion with substitution by default characters performed.
- AID0570 Zeicherkonversion wurde mit Ersatzzeichen durchgefuehrt.

# **Bedeutung**

Bei der Zeicherkonversion wurden Zeichen der Quelle durch ein Ersatzzeichen ersetzt, da sie im Ziel CCS nicht darstellbar waren.

- AID0571 Search critera in %FIND command too long.
- AID0571 Zu langes Suchkriterium im %FIND.

# **Bedeutung**

Das Suchkriterium im %FIND ist auf 80 Bytes bzw. 40 Bytes bei X-Literalen beschraenkt.
# **14 Anhang**

## **14.1 In Kommandofolgen und Subkommandos unzulässige SDFund ISP-Kommandos**

Liste der BS2000-Kommandos, die nicht in Kommandofolgen und Subkommandos stehen dürfen.

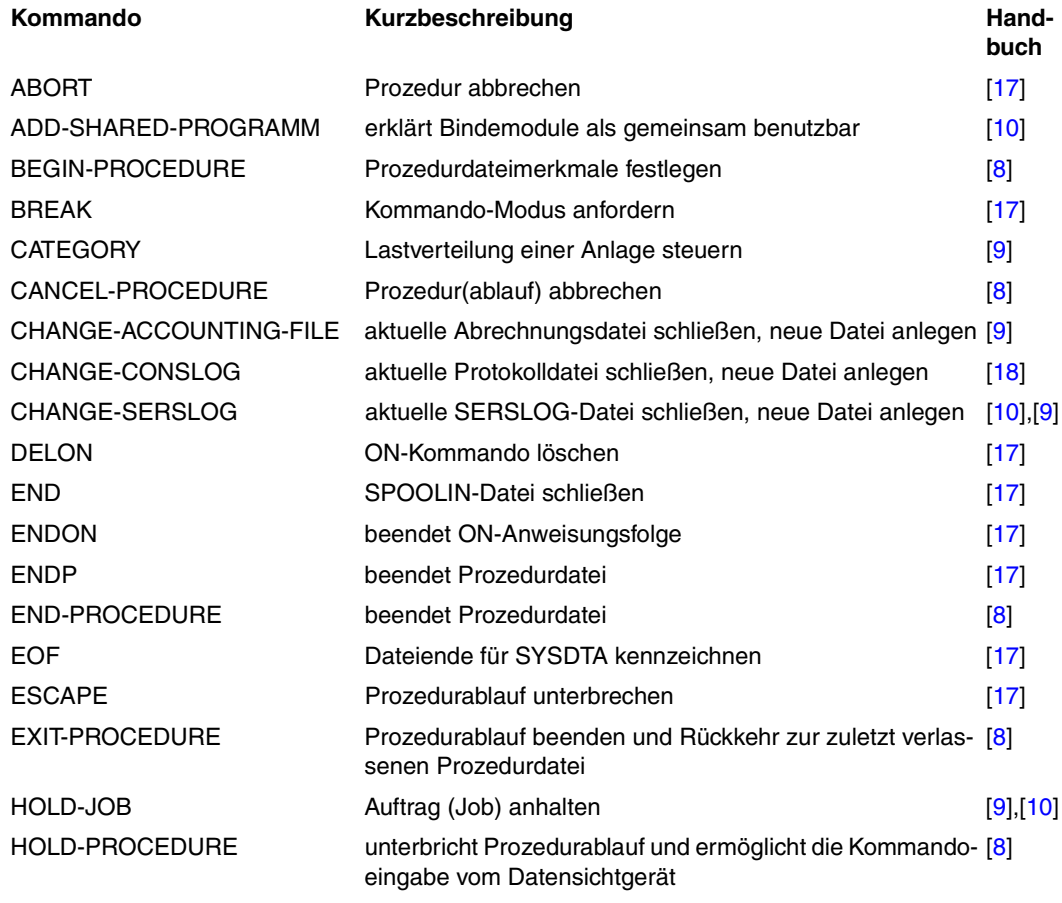

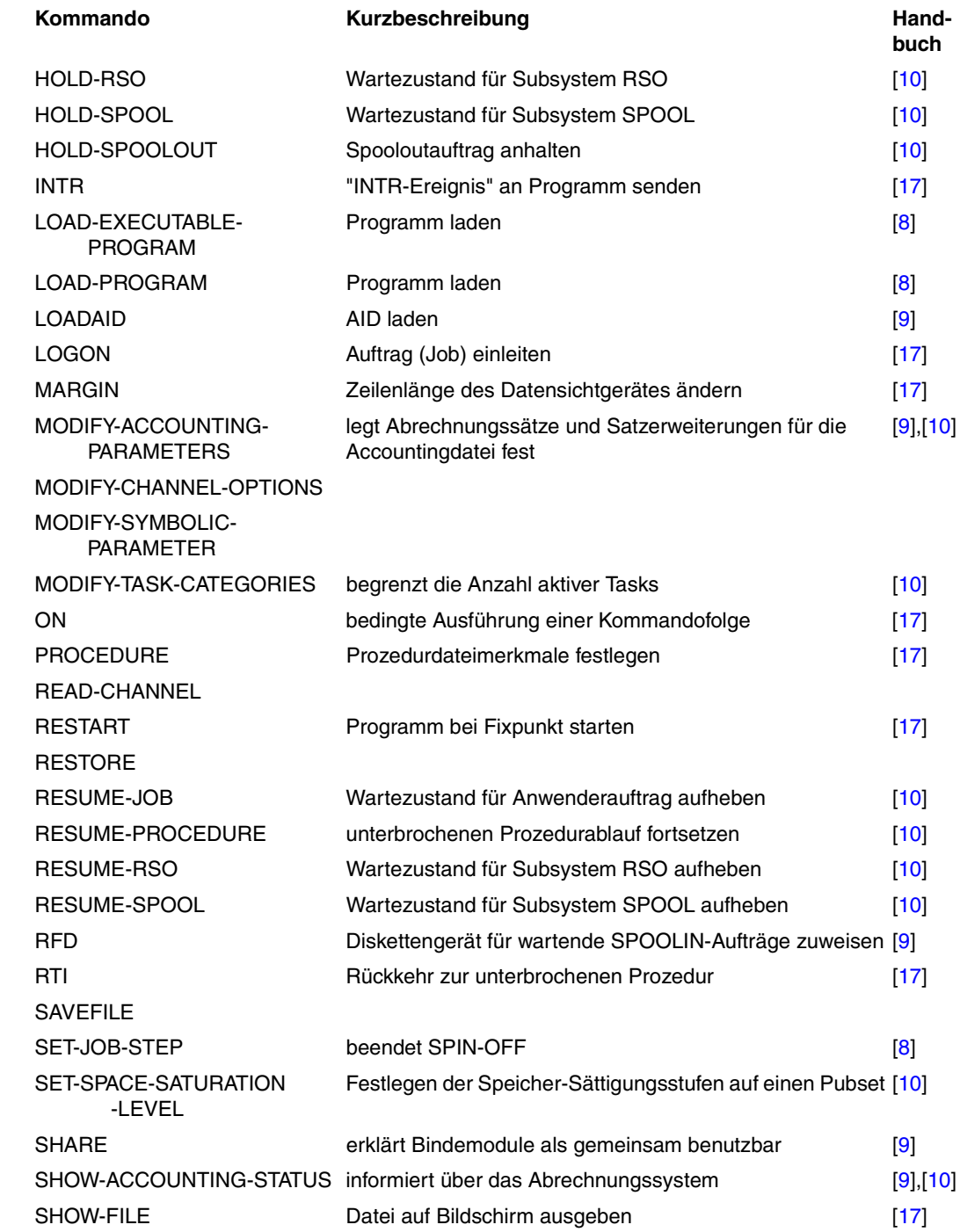

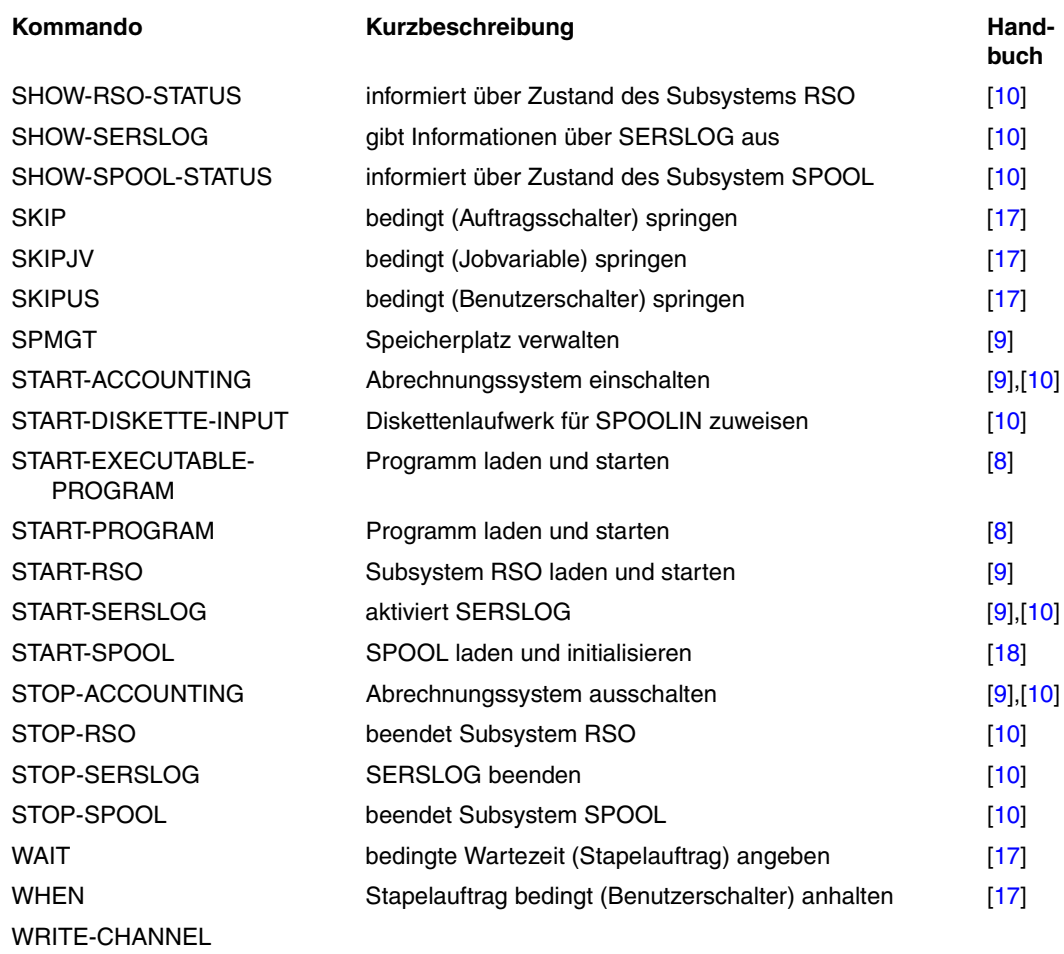

Liste der ISP-Kommandos, die in AID-Kommandofolgen und in Subkommandos das geladene Programm abbrechen:

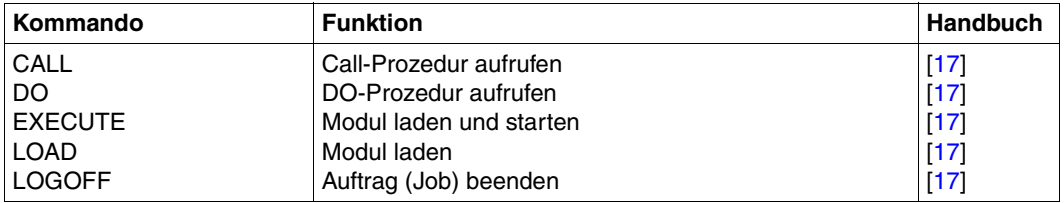

## **14.2 Letztmalig beschriebene Operanden**

In dieser AID-Version werden die Operanden *AS ausgabetyp* des Kommandos %DISPLAY (nur maschinennahes Testen) und *steuerung* des Kommandos %ON (maschinennahes und symbolisches Testen) letztmalig beschrieben.

## **14.2.1 Operand "AS ausgabetyp"**

 $%$ DISPLAY {daten [AS ausgabetyp]}{,...} [medium-u-menge][,...]

 Im %DISPLAY-Kommando kann der Operand *AS ausgabetyp* angegeben werden. Er folgt auf den zugehörigen *daten*-Operanden, dessen Ausgabetyp modifiziert werden soll. Ohne diesen Operanden können Sie den Ausgabetyp mit einer Typmodifikation ändern (siehe [Abschnitt "Typmodifikation" auf Seite 88\)](#page-89-0).

## ausgabetyp

Jedem Adressoperanden ist in AID ein Typ zugeordnet, der angibt, wie eine bestimmte (vom Typ abhängige) Anzahl von Bytes im Speicher zu interpretieren ist (Speichertyp) und wie ihr Wert ausgegeben werden soll (Ausgabetyp). Jedem Speichertyp ist ein Ausgabetyp zugeordnet (siehe [Abschnitt "Allgemeine Speichertypen" auf Seite 111](#page-112-0) und Abschnitt ["Speichertypen zur Interpretation von Maschinenbefehlen" auf Seite 112](#page-113-0)). Durch explizite Angabe von *ausgabetyp* kann diese Zuordnung geändert werden.

*ausgabetyp* kann die folgenden Werte annehmen:

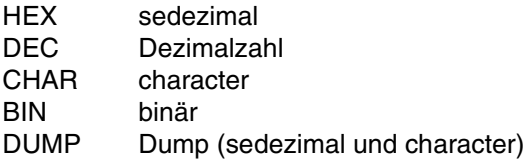

## **14.2.2 Operand "steuerung" bei %ON**

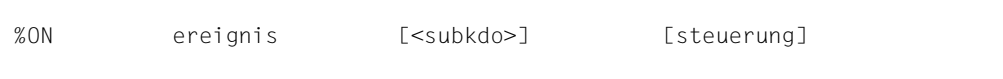

<span id="page-184-0"></span>*steuerung* wird als letzter Operand im %ON angegeben, also nach *ereignis* und *subkdo*.

#### steuerung

gibt an, ob *ereignis* nach dem n-ten Auftreten gelöscht werden soll und ob AID zu diesem Zeitpunkt die Eingabe neuer Kommandos erwartet. Wird der Operand *steuerung* nicht angegeben, setzt AID die Standardwerte 65 535 (für *n*) und K (*KEEP*) ein.

 $steueruna-OPERAND - - -$ 

- - - - - - - - - - - - - - - - - - - - - - - - - - - - - - - - - - - - - -

ONLY  $n \left[\begin{array}{c} \underline{K} \\ C \end{array}\right]$ ONLY  $n \times S$   $S$ 

- n ist eine Zahl mit dem Wert 1 ≤ *n* ≤ 65 535. Sie gibt an, beim wievielten Auftreten von *ereignis* die weiteren Vereinbarungen dieses *steuerung*-Operanden ausgeführt werden sollen.
- <span id="page-184-2"></span>K *ereignis* wird nicht gelöscht (KEEP). Der Programmablauf wird unterbrochen, und AID erwartet die Eingabe von Kommandos.
- <span id="page-184-1"></span>S *ereignis* wird gelöscht (STOP). Der Programmablauf wird unterbrochen, und AID erwartet die Eingabe von Kommandos.
- C *ereignis* wird gelöscht (CONTINUE). Keine Unterbrechung des Programms.

## **14.2.3 Binden mit TSOSLNK**

<span id="page-185-4"></span>Beim statischen Binden mit TSOSLNK müssen Sie stets darauf achten, die ESD-Sätze mitzuführen (Anweisung LINK-SYMBOLS).

<span id="page-185-6"></span>Mit dem Operanden SYMTEST in der Anweisung PROGRAM können Sie steuern, wie die LSD-Sätze aus Bindemodulen behandelt werden sollen (siehe ["TSOSLNK"](#page-202-0) [[13\]](#page-202-1)). Hier werden nur die zwei Operandenwerte beschrieben, die die Verwendung der Namen von Daten und Anweisungen beim Testen unterstützen.

- - - - - - - - - - - - - - - - - - - - - - - - - - - - - - - - - - - - - - -  $PROGRAM. \dots SYMTEST = \begin{cases} ALL \end{cases}$ PROGRAM...,SYMTEST =  $\left\{\begin{array}{c} \downarrow \\ \downarrow \\ \downarrow \downarrow \downarrow \downarrow \end{array}\right\}$  MAP - - - - - - - - - - - - - - - - - - - - - - - - - - - - - - - - - - - - - - -

<span id="page-185-3"></span>ALL Die LSD-Sätze werden aus dem Bindemodul in die Ladeeinheit übernommen. Der Binder überprüft jedoch nicht, ob der verarbeitete Bindemodul wirklich LSD-Sätze enthält.

<span id="page-185-2"></span>Damit sind beim Laden des Programms zwei Wege möglich:

- 1. Das Programm wird mit LSD-Sätzen geladen.
- <span id="page-185-5"></span><span id="page-185-1"></span><span id="page-185-0"></span>2. Das Programm wird ohne LSD-Sätze geladen. Steht der Bindemodul in einer PLAM-Bibliothek, kann diese mit %SYMLIB für AID angemeldet werden. Dann kann AID bei Bedarf die LSD-Sätze nachladen.
- MAP Aus den ESD-Sätzen erzeugt der Binder eine Objekt-Strukturliste, die mit in die Ladeeinheit geschrieben wird. Mit dieser Information können Aufrufhierarchien rückverfolgt werden. LSD-Sätze werden nicht mitgebunden, auch wenn sie im Bindemodul vorhanden sind. AID kann dann aber, falls gewünscht, LSD-Sätze zum symbolischen Testen nachladen.
	- Beim Binden von Großmodulen (TSOSLNK-Anweisung MODULE) gibt es keine Möglichkeit, LSD-Sätze in die Ladeeinheit miteinzubinden. Außerdem geht wichtige Information im ESD verloren. Wenn die Bindemodule mit den LSD-Sätzen in einer PLAM-Bibliothek stehen, die Sie mit %SYMLIB anmelden, so kann AID die LSD-Sätze nachladen, und symbolisches Testen ist mit der folgenden Einschränkung möglich: Liegt die Unterbrechungsstelle in einem Modul, zu dem es auch in der PLAM-Bibliothek keine LSD gibt, dann können Sie auch die Daten und Anweisungen aus Modulen mit LSD nicht symbolisch ansprechen. **i**

#### **Beispiel**

```
/START-PROGRAM FROM-FILE=$TSOSLNK
  PROG BEISPIEL, FILENAM=BEISPIEL.FOR1, SYMTEST=ALL
  INCLUDE *
  RESOLVE, FOR1MODLIB
  END
```
Aus der temporären Bindemoduldatei wird das Programm BEISPIEL gebunden und mit den LSD-Sätzen in der Datei BEISPIEL.FOR1 abgelegt. Alle unbefriedigten Externverweise sollen per Autolink aus der Bibliothek FOR1MODLIB befriedigt werden.

## **14.3 Ereigniscodes**

<span id="page-187-0"></span>Folgende Tabelle ordnet den STXIT-Ereignisklassen die zugehörigen Unterbrechungsereignisse und die Ereigniscodes zu:

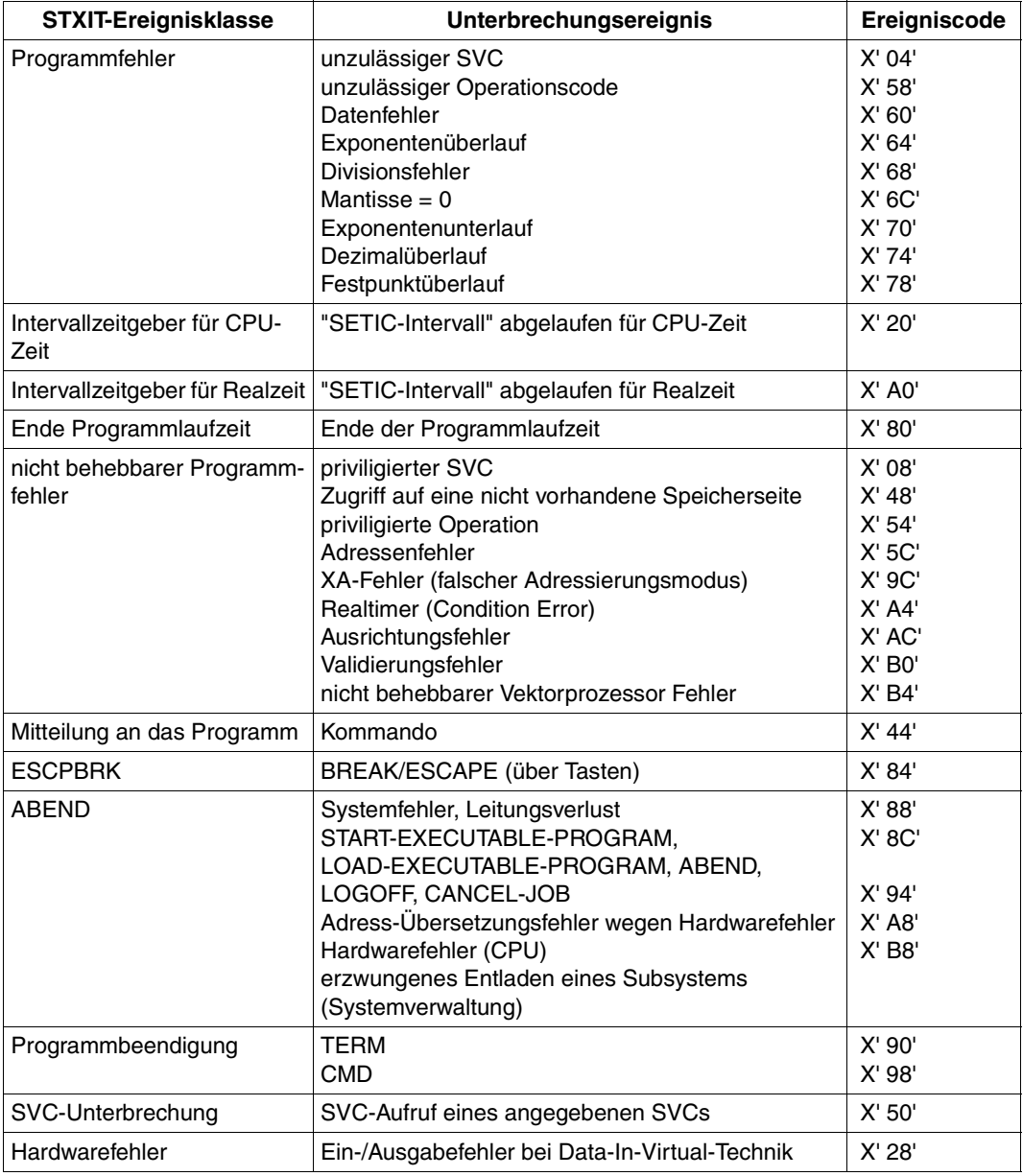

## **Fachwörter**

#### **Ablaufüberwachung**

%CONTROLn, %INSERT und %ON sind Kommandos zur Ablaufüberwachung. Kommt der Programmablauf an eine Anweisung oder einen Befehl der gewählten Gruppe (%CONTROLn) oder an die vereinbarte Programmadresse (%INSERT) oder tritt das ausgewählte Ereignis ein (%ON), wird der Programmablauf unterbrochen, und AID bearbeitet das vereinbarte Subkommando.

#### **Ablaufverfolgung**

%TRACE ist das Kommando zur Ablaufverfolgung. Mit ihm vereinbaren Sie, welche und wieviele Befehle oder Anweisungen protokolliert werden sollen. Im Standardfall können Sie den Programmablauf am Bildschirm mitverfolgen.

#### **Adressoperand**

ist ein Operand, mit dem Sie eine Speicherstelle oder einen Speicherbereich adressieren. Sie können virtuelle Adressen, Datennamen, Anweisungsnamen, Source-Referenzen, Schlüsselwörter, komplexe Speicherreferenzen, eine C-Qualifikation (maschinennahes Testen) oder eine PROG-Qualifikation (symbolisches Testen) angeben. Die Speicherstelle bzw. der Speicherbereich liegen entweder im geladenen Programm oder in einem Speicherabzug in einer Dump-Datei.

Wenn ein Name in Ihrem Programm mehrfach vergeben wurde und somit kein eindeutiger Bezug auf eine Adresse gewährleistet ist, können Sie ihn mit Bereichsqualifikationen oder über eine *kennzeichnung* (COBOL) eindeutig der gewünschten Adresse zuordnen.

#### **Adressierungsmodus**

AID übernimmt den Adressierungsmodus des Testobjekts (24-Bit-Adressen oder 31-Bit-Adressen). Sie können mit AID auch Programme testen, die aus Moduln mit unterschiedlichem Adressierungsmodus gebunden wurden. Im Systeminformationsfeld %AMODE ist stets der aktuelle Adressierungsmodus eingetragen. Ändern können Sie den Adressierungsmodus mit %MOVE %MODE{24|31} INTO %AMODE, anschauen mit %DISPLAY %AMODE.

## **Änderungsdialog**

Mit dem Kommando %AID CHECK=ALL schalten Sie den Änderungsdialog ein. Er wird bei der Ausführung von %MOVE oder %SET wirksam. AID fragt im Dialog nach, ob die Änderung des Speicherinhalts wirklich durchgeführt werden soll. Wird als Antwort ein N eingegeben, unterbleibt die Änderung; wird ein Y eingegeben, führt AID die Übertragung aus.

### **AID-Arbeitsbereich**

ist der Adressraum, in dem Sie Speicherreferenzen ohne Angabe einer Basisqualifikation ansprechen können.

Er umfasst den nicht-privilegierten Teil des virtuellen Speichers in Ihrer Task, der vom Programm samt allen konnektierten Subsystemen belegt ist, oder den entsprechenden Bereich in einem Speicherabzug.

Mit dem Kommando %BASE können Sie den AID-Arbeitsbereich vom geladenen Programm in einen Speicherabzug verlegen oder umgekehrt. In einem Kommando können Sie vom AID-Arbeitsbereich abweichen, indem Sie im Adressoperanden eine Basisqualifikation angeben.

#### **AID-Ausgabedateien**

sind die Dateien, in die Sie sich die Ausgaben der Kommandos %DISASSEMBLE, %DISPLAY, %HELP, %SDUMP und %TRACE schreiben lassen können. Die Dateien werden in den Ausgabekommandos über ihre Linknamen F0 bis F7 angesprochen (siehe %OUT und %OUTFILE). In die Datei, die dem Linknamen F6 zugewiesen wurde, werden die REP-Sätze geschrieben (siehe %AID REP=YES und %MOVE). Es gibt drei Wege, eine Ausgabedatei anzulegen:

- 1. /%OUTFILE-Kommando mit dem Link- und Dateinamen
- 2. /FILE-Kommando mit dem Link- und Dateinamen
- 3. Für einen Linknamen, dem noch kein Dateiname zugewiesen ist, setzt AID einen FILE-Makro mit dem Dateinamen AID.OUTFILE.Fn ab.

Eine AID-Ausgabedatei hat stets das Format FCBTYPE=SAM, RECFORM=V und OPEN=EXTEND.

#### **AID-Eingabedateien**

sind Dateien, die AID zur Ausführung von AID-Funktionen benötigt, im Unterschied zu Eingabedateien, die das Programm benutzt. AID verarbeitet nur Platten-Dateien. AID-Eingabedateien sind:

- 1. Dump-Dateien, in denen sich Speicherabzüge befinden (%DUMPFILE)
- 2. PLAM-Bibliotheken, in denen sich Bindemodule befinden. Wird die Bibliothek mit %SYMLIB zugewiesen, kann AID die LSD-Sätze nachladen.

#### **AID-Literale**

AID stellt Ihnen Zeichen-Literale und numerische Literale zur Verfügung (siehe [Kapitel "AID-Literale" auf Seite 103\)](#page-104-0):

```
{C[x...x' + 'x...x'C + 'x...x'] \cup x...x'}\{X'f...f' | 'f...f'X\}{B'b...b' | 'b...b'B}[{\pm}]]n
#<sup>'</sup>f...f<sup>'</sup>
[\{\pm\}]n.m
[{\pm}]]mantisseE[{\pm}]exponent
```
Character-Literal sedezimal-Literal Binär-Literal Ganzzahl Sedezimalzahl Dezimalpunktzahl Gleitpunktzahl

#### **AID-Standard-Adressinterpretation**

Indirekte Adressen, d.h. Adressen vor einem Pointer-Operator, werden im Standardfall entsprechend dem gerade gültigen Adressierungsmodus interpretiert. Mit %AINT können Sie von der Standard-Adressinterpretation abweichen und festlegen, ob AID bei indirekter Adressierung mit 24-Bit-Adressen oder mit 31- Bit-Adressen arbeiten soll.

#### **AID-Standard-Arbeitsbereich**

Das ist der nicht-privilegierte Teil des virtuellen Speichers in Ihrer Task, der vom Programm samt allen konnektierten Subsystemen belegt ist.

Ohne Vereinbarung mit %BASE und ohne Angabe einer Basisqualifikation gilt der AID-Standard-Arbeitsbereich.

#### **Aktuelle Aufrufhierarchie**

ist der Stand der Unterprogrammverschachtelung an der Unterbrechungsstelle. Sie reicht von der Unterprogrammebene, auf der das Programm unterbrochen wurde über die durch CALL-Anweisungen verlassenen Unterprogramme mittlerer Hierarchiestufen bis zum Hauptprogramm. Sie wird mit %SDUMP %NEST ausgegeben.

#### **Aktuelle CSECT**

ist die CSECT, in der das Programm unterbrochen wurde. Die STOP-Meldung gibt ihren Namen aus.

#### **Aktuelles Programm**

ist das Programm, das in der Task geladen ist, in der Sie AID-Kommandos eingeben.

#### **Aktueller Programmteil**

ist der Programmteil, in dem das Programm unterbrochen wurde. Die STOP-Meldung gibt seinen Namen aus.

#### **Anweisungsname**

bezeichnet einen im Quellprogramm vergebenen Namen, mit dem in AID eine ausführbare Anweisung angesprochen werden kann. Das sind Marken oder Namen von Haupt- oder Unterprogrammen. Hierzu ist in den LSD-Sätzen eine Adresskonstante hinterlegt, die die Adresse der ersten Anweisung nach der Marke bzw. im Haupt- oder Unterprogramm enthält. Genauer ist es die Adresse des ersten Befehls, der zu der ersten ausführbaren Anweisung nach einer Marke bzw. im Haupt- oder Unterprogramm erzeugt wurde.

#### **Attribute**

Jedes Speicherobjekt hat bis zu sechs Attribute:

Adresse, Name (opt), Inhalt, Länge, Speichertyp, Ausgabetyp.

Mit Selektoren können Sie auf Adresse, Länge und Speichertyp zugreifen. Über den Namen findet AID in den LSD-Sätzen alle zugehörigen Attribute, um das zugehörige Speicherobjekt richtig zu interpretieren.

Adresskonstanten und Konstanten aus dem Quellprogramm haben nur bis zu fünf Attribute:

Name (opt), Wert, Länge, Speichertyp, Ausgabetyp.

Sie haben keine Adresse. Beim Ansprechen einer Konstanten greift AID nicht auf ein Speicherobjekt zu, sondern setzt nur den Wert der Konstanten ein.

#### **Ausgabetyp**

Attribut eines Speicherobjekts, das bestimmt, wie der Speicherinhalt von AID ausgegeben wird. Jedem Speichertyp ist ein Ausgabetyp zugeordnet. In [Kapitel](#page-112-1)  ["Schlüsselwörter" auf Seite 111](#page-112-1) sind die AID-spezifischen Speichertypen samt zugehörigen Ausgabetypen aufgelistet. Für die Datentypen in der jeweiligen Programmiersprache gilt eine entsprechende Zuordnung. Eine Typmodifikation bei %DISPLAY und %SDUMP bewirkt eine Änderung des Ausgabetyps.

## **Basisqualifikation**

ist die Qualifikation, mit der Sie das geladene Programm oder einen Speicherabzug in einer Dump-Datei bezeichnen. Sie wird mit E={VM | Dn} angegeben. Die Basisqualifikation können Sie global mit %BASE vereinbaren oder im Adressoperanden für eine einzelne Speicherreferenz angeben.

#### **Bereichsgrenzen**

Jedem Speicherobjekt ist ein bestimmter Bereich zugeordnet, der bei Datennamen und Schlüsselwörtern durch die Attribute Adresse und Länge festgelegt ist. Bei virtuellen Adressen liegen die Bereichsgrenzen zwischen V'0' und der letzten Adresse des virtuellen Speichers (V'7FFFFFFF'). Bei Bereichsqualifikationen ergeben sich die Bereichsgrenzen aus Anfangs- und Endadresse des damit bezeichneten Programmteils (siehe Kapitel "Adressierung in AID" auf [Seite 65\)](#page-66-0).

#### **Bereichsqualifikationen**

Mit diesen Qualifikationen bezeichnen Sie einen Teil des Arbeitsbereiches. Endet ein Adressoperand mit einer dieser Qualifikationen, so wirkt das Kommando nur in dem Teil, der mit der letzten Qualifikation bezeichnet wurde. Mit einer Bereichsqualifikation begrenzen Sie den Wirkungsbereich eines Kommandos oder machen damit einen Daten- oder Anweisungsnamen im Arbeitsbereich eindeutig oder Sie erreichen damit einen Namen, der an der aktuellen Unterbrechungsstelle sonst nicht ansprechbar ist.

#### **Bereichsüberprüfung**

AID überprüft bei Adressversatz, Längenmodifikation und bei *empfänger* in einem %MOVE, ob die Bereichsgrenzen der angesprochenen Speicherobjekte überschritten werden und gibt im Fehlerfall eine entsprechende Meldung aus.

#### **Benutzerbereich**

ist der Bereich des virtuellen Speichers, der vom geladenen Programm samt allen seinen konnektierten Subsystemen belegt ist. Er entspricht dem Bereich, der durch das Schlüsselwort %CLASS6 bzw. %CLASS6ABOVE und %CLASS6BELOW repräsentiert wird.

#### **CSECT-Informationen**

stehen in der Objekt-Strukturliste.

#### **Datenname**

steht für alle Namen, die im Quellprogramm für Daten vergeben wurden. Mit einem Datennamen sprechen Sie Variablen, Konstanten, Strukturen, Tabellen und Struktur- oder Tabellenelementen beim symbolischen Testen an. Auf Elemente von Tabellen können Sie sich wie in der jeweiligen Programmiersprache über einen Index beziehen.

#### **Datentyp**

Gemäß dem im Quellprogramm deklarierten Datentyp ordnet AID allen Datenelementen einen AID-Speichertyp zu:

- $-$  Binärstring ( $\triangleq$  %X)
- $-$  Character ( $\approx$  %C oder %UTF16)
- numerisch, wobei nicht alle Datentypen, die in der jeweiligen Programmiersprache numerisch behandelt werden, auch für AID vom Speichertyp numerisch sind (siehe hierzu die einzelnen sprachspezifischen AID-Handbücher  $[2]$ - $[6]$ ).

Der zugeordnete Speichertyp bestimmt, wie das Datenelement von %DISPLAY ausgegeben, von %MOVE oder %SET übertragen bzw. überschrieben und wie es in der Bedingung eines Subkommandos verglichen wird.

#### **Eingabepuffer**

AID hat einen internen Eingabepuffer. Reicht er für die Aufnahme der Eingabe eines Kommandos nicht aus, wird das Kommando mit einer Fehlermeldung als zu lang abgewiesen. Die gewünschte Operation müssen Sie auf zwei Kommandos aufteilen, damit AID sie durchführen kann.

#### **ESD/ESV**

External Symbol Dictionary bei OMs / External Symbols Vector bei LLMs ist das Verzeichnis der Externbezüge eines Moduls. Es wird vom Compiler erstellt. Hierin sind unter anderem Informationen über CSECTs, DSECTs und COMMONs enthalten. Der Binder greift auf dieses Verzeichnis zu, wenn er die Objekt-Strukturliste erzeugt.

#### **globale Einstellungen**

AID stellt Ihnen Kommandos zur Verfügung, mit denen Sie das Verhalten von AID Ihren Testerfordernissen anpassen können, die Ihnen die Adressierung erleichtern oder Schreibarbeit ersparen. Die Voreinstellungen gelten während der gesamten Testsitzung (siehe %AID, %AINT, %BASE und %QUALIFY).

#### **Hauptprogramm**

wird in diesem Handbuch als Sammelbegriff für das Programm (COBOL), die Funktion (main bei C++/C) oder die externe Prozedur (PL/I) verwendet, die beim Anlaufen des Programms vom System gestartet wird.

#### **Index**

ist ein Teil eines Adressoperanden. Mit einem Index wird die Position eines Vektorelements bestimmt. Er kann wie in der Programmiersprache angegeben werden oder durch einen arithmetischen Ausdruck, aus dem AID den Wert des Index errechnet.

#### **Kommandofolge**

Mehrere Kommandos werden mit Semikolon (;) zu einer Folge verbunden, die von links nach rechts abgearbeitet wird. Wie im Subkommando darf eine Kommandofolge AID- und BS2000-Kommandos enthalten. In Kommandofolgen nicht zugelassen sind die AID-Kommandos %AID, %BASE, %DUMPFILE, %HELP, %OUT, %QUALIFY und die im Anhang aufgelisteten BS2000-Kommandos.

Enthält eine Kommandofolge eines der Kommandos zur Ablaufsteuerung, wird die Kommandofolge an der Stelle abgebrochen und das Programm gestartet (%CONTINUE, %RESUME, %TRACE) oder angehalten (%STOP). Nachfolgende Kommandos aus der Kommandofolge werden nicht mehr ausgeführt.

#### **Kommandomodus**

Mit Kommandomodus wird in den AID-Handbüchern der EXPERT-Modus der SDF-Kommandosprache bezeichnet. Falls Sie gerade in einem anderen Modus (GUIDANCE={MAXIMUM | MEDIUM | MINIMUM | NO}) arbeiten, sollten Sie mit Kommando MODIFY-SDF-OPTIONS GUIDANCE=EXPERT in den EXPERT-Modus umschalten, wenn Sie AID-Kommandos eingeben wollen. AID-Kommandos verfügen nicht über eine SDF-Syntax:

- Operanden werden nicht über Menüs abgefragt.
- Im Fehlerfall gibt AID eine Fehlermeldung aus, führt aber keinen Korrekturdialog.

Im EXPERT-Modus fordert Sie das System mit "/" zur Kommandoeingabe auf.

#### **Konstante**

Eine Konstante repräsentiert einen Wert, der nicht über eine Adresse im Programmspeicher hinterlegt ist.

Zu den Konstanten gehören die im Quellprogramm definierten Konstanten, die Ergebnisse von Längenselektion, Längenfunktion und Adressselektion sowie die Anweisungsnamen und die Source-Referenzen.

Eine Adresskonstante repräsentiert eine Adresse. Adresskonstanten sind Anweisungsnamen, Source-Referenzen und das Ergebnis einer Adressselektion.

Eine Adresskonstante kann in einer komplexen Speicherreferenz nur vor einem Pointer-Operator (->) eingesetzt werden.

#### **LIFO**

Last In First Out; treffen an einem Testpunkt (%INSERT) oder bei Auftreten eines Ereignisses (%ON) Anweisungen aus verschiedenen Eingaben zusammen, so werden die zuletzt eingegebenen zuerst abgearbeitet (siehe [Abschnitt](#page-59-0)  ["Ketten" auf Seite 58\)](#page-59-0).

#### **Lokalisierungsinformation**

Mit %DISPLAY %HLLOC(speicherref) für die symbolische Ebene und mit %DISPLAY %LOC(speicherref) für die Maschinencode-Ebene gibt Ihnen AID die statische Programmverschachtelung zu der angegebenen Speicherstelle aus.

Im Gegensatz dazu erhalten Sie mit %SDUMP %NEST die dynamische Programmverschachtelung, das ist die Aufrufhierarchie zur aktuellen Programmunterbrechungsstelle.

#### **LSD**

List for Symbolic Debugging ist ein Verzeichnis der im Modul definierten Datenund Anweisungsnamen. Ebenso sind dort die vom Compiler erzeugten Source-Referenzen hinterlegt. Die LSD-Sätze werden vom Compiler erzeugt. AID holt sich hieraus die Informationen zur symbolischen Adressierung.

#### **Namensraum**

umfasst alle zu einem Programmteil in den LSD-Sätzen verzeichneten Datennamen.

#### **Objekt-Strukturliste**

Auf Basis des ESD (External Symbol Dictionary) erstellt der Binder die Objekt-Strukturliste, wenn die Standardeinstellung SYMTEST=MAP gilt bzw. wenn Sie SYMTEST=ALL angegeben haben.

#### **Programmeinheit**

Begriff, der in Fortran für das gebraucht wird, was in anderen Programmiersprachen mit Übersetzungseinheit bezeichnet wird. Die Programmeinheit können Sie mit der S-Qualifikation ansprechen.

#### **Programmteil**

ist ein Sammelbegriff für den Teil eines Programms, der mit einer Bereichsqualifikation angesprochen werden kann. Jede Programmiersprache hat dafür eigene Bezeichnungen, die in den sprachspezifischen AID-Handbüchern beschrieben sind.

#### **Programmzustand**

AID unterscheidet drei Programmzustände, in denen sich das zu testende Programm befinden kann:

1. Das Programm steht.

%STOP oder K2-Taste unterbrechen ein laufendes Programm. Außerdem wird das Programm unterbrochen, wenn ein %TRACE abgearbeitet ist. Die Task befindet sich im Kommandomodus. Sie können Kommandos eingeben.

2. Das Programm läuft ohne Ablaufverfolgung.

%RESUME startet ein Programm oder setzt es fort. %CONTINUE bewirkt dasselbe; ist allerdings ein %TRACE noch nicht ganz abgearbeitet, so setzt %CONTINUE das Programm mit Ablaufverfolgung fort.

#### 3. Das Programm läuft mit Ablaufverfolgung.

%TRACE startet ein Programm oder setzt es fort. Der Programmablauf wird entsprechend der Vereinbarungen im %TRACE protokolliert. %CONTINUE bewirkt dasselbe, wenn noch ein %TRACE aktiv ist.

#### **Qualifikation**

Mit einer Qualifikation können Sie eine Speicherreferenz ansprechen, die nicht im AID-Arbeitsbereich liegt oder außerhalb des aktuellen Haupt- oder Unterprogramms oder darin nicht eindeutig ist. Die Basisqualifikation gibt an, ob die Speicherreferenz im geladenen Programm oder in einem Speicherabzug liegt. Eine Bereichsqualifikation gibt an, in welchem Programmteil eine Speicherreferenz liegt. Wenn ein Operand durch eine Qualifikation überbestimmt ist (d.h. die Qualifikation ist überflüssig oder widersprüchlich), wird die Qualifikation ignoriert. Das ist z.B. der Fall, wenn zu einer virtuellen Adresse eine Bereichsqualifikation angegeben wird.

#### **Source-Referenz**

bezeichnet eine ausführbare Anweisung. Sie wird mit S'nummer/name' angegeben. *nummer/name* wird vom Compiler erzeugt und in den LSD-Sätzen hinterlegt.

#### **Speicherobjekt**

ist eine bestimmte Anzahl von zusammenhängenden Bytes im Speicher. Auf Programmebene sind das die Daten des Programms, sofern ihnen ein Speicherbereich zugewiesen ist, und der Befehlscode. Außerdem gehören alle Register, der Befehlszähler sowie alle anderen Bereiche, die nur über Schlüsselwörter angesprochen werden können, ebenfalls zu den Speicherobjekten. Keine Speicherobjekte hingegen sind alle im Programm definierten Konstanten, die Anweisungsnamen, Source-Referenzen, die Ergebnisse von Adressselektion, Längenselektion und Längenfunktion und die AID-Literale. Sie repräsentieren einen Wert, der nicht verändert werden kann.

#### **Speicherreferenz**

Mit einer Speicherreferenz sprechen Sie ein Speicherobjekt an. Es gibt einfache und komplexe Speicherreferenzen. Einfache Speicherreferenzen sind virtuelle Adressen, Namen, zu denen AID sich die Adresse aus den LSD-Informationen holen kann, und Schlüsselwörter. Anweisungsnamen und Source-Referenzen sind in den AID-Kommandos %CONTROLn, %DISASSEMBLE, %INSERT, %JUMP, %REMOVE und %TRACE als Speicherreferenz erlaubt, obwohl sie nur Adresskonstanten sind.

Mit den komplexen Speicherreferenzen geben Sie AID eine Vorschrift an, wie die gewünschte Adresse errechnet werden soll und welcher Typ und welche Länge gelten sollen. Folgende Operationen können in einer komplexen Speicherreferenz vorkommen: Adressversatz, indirekte Adressierung, Typmodifikation, Längenmodifikation und Adressselektion.

#### **Speichertyp**

ist entweder der Datentyp, der im Quellprogramm festgelegt wurde oder der durch Typmodifikation gewählte. AID kennt die Speichertypen %X, %C, %P, %D, %F, %A (siehe %SET und [Kapitel "Adressierung in AID" auf Seite 65](#page-66-0) und [Kapitel "Schlüsselwörter" auf Seite 111\)](#page-112-1).

#### **Subkommando**

ist ein Operand der Überwachungskommandos %CONTROLn, %INSERT oder %ON. Ein Subkommando besteht aus einem Kommandoteil, dem wahlweise ein Name und eine Bedingung vorangestellt sein kann. Der Kommandoteil kann aus einem einzelnen Kommando oder aus einer Kommandofolge bestehen. Er kann AID- und BS2000-Kommandos enthalten. Jedes Subkommando hat einen Durchlaufzähler. Wie eine Ausführungsbedingung formuliert wird, wie Name und Durchlaufzähler vergeben und angesprochen werden, und welche Kom-mandos innerhalb von Subkommandos nicht erlaubt sind, ist in [Kapitel "Sub](#page-48-0)[kommando" auf Seite 47](#page-48-0) beschrieben.

Der Kommandoteil des Subkommandos wird dann ausgeführt, wenn die Überwachungsbedingung des entsprechenden Kommandos (*kriterium*, *testpunkt*, *ereignis*) zutrifft und die eventuell definierte Ausführungsbedingung erfüllt ist.

#### **Übersetzungseinheit**

Der Teil eines Programms, der als eine Einheit übersetzt wurde. Bei Fortran wird hierfür der Begriff Programmeinheit verwendet. Die Übersetzungseinheit können Sie mit der S-Qualifikation ansprechen.

#### **Unterbrechungsstelle**

Die Adresse, an der ein Programm unterbrochen wurde, wird Unterbrechungsstelle genannt. Aus der STOP-Meldung können Sie entnehmen, an welcher Adresse und in welchem Programmteil die Unterbrechungsstelle liegt. Dort wird das Programm fortgesetzt. Für COBOL- und FOR1-Programme können Sie mit %JUMP eine andere Fortsetzungsadresse vereinbaren.

#### **Unterprogramm**

wird in diesem Handbuch als Sammelbegriff für Funktionen (C++/C, Fortran, COBOL), Prozeduren (PL/I) oder Programme (COBOL) verwendet, die in der Aufrufhierarchie dem Hauptprogramm untergeordnet sind.

#### **Zeichenkonvertierungsfunktionen**

AID stellt zwei Funkionen zur Zeichenkonvertierung %C() und %UTF16() zur Verfügung.

Die Funktion %UTF16() wandelt Strings von einer 1-Byte-EBCDIC-Codierung in die UTF16-Codierung um, die Funktion %C realisiert die Konvertierung umgekehrt.

## **Literatur**

Die Handbücher sind online unter *<http://manuals.fujitsu-siemens.com>* zu finden oder in gedruckter Form gegen gesondertes Entgelt unter *<http://FSC-manualshop.com>* zu bestellen.

#### [1] **AID** (BS2000/OSD) **Testen auf Maschinencode-Ebene** Benutzerhandbuch

*Zielgruppe* Programmierer und Tester *Inhalt*

- Beschreibung der AID-Kommandos für das Testen auf Maschinencode-Ebene
- Anwendungsbeispiel

Aufgenommen wurden die Kommandos %SHOW und %SDUMP %NEST, Kontext-COMMON-Qualifikation sowie auf ESA-Anlagen für Daten-Räume die ALET/SPID-Qualifikationen. Es gibt zusätzliche Schlüsselwörter.

[2] **AID** (BS2000)

<span id="page-198-0"></span>Advanced Interactive Debugger **Testen von COBOL-Programmen** Benutzerhandbuch

*Zielgruppe* COBOL-Programmierer

*Inhalt*

- Beschreibung der AID-Kommandos für das symbolische Testen von COBOL-Programmen
- Anwendungsbeispiel

#### *Einsatz*

Testen von COBOL-Programmen im Dialog- und Stapelbetrieb

[3] **AID** (BS2000)

Advanced Interactive Debugger **Testen von FORTRAN-Programmen** Benutzerhandbuch

*Zielgruppe*

FORTRAN-Programmierer *Inhalt*

- Beschreibung der AID-Kommandos für das symbolische Testen von FORTRAN-Programmen
- Anwendungsbeispiel

*Einsatz*

Testen von FORTRAN-Programmen im Dialog- und Stapelbetrieb

#### [4] **AID** (BS2000)

Advanced Interactive Debugger **Testen von PL/I-Programmen** Benutzerhandbuch

*Zielgruppe* PL/I-Programmierer *Inhalt*

- Beschreibung der AID-Kommandos für das symbolische Testen von PL/I-Programmen
- Anwendungsbeispiel
- [5] **AID** (BS2000/OSD)

Advanced Interactive Debugger **Testen von ASSEMBH-Programmen** Benutzerhandbuch

*Zielgruppe*

Assembler-Programmierer

*Inhalt*

- Beschreibung der AID-Kommandos für das symbolische Testen von ASSEMBH-Programmen
- Anwendungsbeispiel

*Einsatz*

Testen von ASSEMBH-Programmen im Dialog- und Stapelbetrieb

#### [6] **AID** (BS2000/OSD)

## <span id="page-200-0"></span>**Testen von C/C++-Programmen**

Benutzerhandbuch

*Zielgruppe*

Das Handbuch richtet sich an C/C++-Programmierer.

*Inhalt*

Das Handbuch enthält die Beschreibung der AID-Kommandos und der

C/C++-spezifischen Adressoperanden zum symbolischen Testen von C/C++-Programmen. Es enthält Informationen zum Testen unter POSIX sowie zum Testen auf RISC-Anlagen und ausführliche Anwendungsbeispiele.

*Einsatz*

Testen von C/C++-Programmen im Dialog- und Stapelbetrieb

## [7] **AID** (BS2000)

Advanced Interactive Debugger **Tabellenheft**  Benutzerhandbuch

*Zielgruppe* Programmierer im BS2000 *Inhalt*

- Testen von Programmen der Programmiersprachen ASSEMBH, C/C++, COBOL, FORTRAN, PL/I und auf Maschinencode-Ebene
- Kurzfassung der AID-Kommandos und Operanden
- %SET-Tabellen

#### *Einsatz*

Testen von Programmen im Dialog- und Stapelbetrieb

## [8] **BS2000/OSD-BC**

### <span id="page-201-1"></span>**Kommandos Band 1 - 5**

Benutzerhandbuch

*Zielgruppe*

Das Handbuch wendet sich sowohl an den nichtprivilegierten Anwender als auch an die Systembetreuung.

*Inhalt*

Die Bände 1 - 5 enthalten die Kommandos ADD-... bis WRITE-... (BS2000/OSD-Grundausbau und ausgewählte Produkte) mit der Funktionalität für alle Privilegien. Die Kommando- und Operandenfunktionen werden ausführlich beschrieben; viele Beispiele unterstützen das Verständnis. Am Anfang jedes Bandes informiert eine Übersicht über alle in den Bänden 1 - 5 beschriebenen Kommandos.

Der Anhang von Band 1 enthält u.a. Informationen zur Kommandoeingabe, zu bedingten Jobvariablenausdrücken, Systemdateien, Auftragsschaltern, Geräte- und Volumetypen. Der Anhang der Bände 4 und 5 enthält jeweils eine Übersicht zu den Ausgabespalten der SHOW-Kommandos der Komponente NDM. Der Anhang von Band 5 enthält zusätzlich eine Übersicht aller START-Kommandos.

In jedem Band ist ein umfangreiches Stichwortverzeichnis mit allen Stichwörtern der Bände 1 - 5 enthalten.

## [9] **BS2000/OSD-BC**

## <span id="page-201-2"></span>**Einführung in die Systembetreuung**

Benutzerhandbuch

*Zielgruppe*

Das Handbuch wendet sich an die Systembetreuung und das Operating des Betriebssystems BS2000/OSD.

*Inhalt*

Es sind u.a. folgende Themen zur Verwaltung und Überwachung des BS2000/OSD-Grundausbaus enthalten: Systemeinleitung, Parameterservice, Job- und Tasksteuerung, Speicher-, Geräte-, Benutzer-, Datei-, Pubset- und Systemzeit-Verwaltung, Privilegienvergabe, Accounting und Operatorfunktionen.

#### [10] BS2000

<span id="page-201-0"></span>**Systemverwalter-Kommandos (SDF-Format)** Beschreibung

*Zielgruppe* BS2000-Systemverwalter *Inhalt* SDF-Kommandos für den Systemverwalter *Einsatz* Systemverwaltung

#### [11] **BS2000/OSD**

## **Makroaufrufe an den Ablaufteil**

Benutzerhandbuch

*Zielgruppe*

Das Handbuch wendet sich an alle BS2000/OSD-Assembler-Programmierer. *Inhalt*

Das Handbuch enthält eine Zusammenstellung der Makroaufrufe an den Ablaufteil, die ausführliche Beschreibung jedes Makroaufrufs mit Hinweisen und Beispielen sowie einen ausführlichen allgemeinen Lernteil.

[12] **LMS** (BS2000/OSD) SDF-Format

Benutzerhandbuch

*Zielgruppe*

BS2000-Anwender

*Inhalt*

Beschreibung der Anweisungen zum Erstellen und Verwalten von PLAM-Bibliotheken und darin enthaltenen Elementen.

<span id="page-202-1"></span>Häufige Anwendungsfälle werden an Hand von Beispielen erklärt.

#### [13] BS2000

## <span id="page-202-0"></span>**TSOSLNK**

Benutzerhandbuch

*Zielgruppe* Software-Entwickler

*Inhalt*

- Anweisungen und Makroaufrufe des Binders TSOSLNK zum Binden von Lade- und Großmodulen
- Kommandos des statischen Laders ELDE

## [14] **BINDER**

## **Binder in BS2000/OSD**

Benutzerhandbuch

*Zielgruppe*

Das Handbuch wendet sich an Software-Entwickler

*Inhalt*

Es beschreibt die BINDER-Funktionen und enthält Beispiele dazu. Im Nachschlageteil sind die BINDER-Anweisungen und der Makroaufruf BINDER beschrieben.

#### [15] **BLSSERV**

#### **Bindelader-Starter in BS2000/OSD**

Benutzerhandbuch

*Zielgruppe*

Das Handbuch wendet sich an Software-Entwickler und geübte BS2000/OSD-Benutzer.

*Inhalt*

Es beschreibt die Funktionen, die Unterprogrammschnittstelle, die XS-Unterstützung und den Aufruf des Bindeladers DBL als Bestandteil des Subsystems BLSSERV.

#### [16] **SDF** (BS2000/OSD)

#### **Einführung in die Dialogschnittstelle SDF**  Benutzerhandbuch

*Zielgruppe*

BS2000/OSD-Anwender

*Inhalt*

Das Handbuch beschreibt die Dialog-Eingabe von Kommandos und Anweisungen im SDF-Format. Ein Schnelleinstieg mit leicht nachvollziehbaren Beispielen und weitere umfangreiche Beispiele erleichtern die Anwendung. SDF-Syntaxdateien werden erklärt.

#### [17] BS2000

## <span id="page-203-0"></span>**Benutzerkommandos (ISP-Format)**

Benutzerhandbuch

*Zielgruppe* BS2000-Anwender (nicht privilegiert)

*Inhalt*

Alle BS2000-Systemkommandos in lexikalischer Reihenfolge mit Hinweisen und Beispielen.

Folgende Liefereinheiten sind berücksichtigt:

BS2000-GA, MSCF, JV, FT, TIAM

*Einsatz*

BS2000-Dialogbetrieb, -Prozeduren, -Stapelbetrieb

#### <span id="page-204-0"></span>[18] **BS2000/OSD-BC Systembedienung** Benutzerhandbuch

*Zielgruppe*

Das Handbuch "Systembedienung" ist eine Beschreibung für den Operator an Anlagen des Betriebssystems BS2000/OSD.

*Inhalt*

Es beschreibt die Aufgabengebiete und Funktionsbereiche des Operators sowie die Kommandos, die ihm an der Bedienstation zur Wahrnehmung seiner Aufgaben zur Verfügung stehen. Es enthält folgende Kapitel:

- Systemeinleitung und -beendigung (Arten des Systemstarts, SHUTDOWN)
- Kommandos in alphabetischer Reihenfolge
- Geräteverwaltung (Rekonfiguration, Betriebsmittelbelegung, Datenträgerüberwachung, Umgang mit NDM, Duplex-Rekonfiguration)
- Hilfsmittel und Methoden zur Vereinfachung der Systembedienung
- Speicherauszüge (SLED)
- Meldungen und Maßnahmen bei Sättigungszuständen

#### [19] **Fortran90** (BS2000/OSD) Fortran90-Compiler

Benutzerhandbuch

*Zielgruppe*

Fortran90-Anwender im BS2000.

#### *Inhalt*

Das Handbuch beschreibt alle Tätigkeiten zum Erzeugen eines ablauffähigen Fortran90- Programms: Übersetzen, Binden, Laden, Testen. Es beinhaltet Programmierhinweise und weitergehende Informationen zu Dateiveratbeitung und Sprachverknüpfung.

## [20] BS2000

## **Programmiersystem**

Technische Beschreibung

*Zielgruppe*

– BS2000-Anwender und -Betreiber, die sich für den technischen Hintergrund ihres Systems interessieren (Softwareentwickler, Systemanalytiker, RZ-Leiter, Systemverwalter)

– Informatiker, die ein konkretes "General-Purpose"-Betriebssystem studieren wollen *Inhalt*

Funktionen und Realisierungsprinzipien

- des Binders
- des Laders
- des Binde-Laders
- der Test- und Diagnosehilfen
- des Programmbibliothekssystems

## **Literatur**

## **Stichwörter**

%• [63](#page-64-0), [94,](#page-95-0) [117](#page-118-0) %•subkdoname [50](#page-51-0), [63,](#page-64-1) [80,](#page-81-0) [117](#page-118-0) %A [112](#page-113-1) %AID [19](#page-20-0), [27,](#page-28-0) [103](#page-104-1) %AINT [13,](#page-14-0) [27](#page-28-1) %AMODE [13](#page-14-1), [115](#page-116-0) %AR [14,](#page-15-0) [113](#page-114-0) %ASC [14](#page-15-1), [115](#page-116-1) %AUD1 [115](#page-116-2) %BASE [18](#page-19-0), [27,](#page-28-2) [48,](#page-49-0) [66](#page-67-0) %C [111](#page-112-2) %CC [115](#page-116-3) %CCSN [20,](#page-21-0) [104](#page-105-0) %CLASS5 / %CLASS6 [80,](#page-81-1) [82](#page-83-0), [114](#page-115-0) %CONTINUE [24,](#page-25-0) [45](#page-46-0) %CONTROL [128](#page-129-0) %CONTROLn [17,](#page-18-0) [47,](#page-48-1) [49](#page-50-0), [58,](#page-59-1) [65,](#page-66-1) [69](#page-70-0), [79,](#page-80-0) [114](#page-115-1), [118](#page-119-0), [125](#page-126-0) %D [112](#page-113-2) %DISASSEMBLE [27,](#page-28-3) [65,](#page-66-1) [78](#page-79-0), [99,](#page-100-0) [114](#page-115-1) %DISPLAY [13,](#page-14-1) [25,](#page-26-0) [27](#page-28-3), [50,](#page-51-0) [65,](#page-66-1) [68](#page-69-0), [79,](#page-80-1) [95,](#page-96-0) [99](#page-100-1), [111](#page-112-3), [113,](#page-114-1) [114,](#page-115-2) [117](#page-118-1) %DS [14,](#page-15-2) [115](#page-116-4) %DUMPFILE [26](#page-27-0), [27,](#page-28-4) [66](#page-67-1) %F [112](#page-113-3) %FALSE [117](#page-118-2) %FIND [65,](#page-66-1) [68,](#page-69-0) [114,](#page-115-2) [126](#page-127-0) %FR [113](#page-114-2) %H [112](#page-113-4) %HELP [27,](#page-28-5) [28,](#page-29-0) [99](#page-100-2) %HLLOC [17,](#page-18-1) [115](#page-116-5) %INSERT [47,](#page-48-1) [58,](#page-59-2) [61](#page-62-0), [65,](#page-66-1) [78,](#page-79-0) [125](#page-126-0) %JUMP [24,](#page-25-1) [78](#page-79-1) %LINK [45,](#page-46-1) [115](#page-116-6)

%LOC [17,](#page-18-2) [32](#page-33-0), [115](#page-116-7) %LPOV [45](#page-46-1), [59,](#page-60-0) [62,](#page-63-0) %MAP [32,](#page-33-1) [115](#page-116-8) %MODE24/31 [118](#page-119-1) %MOVE [13,](#page-14-2) [50,](#page-51-1) [65](#page-66-1), [68,](#page-69-0) [72,](#page-73-0) [79](#page-80-1), [97,](#page-98-0) [113,](#page-114-3) [126](#page-127-1) %MR [113](#page-114-4) %n [113](#page-114-5) %nAR [14,](#page-15-0) [67](#page-68-0), [80,](#page-81-2) [113](#page-114-6) %nD [113](#page-114-7) %nE [113](#page-114-8) %NEST [25,](#page-26-1) [118](#page-119-2) %nG [67](#page-68-0), [114](#page-115-3) %nGD [114](#page-115-4) %NL [118](#page-119-3) %NP [117](#page-118-3) %nQ [113](#page-114-9) %ON [47,](#page-48-1) [58,](#page-59-2) [59](#page-60-0), [61,](#page-62-0) [119](#page-120-0), [124](#page-125-0) %ON %LPOV [115](#page-116-6) %ON %SVC [49](#page-50-1) %ON %WRITE(...) [28,](#page-29-1) [68,](#page-69-0) [119,](#page-120-1) [125](#page-126-0) %OUT [27](#page-28-3), [99](#page-100-0) %OUTFILE [27](#page-28-6) %P [112](#page-113-5) %PC [24,](#page-25-2) [113](#page-114-10) %PCB [113](#page-114-11), [115](#page-116-9) %PCBLST [115](#page-116-10) %PM [115](#page-116-11) %QUALIFY [28](#page-29-2), [48,](#page-49-0) [66](#page-67-2) %REMOVE [23,](#page-24-0) [63,](#page-64-1) [78](#page-79-0), [124](#page-125-1) %RESUME [24,](#page-25-0) [45](#page-46-0) %S [56,](#page-57-0) [85,](#page-86-0) [112,](#page-113-6) [126](#page-127-2) %SDUMP [17](#page-18-3), [27,](#page-28-5) [65,](#page-66-1) [69](#page-70-1), [99,](#page-100-3) [118](#page-119-4) %SET [50](#page-51-1), [53,](#page-54-0) [65,](#page-66-1) [72](#page-73-0), [79,](#page-80-1) [111](#page-112-4), [113,](#page-114-3) [117,](#page-118-4) [126](#page-127-1) %SORTEDMAP [32](#page-33-1), [115](#page-116-12) %STOP [24,](#page-25-0) [45](#page-46-0)

%SVC [49](#page-50-1), [62,](#page-63-1) %SX [56,](#page-57-0) [85,](#page-86-1) [112,](#page-113-7) [126](#page-127-2) %SYMLIB [16](#page-17-0), [17,](#page-18-3) [28,](#page-29-1) [39](#page-40-0), [184](#page-185-0) %TITLE [27](#page-28-7) %TRACE [17](#page-18-0), [27,](#page-28-5) [45,](#page-46-0) [49](#page-50-0), [65,](#page-66-1) [69,](#page-70-0) [79](#page-80-0), [99,](#page-100-4) [114](#page-115-2), [118](#page-119-0), [125,](#page-126-1) [126](#page-127-1) %TRUE [117](#page-118-5) %UTF16 [20](#page-21-1), [54,](#page-55-0) [71,](#page-72-0) [97](#page-98-1), [104,](#page-105-1) [111](#page-112-5) %WRITE [28,](#page-29-1) [58,](#page-59-3) [68](#page-69-0), [125](#page-126-0) %X [111](#page-112-6) %Y [112](#page-113-8) &Trace [128](#page-129-1) \*OMF-Datei [35](#page-36-0)

## **A**

Abarbeitung Bedingungsoperatoren [52](#page-53-0) Ablaufsteuerung [18,](#page-19-1) [21](#page-22-0), [24](#page-25-0) Ablaufüberwachung [17,](#page-18-4) [18](#page-19-1), [23,](#page-24-1) [28,](#page-29-3) [65](#page-66-2), [126](#page-127-3) Ablaufverfolgung [17,](#page-18-4) [24](#page-25-3) Adressierungsmodus [14,](#page-15-3) [27](#page-28-8), [84,](#page-85-0) [115](#page-116-0), [118](#page-119-5) Adressinterpretation bei indirekter Adressierung [118](#page-119-6) Adresskonstante [65,](#page-66-3) [78,](#page-79-2) [84](#page-85-1), [85](#page-86-2), [86,](#page-87-0) [94](#page-95-1), [95,](#page-96-1) [97](#page-98-2) Adressoperand [17,](#page-18-5) [28](#page-29-4), [48,](#page-49-1) [65,](#page-66-1) [66](#page-67-2), [67,](#page-68-1) [68](#page-69-1) Adressselektion [17](#page-18-6), [18,](#page-19-2) [72,](#page-73-1) [77](#page-78-0), [81,](#page-82-0) [82,](#page-83-1) [83](#page-84-0), [85,](#page-86-3) [94,](#page-95-2) [95](#page-96-2) Adressversatz [10,](#page-11-0) [67,](#page-68-2) [72](#page-73-2), [73,](#page-74-0) [80,](#page-81-3) [82](#page-83-2), [83,](#page-84-1) [93,](#page-94-0) [97](#page-98-3) AID-Arbeitsbereich [18](#page-19-0), [26](#page-27-1), [27,](#page-28-9) [40,](#page-41-0) [100](#page-101-0) AID-Gleitpunktregister [114](#page-115-5) AID-interner Eingabepuffer [54,](#page-55-1) [61](#page-62-1) AID-Kommandos [43](#page-44-0) Übersicht [21](#page-22-1) AID-Literal [18,](#page-19-2) [25,](#page-26-2) [53](#page-54-1), [88,](#page-89-1) [112](#page-113-9) alphanumerisch [103](#page-104-2) numerisch [56,](#page-57-0) [107](#page-108-0) AID-Register [80,](#page-81-0) [114](#page-115-6) AID-Standard-Arbeitsbereich [17](#page-18-7) AIDSYS [11](#page-12-0) aktuelle Aufrufhierarchie [25](#page-26-3), [118](#page-119-4) aktueller Programmteil [67](#page-68-3) ALET-Qualifikation [14,](#page-15-2) [67](#page-68-0), [73,](#page-74-1) [115](#page-116-4) anderes Ausgabeformat [88](#page-89-2)

Anpassung Speichertypen %SET [88,](#page-89-3) [89](#page-90-0) Vergleich [53](#page-54-2) Anweisungsname [17,](#page-18-8) [18,](#page-19-2) [33,](#page-34-0) [69,](#page-70-2) [75](#page-76-0), [78,](#page-79-3) [79](#page-80-2), [81,](#page-82-0) [85](#page-86-4), [94](#page-95-3) Apostroph [103](#page-104-3) arithmetischer Ausdruck [81](#page-82-0), [93,](#page-94-0) [113](#page-114-12) AR-Modus [14,](#page-15-1) [115](#page-116-1) ASCII [53](#page-54-3) ASC-Modus [14](#page-15-1), [115](#page-116-1) Assembler [67](#page-68-0), [69,](#page-70-3) [78,](#page-79-0) [124](#page-125-2) Assembler-Notation [25](#page-26-4) Attribute [72](#page-73-3), [75](#page-76-1) C-/COM-Qualifikation [73](#page-74-2) Datennamen [75](#page-76-2) Schlüsselwörter [80](#page-81-4) Speicherklassen [114](#page-115-7) virtuelle Adresse [74](#page-75-0) Aufbereitung für Systeminformationen [115](#page-116-13) ausdruck [81,](#page-82-0) [82,](#page-83-3) [92](#page-93-0) ausführbarer Teil [16](#page-17-1) Ausgabe auf SYSLST [100](#page-101-1) von Speicherinhalten und Literalen [25](#page-26-5) Ausgabedatei [13,](#page-14-3) [27,](#page-28-6) [100](#page-101-2) Ausgabekommando [22,](#page-23-0) [27](#page-28-3) Ausgabemedium [27,](#page-28-5) [99](#page-100-5) Ausgabetyp [72,](#page-73-4) [111](#page-112-7) Speichertyp-Zuordnung [111](#page-112-8) verändern [89](#page-90-1) virtuelle Adresse [111](#page-112-9) Ausgeben Durchlaufzähler [50](#page-51-2) automatisierte Testabläufe [47](#page-48-2)

## **B**

BASED-Variable [85](#page-86-5) Basisqualifikation [17,](#page-18-9) [26](#page-27-1), [27,](#page-28-2) [28](#page-29-1), [48](#page-49-0), [69,](#page-70-4) [73,](#page-74-3) [80](#page-81-5), [89](#page-90-2) Basisregister und Distanz [112](#page-113-10) Bedingung in einem Subkommando [51](#page-52-0) Befehlscode [18,](#page-19-3) [78](#page-79-4) Befehlstypen [118](#page-119-7) Befehlszähler [24,](#page-25-2) [80](#page-81-0), [113](#page-114-13)

Bereichsgrenzen [67,](#page-68-4) [77](#page-78-1), [82,](#page-83-4) [89,](#page-90-3) [91](#page-92-0), [96,](#page-97-0) [97](#page-98-4) CSECT/COMMON [73](#page-74-4) Datenname [76](#page-77-0) Schlüsselwort [80](#page-81-4) virtuelle Adresse [74](#page-75-1) Bereichsqualifikation [67](#page-68-5) Bibliothek [15,](#page-16-0) [16,](#page-17-2) [28](#page-29-1), [31,](#page-32-0) [33,](#page-34-1) [36](#page-37-0), [38,](#page-39-0) [39,](#page-40-1) [40](#page-41-1), [184](#page-185-1) Binär-Literal [106](#page-107-0) Binärvergleich [53](#page-54-4) Bindelademodul [35](#page-36-1), [36](#page-37-1), [37](#page-38-0) LSD-Sätze [35](#page-36-2) Bindemodul [16,](#page-17-2) [36](#page-37-1), [37,](#page-38-0) [40,](#page-41-2) [184](#page-185-2) LSD-Sätze [35](#page-36-2) Binden [32,](#page-33-2) [36,](#page-37-2) [184](#page-185-3) BINDER [16,](#page-17-3) [31](#page-32-1), [32,](#page-33-3) [33,](#page-34-2) [37](#page-38-1), [39](#page-40-2) Bindestrich [19](#page-20-1), [27,](#page-28-10) [41,](#page-42-0) [42](#page-43-0), [49](#page-50-2) BIND-Makro [37,](#page-38-2) [38](#page-39-1), [124](#page-125-3) Bit-Literal [106](#page-107-0) BLK-Qualifikation [69](#page-70-5) Boolesche Operatoren [52](#page-53-1) BS2000-Kommandos in Kommandofolge [44](#page-45-0) Byte-Offset [82](#page-83-2)

## **C**

C++/C [67,](#page-68-6) [78](#page-79-0), [81,](#page-82-0) [85,](#page-86-6) [97](#page-98-5), [123](#page-124-0) Character-Literal [53,](#page-54-5) [103](#page-104-2) numerischer Inhalt [104](#page-105-2) Character-Vergleich [53](#page-54-4) CMD-Makro [12,](#page-13-0) [43](#page-44-1) COBOL [24,](#page-25-1) [53,](#page-54-6) [67](#page-68-0), [69,](#page-70-3) [75](#page-76-3), [76](#page-77-1), [78,](#page-79-0) [79,](#page-80-3) [123](#page-124-1) COBOL85 [24](#page-25-4) COMMON [16,](#page-17-4) [17](#page-18-10), [19,](#page-20-2) [26](#page-27-2), [32,](#page-33-1) [68,](#page-69-0) [73](#page-74-5), [101,](#page-102-0) [115](#page-116-12) Common Memory Pool, [127](#page-128-0) Compiler-Option [35](#page-36-3) COM-Qualifikation [73](#page-74-5), [81,](#page-82-0) [91,](#page-92-1) [95](#page-96-3) Condition Code [115](#page-116-3) Contingencies [128](#page-129-1) C-Qualifikation [73,](#page-74-5) [81,](#page-82-0) [82](#page-83-5), [88](#page-89-4), [91,](#page-92-2) [95](#page-96-3) CSECT [16,](#page-17-4) [17](#page-18-10), [19,](#page-20-2) [26,](#page-27-2) [32](#page-33-1), [68,](#page-69-1) [73](#page-74-5), [101](#page-102-0), [115,](#page-116-12) [124](#page-125-4) maskiert [39](#page-40-2) Umbenennen [31](#page-32-1) **CSECTs** gleichnamig im LLM [32,](#page-33-4) [37](#page-38-1), [39](#page-40-3)

CTXPHASE [68](#page-69-2)

## **D**

Datei-Ausgabe [100](#page-101-2) Datenname [17,](#page-18-8) [69,](#page-70-2) [81](#page-82-0), [82,](#page-83-6) [88,](#page-89-4) [91](#page-92-2), [95](#page-96-3) Konstante [75](#page-76-4) Datenraum [14,](#page-15-4) [67](#page-68-7), [73](#page-74-6) Datenschutz [15](#page-16-1) DBL [37,](#page-38-3) [68](#page-69-3) Dezimalpunktzahl [108](#page-109-0) DLL [37](#page-38-3) Dump-Datei [13,](#page-14-4) [16](#page-17-5), [18,](#page-19-4) [26,](#page-27-3) [27,](#page-28-11) [28,](#page-29-1) [40](#page-41-3), [66,](#page-67-1) [70,](#page-71-0) [73,](#page-74-7) [100](#page-101-3) Durchlaufzähler [10](#page-11-0), [80,](#page-81-0) [117](#page-118-6)

## **E**

EBCDI-Code [53](#page-54-5) Edit-Lauf [37](#page-38-4) einfache Speicherreferenzen [71](#page-72-1), [78](#page-79-5) **Eingabe** von Operanden [41](#page-42-1) von Qualifikationen [66](#page-67-3) Eingabedatei [13](#page-14-4) ELDE [37](#page-38-0) Entry [19,](#page-20-2) [97](#page-98-6) Environment [66](#page-67-4) ereignis [21](#page-22-2), [23,](#page-24-2) [28,](#page-29-1) [47](#page-48-3), [58,](#page-59-3) [61,](#page-62-2) [62](#page-63-2), [63,](#page-64-2) [123](#page-124-2), [183](#page-184-0) Ereigniscode [121,](#page-122-0) [186](#page-187-0) ereignis-Tabelle [121](#page-122-0) Erzeugung der LSD-Sätze [35](#page-36-3) ESA-Anlagen [67,](#page-68-0) [73,](#page-74-7) [113,](#page-114-11) [115](#page-116-1) ESD [16,](#page-17-6) [32](#page-33-5), [33](#page-34-2), [184](#page-185-4) ESV [16](#page-17-6), [32,](#page-33-5) [33,](#page-34-2) [36](#page-37-3), [38](#page-39-2) exponent [56,](#page-57-0) [109](#page-110-0)

## **F**

Fehler in Subkommandos [48](#page-49-2) Fehlverhalten [128](#page-129-1) FIFO-Prinzip [119](#page-120-2) Folgezeile Dialog [42](#page-43-1) Prozedurdateien [42](#page-43-2) FOR1 [24](#page-25-1) Fortran [67,](#page-68-0) [69](#page-70-3), [75,](#page-76-3) [78](#page-79-0), [117,](#page-118-7)

Fortsetzen [24](#page-25-5) Fortsetzungsadresse [24](#page-25-6), [65](#page-66-4) funktion [97](#page-98-6)

## **G**

Ganzzahl [55,](#page-56-0) [56,](#page-57-0) [76](#page-77-2), [91,](#page-92-3) [93,](#page-94-1) [112](#page-113-11) gleichnamige CSECTs im LLM [32,](#page-33-4) [37,](#page-38-1) [39](#page-40-3) Gleitpunktregister [80](#page-81-2), [113](#page-114-14) Gleitpunktzahl [55](#page-56-0), [109](#page-110-1) Groß-/Kleinschreibung [19,](#page-20-3) [27](#page-28-12)

## **H**

Hardcopy-Ausgabe [100](#page-101-4) Hardware-Audit-Tabelle [115](#page-116-2) high-level [17](#page-18-11)

## **I**

ILCS [123](#page-124-3) INCLUDE-MODULES [39](#page-40-4) INCLUSION-DEFAULT [37](#page-38-5) Index [92,](#page-93-1) [113](#page-114-15) für %PC und %PCB [113](#page-114-15) und Subskript [76](#page-77-3) Index-Basisregister und Distanz [112](#page-113-10) indirekte Adressierung [27](#page-28-1), [73,](#page-74-0) [74,](#page-75-2) [79](#page-80-4), [81](#page-82-0), [84,](#page-85-2) [118](#page-119-8) auf symbolischer Ebene [84,](#page-85-3) [85](#page-86-7) Inhalt einer Speicherreferenz [93](#page-94-2) Inhaltsoperator [81](#page-82-0), [84,](#page-85-3) [86](#page-87-1) Interpretation als Adresse [88](#page-89-5) als Ganzzahl [88](#page-89-6) von indirekten Adressangaben [27](#page-28-1) ISP [13](#page-14-5)

## **K**

Ketten von Subkommandos [58,](#page-59-4) [61](#page-62-3) Kleinbuchstaben [19,](#page-20-3) [27](#page-28-12), [103](#page-104-1) Kommandofolge [43,](#page-44-2) [47](#page-48-4) Kommandoformat [41](#page-42-2) Kommandointerpreter [12](#page-13-1) Kommentare [42](#page-43-3)

komplexe Speicherreferenzen [17](#page-18-12), [18](#page-19-5), [67](#page-68-8), [71](#page-72-1), [82](#page-83-5), [91](#page-92-2), [97,](#page-98-7) [111](#page-112-10), [114](#page-115-7) Konstanten [18](#page-19-6), [71,](#page-72-1) [72,](#page-73-5) [75](#page-76-4) im Quellprogramm definiert [75](#page-76-5) Kontext [17,](#page-18-13) [28](#page-29-5), [32,](#page-33-4) [115](#page-116-14) Kontextqualifikation [68](#page-69-1) Kopfzeile [100](#page-101-5) kriterium [23,](#page-24-3) [118,](#page-119-7) [119](#page-120-3), [125](#page-126-2) Kurzform %• [49,](#page-50-3) [94](#page-95-0), [117](#page-118-0)

## **L**

Ladeeinheit [17,](#page-18-2) [36,](#page-37-2) [37](#page-38-2), [40,](#page-41-2) [115,](#page-116-14) [184](#page-185-3) Laden [32](#page-33-2) mit LSD-Sätzen [36](#page-37-2), [184](#page-185-3) ohne LSD-Sätze [36,](#page-37-2) [184](#page-185-3) Länge AID-Kommando [42](#page-43-4) Kommandofolge [43](#page-44-2) Längenfunktion [18,](#page-19-2) [82](#page-83-1), [92,](#page-93-2) [93](#page-94-0) Längenmodifikation [67,](#page-68-2) [72,](#page-73-2) [76](#page-77-4), [80,](#page-81-3) [81,](#page-82-0) [89](#page-90-4), [111](#page-112-11) Wert [91](#page-92-4) Längenselektion [18,](#page-19-2) [82,](#page-83-1) [91](#page-92-5), [93](#page-94-3) Vektor [92](#page-93-3) LAST-SAVE [37](#page-38-4) Leerzeichen [41,](#page-42-3) [42](#page-43-3), [53,](#page-54-7) [93,](#page-94-4) [104,](#page-105-3) [109,](#page-110-2) [111](#page-112-8) LIFO-Prinzip [48,](#page-49-3) [61](#page-62-4) Linkname [26](#page-27-4), [27,](#page-28-13) [40,](#page-41-4) [66](#page-67-5), [69,](#page-70-6) [100](#page-101-2) LLM [26,](#page-27-5) [31](#page-32-2), [32,](#page-33-4) [37,](#page-38-1) [39](#page-40-5) LSD-Sätze [35](#page-36-2) LOCAL#DEFAULT [68](#page-69-4) logische Variablen [53](#page-54-8), [117](#page-118-7) logische Werte [117](#page-118-8) Lokalisierungsinformationen [17,](#page-18-1) [32,](#page-33-6) [115](#page-116-5) Löschen ereignis [183](#page-184-1) gekettete Subkommandos [59,](#page-60-1) [63](#page-64-3) geschachtelte Subkommandos [63](#page-64-4) Subkommando [63](#page-64-0) low-level [17](#page-18-11) LSD-Sätze [17,](#page-18-14) [18,](#page-19-7) [26](#page-27-6), [31,](#page-32-3) [33,](#page-34-3) [35](#page-36-2), [36,](#page-37-4) [37,](#page-38-6) [44](#page-45-1), [75,](#page-76-1) [78](#page-79-6), [124](#page-125-5) nachladen [37](#page-38-7), [39,](#page-40-6) [40,](#page-41-5) [184](#page-185-5) Subkommando [48](#page-49-4)

## **M**

mantisse [56,](#page-57-0) [109](#page-110-3) maschinennah [17](#page-18-15) maschinennahe Lokalisierungsinformationen [115](#page-116-7) maschinennahe Speicherreferenzen [68,](#page-69-5) [71,](#page-72-1) [81](#page-82-1) maschinennahes Testen [31](#page-32-4), [35](#page-36-4), [67,](#page-68-9) [118](#page-119-9) maskierte CSECTS [39](#page-40-2) medium-u-menge [99](#page-100-6) Mehrzweckregister [80](#page-81-2), [113](#page-114-14) Metasyntax [9](#page-10-0) Modifikation von Speicherinhalten [25](#page-26-5) Modifikations-Kommando [22](#page-23-0) MODIFY-LIM-ATTRIBUTES [36](#page-37-5) MODIFY-MODULE-ATTRIBUTES [31,](#page-32-1) [39](#page-40-4) MODIFY-SYMBOL-VISIBILITY [39](#page-40-2)

## **N**

nachgeladenes Segment [124](#page-125-4) Nachladen von LSD-Sätzen [39,](#page-40-6) [40](#page-41-5) Namen aus dem Quellprogramm [33](#page-34-4) für Kommandos [41](#page-42-4) zugelassene Zeichen [19](#page-20-4) NATIONAL [54](#page-55-2) numerischer Vergleich [53](#page-54-4)

## **O**

Objekt-Strukturliste [16](#page-17-3), [32](#page-33-7) OM [26,](#page-27-5) [36,](#page-37-0) [37](#page-38-0), [38,](#page-39-3) [39](#page-40-5) LSD-Sätze [35](#page-36-2) ONUNIT-Qualifikation [69](#page-70-5) openUTM [124](#page-125-6) Overlay [27,](#page-28-12) [28,](#page-29-1) [124](#page-125-7)

## **P**

PL/I [67,](#page-68-6) [78](#page-79-0), [85,](#page-86-5) [97,](#page-98-5) [123](#page-124-4) PLAM-Bibliothek [16,](#page-17-2) [26](#page-27-7), [31,](#page-32-0) [33,](#page-34-1) [35](#page-36-2), [36,](#page-37-0) [38,](#page-39-0) [39](#page-40-1), [40,](#page-41-2) [184](#page-185-1) Pointer-Operator [17,](#page-18-6) [74](#page-75-2), [77,](#page-78-0) [79,](#page-80-4) [80](#page-81-6), [81,](#page-82-0) [83,](#page-84-0) [85](#page-86-8), [95,](#page-96-4) [97](#page-98-8), [112](#page-113-12) Mehrzweckregister [80](#page-81-6), [113](#page-114-16) Privilegierung [15](#page-16-2) Process Control Block [115](#page-116-9)

PROC-Qualifikation [69](#page-70-5) PROG-Qualifikation [69](#page-70-7) Program Counter [113](#page-114-13) Program Mask [115](#page-116-11) Programmfehler [119](#page-120-4) Programmraum [14](#page-15-4) Programmregister [53,](#page-54-9) [113](#page-114-14) Programmzustand [24](#page-25-7) Prolog [97](#page-98-6) Protokollieren Befehle [24](#page-25-8) Prozedurdatei [42](#page-43-2), [46](#page-47-0) Prozess-Ebene [113](#page-114-17) Prüfung AID-Kommandos [43](#page-44-2) Bedingung [52](#page-53-2) Bereichsgrenzen [82](#page-83-7) LSD-Sätze [48](#page-49-5) Qualifikationen [48](#page-49-5) Speicherinhalt - Speichertyp [89](#page-90-5) Punkt [66,](#page-67-6) [82](#page-83-2)

## **Q**

Qualifikation [14](#page-15-3), [18,](#page-19-8) [28,](#page-29-2) [32](#page-33-8), [48,](#page-49-5) [66](#page-67-0), [67,](#page-68-10) [69,](#page-70-7) [73](#page-74-5)

## **R**

Redefinition [88](#page-89-7) REP [13,](#page-14-3) [22](#page-23-0), [27](#page-28-14), [32,](#page-33-9) [100](#page-101-6) REPLACE-MODULES [39](#page-40-4) RESOLVE-BY-AUTOLINK [39](#page-40-4) Rückübersetzen [25](#page-26-4) RUN-TIME-VISIBILITY [39](#page-40-7)

## **S**

SAVE-LLM [37](#page-38-4) Schachteln von Subkommandos [61](#page-62-0) Schlüsselwörter [53](#page-54-10), [71,](#page-72-1) [81,](#page-82-0) [82](#page-83-6), [88,](#page-89-4) [91,](#page-92-2) [94](#page-95-4), [95,](#page-96-3) für Adressoperanden [80](#page-81-7) für Durchlaufzähler [49](#page-50-4) für ereignis [119](#page-120-4) für kriterium [17](#page-18-16), [118](#page-119-10) für Lokalisierungsinformationen [17](#page-18-17) für Register [113](#page-114-18) für Speicherbereiche [114](#page-115-8)

für Speichertypen [111](#page-112-12) für Taskinformationen [115](#page-116-13) zur Adressinterpretation [13](#page-14-1), [118](#page-119-6) zur ESA-Unterstützung [14](#page-15-1) Schreibüberwachung [23,](#page-24-4) [119](#page-120-5) SDF [13](#page-14-6) SDF-A [44](#page-45-2) SDF-P-Kontrollflusskommandos [44](#page-45-3) Sedezimal-Literal [53,](#page-54-3) [105](#page-106-0) Sedezimalzahl [73,](#page-74-8) [91,](#page-92-3) [107](#page-108-1) Selektoren [72,](#page-73-6) [95](#page-96-5) Semantik prüfen [43](#page-44-0) signal() [124](#page-125-8) SKIP-COMMANDS [46](#page-47-1) Source-Referenz [16,](#page-17-7) [17,](#page-18-8) [18](#page-19-2), [33,](#page-34-0) [68,](#page-69-6) [69](#page-70-8), [75](#page-76-6), [78,](#page-79-3) [79,](#page-80-2) [81](#page-82-0), [85](#page-86-3), [94](#page-95-5) Speicherabzug [11](#page-12-1) Speicherbedarf eines Programms [16](#page-17-8) Speicherklassen [80](#page-81-1), [114](#page-115-8) Speicherobjekt [18,](#page-19-9) [66](#page-67-7) Speicherreferenzen [52](#page-53-3), [71,](#page-72-2) [82](#page-83-8) einfache [18](#page-19-10), [78](#page-79-5) komplexe [18,](#page-19-5) [67](#page-68-8), [82,](#page-83-5) [91,](#page-92-2) [97](#page-98-7), [111,](#page-112-10) [114](#page-115-7) maschinennahe [68](#page-69-5), svmbolische [68,](#page-69-7) [75](#page-76-1) Speicherstelle als Adresse [85](#page-86-9) Speichertyp [72,](#page-73-7) [88,](#page-89-8) [111](#page-112-12) Ausgabetyp-Zuordnung [75,](#page-76-7) [89,](#page-90-1) [111](#page-112-8) verändern [53,](#page-54-11) [88,](#page-89-9) [111](#page-112-13) virtuelle Adresse [111](#page-112-9) zur Adressinterpretation [81](#page-82-0) zur Interpretation von Maschinenbefehlen [112](#page-113-13) SPID-Qualifikation [14](#page-15-2), [67,](#page-68-0) [73,](#page-74-1) [115](#page-116-4) Sprungziele in Prozeduren [41](#page-42-5) S-Qualifikation [69](#page-70-5) Stand des Durchlaufzählers [50](#page-51-1) Standard-Linkage [123](#page-124-1) Standard-Speichertyp %X [91](#page-92-6) **Standardwert** für Subkommando [47](#page-48-5) medium-u-menge [99](#page-100-7) START-LLM-CREATION [36](#page-37-5) START-LLM-UPDATE [36](#page-37-5)

steuerung [183](#page-184-0) STOP-Meldung [24,](#page-25-9) [49](#page-50-5) Strukturkomponente [85](#page-86-10) STXIT [123](#page-124-4) Subkommando [23](#page-24-5), [45,](#page-46-2) [47,](#page-48-4) [117](#page-118-6) Bedingung [60,](#page-61-0) [113](#page-114-19) ketten [58](#page-59-1) Name [10,](#page-11-0) [49](#page-50-6) schachteln [61](#page-62-0) SVC [23,](#page-24-6) [62](#page-63-1), [121,](#page-122-0) [126,](#page-127-4) [186](#page-187-0) protokollieren [49](#page-50-1) symbolisch [17](#page-18-15) symbolische Adresse [17,](#page-18-18) [43](#page-44-3), [62](#page-63-3) symbolische Ebene verlassen [76](#page-77-5),[82](#page-83-9) symbolische Lokalisierungsinformationen [17,](#page-18-1) [115](#page-116-5) symbolische Speicherreferenzen [68,](#page-69-7) [71](#page-72-1), [75](#page-76-1) symbolisches Testen [33](#page-34-5), [37,](#page-38-8) [67,](#page-68-9) [118](#page-119-11) SYMCHARS [22](#page-23-1) Syntax prüfen AID-Kommandos [43](#page-44-0) SYSCMD [11](#page-12-2) SYSLST [25,](#page-26-6) [100,](#page-101-1) [117](#page-118-1) SYSOUT [11](#page-12-2), [25](#page-26-6) Systeminformationen [115](#page-116-15)

## **T**

Taskzeile [100](#page-101-7) Terminal-Ausgabe [100](#page-101-8) Testebenen [17](#page-18-15) Testobjekt [16](#page-17-9) Test-Privilegierung [15,](#page-16-3) [114](#page-115-9) testpunkt [21,](#page-22-2) [23,](#page-24-7) [28](#page-29-6), [56,](#page-57-1) [58,](#page-59-4) [59](#page-60-2), [61,](#page-62-5) [62,](#page-63-4) [63](#page-64-5), [79,](#page-80-5) [90](#page-91-0), [124,](#page-125-9) [125,](#page-126-3) [126](#page-127-4) in Overlay-Segment [124](#page-125-10) Testpunkte in Common Memory Pools [127](#page-128-0) TEST-SUPPORT [35](#page-36-5) TSOSLNK [32,](#page-33-3) [184](#page-185-6) Typ Character [53](#page-54-12) Typmodifikation [53,](#page-54-11) [76,](#page-77-6) [81](#page-82-0), [85,](#page-86-9) [88,](#page-89-10) [91](#page-92-6), [95](#page-96-6) Typselektor [89,](#page-90-6) [95](#page-96-7) Typverträglichkeit [25](#page-26-7) Bedingung [53](#page-54-13)

## **U**

überflüssige Qualifikationen [66](#page-67-8) Überlagerungsstruktur [27](#page-28-12), [124](#page-125-11) Übersetzen [32](#page-33-2) Übertragen %MOVE [25](#page-26-8) %SET [25](#page-26-7) Überwachungsbedingung [23,](#page-24-8) [47](#page-48-1) Überwachungskommandos [21,](#page-22-2) [23](#page-24-1), [28,](#page-29-3) [65,](#page-66-2) [126](#page-127-3) Umbenennen von CSECTs [31](#page-32-1) UNBIND-Makro [124](#page-125-3) UNCHANGED [37](#page-38-5) unterbrechen Programm [183](#page-184-2) Unterbrechungsstelle [24](#page-25-10)

## **V**

Verändern Durchlaufzähler [50](#page-51-2) Vergleich [53](#page-54-12) Vergleichsart [53](#page-54-4) Vergleichsoperatoren [52](#page-53-4) Verwaltungsfunktionen [26](#page-27-8) Verwaltungskommando [22](#page-23-1) Verzeichnis der Externbezüge [32](#page-33-5), [33](#page-34-2) virtuelle Adresse [14,](#page-15-3) [28,](#page-29-5) [66](#page-67-9), [67](#page-68-11), [73,](#page-74-9) [76,](#page-77-7) [81](#page-82-2), [82,](#page-83-5) [88,](#page-89-4) [91](#page-92-2), [101,](#page-102-1) [111](#page-112-9) virtueller Speicher [17](#page-18-19), [66](#page-67-10) Vorqualifikation [28](#page-29-2), [67](#page-68-10) Vorschubsteuerung [117](#page-118-9)

## **W**

Wechsel auf Maschinencode-Ebene [76,](#page-77-5) [82](#page-83-9) Wildcard [103](#page-104-4), [105](#page-106-1) write-ereignis [21](#page-22-2), [23,](#page-24-2) [28,](#page-29-1) [58](#page-59-3), [61,](#page-62-2) [119](#page-120-3), [125](#page-126-0)

## **X**

XS-Anlagen [13](#page-14-7), [14,](#page-15-5) [114,](#page-115-10) [118](#page-119-12)

## **Z**

Zähler [50](#page-51-2), [117](#page-118-10) Zeichenfolge suchen [26](#page-27-3) Zielzeile [101](#page-102-2)

**Zugriff** auf Befehlscode [78](#page-79-0) auf Daten [75](#page-76-1) Zugriffsregister [14,](#page-15-6) [80,](#page-81-2) [113](#page-114-6) Zusatzinformation [100](#page-101-9)

Fujitsu Siemens Computers GmbH Handbuchredaktion 81730 München

# Kritik Anregungen Korrekturen

#### **Fax: 0 700 / 372 00001**

e-mail: [manuals@fujitsu-siemens.com](mailto:manuals@fujitsu-siemens.com) <http://manuals.fujitsu-siemens.com>

Absender

Kommentar zu AID V3.2A Basishandbuch
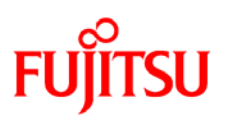

## **Information on this document**

On April 1, 2009, Fujitsu became the sole owner of Fujitsu Siemens Computers. This new subsidiary of Fujitsu has been renamed Fujitsu Technology Solutions.

This document from the document archive refers to a product version which was released a considerable time ago or which is no longer marketed.

Please note that all company references and copyrights in this document have been legally transferred to Fujitsu Technology Solutions.

Contact and support addresses will now be offered by Fujitsu Technology Solutions and have the format *…@ts.fujitsu.com*.

The Internet pages of Fujitsu Technology Solutions are available at *http://ts.fujitsu.com/*... and the user documentation at *http://manuals.ts.fujitsu.com*.

Copyright Fujitsu Technology Solutions, 2009

## **Hinweise zum vorliegenden Dokument**

Zum 1. April 2009 ist Fujitsu Siemens Computers in den alleinigen Besitz von Fujitsu übergegangen. Diese neue Tochtergesellschaft von Fujitsu trägt seitdem den Namen Fujitsu Technology Solutions.

Das vorliegende Dokument aus dem Dokumentenarchiv bezieht sich auf eine bereits vor längerer Zeit freigegebene oder nicht mehr im Vertrieb befindliche Produktversion.

Bitte beachten Sie, dass alle Firmenbezüge und Copyrights im vorliegenden Dokument rechtlich auf Fujitsu Technology Solutions übergegangen sind.

Kontakt- und Supportadressen werden nun von Fujitsu Technology Solutions angeboten und haben die Form *…@ts.fujitsu.com*.

Die Internetseiten von Fujitsu Technology Solutions finden Sie unter *http://de.ts.fujitsu.com/*..., und unter *http://manuals.ts.fujitsu.com* finden Sie die Benutzerdokumentation.

Copyright Fujitsu Technology Solutions, 2009